# **VYSOKÉ UČENÍ TECHNICKÉ V BRNĚ**

**BRNO UNIVERSITY OF TECHNOLOGY** 

### **FAKULTA ELEKTROTECHNIKY A KOMUNIKAČNÍCH TECHNOLOGIÍ ÚSTAV TEORETICKÉ A EXPERIMENTÁLNÍ ELEKTROTECHNIKY**

**FACULTY OF ELECTROTECHNICAL ENGINEERING AND COMMUNICATION DEPARTMENT OF THEORETICAL AND EXPERIMENTAL ELECTRICAL ENGINNERING** 

## **Aktivní kmitočtové filtry pro vyšší kmitočty**

**DOKTORSKÁ PRÁCE DOCTORAL THESIS** 

**AUTHOR** 

**AUTOR PRÁCE ING. LUBOMÍR FRÖHLICH** 

**BRNO 2014**

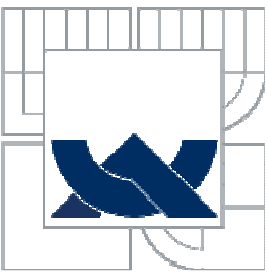

# VYSOKÉ UČENÍ TECHNICKÉ V BRNĚ

BRNO UNIVERSITY OF TECHNOLOGY

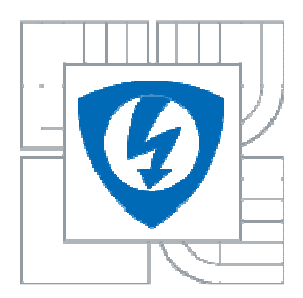

FAKULTA ELEKTROTECHNIKY A KOMUNIKAČNÍCH **TECHNOLOGIÍ** ÚSTAV TEORETICKÉ A EXPERIMENTÁLNÍ ELEKTROTECHNIKY

FACULTY OF ELECTRICAL ENGINEERING AND COMMUNICATION DEPARTMENT OF THEORETICAL AND EXPERIMENTAL ELECTRICAL ENGINEERING

## AKTIVNÍ KMITOČTOVÉ FILTRY PRO VYŠŠÍ KMITOČTY **ACTIVE FREQUENCY FILTERS FOR HIGHER FREQUENCIES**

DOKTORSKÁ PRÁCE DOCTORAL THESIS

AUTHOR

AUTOR PRÁCE ING. LUBOMÍR FRÖHLICH

**SUPERVISOR** 

VEDOUCÍ PRÁCE DOC. ING. JIŘÍ SEDLÁČEK, CSC.

BRNO 2014

## **Abstrakt**

 Práce pojednává o syntéze a optimalizaci kmitočtových analogových filtrů s moderními aktivními prvky užitých pro vyšší frekvence.

Práce je rozdělena do tří částí, první část se zabývá problematikou týkající se kombinované *ARC* struktury *Leap-Frog*. Tato metoda není vzhledem k složitému návrhu řádně popsána a využívána v praktické rovině, přestože vykazuje např. nízké citlivosti. Pro rozšíření této metody byla nejprve provedena kompletní analýza jednotlivých typů filtrů pro zakončení typu *Π* a *T* a následné poznatky byly využity při implementaci této metody do programu *NAF*. V závěru byly zrealizovány vzorky reálných filtrů pro ověření funkčnosti a správného návrhu.

 Dalším velice zajímavým tématem v oblasti filtrů je využití vázaných pásmových propustí pro malé šířky pásma, kde je především nutné řešit problematiku týkající se poměru hodnot stavebních prvků, ale také ceny, kvality, rozměru cívek, citlivostí, činitelů jakosti, koeficientů atd. Proto se v praxi velice často nahrazuje cívka v obvodech *RLC* jinými ekvivalentními ztrátovými nebo bezeztrátovými bloky, které vytvářejí strukturu filtrů *ARC*. Zde byl především popsán návrh a možnost využití ztrátových uzemněných prvků jako jsou syntetické induktory a kmitočtově závislé negativní rezistory. Součásti návrhu jsou jednotlivé počítačové citlivostní analýzy, vymezení pásma použitelnosti a porovnání vlastností jednotlivých ztrátových uzemněných bloků. Kromě toho byl vytvořen pro tyto prvky program, který slouží k rychlému návrhu a zobrazení modulových a fázových kmitočtových charakteristik.

 Třetí část se zabývá využitím laditelných univerzálních filtrů obsahující tři či více operačních zesilovačů, čímž je zajištěna jejich univerzálnost a možnost vytvářet různé druhy přenosových charakteristik. V praxi jsou nejvíce využívány dva typy univerzálních filtrů, a to *Akerberg - Mossberg* a *Kerwin - Huelsman - Newcomb*, ke kterým bylo vztaženo porovnávání dalších méně známých univerzálních filtrů. V závěru byla ukázána možnost digitálního ladění univerzálního filtru pomocí digitálních potenciometrů pro filtr *10*. řádu a kmitočet okolo *1 MHz*.

## **Klíčová slova**

Metoda *Leap-Frog*, graf signálových toků, obvodové struktury, *ARC* filtr, *RLC* filtr, horní propust, dolní propust, pásmová propust, pásmová zádrž, zakončení typu *Π* a *T*, optimalizace, syntéza, *Akerberg - Mossberg*, *Kerwin - Huelsman - Newcomb*, syntetický induktor, kmitočtově závislý negativní rezistor, impedanční konvertor, univerzální filtr, digitální řízení, vázané filtry, operační zesilovač.

## **Abstract**

 This thesis deals with the synthesis and optimization of frequency analogue filters with modern active elements usable for higher frequencies.

 The thesis is divided into three parts, the first part deals with the problematic concerning *Leap-Frog* combined *ARC* structure. Due to a difficult design, this method is not described in a detail and used in practice, although it shows e.g. low sensitivity. Firstly, a complete analysis of individual filters was made (for *Π* and *T* endings) and consequently these findings were used during implementation of this method to *NAF* program. Finally, samples of real filters were realized (for verification of functioning and correct design).

 Another very interesting topic concerning filters is usage of coupled band-pass for small bandwidth, where it is necessary to solve the problems concerning ratio of building elements values, but also price, quality, size of coils, sensitivity, *Q* factors, coefficients etc. That is why in practice a coil is very often substituted with other equivalent lossy and lossless blocks which create *ARC* filters structure. The design and the possibility of usage of lossy grounded elements were described here (such as synthetic inductors, frequency dependent negative resistor). Some parts of the design are individual computer sensitivity analysis, setting of usage and quality comparison of individual lossy grounded blocks. Besides, a program for these elements was created, it is useful for a quick design and depiction of transfer characteristics.

 The third part deals with the usage of tuning universal filters consisting three or more operational amplifiers, which secures its universality and possibility to create different kinds of transfer characteristic. In practice, *Akerberg - Mossberg* and *Kerwin - Huelsman - Newcomb* are the most used types of filters. These were also compared with less common universal filters. In the end, the possibility of digital tuning of universal filter with the help of digital potentiometers for filters of *10th* order and frequency around *1 MHz* was shown.

## **Keywords**

*Leap-Frog* method, signal flow graph, circuit structure, *ARC* filter, *RLC* filter, high-pass filter, low-pass filter, band-pass filter, band-reject filter, type of ending *Π* and *T*, optimization, synthesis, *Akerberg - Mossberg*, *Kerwin - Huelsman - Newcomb*, synthetic inductor, frequency dependent negative resistor, impedance inverter, universal filter, digital tuning, coupled filters, operation amplifier.

# **Bibliografická citace práce**

FRÖHLICH, L. *Aktivní kmitočtové filtry pro vyšší kmitočty*. Brno: Vysoké učení technické v Brně, Fakulta elektrotechniky a komunikačních technologií, 2014. 150 s. Vedoucí disertační práce doc. Ing. Jiří Sedláček, CSc.

## **Prohlášení**

Prohlašuji, že svou disertační práci na téma "*Aktivní kmitočtové filtry pro vyšší kmitočty*" jsem vypracoval samostatně pod vedením školitele doktorského studia a s použitím odborné literatury a dalších informačních zdrojů, které jsou všechny uvedeny v seznamu literatury.

V Brně, 30. 6. 2014 .........................................

Ing. Lubomír Fröhlich

## **Poděkování**

Na tomto místě chci poděkovat svému školiteli doc. Ing. Jiřímu Sedláčkovi, CSc. za odborné vedení a cenné připomínky při zpracování disertační práce. Dále děkuji Ústavu teoretické a experimentální elektrotechniky za poskytnutí zázemí a všem svým kolegům, kteří přispěli ke vzniku této práce.

V Brně, 30. 6. 2014 .........................................

Ing. Lubomír Fröhlich

# **Obsah**

### **Seznam použitých zkratek a symbolů**

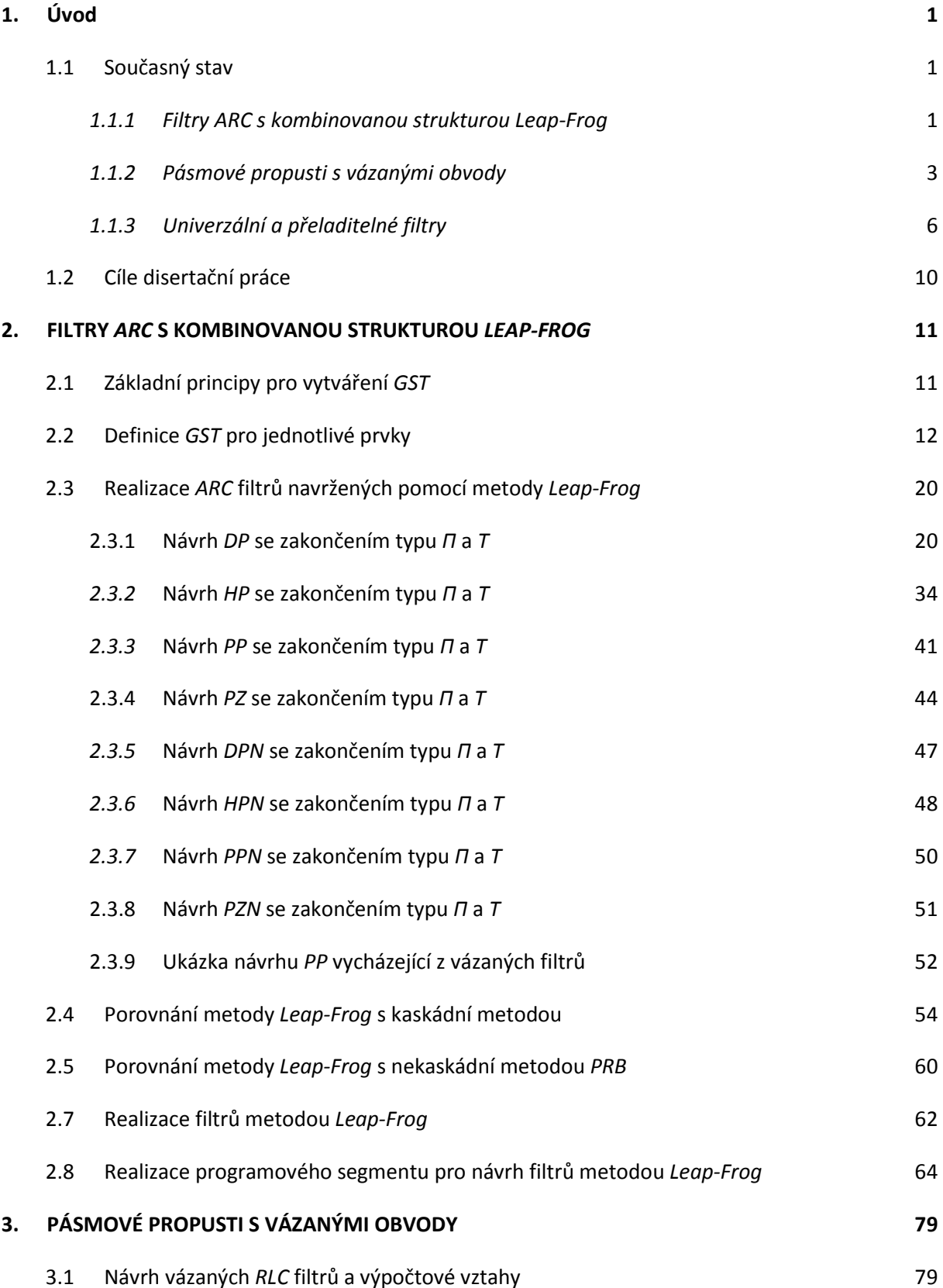

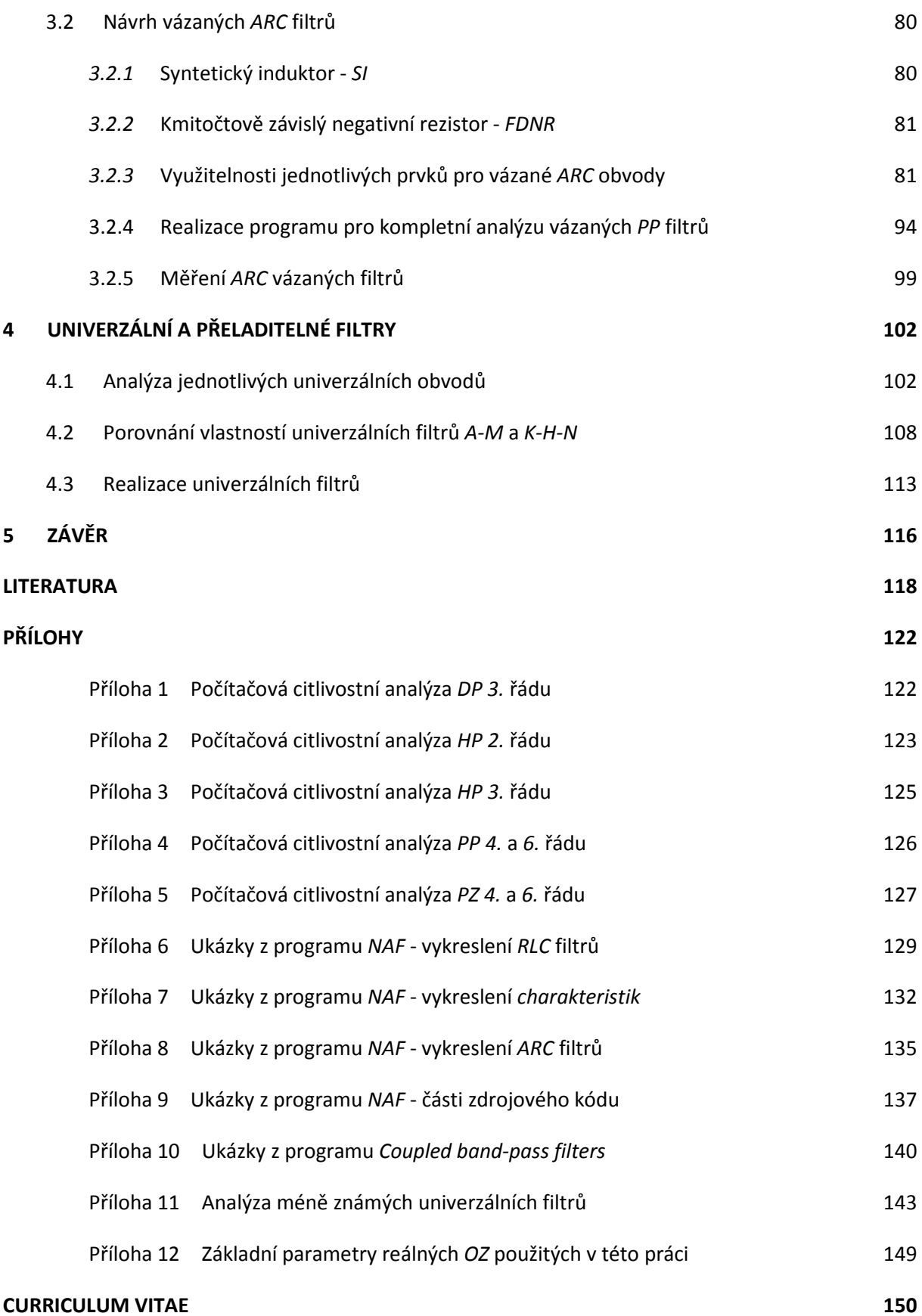

# **Seznam použitých zkratek a symbolů**

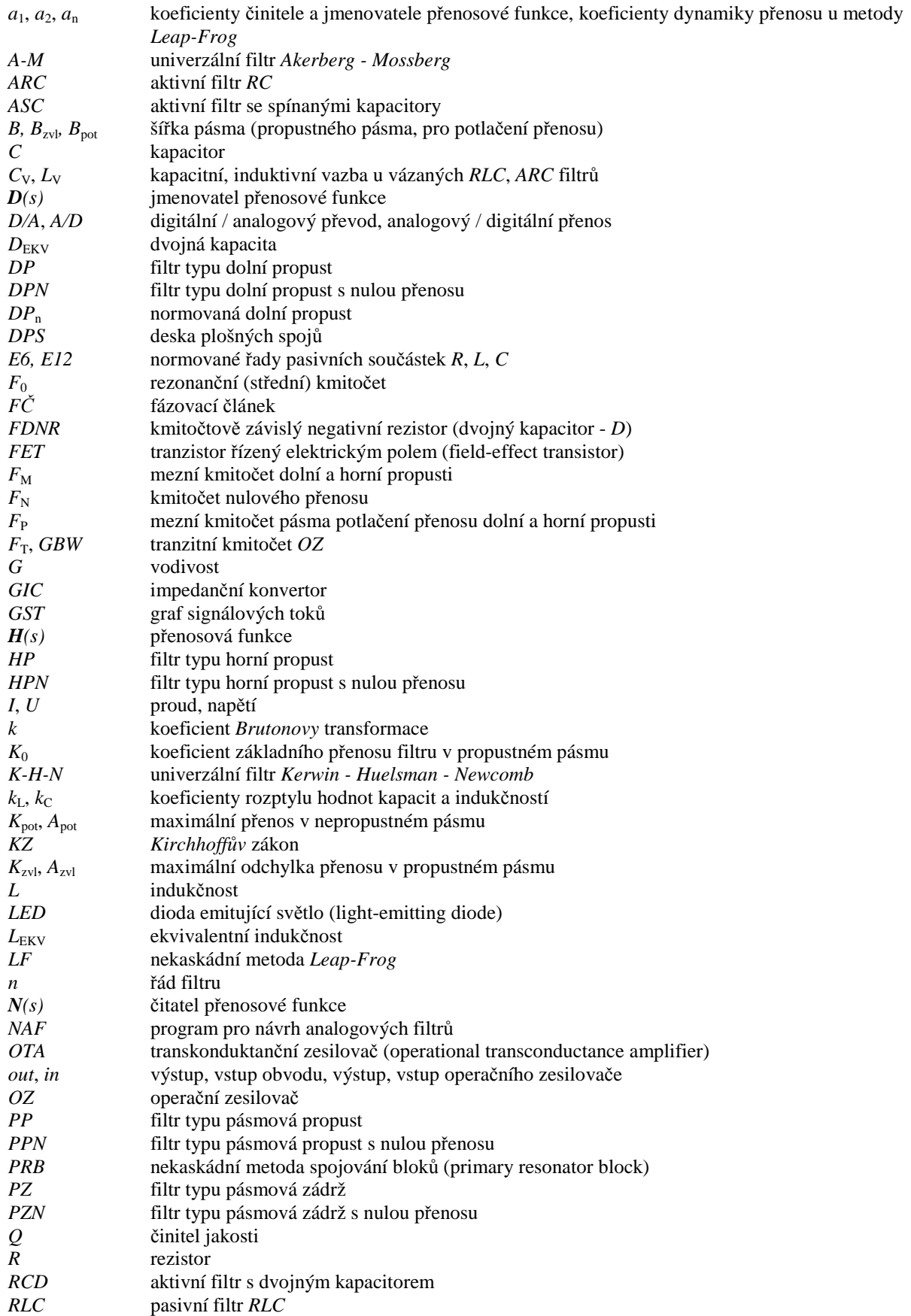

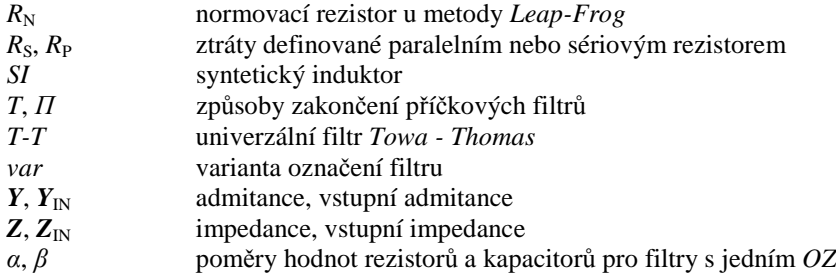

# **1. Úvod**

Jedním z často používaných stavebních bloků, ať už v oblastech elektrotechniky nebo elektroniky, jsou kmitočtové filtry. Jsou to lineární elektrické obvody, jejichž hlavním úkolem je výběr určitých kmitočtových složek procházejícího signálu, které propouštějí a jiné kmitočty naopak potlačují. Tyto charakteristiky se vyjadřují modulovou kmitočtovou charakteristikou. Průchod signálu filtrem vede obvykle k časovému zpoždění signálu vlivem fázových posunů procházejících harmonických kmitočtových složek signálu, které vyjadřujeme fázovou kmitočtovou charakteristikou. Vlastnosti filtru se dají vyjádřit i v časové oblasti vzhledem k výstupnímu signálu. Poté hovoříme o odezvě na jednotkový skok nebo jednotkový impulz.

Jak již bylo řečeno, oblast využití těchto prvků pro zpracování signálů je velmi široká. Tyto obvody zasahují jak do nízkofrekvenčních a vysokofrekvenčních oblastí elektroniky, tak i do silnoproudé elektrotechniky. Jako příklad je možné uvést odrušovací filtry, antialiasingové filtry, korekční filtry, mezifrekvenční filtry, váhové filtry apod. Časté využití těchto filtrů najdeme v řetězci předzpracování *A/D* signálu nebo v oblastech zabývajících se elektromagnetickou kompatibilitou.

Vzhledem k široké oblasti využití jsou i způsoby realizací značně rozsáhlé a rozdílně náročné. Realizace se mohou uskutečňovat z diskrétních součástek, jako integrované obvody nebo stále se rozvíjející číslicové filtry.

## **1.1 Současný stav**

### *1.1.1 Filtry ARC s kombinovanou strukturou Leap-Frog*

Oblast týkající se kmitočtových filtrů se neustále vyvíjí a existuje celá řada principů nekaskádních realizací, které se dají využít k návrhu aktivních *RC* filtrů (*ARC*). Určité typy realizací však nejsou vzhledem k velice obtížnému návrhu daných filtrů řádně popsány či nejsou detailně rozebrány jejich možnosti využití a s tím souvisí i jejich menší využití v praxi. Jednou z těchto realizací je metoda *Leap-Frog* (*LF*) [1], [2], [3], [4], [5], [6], [7]. Tato metoda je vzhledem k velmi malým citlivostem obvodů neprávem opomíjena a je například ideální pro realizaci filtrů se spínanými kapacitory a následné využití v integrovaných obvodech. Pro zpřístupnění návrhu širšímu okruhu uživatelů a případně efektivnější využití těchto filtrů (např. v průmyslových realizacích jako integrované obvody), by bylo vhodné navrhnout a ověřit zjednodušenou metodiku návrhu, algoritmizovat ji a případně navrhnout program pro kompletní syntézu těchto obvodových struktur [8], [9], [10]. Program by měl umožňovat řešení syntézy filtrů pro široký rozsah vstupních požadavků na dané filtry, ať už se jedná o řád filtru, zvolenou aproximaci či přenosovou funkci. Tyto vstupní požadavky tvoří velmi složitou a rozsáhlou část, která je již vyřešena v mnohých programech pro návrh analogových filtrů [11], [12], [13], [14]. Ideální je proto vyjít například z programu "Návrh *analogových filtrů*" *NAF* [11], kde jsou již tyto vstupní požadavky jako např. uživatelská zadání interaktivně propracovány a zbývá vhodným způsobem doplnit do tohoto programu právě zmiňovanou metodu *LF*.

Chceme-li realizovat *ARC* filtry vyšších řádů [1], je možné využít většího množství různých návrhových variant než u pasivních *RLC* filtrů (*RLC*) [1]. Návrh vychází ze dvou principů, které je možné definovat jako spojování bloků *1.* a *2.* řádu, nebo zapojení simulující filtry *RLC*. Zmíněné principy je možné dále dělit na různé obvodové struktury, na kaskádní a nekaskádní spojení bloků *1.* a *2.* řádu, simulace filtrů *RLC*, kombinace předchozích principů *LF* a v neposlední řadě speciální typy realizací [1]. Pro vhodný výběr řešení a metody realizace je možné stanovení následujících několika kritérií, jako jsou citlivosti na tolerance stavebních prvků filtru [15], rozptyl hodnot stavebních prvků filtru, počet prvků, vliv parazitních vlastností a možnosti jejich eliminace, realizovatelnost typů filtrů, dynamiky přenosů, rozptyl hodnot činitelů jakosti *Q* a jejich maximální velikosti, ale také složitost výroby atd.

Samotnou metodu *LF* řadíme do nekaskádního spojování bloků, což je vlastně rozšíření přímého kaskádního propojení selektivních bloků o další vazby různého druhu. Obvodová struktura *ARC* filtrů vytvořená pomocí metody *LF* kombinuje vlastnosti blokových realizací a realizací vycházejících z příčkových filtrů *RLC*. Mezi hlavní výhody této realizace patří především malé citlivosti stavebních prvků na kompletní chování obvodu, kde citlivosti vycházejí z prototypu *RLC* filtru. Za další výhodu můžeme označit dobrou dynamiku přenosů a malý rozptyl hodnot pasivních prvků. V neposlední řadě se tato metoda dá využít v syntéze filtrů se spínanými kapacitory (*ASC*) zajišťující možnost případné integrace. Naopak mezi hlavní nevýhody patří velice obtížný návrh, potřeba většího počtu operačních zesilovačů *OZ*, větší vliv reálných vlastností *OZ* na vyšších kmitočtech, obtížné digitální řízení rezonančního nebo mezního kmitočtu a obtížnější nastavitelnost kompletního filtru.

Blokové schéma filtru realizovaného metodou *LF* je patrné z *obr. 1. 1* [1]. Princip realizace je založen na převodu vlastností impedančně vázaných prvků příčkového *RLC* filtru na ekvivalentně se chovající zapojení s impedančně oddělenými bloky *ARC 1.* řádu, případně *2.* řádu. Transformace na výsledný *ARC* obvod je dána proudovými a napěťovými poměry příslušného příčkového filtru *RLC*, které jsou simulovány dvojicemi napěťových vztahů, kde integrální či diferenciální vztahy mezi proudem a napětím na induktorech či kapacitorech jsou simulovány napěťovými integrátory. Integrátorem je myšlen *OZ* s kapacitorem *C*int ve zpětné vazbě [1], [2], [16], [17].

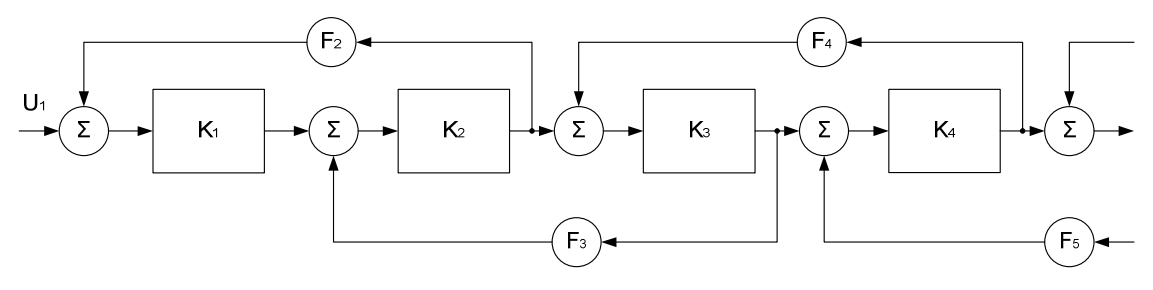

**Obr. 1. 1** Blokové schéma realizace *Leap-Frog*.

Chceme-li navrhnout obvod pomocí této metody, existuje několik možností. Patrně nejjednodušší je využití popisu původního *RLC* obvodu pomocí grafu signálových toků (*GST*) a jejich následný převod na blokovou strukturu s napěťovými integrátory. *GST* definuje popis proudů a napětí na jednotlivých prvcích a jejich grafické znázornění tak, že proudové uzly jsou v horní a napěťové uzly ve spodní řadě *GST* [1]. Zapojení napěťových integrátorů jsou uvedena níže.

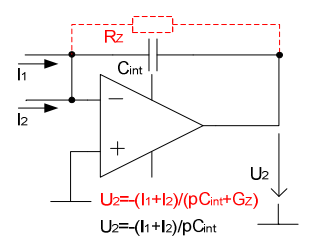

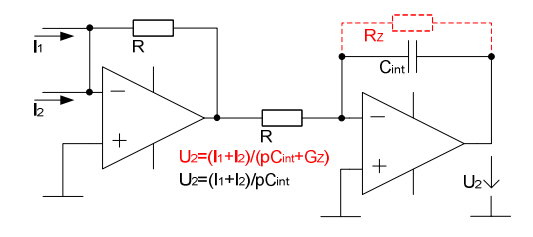

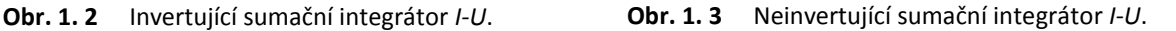

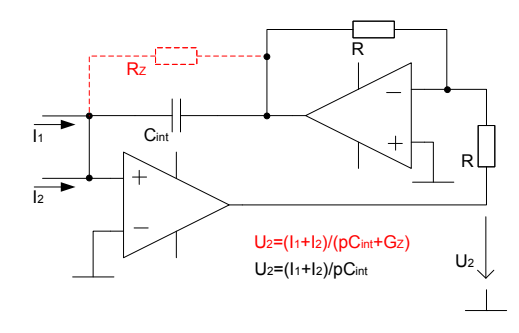

**Obr. 1. 4** Neinvertující sumační integrátor *I-U*.

Uvedené zapojení napěťového invertujícího integrátoru *I-U* (*obr. 1. 2*) a zapojení napěťových neinvertujících integrátorů *I-U* (*obr. 1. 3* a *obr. 1. 4*) se používají k nahrazení prvků pasivního *RLC* obvodu. V případě užití ztrátového rezistoru R<sub>Z</sub> poté hovoříme o ztrátovém integrátoru (naznačeno červenou barvou).

Jednotlivé typy zapojení induktorů a kapacitorů vycházejících z *RLC* filtru a jejich vyjádření pomocí grafů signálových toků je nejjednodušší pro zapojení příčného kapacitoru a podélného induktoru. Obvody typu dolní propust *DP* a pásmová propust *PP* se tedy budou vyznačovat nejiednodušším návrhem.

Vzhledem ke snaze vyrábět plně integrované kmitočtové filtry vznikla realizace aktivních kmitočtových filtrů se spínanými kapacitory označovaná jako *ASC* filtry [1], [2], [3], [4], což jsou obvody, ve kterých je odpor nahrazen pomocí spínaného kapacitoru. Vznik těchto obvodů inicioval zejména požadavek realizace přesných a kvalitních rezistorů integrovaných *ARC* obvodů.

*ASC* filtry mají jednu výraznou výhodu, a to možnost snadného ladění jednoduchou změnou spínacího kmitočtu. Jelikož tuto vlastnost nemá žádná realizace kmitočtových filtrů, je ideální tuto metodu realizovat s filtry vytvořenými metodou *LF*. I tato realizace má určité nevýhody (stejně jako jiné realizace), které jsou spojené především s technologií spínačů, tj. rušivé vlivy, vznik ofsetu, či určité kmitočtové omezení. U těchto obvodů se nesmí zapomínat na možnost vzniku aliasingového efektu, který se může řešit např. antialiasingovým filtrem. Důležitou roli zde hraje i energetické hledisko z důvodu ztrát.

Závěrem této kapitoly lze shrnout výhody a nevýhody popisované metody a definovat cíle této práce. Jak již bylo řečeno, mezi hlavní výhody této metody patří malé citlivosti, dobrá dynamika přenosů, malý rozptyl hodnot součástí (stavebních prvků) a možnost spojení s filtry *ASC*. Naopak mezi hlavní nevýhody patří složitost návrhu, nedostupnost návrhové metodiky a nedostupnost návrhového programu, což vede k dosud malému využívání této metody syntézy v praxi. Jistými nevýhodami jsou i potřeba většího počtu *OZ*, problematické digitální řízení a obtížnější nastavitelnost realizovaných filtrů.

Z uvedených vlastností vyplývá jednoznačný cíl této práce - navrhnout zjednodušený postup syntézy filtrů pomocí této metody, ověřit navrženou metodiku syntézy, zjednodušit a zpřístupnit návrh pomocí implementace této metody do programu *NAF* a zpřístupnit tak tuto metodu pro etapu optimalizace kmitočtových filtrů širšímu okruhu uživatelů.

### *1.1.2 Pásmové propusti s vázanými obvody*

Velice zajímavým tématem v oblasti kmitočtových filtrů je využití vázaných pásmových propustí pro malé šířky pásma. Při návrhu pásmových propustí je možné využít příčkových nebo vázaných struktur. U pásmových propustí s příčkovými strukturami je však nutné počítat s několika problémy během návrhu. Při relativně malých šířích pásma vzrůstá poměr hodnot stavebních prvků  $k_L$  a  $k_C$  a dosažení potřebné jakosti cívek je rovněž problematické. Čím je relativní šířka pásma pásmové propusti menší, tím vyšší je potřebný činitel jakosti *Q* obvodů a tím kvalitnější prvky *L* a *C* je nutné použít, aby nedošlo k deformaci modulové kmitočtové charakteristiky [1]. Další těžkosti s sebou přináší návrh příčkových *PP* při vyšších kmitočtech, neboť se již projevují parazitní prvky v obvodu filtru, dochází k velkému rozptylu hodnot stavebních prvků a finální dostavování obvodu je též náročné.

Řešením těchto problémů může být využití vázaných rezonančních obvodů, které jsou zobrazeny s kapacitní vazbou  $C_V$  na *obr. 1. 5* a s induktivní vazbou  $L_V$  na *obr. 1. 7*, kde případné ztráty jsou definovány sériovým rezistorem  $R<sub>S</sub>$  nebo paralelním rezistorem  $R<sub>P</sub>$ . Při této realizaci je třeba mít na paměti, že výsledná modulová kmitočtová charakteristika bude mít tvar horní propusti v případě použití obvodu s kapacitní vazbou (viz *obr. 1. 6*), nebo dolní propusti v případě užití induktivní vazby (viz *obr. 1. 8*). Bude se tedy jednat o kvazipolynomiální pásmové propusti. Tyto projevy vazebních prvků zanikají v případě, že relativní šířka pásmové propusti *B* je dostatečně malá oproti střednímu kmitočtu  $F_0$  ( $B/F_0$  < 0,1), poté převládá charakter *PP* [1].

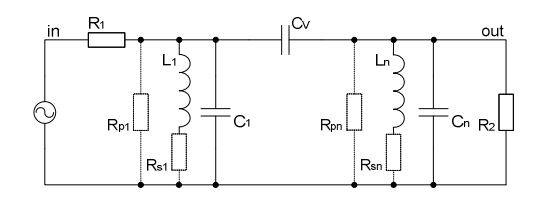

**Obr. 1. 5** Princip - vázaný filtr *RLC* s vazebním kapacitorem C<sub>V</sub>.

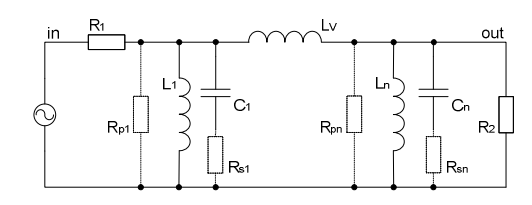

**Obr. 1. 7** Princip - vázaný filtr *RLC* s vazebním induktorem L<sub>V</sub>.

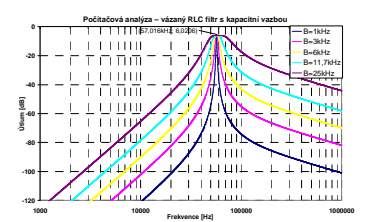

Obr. 1. 6 Zobrazení vlivu vazebního prvku  $C_v$ .

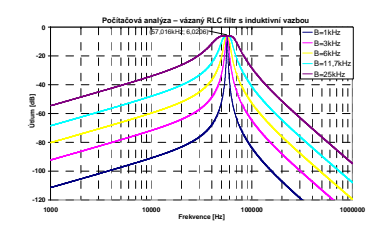

**Obr. 1. 8** Zobrazení vlivu vazebního prvku  $L_v$ .

Filtry *ARC* s výhodou nahrazují filtry *RLC* především pro nízké kmitočty. Na těchto kmitočtech je nutné u filtrů *RLC* řešit problematiku okolo poměru hodnot stavebních prvků, ale také ceny, kvality, technologické náročnosti a rozměru cívek, citlivostí, činitelů jakosti, koeficientů atd. Proto se v praxi velice často přímo nebo nepřímo nahrazuje cívka v obvodech *RLC* filtrů, čímž vznikají různé struktury *ARC* filtrů. Náhrada cívky může být realizována aktivním prvkem nazývaným syntetický induktor *SI* [1], [2], [3], [4], [18], [19], [20], [21], který přímo nahrazuje cívku jako dvojpól a vykazuje příslušnou indukčnost. Dalším aktivním prvkem je kmitočtově závislý negativní rezistor *FDNR* [1], [2], [3], [4], [18], [19], [20], [21], [22], který pomocí *Brutonovy* transformace [1], [23] v *RLC* filtru nahrazuje cívku nepřímo a nahrazuje ji v aktivním filtru *RCD* dvojným kapacitorem *D*. Princip náhrady cívky u vázané *PP 4.* řádu je patrný z *obr. 1. 9* a *obr. 1. 10*. Zakončovací rezistory *R*1 a *R*2, jsou nutné pro správnou funkci filtru a představují ztráty celého obvodu.

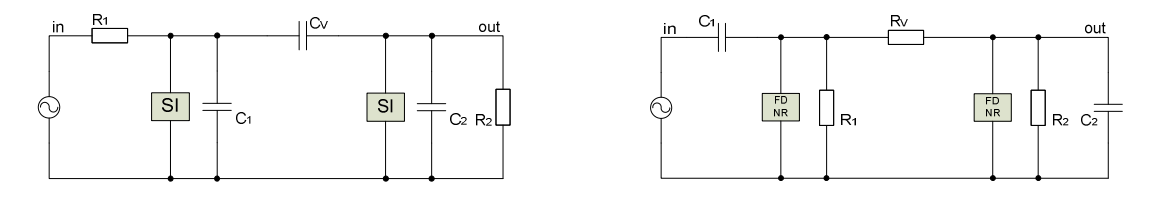

**Obr. 1. 9** Vázaný filtr *ARC* s použitím *SI*. **Obr. 1. 10** Vázaný filtr *RCD* s použitím *FDNR*.

Jednou z možností jak nahradit pasivní induktor z *obr. 1. 5* je realizace pomocí uzemněného bezeztrátového syntetického induktoru [1] (viz *obr. 1. 14*), který obsahuje dva *OZ*. Při náhradě obou cívek by obvod (*obr. 1. 9*) byl realizován pomocí dvou bezeztrátových uzemněných *SI* (tedy *4 OZ*).

Druhá možnost jak nahradit klasický induktor z *obr. 1. 5* spočívá v použití uzemněného ztrátového prvku *SI* (*obr. 1. 11* až *obr. 1. 13*) [24], [25], [26], [27], [28], který obsahuje pouze jeden *OZ*. Při náhradě obou cívek by obvod (*obr. 1. 9*) byl realizován pomocí dvou ztrátových uzemněných *SI* (tedy *2 OZ*). Zapojení vázaného filtru (*obr. 1. 9*) obsahuje zakončovací ztrátové prvky - rezistory *R*1 a *R*2. Tyto ztráty je možné zahrnout do ztrát aktivního prvku a s výhodou tak využít cíleně ztrátových prvků *SI*, které jsou jednodušší a levnější než bezeztrátové prvky *SI*. Ztráty syntetických prvků a rezistorů *R*1 a *R*2 se přepočtou tak, aby výsledná modulová kmitočtová charakteristika odpovídala modulové kmitočtové charakteristice jako v případě použití bezeztrátových syntetických prvků *SI* a původních rezistorů *R*1 a *R*2. V případě ztrát na výstupu filtru lze tuto náhradu provést ve většině případů zcela jednoduše (použití *SI* s paralelními ztrátami), na vstupu obvodu však tato náhrada není plně ekvivalentní s obvodem prototypu. Počítačové analýzy a praktická měření ovšem ukazují dobré výsledky, které potvrzují, že lze tento postup s výhodou využít. Stejný postup můžeme analogicky aplikovat i pro uzemněný ztrátový prvek *FDNR* (*obr. 1. 15* až *obr. 1. 17*) s tím rozdílem, že je nutné nejprve použít *Brutonovu* transformaci. Příklad je patrný z *obr. 1. 7* a *obr. 1. 10*. Ukázky uzemněných ztrátových a bezeztrátových *SI* jsou uvedeny na *obr. 1. 11* až *obr. 1. 14*. *SI* pracuje na principu přímé simulace cívek ekvivalentním složitějším obvodem - dvojpólem, který obsahuje jeden či několik aktivních prvků a příslušné pasivní prvky.

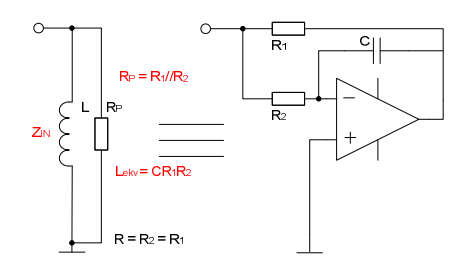

**Obr. 1. 11** Ztrátový uzemněný *SI* s paralelním rezistorem  $R_{\rm p}$ .

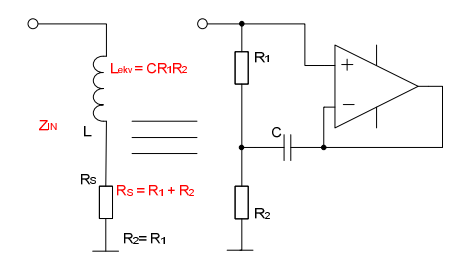

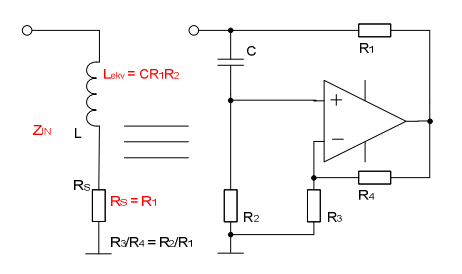

**Obr. 1. 12** Ztrátový uzemněný *SI* se sériovým rezistorem R<sub>s</sub> pro vyšší hodnotu Q.

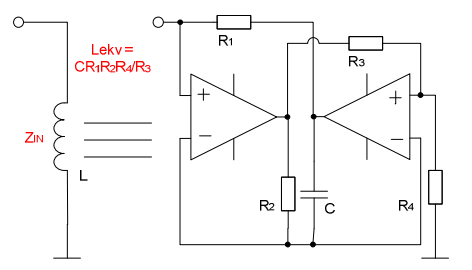

**Obr. 1. 13** Ztrátový uzemněný *SI* se sériovým rezistorem R<sub>S</sub>.

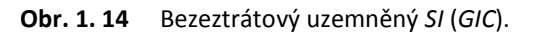

Prvky *FDNR* jsou duální obdobou syntetických induktorů [29], [30], [31], [32]. Používají se v *RCD* filtrech bez indukčností, což je vykoupeno nutností realizace umělého prvku *FDNR* (*dvojný kapacitor*) a užitím *Brutonovy* transformace (viz *obr. 1. 15* až *obr. 1. 18*).

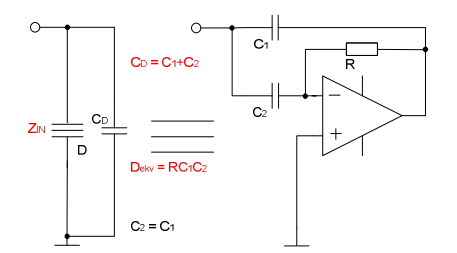

**Obr. 1. 15** Ztrátový uzemněný *FDNR* s paralelním kapacitorem C<sub>D</sub>.

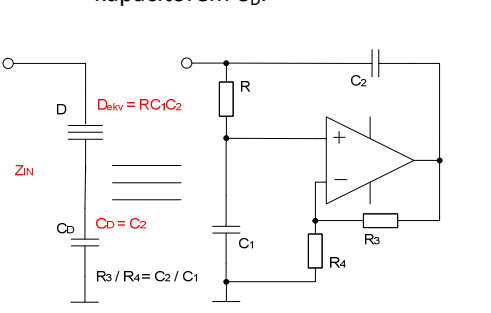

**Obr. 1. 17** Ztrátový uzemněný *FDNR* se sériovým kapacitorem *C*D pro vyšší hodnotou *Q*.

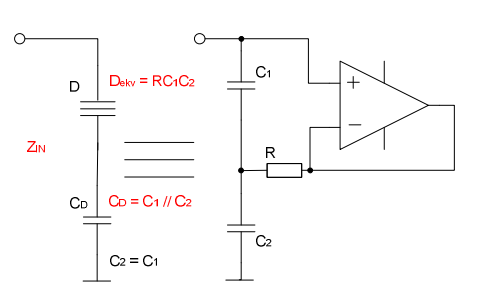

**Obr. 1. 16** Ztrátový uzemněný *FDNR* se sériovým kapacitorem C<sub>D</sub>.

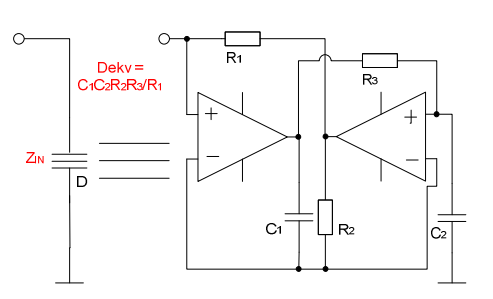

**Obr. 1. 18** Bezeztrátový uzemněný *FDNR* (*GIC*).

Výše uvedené ztrátové obvody se vyjadřují definovanými ztrátami a dají se využít v případě, kdy není kladen důraz na vysokou hodnotu činitele jakosti *Q*. Tyto obvody jsou předurčeny k využívání v méně náročných aplikacích, anebo právě u *PP* s vázanými obvody, kdy nám nevadí jejich definované ztráty.

Při využití ztrátových prvků je nutné brát ohled na zvolenou šíři pásma *B* a na strmost navrhovaného filtru vzhledem k realizovatelnosti filtru. Při určitém překročení těchto dvou požadavků vycházejí hodnoty součástek prakticky nerealizovatelné a v navrhovaném filtru již není možné využít ztrátových uzemněných prvků *SI* a *FDNR*, ale pouze bezeztrátové prvky *GIC*, které obsahují mnohem větší počet *OZ*, což zvyšuje složitost obvodů.

Jednoznačnou výhodou těchto obvodů je především jejich jednoduchý návrh, náhrada klasické cívky, možnost vyžití při nízkých kmitočtech a využití pouze jednoho *OZ* pro každý ztrátový blok.

Cílem práce v této oblasti je optimalizace návrhu *PP* s vázanými obvody pomocí ztrátových uzemněných *SI* a *FDNR* prvků, určení možné oblasti využití těchto optimalizovaných obvodů a zhodnocení výsledných vlastností realizovaných obvodů se ztrátovými funkčními bloky.

### *1.1.3 Univerzální a přeladitelné filtry*

Poslední část této práce se zabývá univerzálními filtry [1], [33]. Zde vystupují do popředí především požadavky na využití laditelných univerzálních filtrů [34], [35], [36], [37], [38] s použitím nad *1 MHz* s minimálním činitelem jakosti *Q > 10* společně s užitím nových aktivních prvků [16], [17], [39], [40], [41], [42], [43]. V praxi se můžeme setkat s celou řadou univerzálních filtrů, které obsahují minimálně *3* či více *OZ*, čímž je zajištěna jejich univerzálnost a možnost vytvářet různé druhy přenosových charakteristik, kterými mohou být dolní propust *DP*, horní propust *HP*, pásmová propust *PP*, pásmová zádrž *PZ*, ale i např. dolní propust s nulou přenosu *DPN*, horní propust s nulou přenosu *HPN* nebo fázovací článek *FČ*. Pro výběr z celé řady zapojení je nutné nejprve zhodnotit základní parametry jednotlivých obvodů. Parametry mohou být cena, možnost řízení, ale i potlačení nežádoucích vlivů, rozptyl stavebních součástek atd. Jelikož se jedná o univerzální filtr, jedním z parametrů bývá často možnost digitálního řízení parametrů, kterými jsou rezonanční (střední) kmitočet *F*<sub>0</sub>, činitel jakosti *Q*, koeficient základního přenosu filtru v propustném pásmu *K*<sub>0</sub> atd. Velice výhodné je vybírat obvody, které umožňují řízení frekvence souběžnou změnou dvou rezistorů (např. pro jemné ladění kmitočtu uvnitř kmitočtové dekády), ale také souběžnou změnou dvou kapacitorů pro hrubé ladění mezi kmitočtovými dekádami. U jednotlivých obvodů je vždy velikou výhodou lineární nastavování např. *Q* nebo *K*0, což zjednodušuje řízení obvodu. Pro všechny tyto možnosti řízení se stále více uplatňují digitální potenciometry [44], *D/A* převodníky [45] a také multiplexory. Při vyšších kmitočtech je třeba u návrhu eliminovat vliv parazitních vlastností použitých prvků, které vedou ke vzniku parazitních nul přenosu, zvyšování či snižování *Q* na rezonančním kmitočtu nebo posunu rezonančního kmitočtu.

Ladění či řízení těchto filtrů se již v dnešní době většinou požaduje elektronické, např. pro ladění  $F_0$ ,  $F_M$ , kmitočtu nulového přenosu  $F_N$ ,  $Q(B)$ ,  $K_0$ . Přelaďování může být realizované např. změnou řídícího napětí nebo spínacího kmitočtu, digitálně řízenými zesilovači, digitálními potenciometry nebo *D/A* převodníky. V určitých aplikacích je možné využít mechanického přeladění pomocí mechanických potenciometrů či proměnných kondenzátorů.

Vzhledem k tomu, že požadujeme přelaďování filtrů beze změny tvaru modulové kmitočtové charakteristiky, je ladění prováděno nejčastěji pomocí souběžné změny dvou či více kapacitorů - přepínání mezi kmitočtovými dekádami, nebo častěji jednodušší variantou pomocí rezistorů - jemné řízení v kmitočtové dekádě a to s využitím mechanicky ovládaných potenciometrů, optočleny s fotoodpory a diodami *LED*, polem řízených tranzistorů *FET*, řízených *OTA* zesilovačů, řízených napěťových zesilovačů, spínaných odporů, simulací odporu přepínaným kondenzátorem, *D/A* převodníky a digitálními potenciometry.

Jelikož je snaha využívat univerzální filtry v co nejširším kmitočtovém pásmu (nad *1 MHz*), je zde nutné řešit především výrazné parazitní projevy reálných prvků. Je nutné provést vhodný výběr aproximace, vybrat zapojení s minimálními citlivostmi či možností kompenzací parazitních projevů,

které mohou způsobovat změny činitele jakosti, vznik parazitní nuly přenosu, posun rezonančního kmitočtu.

Při výběru vhodného zapojení se vychází z několika kritérií, kterými jsou většinou citlivosti na tolerance hodnot prvků filtru, rozptyl hodnot činitelů jakosti *Q* dílčích obvodů a s tím související jejich maximální velikosti, rozptyl hodnot stavebních prvků, počet prvků v kompletním obvodu, vliv parazitních vlastností a možnost jejich eliminace, realizovatelnost typů filtrů, především úzkých pásmových propustí či zádrží, dynamický rozsah - úroveň šumu a maximálního signálu.

Univerzálních *ARC* filtrů existuje celá řada a tyto filtry většinou umožňují realizovat přenosovou funkci *H(s)* ve formě bikvadu:

$$
H(s) = K \frac{N(s)}{D(s)} = K \frac{b_2 s^2 + b_1 s + b_0}{a_2 s^2 + a_1 s + a_0} = K \frac{s^2 + s \omega_z / Q_z + \omega_z^2}{s^2 + s \omega_0 / Q_0 + \omega_0^2}.
$$
\n(1.1)

Příkladem velice často v praxi užívaných univerzálních obvodů je zapojení typu *Akerberg - Mossberg* (*A-M*) na *obr. 1. 19* [1]. Obvod je složen ze tří *OZ* a lze jej použít až do hodnoty rezonančního kmitočtu 0,1 F<sub>T</sub>. Významnou nevýhodou je ztráta univerzálnosti a laditelnosti parametrů souběžnou změnou dvou rezistorů a také to, že obvod současně umožňuje realizovat pouze dva typy filtrů.

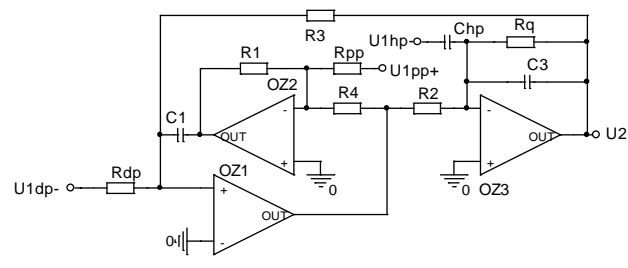

**Obr. 1. 19** *Akerbergovo - Mossbergovo* zapojení.

Modifikované laditelné zapojení výše uvedeného filtru je na *obr. 1. 20* [1], [36], [46].

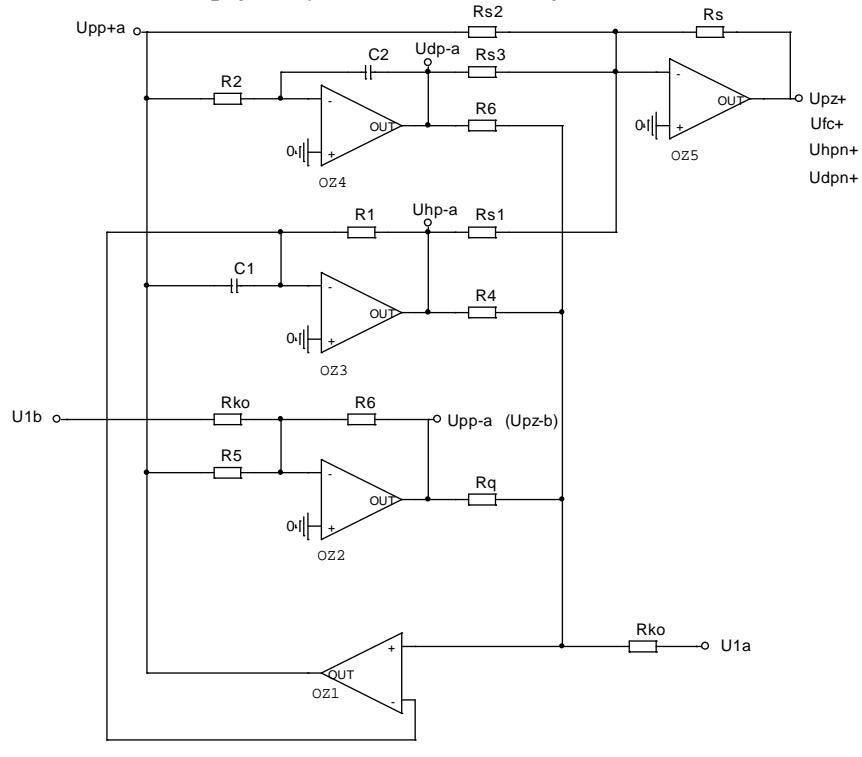

**Obr. 1. 20** *Akerbergovo - Mossbergovo* modifikované zapojení s pěti *OZ.*

Upravením *Akerbergova - Mossbergova* zapojení se třemi *OZ* vznikne nový typ univerzálního obvodu *2.* řádu, který odstraňuje původní nevýhody obvodu se třemi *OZ* [1]. Pro vyznačený vstup *U*1a umožňuje současnou realizaci filtrů typu *DP*, *HP* a *PP*. V případě připojení sumačního diferenčního zesilovače (*OZ5*) i další filtry typu *PZ*, *DPN*, *HPN* a *FČ*. Ladění je zde realizovatelné souběžnou změnou prvků *R*1 *- R*<sup>2</sup> a *C*1 *- C*2. Je zde také další možnost řídit i činitel jakosti *Q* či celkový přenos  $K_0$  rezistorem  $R_Q$  nebo  $R_{K0}$ . Tento obvod umožňuje lineární a nezávislé nastavení Q a  $K_0$ . Kromě využití vstupu *U*1a je možnost využití i druhého vstupu *U*1b, pro který je na výstupu *OZ*2 filtru *PZ* s dobrou dynamikou přenosů. Drobnou nevýhodou je tendence k parazitním oscilacím, které lze v praxi odstranit vhodnou volbou hodnot prvků a korekcí.

Druhým velice často užívaným univerzálním filtrem je zapojení *Kerwin - Huelsman - Newcomb* (*K-H-N*) [1], [47], [48]. Tento filtr na *obr. 1. 21* umožňuje současnou realizaci všech typů filtrů. Ladění je prováděno souběžnou změnou dvou rezistorů *R*<sup>1</sup> *- R*2 a i dvou kapacitorů C<sup>1</sup> *- C*2. Určitou nevýhodou je u něj nelineární závislost hodnoty *Q* na hodnotách nastavovacích odporů a vzájemná závislost hodnoty *Q* a přenosu *K*0. Při požadavku maximální univerzálnosti je nutné připojit čtvrtý *OZ* (*OZ4*) jako sumátor realizující přenosové funkce *HPN*, *DPN*, *PZ*, *FČ*. Pro jednoduchost realizace elektronického řízení hodnoty *Q* a *K*0 je vhodné přidat jako tlumící prvek zpětnou vazbu s pátým operačním zesilovačem (*OZ5*) jako invertorem pro získání nezávislého nastavování hodnot *Q* a *K*0. Těmito dodatečnými kroky je tento obvod sestaven pomocí pěti *OZ*, stejně jako předchozí filtr (*obr. 1. 20*).

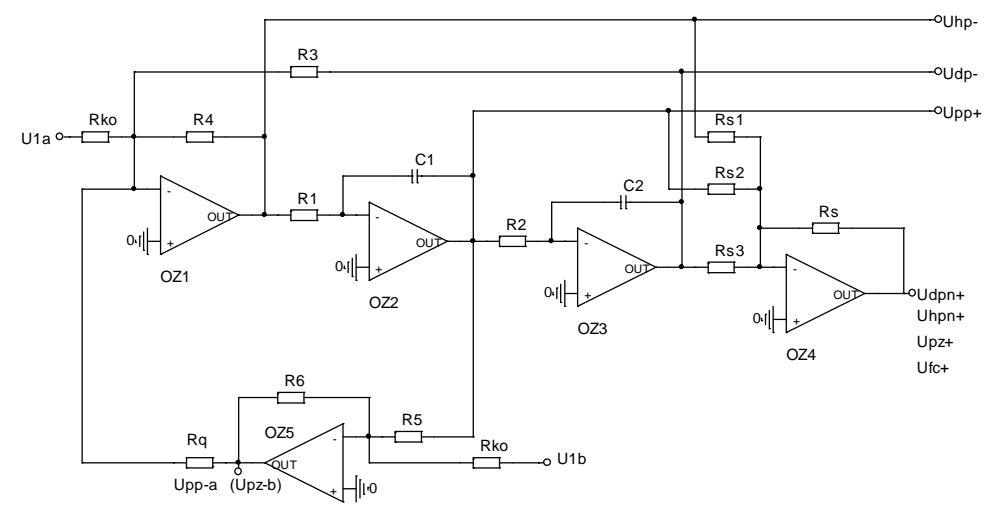

**Obr. 1. 21** Zapojení typu *Kerwin - Huelsman - Newcomb* s pěti *OZ.*

Dalším velice známým a v praxi často využívaným obvodem je obvod *Towa - Thomas* (*T-T*). Tento filtr se třemi OZ a vstupy ( $U_1$ ,  $U_2$  a  $U_3$ ) s tlumením ztrátovým prvkem  $C_0$  je patrný na *obr.* 1. 22 [1]. Oproti filtrům *A-M* a *K-H-N* má značnou nevýhodu v nutnosti použít složitější způsob přelaďování.

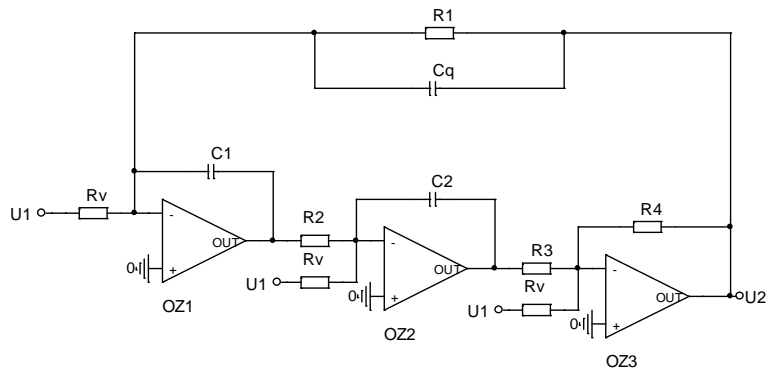

**Obr. 1. 22** Zapojení typu *Towa - Thomas* se třemi *OZ.*

Jak bylo řečeno výše, existuje ještě i celá řada méně známých univerzálních filtrů (viz například *obr. 1. 23*) [33]. U těchto filtrů by bylo velice zajímavé definovat možnosti řízení parametrů a porovnat jejich výsledné vlastnosti vůči filtrům *A-M* a *K-H-N*.

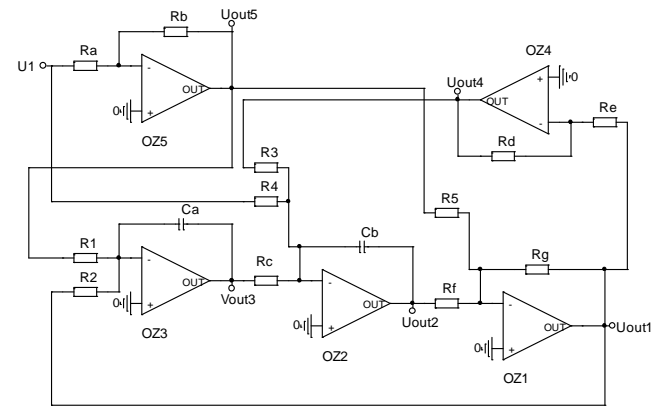

**Obr. 1. 23** Ukázka univerzálního filtru s pěti *OZ.*

Cílem této části práce je proto rozbor a posouzení vlastností širší řady různých zapojení univerzálních filtrů, posouzení možností jejich ladění, změn parametrů, univerzálnosti, možnosti jejich optimalizace, které dosud nebyly v dostupné literatuře uvedeny. Na základě výsledků analýz bude zvoleno optimální zapojení univerzálního filtru, který by splňoval vytyčené požadavky (zejména univerzálnosti, změny parametrů a široký kmitočtový rozsah). Pro optimalizované zapojení filtru bude navrženo digitální řízení a pro ověření teoretických závěrů bude filtr realizován.

## **1.2 Cíle disertační práce**

Disertační práce je rozdělena do tří základních kapitol. První kapitola pojednává o *ARC* obvodech navržených pomocí kombinované struktury *Leap-Frog*. Dále se práce zabývá pásmovými propustmi s vázanými obvody a poslední kapitola univerzálními a přeladitelnými filtry. Na základě rozboru současného stavu byly stanoveny následující tematické okruhy a dílčí cíle práce:

- Zefektivnění syntézy *ARC* obvodů metodou *Leap-Frog*:
	- ♦ kompletní popis návrhu pro všechny typy filtrů a druhy zakončení *Π* a *T*,
	- ♦ porovnání vlastností *Leap-Frog* obvodů realizovaných ztrátovými nebo bezeztrátovými napěťovými integrátory,
	- ♦ porovnání vlastností *Leap-Frog* obvodů s dalšími obvodovými realizacemi,
	- ♦ fyzická realizace *Leap-Frog* filtrů,
	- ♦ implementace syntézy *Leap-Frog* metody do programu *NAF* včetně
		- zobrazení *RLC* obvodů podle zadaných vstupních parametrů,
		- zobrazení *ARC Leap-Frog* obvodů podle *RLC* obvodů,
		- vykreslení modulové a fázové kmitočtové charakteristiky,
		- rozboru dynamiky přenosů.
- Optimalizace syntézy *ARC* obvodů vázaných pásmových propustí:
	- ♦ syntéza *ARC* obvodů se ztrátovými bloky,
	- ♦ rozbor možnosti využití navržené metody,
	- ♦ vytvoření výpočetního programu pro návrh *ARC* obvodů se ztrátovými prvky,
	- ♦ porovnání vlastností ztrátových stavebních bloků *SI* a *FDNR*.
- Optimalizace syntézy univerzálního přeladitelného filtru:
	- ♦ analýza méně známých univerzálních obvodů,
	- ♦ návrh univerzálního *ARC* obvodu,
	- ověření vlastností reálného obvodu a možnosti jeho využití.

Cílem disertační práce obecně je optimalizace metod syntézy analogových kmitočtových filtrů.

# **2. FILTRY** *ARC* **S KOMBINOVANOU STRUKTUROU**  *LEAP-FROG*

V *kapitole 1.1* byla stručně popsána problematika návrhu *ARC* filtrů pomocí kombinované struktury *LF* využívající vlastností jak blokových realizací (kaskádní metoda), tak vlastností realizací vyplývajících z příčkových *RLC* filtrů. Návrh samotné metody vychází z *RLC* filtrů, kde jednotlivé prvky *RLC* filtru je nejprve nutné popsat rovnicemi plynoucí z *Ohmova* a *Kirchhoffova* zákona (*KZ*) a poté převést na grafy signálových toků (*GST*). Samotný *GST* je definován jako geometrický útvar (složený z uzlů, větví a smyček), který je vyjádřením soustavy lineárních rovnic, a který popisuje řešený obvod [49]. V našem případě se *GST* přímo převádí na *ARC* blokovou strukturu se ztrátovými nebo bezeztrátovými napěťovými integrátory.

### **2.1 Základní principy pro vytváření** *GST*

Jak již bylo řečeno, metoda *LF* vychází z *GST* reprezentující zapojení *RLC* filtrů. Aby bylo možné vykreslovat jednotlivé pasivní prvky pomocí *GST*, je nutné definovat základní pravidla pro jejich vykreslování. Nejprve si definujme rovnici vycházející z *Ohmova* zákona pro výpočet proudu *I*:

$$
I = \frac{U}{R} = \frac{1}{R} \cdot U = G \cdot U \tag{2.1}
$$

kde proud *I* a napětí *U* jsou obvodové veličiny (signály) a rezistor *R* vyjádřený jako vodivost *G* definuje přenos větve (*U/I*) mezi počátečním uzlem *U* (zřídlo, nezávislá veličina) a koncovým uzlem *I* (nora, závislá veličina). Vyjádření rovnice (*2.1*) realizuje orientovaný graf [49] (viz *obr. 2. 1*).

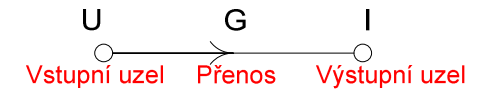

**Obr. 2. 1** Přiřazení orientovaného grafu k rovnici (*2.1*).

Při vytváření *GST* se setkáme s následujícím nebo podobným typem rovnic vycházející z prvního nebo druhého *Kirchhoffova* zákona:

$$
I = I1 + I2, \tag{2.2}
$$

$$
U = U_1 + U_2,\tag{2.3}
$$

rovnice (*2.2*) a (*2.3*) vyjadřují tzv. větu aditivní [49], která se definuje jako: veličina uzlu je dána součtem všech veličin do uzlu vstupujících (vzniká sumace vstupních napětí - *2. KZ* nebo proudů - *1. KZ*). Takto uvedené rovnice odpovídají orientovaným grafům pro první *KZ* (viz *obr. 2. 2*) a druhý *KZ* (viz *obr. 2. 3*).

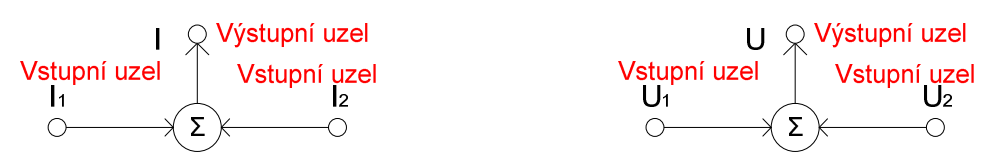

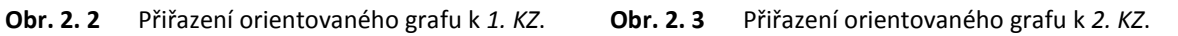

Mezi základní principy se řadí i tzv. věta přenosová [49] (viz *obr. 2. 4*). Tato věta udává: veličina uzlu (signál uzlu) je přenášena všemi větvemi vycházejícími z uzlu. Příklad si můžeme uvést na výstupním uzlu *I* (*obr. 2. 2*) nebo výstupním uzlu *U* (*obr. 2. 3*), které by např. bylo vhodné rozdělit na dvě větve s možnými koeficienty přenosu *a*1, *a*2 (viz *obr. 2. 4* a *obr. 2. 5*).

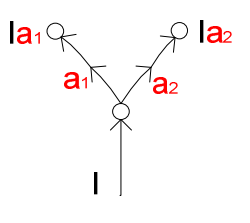

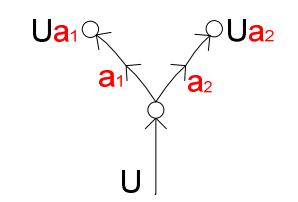

**Obr. 2. 4** Princip věty přenosové. **Obr. 2. 5** Princip věty přenosové.

Celá řada principů vytváření *GST* je popsána v mnohé literatuře a tato práce tedy dále nebude uvádět všechny principy a podmínky návrhů *GST* [49], [50].

### **2.2 Definice** *GST* **pro jednotlivé prvky**

Před návrhem *ARC* filtrů metodou *LF* je důležité definovat *GST* pro jednotlivé typy zapojení pasivních prvků *R*, *L*, *C* a jejich kombinace, které se vyskytují v příčkových *RLC* obvodech. Příklady zapojení příčkových *RLC* filtrů, ze kterých vycházejí zapojení jednotlivých pasivních prvků jsou uvedeny na *obr. 2. 6* až *obr. 2. 9*. V těchto zapojeních je červenou barvou vyznačena možná ekvivalentní transformace zdroje napětí *U*1 na zdroj proudu *I*1 pomocí rezistoru *R*1.

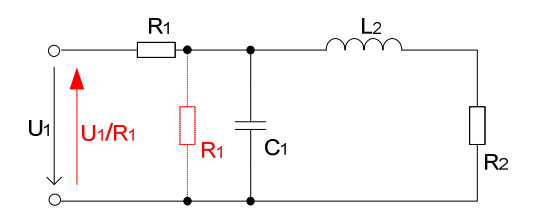

**Obr. 2. 6** Příklad příčkového *RLC* filtru - *DP*. **Obr. 2. 7** Příklad příčkového *RLC* filtru - *HP*.

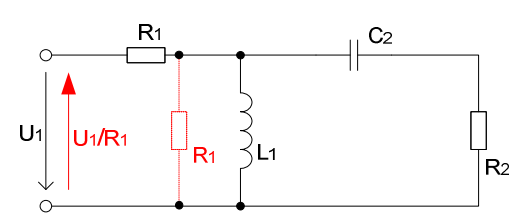

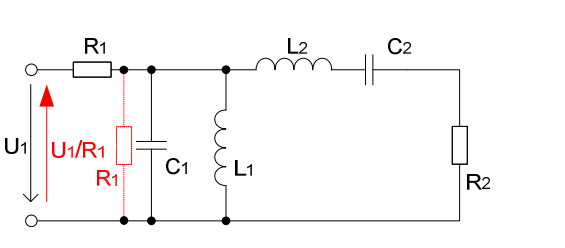

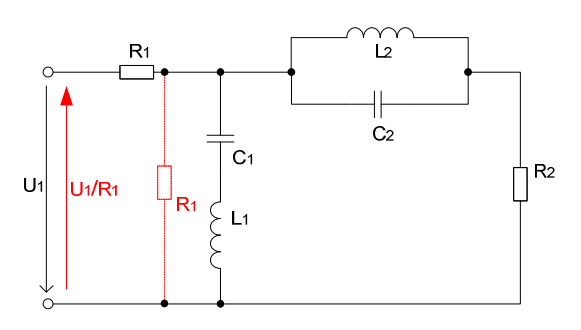

**Obr. 2. 8** Příklad příčkového *RLC* filtru - *PP*. **Obr. 2. 9** Příklad příčkového *RLC* filtru - *PZ*.

Nejprve je vhodné vytvoření univerzálních dílčích *GST* pro prvky vyskytující se v zapojení *DP* (viz *obr. 2. 6*). Rozeberme si nejprve akumulační prvky, tedy kapacitor *C*1 (*obr. 2. 10*) a induktor *L*2 (*obr. 2. 11*). Červenou barvou je v těchto zapojeních zobrazena kombinace s rezistory *R*1, *R*2, které představují případné ztráty v napěťových integrátorech.

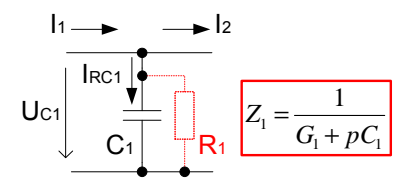

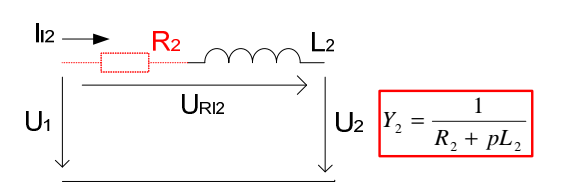

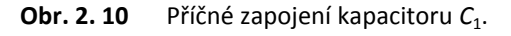

**Obr. 2. 11** Podélné zapojení induktoru L<sub>2</sub>.

Z obrázků uvedených výše vyplývá, že každý příčný nebo podélný prvek má dvě veličiny, napětí a proud. Jednu z těchto veličin lze vyjádřit přímo *Ohmovým* zákonem (výstupní veličina) a druhou pomocí prvního nebo druhého *KZ* (vstupní veličina). *KZ* realizujeme sumací proudů do integrátoru, resp. invertoru. Obvodová rovnice vyjadřuje veličinu, která není vyjádřena součtem vyplývajícím z *KZ*, tj. napětí na příčném prvku a proud v podélném prvku. Rovnici vyplývající z *Ohmova* zákona je nutné vyjádřit v takovém tvaru, aby podélný prvek byl charakterizovaný admitancí *Y* a příčný prvek impedancí *Z*.

Poté je nutné vyjádřit obvodovou rovnici pro prvky na *obr. 2. 10* a to pomocí veličiny napětí *U*C1 (vzhledem k tomu, že v obvodu je patrná sumace vstupních proudů vyjádřená prvním *KZ* jako vstupní veličina). Odvození je dáno rovnicí (*2.4*) podle výše uvedených požadavků, kde přenos je realizován impedancí **Z**<sub>1</sub>:

$$
U_{C1} = \frac{I_{RC1}}{G_1 + pC_1} = \frac{I_1 - I_2}{G_1 + pC_1} = \frac{I_1 + (-I_2)}{Y_1} = Z_1 \cdot [I_1 + (-I_2)],
$$
\n(2.4)

kde rezistor *R*1 představuje ztráty v obvodu. Bereme-li v potaz pouze zapojení příčného kapacitoru *C*1, vodivost *G*1 nebude v rovnici (*2.4*) vyjádřena.

Podle stejných pravidel dojde k odvození obvodové rovnice pro zapojení prvků na *obr. 2. 11*, kde je sumace vstupních napětí vyjádřená druhým *KZ*. Rovnice tedy musí být vyjádřena veličinou *I*L2 podle *Ohmova* zákona. V tomto případě bude přenos vyjádřen admitancí *Y*2 (viz rovnice (*2.5*)):

$$
I_{L2} = \frac{U_{RL2}}{R_2 + pL_2} = \frac{U_1 - U_2}{R_2 + pL_2} = \frac{U_1 + (-U_2)}{Z_2} = Y_2 \cdot [U_1 + (-U_2)],
$$
\n(2.5)

kde stejně jako v předešlém případě rezistor *R*2 představuje ztráty v obvodu. Bereme-li v potaz pouze zapojení podélné indukčnosti *L*2, rezistor *R*<sup>2</sup> v rovnici (*2.5*) nebude vyjádřen.

Vykreslení dílčích *GST* pro příčné zapojení kapacitoru *C*1 vychází z rovnice (*2.4*), a pro podélné zapojení induktoru *L*2 vychází z rovnice (*2.5*) a pravidel definovaných v *kapitole 2.1*. Začneme rovnicí (*2.4*) a to tak, že si nejprve definujeme orientovaný graf, na jejímž vstupním uzlu je vyjádřena veličina *I*<sub>RC1</sub> a na výstupním uzlu je vyjádřena veličina  $U_{C1}$ . Poté se do grafu zakreslí přenos vyjádřený impedancí Z<sub>1</sub> s šipkou směřující k výstupnímu uzlu (veličině  $U_{C1}$ ), čímž je jednoznačně definován přenos mezi oběma veličinami. Nyní je nutné pro vstupní uzel I<sub>RC1</sub> aplikovat větu aditivní (sumaci) neboli první *KZ*, který sčítá všechny veličiny do uzlu vstupující. V našem případě proudy *I*<sup>1</sup> a **-***I*2. Naopak na výstupním uzlu se může podle požadavků aplikovat věta přenosová. V našem případě jsme se rozhodli výstupní uzel rozdělit na dva směry se stejným přenosem  $U_{\text{C1}}$ . Tento postup je graficky zobrazen na *obr. 2. 12*. Úplně stejně by se vytvořil *GST* i pro rovnici (*2.5*) s tím rozdílem, že vstupní veličina je *U*RL2 a výstupní veličina *I*L2 a přenos by byl realizovaný admitancí *Y*<sup>2</sup> (viz *obr. 2. 13*).

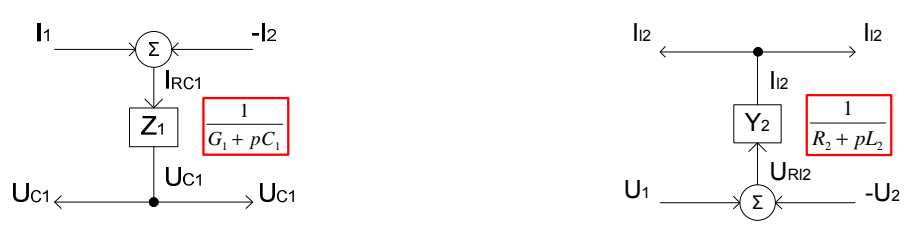

**Obr. 2. 12** Původní *GST* pro příčný kapacitor *C*1.

**Obr. 2. 13** Původní *GST* pro podélný induktor  $L_2$ .

Aby bylo možné do výše uvedených *GST* implementovat základní stavební prvek, kterým je napěťový invertující sumační integrátor (*obr. 1. 2*), pomocí něhož modelujeme vztah napětí a proudu na prvcích neboli *Ohmův* zákon, je nutné provést určité úpravy v původních *GST* (*obr. 2. 12*, *obr. 2. 13*). Vzhledem k tomu, že *GST* na *obr. 2. 12*, vyjadřuje stejně jako invertující integrátor výstupní veličinu napětí  $U_c$  ve tvaru  $U_c = I_c / pC$ , můžeme pro něj definovat vztah uvedený jako (2.4) s jednou změnou (viz *obr. 2. 14*). V rovnici (*2.4*) je nutné změnit znaménko přenosu *-Z*1 a na druhé straně rovnice změnit také znaménko výstupního napětí *-U*1 tak, aby šel použít invertující integrátor.

Odvození parametrů prvků obsažených v integrátoru vychází z rovnice (*2.6*) charakterizující napěťový integrátor a rovnice (*2.4*) charakterizující zapojení kapacitoru *C*1, případně jeho kombinace s rezistorem *R*1:

$$
U_2 = -\frac{1}{pC_{\text{int}} + G_2} \cdot (I_1 + I_2). \tag{2.6}
$$

Jelikož platí *U*2 = *U*C1, vzniká rovnice (*2.7*), ze které se již dá odvodit potřebná hodnota prvků:

$$
\frac{1}{pC_{\text{int}} + G_{Z}} = \frac{1}{pC_{1} + G_{1}},
$$
\n(2.7)

kde:

$$
C_{\text{int}} = C_1 \text{ a } R_Z = R_1. \tag{2.8}
$$

Hodnoty parametrů napěťového integrátoru (kapacitor C<sub>int</sub> a rezistor R<sub>Z</sub>) jsou dány vztahem (*2.8*) a v tomto případě budeme využívat ztrátový napěťový invertující integrátor. V případě užití bezeztrátového invertujícího integrátoru (pouze příčný kapacitor  $C_1$ ) by se rezistor  $R_z$  nepoužil.

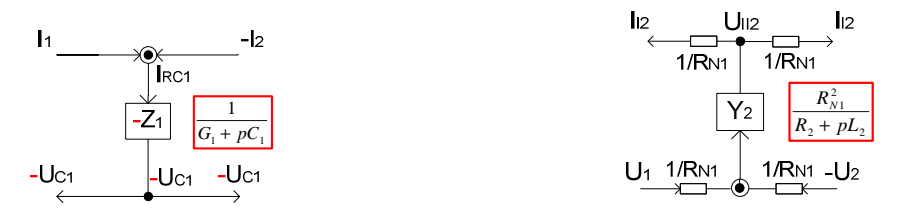

**Obr. 2. 14** Upravený *GST* pro příčný kapacitor  $C_1$ .

**Obr. 2. 15** Upravený *GST* pro podélný induktor  $L_2$ .

Pro *GST* (*obr. 2. 13*) je implementace o něco složitější vzhledem k tomu, že je vyjádřen ve formě  $I_L = U_L / pL$ . Tento vztah se bude muset realizovat pomocí převodů, které jsou realizované normovacími rezistory R<sub>N</sub>. Tedy napětí  $U_{RL2}$  převedeme na zdroj proudu  $I_{URL2}$  přes normovací rezistory R<sub>N</sub> a proudový uzel  $I_{1,2}$  v horní větvi převedeme na napěťový uzel  $U_{1,2}$ . Tato změna je realizována pro rovnici (2.5) následujícím postupem za pomocí normovacích rezistorů  $R_{\text{N1}}$ :

$$
R_{N1}.I_{L2} = \frac{R_{N1}^2}{R_2 + pL_2} \frac{U_{RL2}}{R_{N1}},
$$
\n(2.9)

$$
U_{IL2} = \frac{R_{N1}^2}{R_2 + pL_2} I_{URL2}.
$$
\n(2.10)

Poté bylo nutné umístit do podélných větví *GST* normovací rezistory  $R_{N1}$  tak, aby celý *GST* dával smysl neboli, aby došlo k převodu proudu na napětí (viz *obr. 2. 15*). Jelikož napěťový integrátor je definovaný vztahem (*2.6*), je potom proměnná *U*2 rovna proměnné *U*IL2 z rovnice (*2.10*):

$$
\frac{1}{pC_{\text{int}} + G_{\text{z}}} = \frac{R_{N1}^2}{pL_2 + R_2},\tag{2.11}
$$

odtud určíme  $R_{\text{N1}}$  a  $R_z$ :

$$
R_{N1} = \sqrt{\frac{L_2}{C_{\text{int}}}} \text{ a } R_Z = \frac{R_{N1}^2}{R_2} \,. \tag{2.12}
$$

Finální rovnice (*2.12*) udávající výpočet proměnných ztrátového neinvertujícího napěťového integrátoru definuje hodnotu normovacích rezistorů  $R_{N1}$ , dále hodnotu indukčnosti cívky  $L_2$ z příčkového *RLC* obvodu (*obr. 2. 6*) a hodnotu kapacitoru *C*int napěťového integrátoru *ARC* obvodu.

V případě uvažování pouze o podélné indukčnosti  $L_2$  se rezistor  $R_z$  nepoužije a jedná se o bezeztrátový neinvertující integrátor.

Příklad nahrazení větve *GST* (*obr. 2. 14*) napěťovým invertujícím integrátorem je vyznačen na *obr. 2. 16* a nahrazení větve *GST* (*obr. 2. 15*) napěťovým neinvertujícím integrátorem je uvedeno na *obr. 2. 17*.

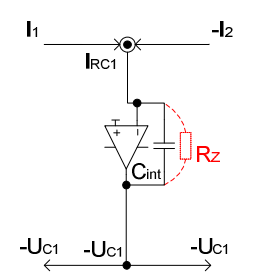

**Obr. 2. 16** Příklad nahrazení větve *GST* invertujícím

integrátorem.

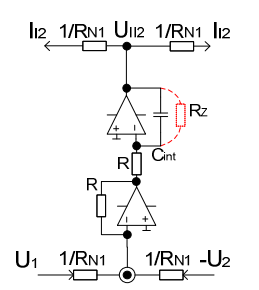

**Obr. 2. 17** Nahrazení větve *GST* neinvertujícím integrátorem.

Posledním prvkem vyskytujícím se v zapojení *DP* (platí i pro zapojení typu *HP*, *PP*, *PZ*) je zapojení samotného příčného rezistoru  $R_2$  (viz *obr. 2. 18*).

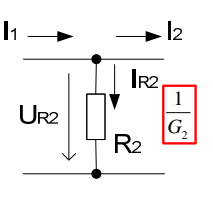

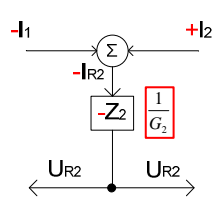

**Obr. 2. 18** Příčné zapojení rezistoru  $R_2$ .

**Obr. 2. 19** Původní *GST* pro příčný rezistor  $R_2$ .

Pro toto zapojení je vyjádření prvku  $R_2$  dáno rovnicí (2.13):

$$
U_{R2} = \frac{I_{R2}}{G_2} = \frac{I_1 + (-I_2)}{G_2} = Z_2 \cdot [I_1 + (-I_2)].
$$
\n(2.13)

Z výše uvedené rovnice vychází *GST* uvedený na *obr. 2. 19*. Výstupní veličina je definována napětím  $U_{R2}$  a vstupní veličina proudem  $I_{R2}$ . Mezi těmito veličinami vznikl přenos  $Z_2$  se šipkou směřující od vstupního uzlu k výstupnímu uzlu. Ve vstupním uzlu je realizovaná sumace proudů (první *KZ*), která byla vyjádřena zdrojem proudu. Aby byl tento prvek realizován invertujícím prvkem, je nutné změnit znaménko přenosu *-Z*2 a vstupní veličiny *-I*R2 (viz *obr. 2. 20*). Hodnota prvků napěťového integrátoru je odvozena z rovnosti rovnic (*2.6*) a (*2.13*), tedy:

$$
C_{\text{int}} = 0 \text{ a } R_Z = R_2. \tag{2.14}
$$

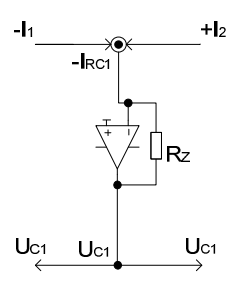

**Obr. 2. 20** Příklad nahrazení větve *GST* invertujícím integrátorem.

Nyní je možné vytvořit *GST* i pro prvky a kombinace prvků vyskytující se v zapojení příčkového *RLC* filtru typu *HP* (viz *obr. 2. 7*). Z obrázku vyplývá, že se bude jednat o příčné zapojení induktoru L<sub>1</sub> (*obr. 2. 21*) a podélné zapojení kapacitoru C<sub>2</sub> (*obr. 2. 22*), případně jejich kombinace s rezistory  $R_1$  a  $R_2$ .

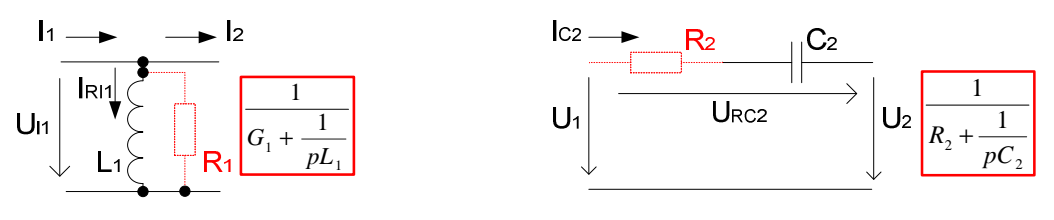

**Obr. 2. 21** Příčné zapojení induktoru  $L_1$ .

**Obr. 2. 22** Podélné zapojení kapacitoru  $C_2$ .

Vyjádření obvodové rovnice pro kombinaci příčné indukčnosti *L*1 a rezistoru *R*1 je uvedené jako  $(2.15)$  a obvodová rovnice pro podélné zapojení kapacitoru  $C_2$  a rezistoru  $R_2$  jako (2.16):

$$
U_{L1} = \frac{I_{RL1}}{G_1 + \frac{1}{pL_1}} = \frac{I_1 + (-I_2)}{Y_1} = Z_1 \cdot [I_1 + (-I_2)],
$$
\n(2.15)

$$
I_{C2} = \frac{U_{RC2}}{R_2 + \frac{1}{pC_2}} = \frac{U_1 + (-U_2)}{Z_2} = Y_2 \cdot [U_1 + (-U_2)].
$$
\n(2.16)

Obě rovnice jsou vyjádřeny tak, aby sumace proudů (první *KZ* (*2.15*)) nebo napětí (druhý *KZ*  (*2.16*)) byly vyjádřeny jako vstupní veličiny a respektovaly *Ohmův* zákon. Vzhledem k vyjádření obou rovnic ve tvaru řetězového vzorce (indukčnosti  $L_1$  jako  $1/(1/pL_1)$  a kapacitoru  $C_2$  jako  $1/(1/pC_2)$ ) je nutné rozdělit obě rovnice na dvě samostatné části (viz vztahy (*2.17*, *2.18*) a (*2.23* a *2.24*)). Posléze se obě rovnice vyjádří do jednoho *GST* (viz *obr. 2. 23* a *obr. 2. 24*).

Nejprve si tento postup zobrazme pro rovnici (*2.15*). Tuto rovnici rozdělíme na dvě části. První část tvoří rezistor *R*1:

$$
U_{L1} = \frac{I_{RL1}}{G_1} = \frac{I_1 + (-I_2)}{G_1} = Z_1 \cdot [I_1 + (-I_2)],
$$
\n(2.17)

kde tato část odpovídá vyjádření rovnice (*2.1*) a může se bez problému sestavit dílčí *GST* pro první část, kde impedance *Z*1 bude vyjádřena napěťovým ztrátovým invertujícím integrátorem (viz *obr. 2. 23*).

Druhou část tvoří indukčnost *L*1:

$$
U_{L1} = \frac{I_{RL1}}{1} = \frac{I_1 + (-I_2)}{Y_1} = Z_1 \cdot [I_1 + (-I_2)],
$$
\n(2.18)

kde tato část nesplňuje podmínky (tvar) podle rovnice (*2.1*), a proto se musí celá rovnice převést tak, aby byl přenos vyjádřen admitancí *Y*1 následujícím postupem:

$$
\frac{U_{L1}}{R_{N1}} = \frac{R_{N1} \cdot I_{RL1}}{R_{N1}^2},\tag{2.19}
$$

$$
I_{UL1} = \frac{R_{N1}^2}{pL_1} \cdot U_{IRL1} = Y_1 \cdot U_{IRL1} \,. \tag{2.20}
$$

Nyní se rovnice (*2.20*) může vykreslit do *GST* (viz *obr. 2. 23*), kde admitance *Y*1 bude vyjádřena napěťovým bezeztrátovým neinvertujícím integrátorem.

Hodnoty prvků pro jednotlivé integrátory budou vycházet z rovnice (*2.6*) charakterizující napěťový integrátor a rovnice (*2.17*) charakterizující první část neboli prvek *R*1:

$$
C_{\text{int}} = 0 \, a \, R_Z = R_1,\tag{2.21}
$$

a rovnice (*2.20*) charakterizující druhou část:

$$
R_{N1} = \sqrt{\frac{L_1}{C_{\text{int}}}} \,. \tag{2.22}
$$

V případě uvažování pouze o podélné indukčnosti  $L_1$  se rezistor  $R_z$  v rovnici (2.21) nepoužije.

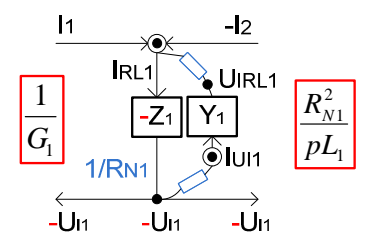

**Obr. 2. 23** Upravený *GST* pro příčný induktor  $L_1$ .

Úplně stejně se bude provádět vykreslení *GST* pro podélné zapojení kapacitoru *C*2 a rezistoru *R*2. Nejprve se rovnice (*2.16*) rozdělí na dvě části a poté, co každá část bude splňovat podmínku (tvar) podle rovnice (*2.1*), se vykreslí do společného *GST*. První část je definována rovnicí (*2.23*):

$$
I_{C2} = \frac{U_{RC2}}{R_2} = Y_2 \cdot [U_1 + (-U_2)],
$$
\n(2.23)

a druhá část je definována rovnicí (*2.24*):

$$
I_{C2} = \frac{U_{RC2}}{1} = Y_2 \cdot [U_1 + (-U_2)].
$$
\n(2.24)

Oproti předchozímu příkladu zde budeme muset v obou rovnicích využít normovací rezistory. Rovnici (2.23) budeme upravovat normovacím rezistorem R<sub>N1</sub> vzhledem k tomu, že sumaci napětí (druhý *KZ*)  $U_{RC2}$  potřebujeme převést na zdroj proudu  $I_{URC2}$  a uzel proudu  $I_{C2}$  na uzel napětí  $U_{IC2}$ :

$$
U_{IC2} = \frac{R_{N1}^2}{R_2} I_{URC2},
$$
\n(2.25)

a rovnici (2.24) budeme upravovat normovacím rezistorem  $R_{N2}$ :

$$
U_{IC2} = \frac{R_{N2}^2}{pC_2} I_{URC2} \,. \tag{2.26}
$$

Vykreslení rovnic do *GST* je uvedeno jako *obr. 2. 24*.

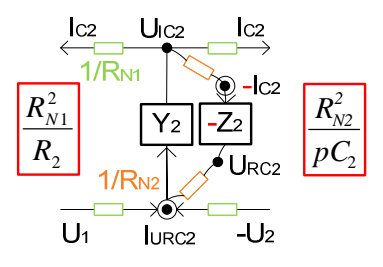

**Obr. 2. 24** Upravený *GST* pro podélný kapacitor  $C_2$ .

Hodnoty prvků pro jednotlivé integrátory budou vycházet z rovnice (*2.6*) charakterizující napěťový integrátor a rovnice (*2.25*) charakterizující první část neboli prvek *R*2:

$$
C_{\text{int}} = 0 \text{ a } R_Z = \frac{R_{N1}^2}{R_2}, \qquad (2.27)
$$

a rovnice (*2.26*) charakterizující druhou část:

$$
R_{N2} = R_{N1} \sqrt{\frac{C_2}{C_{\text{int}}}} \tag{2.28}
$$

V případě uvažování pouze o příčné kapacitě  $C_2$  se rezistor  $R_z$  v rovnici (2.27) nepoužije. Admitance *Y*2 v *GST* (*obr. 2. 24*) bude realizována napěťovým ztrátovým neinvertujícím integrátorem a impedance  $Z_2$  napěťovým bezeztrátovým invertujícím integrátorem.

 Po provedení rozboru prvků a jejich kombinací vyskytujících se v zapojeních typu *DP* a *HP* již není problém aplikovat všechny výše uvedené principy pro zapojení prvků vyskytující se na *obr. 2. 8* a *obr. 2. 9*. Rozeberme si nejprve vykreslení prvků do *GST* vyplývající z *obr. 2. 8* neboli *PP*. Jedná se o zapojení příčné paralelní kombinace induktoru *L*1 a kapacitoru *C*1 (viz *obr. 2. 25*) a podélné sériové kombinace kapacitoru *C*2 a induktoru *L*2 (viz *obr. 2. 26*).

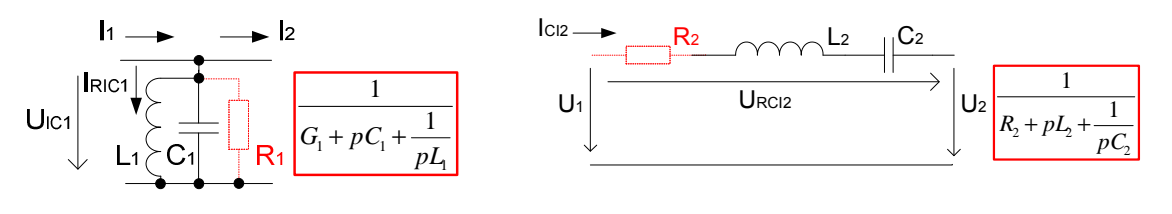

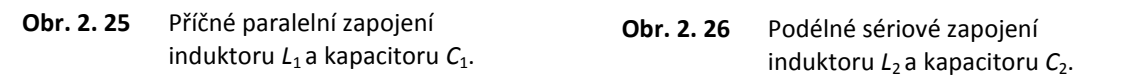

Vyjádření obvodové rovnice (*2.29*) odpovídá kombinaci uvedené na *obr. 2. 25* a rovnice (*2.30*) odpovídá *obr. 2. 26*:

$$
U_{LC1} = \frac{I_{RLC1}}{G_1 + pC_1 + \frac{1}{pL_1}} = \frac{I_1 + (-I_2)}{Y_1} = Z_1 \cdot [I_1 + (-I_2)],
$$
\n(2.29)

$$
I_{CL2} = \frac{U_{RCL2}}{R_2 + pL_2 + \frac{1}{pC_2}} = \frac{U_1 + (-U_2)}{Z_2} = Y_2 \cdot [U_1 + (-U_2)].
$$
\n(2.30)

Postup pro vyjádření *GST* je zcela totožný s postupem pro vyjádření prvků *DP* a *HP*.

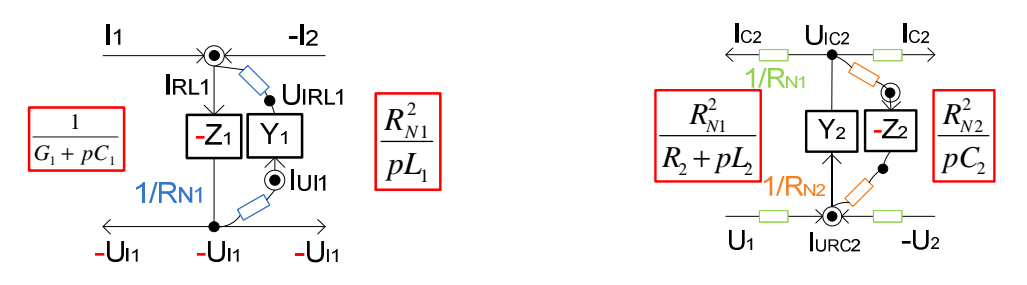

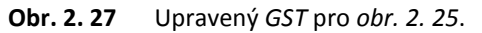

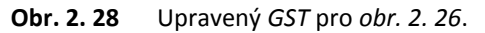

Hodnoty prvků pro *obr. 2. 27* udávají rovnice (*2.31*) a (*2.32*):

$$
C_{\text{int}} = C_1 \text{ a } R_Z = R_1,\tag{2.31}
$$

$$
R_{N1} = \sqrt{\frac{L_1}{C_{\text{int}}}}\,,\tag{2.32}
$$

hodnoty prvků pro *obr. 2. 28* udávají rovnice (*2.33*) a (*2.34*):

$$
R_{N1} = \sqrt{\frac{L_2}{C_{\text{int}}}} \text{ a } R_Z = \frac{R_{N1}^2}{R_2} \,,\tag{2.33}
$$

$$
R_{N2} = R_{N1} \sqrt{\frac{C_2}{C_{\text{int}}}} \tag{2.34}
$$

V obou případech při uvažování pouze o akumulačních prvcích se rezistor  $R_z$  nepoužije.

 Posledními kombinacemi v zapojeních *RLC* příčkových filtrů (*obr. 2. 9*) je příčná sériová kombinace zapojení prvků *L*1 a *C*<sup>1</sup> uvedena na *obr. 2. 29* a podélná paralelní kombinace zapojení prvků *L*2 a *C*2, která je uvedena na *obr. 2. 30*.

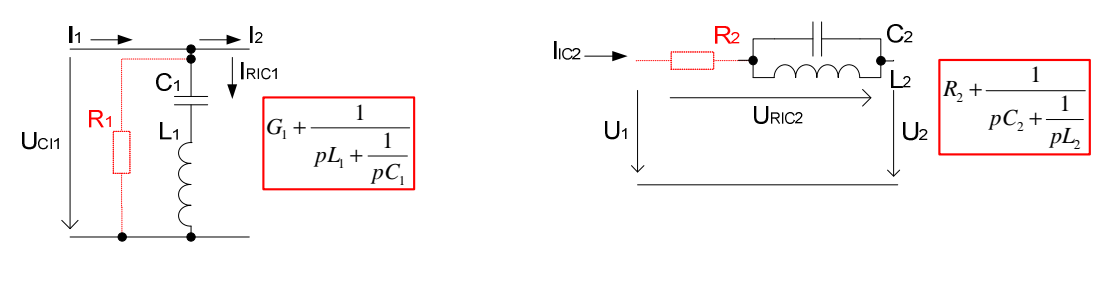

**Obr. 2. 29** Příčné sériové zapojení induktoru *L*<sub>1</sub> a kapacitoru *C*<sub>1</sub>.

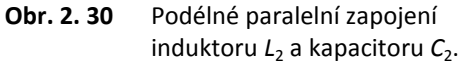

 Těmto zapojením odpovídají obvodové rovnice (*2.35*) pro *obr. 2. 29* a rovnice (*2.36*) pro *obr. 2. 30*:

$$
U_{LCl} = \frac{I_{RLC1}}{G_1 + \frac{1}{PC_1}} = \frac{I_1 + (-I_2)}{Y_1} = Z_1 \cdot [I_1 + (-I_2)],
$$
\n
$$
I_{CL2} = \frac{U_{RCL2}}{I_1} = \frac{U_1 + (-U_2)}{Z_1} = Y_2 \cdot [U_1 + (-U_2)].
$$
\n(2.36)

$$
I_{CL2} = \frac{1}{R_2 + \frac{1}{pC_2 + \frac{1}{pL_2}}} = \frac{Z_2}{Z_2} = I_2 \cdot [C_1 + (-C_2)],
$$
\n(2.50)

 Z obou rovnic vyplývá, že bude nutné rovnice rozdělit na tři části, ze kterých poté vyplynou výsledné *GST* (viz *obr. 2. 31* a *obr. 2. 32*).

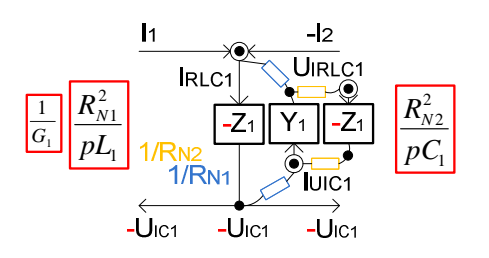

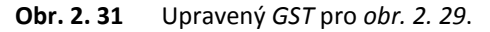

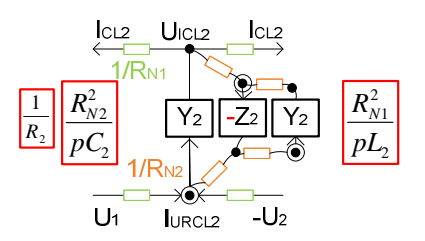

**Obr. 2. 32** Upravený *GST* pro *obr. 2. 30*.

Hodnoty prvků pro *obr. 2. 31* udávají rovnice (*2.37*) až (*2.39*):

$$
C_{\text{int}} = 0 \text{ a } R_{\text{z}} = R_{\text{1}}, \tag{2.37}
$$

$$
R_{N1} = \sqrt{\frac{L_1}{C_{\text{int}}}}\,,\tag{2.38}
$$

$$
R_{N2} = R_{N1} \sqrt{\frac{C_1}{C_{\text{int}}}} \,, \tag{2.39}
$$

hodnoty prvků pro *obr. 2. 32* udávají rovnice (*2.40*) až (*2.42*):

$$
C_{\text{int}} = 0 \text{ a } R_{Z} = \frac{R_{N1}^{2}}{R_{2}}, \qquad (2.40)
$$

$$
R_{N1} = \sqrt{\frac{L_2}{C_{\text{int}}}}\,,\tag{2.41}
$$

$$
R_{N2} = R_{N1} \sqrt{\frac{C_2}{C_{\text{int}}}} \tag{2.42}
$$

V obou případech při uvažování pouze akumulačních prvků se rezistor  $R<sub>z</sub>$  nepoužije.

 Na základě výše uvedených definic *GST* pro jednotlivé prvky je možné navrhnout jakýkoliv *ARC LF* filtr vycházející z příčkových *RLC* filtrů, které mají výhody v malých citlivostech, dobré dynamiky přenosů, malého rozptylu hodnot a možnosti spojení s filtry *ASC*. Uvedené příklady lze také využít po drobných modifikacích i pro návrh *ARC* filtrů touto metodou vycházejících z jiných zapojení *RLC* filtrů než právě zmiňovaných příčkových *RLC* filtrů. Příklady návrhů *ARC* filtrů vycházející z příčkových a vázaných *RLC* filtrů budou uvedeny dále.

### **2.3 Realizace** *ARC* **filtrů navržených pomocí metody** *Leap-Frog*

 Návrh obecné metodiky syntézy filtru libovolné složitosti bude vycházet z návrhu metody *ARC* obvodu pro nejnižší možný řád filtru. Návrh filtrů *DP*, *HP* bude vycházet z návrhu filtrů *2.* a *3.* řádu. Pro *PP* a *PZ* budou návrhy vycházet z metody syntézy filtrů *4.* a *6.* řádu. Tyto obvody budou navrženy pro zakončení typu *Π* nebo *T* pro daný typ filtru. Jednotlivé příklady jsou východiskem metody syntézy a dávají představu o postupu a tvorbě návrhu programu pro syntézu *ARC* filtrů libovolného řádu, typu a aproximace touto metodou. Také bude poukázáno na možnost využití ztrátových invertujících či neinvertujících integrátorů v těchto obvodech. Především se bude jednat o příklady, kdy je výhodnější využití ztrátových integrátorů a kdy naopak je nutné či výhodné využití bezeztrátových integrátorů.

#### **2.3.1 Návrh** *DP* **se zakončením typu** *Π* **a** *T*

#### *2.3.1.1 Návrh DP 2. řádu bez nul přenosu*

 Nejjednodušší postup návrhu pomocí metody *LF* představuje syntéza *DP* bez nul přenosu. Pro ilustraci je zde uveden kompletní návrh *DP* jak pro zakončení typu *Π*, tak *T* včetně konkrétních numerických parametrů. Vstupní hodnoty pro návrh filtru byly zvoleny následovně: mezní kmitočet  $F_M = I kHz$ , kmitočet potlačení  $F_P = 5 kHz$ , zvlnění přenosu  $K_{zv1} = -3 dB$  a potlačení přenosu  $K_{\text{pot}} = -20$  *dB* pro aproximaci typu *Butterworth*, zakončovací rezistory  $R_1 = R_2 = 1$  k $\Omega$ .

 Podle uvedených vstupních hodnot byl proveden výpočet *RLC* filtrů pro obě zakončení v programu *NAF* [11]. Konkrétní *RLC* obvody filtru *DP* jsou zobrazeny na *obr. 2. 33* a *obr. 2. 34*.

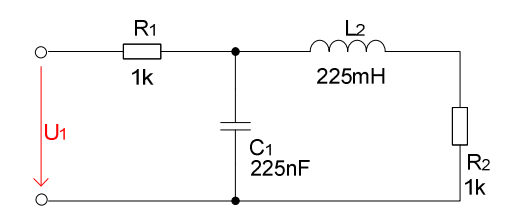

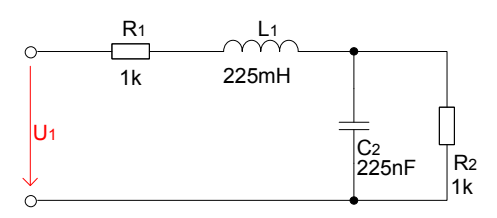

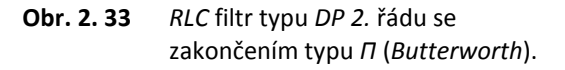

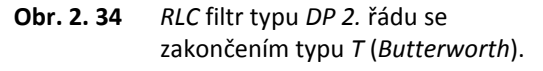

 Před návrhem *GST* je nutné prvky rozdělit na impedanční *Z* (příčné) a admitanční *Y* (podélné) složky a tyto složky popsat rovnicemi pomocí *Ohmova* a *Kirchoffova* zákona, a také jak již bylo uvedeno v *kapitole 2.2*, pro určité případy je nutné realizovat ekvivalentní transformaci zdroje napětí *U*1 na zdroj proudu *I*1 pomocí přizpůsobovacího rezistoru *R*1. Samotné rozdělení prvků *RLC* obvodů lze realizovat několika způsoby a rozhoduje o výsledných parametrech *ARC* obvodů, použití ztrátových či bezeztrátových napěťových integrátorů, počtu *OZ* v obvodu, vstupním a výstupním uzlu obvodu. Možnosti rozdělení prvků pro *DP* se zakončením typu *Π* je uvedeno na *obr. 2. 35* a *obr. 2. 37*. Pro *DP* se zakončením typu *T* platí *obr. 2. 36* a *obr. 2. 38*.

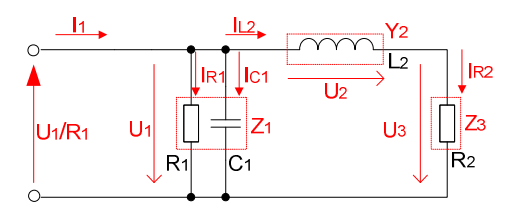

**Obr. 2. 35** *DP* po rozdělení prvků a transformaci *U*1 a *R*1, *var.1Π*.

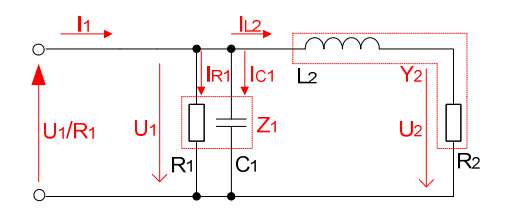

**Obr. 2. 37** *DP* po rozdělení prvků a transformaci *U*1 a *R*1, *var.2Π*.

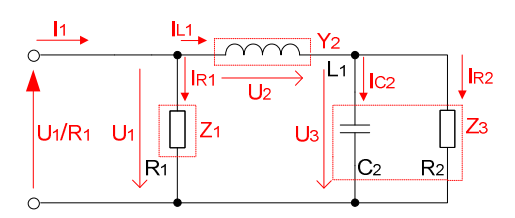

**Obr. 2. 36** *DP* po rozdělení prvků a transformaci *U*1 a *R*1, *var.1T*.

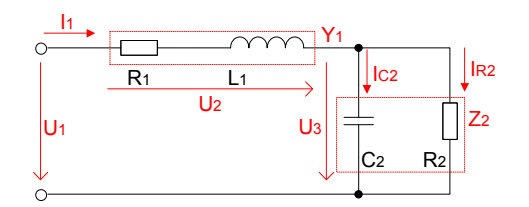

**Obr. 2. 38** *DP* po rozdělení prvků, *var.2T*.

 Na obrázcích je naznačeno principiální rozdělení stavebních prvků obvodu s patřičným vyznačením proudů a napětí na daných prvcích. Také je jednoznačně vyznačeno z kolika prvků (ztrátových či bezeztrátových integrátorů) se bude obvod skládat. Pro oba typy zakončení je možné obvod rozdělit od dvou složek (obvod realizovaný pouze ztrátovými integrátory) do čtyř složek (obvod realizovaný pouze bezeztrátovými integrátory). Nyní je možné jednotlivé prvky popsat pomocí rovnic proudů a napětí a jejich grafického znázornění podle postupu popsaného v *kapitole 2.2*.

Definujme si nejprve rovnice podle *kapitoly 2.2* pro *RLC* obvod na *obr. 2. 35* (*DP* se zakončením typu *Π*). Tomuto obvodu odpovídají rovnice (*2.42* až *2.44*). *DP* se zakončením typu *T* (*obr. 2. 36*) je popsána rovnicemi (*2.45* až *2.47*). Podle rozdělení prvků budou tyto obvody realizovány ztrátovými i bezeztrátovými integrátory neboli jejich kombinace.

$$
U_1 = \frac{I_{RC1}}{G_1 + pC_1} = Z_1 \cdot [I_1 + (-I_{L2})], \qquad (2.42) \qquad U_1 = \frac{I_{R1}}{G_1} = Z_1 \cdot [I_1 + (-I_{L1})], \qquad (2.45)
$$

$$
I_{L2} = \frac{U_2}{pL_2} = Y_2 \cdot [U_1 + (-U_3)], \qquad (2.43) \qquad I_{L1} = \frac{U_2}{pL_1} = Y_2 \cdot [U_1 + (-U_3)], \qquad (2.46)
$$

$$
U_3 = \frac{I_{R2}}{G_2} = Z_3 \cdot I_{L2},
$$
\n(2.44) 
$$
U_3 = \frac{I_{RC2}}{G_2 + pC_2} = Z_3 \cdot I_{L1}. \tag{2.47}
$$

V případě realizace obvodu na *obr. 2. 37* by poté platily rovnice (*2.42* a *2.48*). Rovnice (*2.47* a *2.49*) platí pro obvod na *obr. 2. 38*. Obvody budou realizovány pouze ztrátovými integrátory.

$$
I_{L2} = \frac{U_2}{R_2 + pL_2} = Y_2 \cdot U_2, \qquad (2.48) \qquad I_1 = \frac{U_2}{R_1 + pL_1} = Y_1 \cdot [U_1 + (-U_3)]. \quad (2.49)
$$

Pomocí výše zmíněných rovnic (*2.42* až *2.44*) vyjadřující napěťové a proudové poměry prvků *RLC* filtru je možné sestavit dílčí *GST*. Jejich složením vzniká kompletní *GST* charakterizující *ARC* obvod se zakončením typu *Π* (viz *obr. 2. 39*). V tomto kompletním zapojení *GST* neodpovídají navzájem polarity proudů a napětí při vzájemném propojení dílčích *GST*. Je zde nutné provést určité korekce v jednotlivých rovnicích. V rovnici (*2.42*) je nutné změnit znaménko přenosu *-Z*1 a na druhé straně rovnice změnit také znaménko výstupního napětí *-U*1. Druhá nutná změna je patrná z rovnice (*2.43*), kde se musí změnit znaménko u vstupních napětí *-U*1 a *U*3 a výstupních proudů *-I*L2. V rovnici (*2.44*) charakterizující přenos impedance *Z*3 bylo nutné změnit znaménka tak, aby polarity *GST* byly shodné. Jednotlivé změny jsou na *obr. 2. 39* zobrazeny červeně a rovněž zobrazují, jaký blok musí být zapojen v invertujícím nebo neinvertujícím provedení.

Aby obvod byl realizovatelný dostupnými napěťovými integrátory, je zapotřebí v kompletním *GST* (*obr. 2. 39*) převést proudový uzel **-***I*L2 (*2.43*) na napěťový uzel a sumaci napětí (*2. KZ*) na zdroj proudu pomocí vhodného násobení (dělení) proudu a napětí zvoleným normovacím odporem  $R_{N1}$  (viz rovnice níže):

$$
-R_{N1}I_{L2} = \frac{R_{N1}^2}{pL_2} \frac{U_2}{R_{N1}},
$$
\n(2.50)

$$
-U_{IL2} = \frac{R_{N1}^2}{pL_2} I_{U2},
$$
\n(2.51)

Nyní je možné sestavit výsledný *GST* (viz *obr. 2. 40*), kde jsou pouze napěťové uzly realizované řízenými zdroji napětí a zbývající uzly mají nulové napětí a sčítají proudy [1].

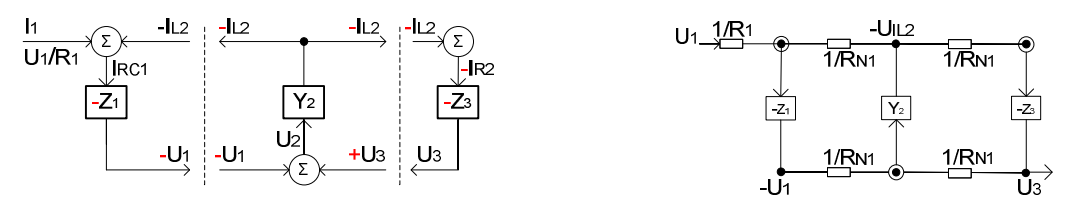

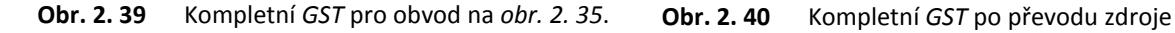

napětí na zdroj proudu.

Před samotným vykreslením *ARC* obvodu je nutné vypočítat parametry stavebních prvků. Jak již bylo popsáno v *kapitole 2.2*, lze hodnoty prvků pro rezistory *R*1, *R*2 a kapacitor *C*1 (*C*int) příslušného *ARC* obvodu převzít ze základního zapojení *RLC* filtru (*obr. 2. 33*). Vše záleží na tom, s jakým poměrem stavebních prvků k<sub>C</sub> a případně normovaných řad pasivních součástek chceme pracovat. Pro snadný návrh je vhodné volit kapacitory podle řad *E12* a k nim dopočítávat příslušné rezistory. Vzhledem k potřebě nízkých citlivostí *ARC* obvodů je vhodné normování kompletního *RLC* obvodu podle hodnot krajních kapacit *C*<sup>1</sup> (pro zakončení typu *Π*) vzhledem k tomu, že se tento prvek nevypočítává. Princip normování obvodu vychází z následujících vztahů. Nejprve je nutné vypočítat normovací koeficient *K* a to podle vztahu  $K = C/C'$ , kde *C* definuje původní hodnotu kapacitoru *C*1 z *RLC* filtru a *C',* námi požadovanou hodnotu kapacitoru *C*int napěťového integrátoru. Ostatní pasivní součástky v *RLC* obvodu se přepočtou podle vztahů *R*´= *K* ⋅ *R* a *L*´= *K* ⋅ *L* . Konkrétní příklad normování *RLC* obvodu pro *obr. 2. 33* odpovídá rovnicím (*2.52* až *2.54*):

$$
K = \frac{C_1}{C_1'} = \frac{C_1}{C_{\text{int}}} = \frac{225n}{10n} = 22.5
$$
\n(2.52)

$$
R'_{1,2} = K \cdot R_{1,2} = 22.5 \cdot 1000 = 22.5k\Omega,
$$
\n(2.53)

$$
L'_{2} = K \cdot L_{2} = 22.5 \cdot 225m = 5.06H \tag{2.54}
$$

*RLC* obvod se zakončením typu *Π* s normovanými hodnotami prvků je uveden na *obr. 2. 41*.

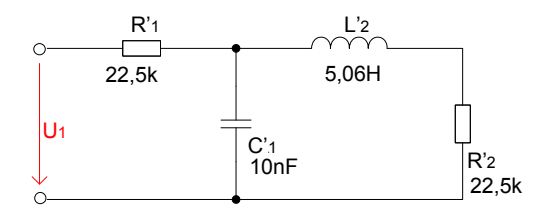

**Obr. 2. 41** *RLC* filtr z *obr. 2. 33* s normovanými hodnotami součástek.

S ohledem na zvolenou hodnotu kapacity  $C_1 = 10nF$  byly v tomto případě rezistory normovány na hodnoty *R*<sup>'</sup><sub>1,2</sub> = 22,5*k*Ω. Hodnotu *C*<sub>L2</sub> (*C*<sub>int</sub>) napěťového integrátoru simulující induktor *L*<sub>2</sub> zvolíme shodně s  $C'_{1}(C_{int})$  vzhledem k rozptylu hodnot stavebních prvků  $k_{C}$ . Pro hodnoty normovaného rezistoru *R*<sub>N1</sub> platí rovnice (2.12), kde  $R_{N1} = \sqrt{(L_2/C_{L2})} = \sqrt{(5.06/10n)} = 22.5k\Omega$ . Pomocné rezistory *R* patřící k napěťovému integrátoru simulující induktor  $L_2$  je možné volit libovolně např. *1 kΩ* nebo *10 kΩ*. Z finálního *GST* a vypočtených hodnot součástek není problém vytvořit výsledné zapojení *ARC* obvodů. Zapojení *ARC* filtrů pro zakončení typu *Π* je i s hodnotami součástek uvedeno na *obr. 2. 42* (*var.1Π*), *obr. 2. 43* (*var.2Π*), kde vstup obvodu je vždy značen jako *in* a výstup obvodu jako *out* s nejvyšším indexem. Ostatní výstupy *out* v obvodu jsou uvedeny vzhledem k řešení problematiky dynamiky přenosů. V tomto případě není nutné upravovat dynamiku přenosů.

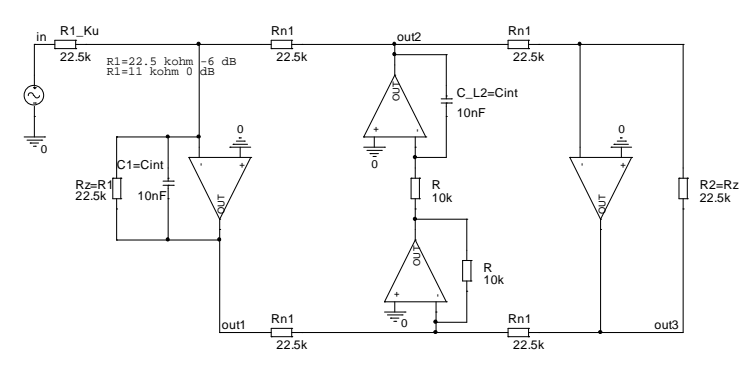

**Obr. 2. 42** Výsledné zapojení *ARC* filtru pro rozdělení prvků podle *obr. 2. 35* - *DP 2.* řádu zakončení typu *Π*, *var.1Π*.

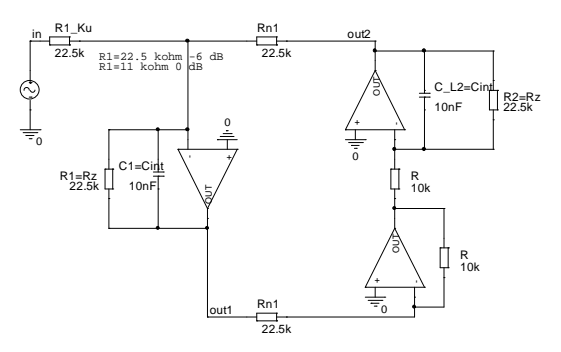

**Obr. 2. 43** Výsledné zapojení *ARC* filtru pro rozdělení prvků podle *obr. 2. 37* - *DP 2.* řádu zakončení typu *Π*, *var.2Π.*

Stejným způsobem je možné postupovat i při realizaci *ARC* obvodu se zakončením typu *T*. Z rovnic (*2.45* až *2.47*), které popisují obvod na *obr. 2. 36* byl vytvořen *GST* (viz *obr. 2. 44*), kde jsou zobrazeny úpravy jednotlivých rovnic pomocí červené barvy tak, aby si jednotlivé polarity z dílčích *GST* odpovídaly. Stejně jako v předešlém případě je nutné převedení proudového uzlu **-***I*L1 (*2.46*) na napěťový uzel *-U*<sub>IL1</sub>. Tyto změny jsou patrné na *obr.* 2. 44 a *obr.* 2. 45.

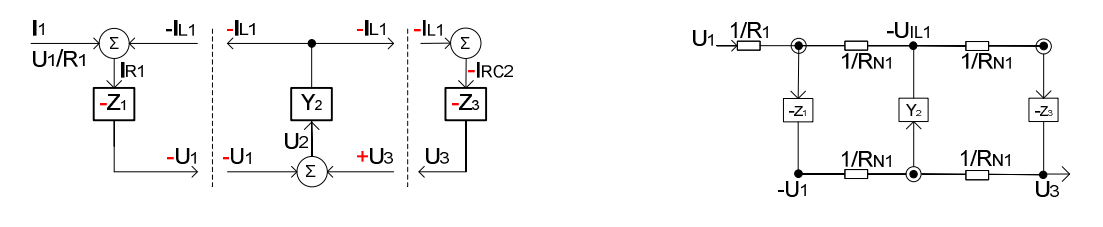

**Obr. 2. 44** Kompletní *GST* pro obvod *obr. 2. 36*. **Obr. 2. 45** Kompletní *GST* po převodu zdroje napětí na zdroj proudu.

 Schéma zapojení *ARC* obvodu pro zakončení typu *T* je i s hodnotami součástek před a po úpravě dynamiky přenosů v obvodu uvedené na *obr. 2. 46*. I pro tento obvod bylo nutné normovat hodnoty *RLC* příčkového obvodu tak, aby hodnota kapacity *C*2 byla rovna *10 nF*. Rovnice, ze kterých vycházejí výpočty pro jednotlivé prvky, jsou uvedeny v *kapitole 2.2*.

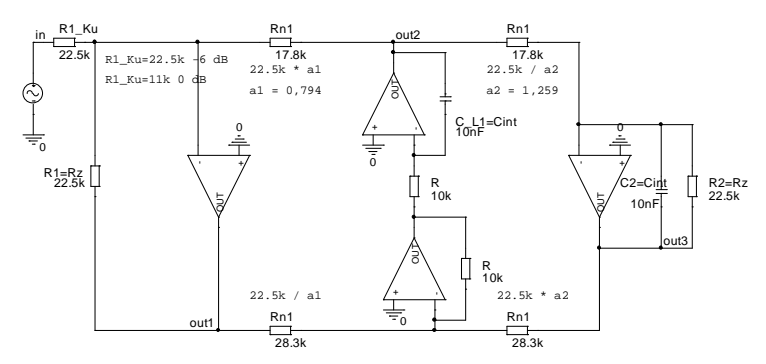

**Obr. 2. 46** Výsledné zapojení *ARC* filtru pro rozdělení prvků podle *obr. 2. 36* - *DP 2.* řádu zakončení typu *T*, *var.1T*.

U tohoto *ARC* obvodu bylo při ověřování funkce počítačovou analýzou zjištěno, že je možné upravit dynamiku přenosu (o *-2 dB*) na výstupu *out2* vůči ostatním výstupům v obvodu. Postup úpravy dynamiky přenosů i s hodnotami součástek a konstant *a*1, *a*2 je naznačen ve výsledném zapojení *ARC* obvodu. Princip úpravy pro snížení přenosu je realizován tak, že přímá (vrchní) cesta ze vstupu na výstup je násobena konstantou *a*1, tedy útlumem, poté dělena konstantou *a*2, tedy ziskem (v případě zvýšení přenosu je postup obrácený). Při hodnotě *-2 dB* bude konstanta *a*1 *= 0,794* a konstanta  $a_2 = 1.259$  a výpočet rezistorů  $R_{\text{N1}}$  pro přímou cestu od vstupu k výstupu obvodu bude následovný (viz rovnice (*2.55* a *2.56*)):

$$
R'_{N1} = a_1 \cdot R_{N1} = 0,794 \cdot 22,5k = 17,8k\Omega,
$$
\n(2.55)

$$
R'_{N1} = R_{N1} / a_2 = 22.5k / 1,259 = 17,8k\Omega.
$$
\n(2.56)

V nepřímé (spodní) větvi se nejprve dělí konstantou  $a_1$  a posléze násobí konstantou  $a_2$ . Výpočet rezistorů *R*N1 je definován od vstupu k výstupu obvodu rovnicemi (*2.57* a *2.58*):

$$
R'_{N1} = R_{N1} / a_1 = 22.5k / 0.794 = 28.3k\Omega,
$$
\n(2.57)

$$
R'_{N1} = a_2 \cdot R_{N1} = 1,259 \cdot 22,5k = 28,3k\Omega \,. \tag{2.58}
$$

Tím jsou všechna maxima přenosů v přijatelné mezi a obvod má dobrou dynamiku přenosů. Poslední úpravou u obou zapojení je určení celkového přenosu filtru. Je možné ponechat přenos odpovídající přenosu *RLC* filtru, tedy *-6 dB* nebo rezistor *R*1\_Ku násobit koeficientem *K* podle

požadovaného celkového přenosu. Kdyby byl požadovaný celkový přenos filtru *0 dB*, odpovídající konstanta *K* = 0,5. Výpočet rezistoru  $R_1_{\text{Ku}}$  by byl dán rovnicí (2.59):

$$
R_1 = K \cdot R_1 = 0.5 \cdot 22.5k = 11.25k\Omega \tag{2.59}
$$

Princip úpravy dynamiky přenosu pro výstup *out2* (*obr. 2. 46*) je uveden na zjednodušeném obrázku zapojení části *ARC* filtru se zakončením typu *T* (viz *obr. 2. 47*).

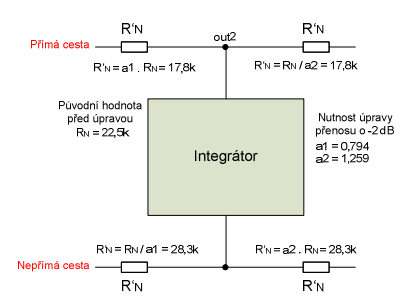

**Obr. 2. 47** Princip úpravy dynamiky přenosu pro *out2* - *DP 2.* řádu zakončení typu *T*.

I pro tento typ zapojení je možné realizovat i druhý *ARC* obvod se zakončením typu *T*, který vychází z rozdělení prvků na *obr. 2. 38*. Obvod byl sestaven pouze ze ztrátových napěťových integrátorů.

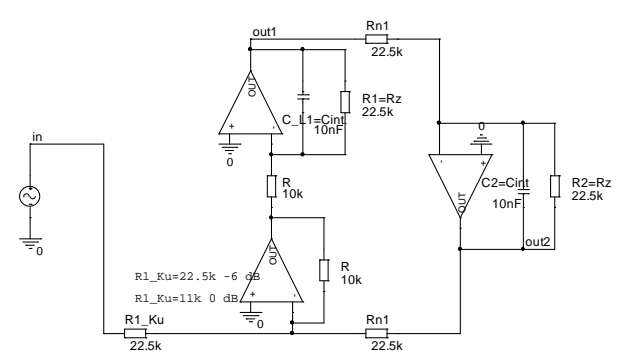

**Obr. 2. 48** Výsledné zapojení *ARC* filtru pro rozdělení prvků podle *obr. 2. 38* - *DP 2.* řádu zakončení typu *T*, *var.2T*.

Posledním krokem pro všechny navržené *ARC* obvody je ověření správnosti funkce jednotlivých obvodů vůči *RLC* obvodům. Ověření bylo prováděno počítačovou analýzou v programu *PSpice* [51] (viz *obr. 2. 49* a*ž obr. 2. 52*). Provedené analýzy obvodů *DP 2.* řádu se zakončením typu *Π* a *T* prokázaly, že výsledné modulové kmitočtové charakteristiky, skupinové zpoždění a odezva na jednotkový skok jak *RLC* filtrů, tak *ARC* filtrů jsou shodné (viz *obr. 2. 49*, *obr. 2. 51* a *obr. 2. 52*). Modulové kmitočtové charakteristiky *ARC* obvodů jsou vždy vykresleny pro pokles *0 dB* a *-6 dB* (pokles shodný s *RLC* obvody). Na *obr. 2. 50* je zobrazena fázová kmitočtová charakteristika, která zobrazuje rozdílné parametry pro určité obvody. Je patrné, že pro *ARC* obvody realizované pouze pomocí ztrátových integrátorů (*var.2Π*, *var.2T*) je fáze posunuta o *180°*. Při požadavku naprosto shodné fáze se musí použít v obvodu další blok, čímž se dostáváme na rozdělení obvodu pomocí tří prvků. Tento fakt nám jednoznačně definuje korektní rozdělení prvků *RLC* obvodu na tři části, jak je uvedeno na *obr. 2. 35* a *obr. 2. 36*. V případě realizace obvodu se čtyřmi prvky by opět docházelo k posunu fáze vůči *RLC* obvodům a zbytečnému zvyšování počtu *OZ* v obvodu.

Poslední dvě analýzy zobrazují dynamiku přenosů pro *ARC* obvody uvedené na *obr. 2. 42*  a *obr. 2. 46.* Pro obvod se zakončením typu *Π* (*obr. 2. 42*) nebylo nutné upravovat dynamiku přenosů (viz *obr. 2. 53*). Ohledně dynamiky přenosů v obvodu se zakončením typu *T* (*obr. 2. 46*) je možné snížit o *-2 dB* přenos na výstupu *out2*. Postup úpravy dynamiky přenosů byl popsán výše. Zobrazení výsledků počítačové analýzy po úpravě dynamiky přenosů je uvedeno na *obr. 2. 54*.
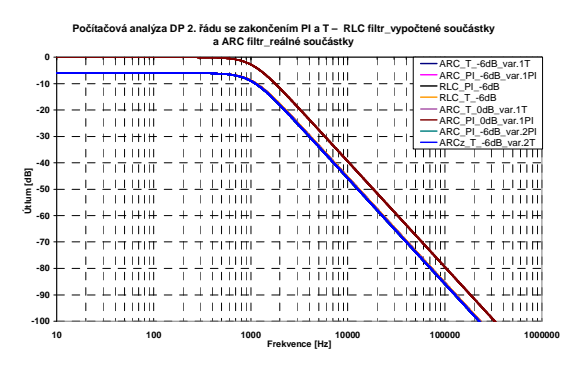

**Obr. 2. 49** Počítačová analýza *RLC* a *ARC* filtrů modulová kmitočtová charakteristika.

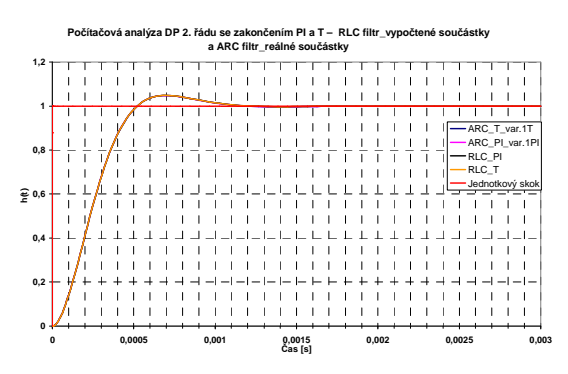

**Obr. 2. 51** Počítačová analýza *RLC* a *ARC* filtrů odezva na jednotkový skok.

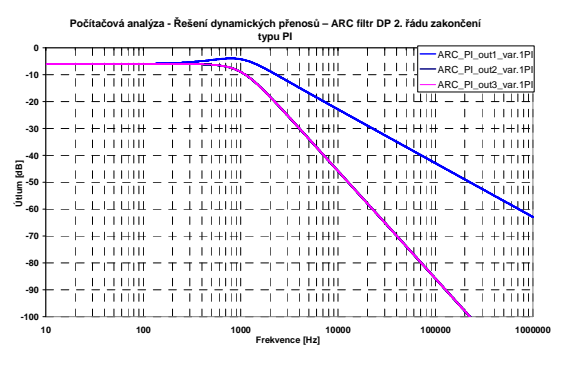

**Obr. 2. 53** Počítačová analýza dynamiky přenosů pro *obr. 2. 42*.

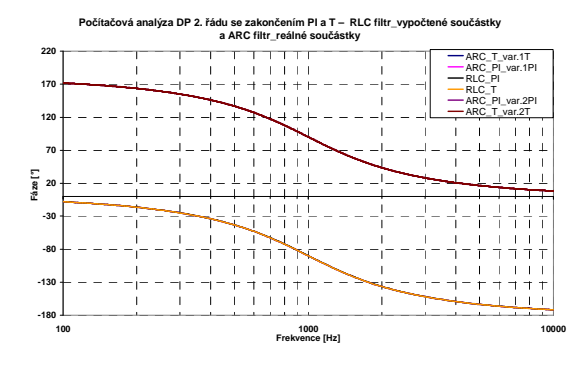

**Obr. 2. 50** Počítačová analýza *RLC* a *ARC* filtrů fázová kmitočtová charakteristika.

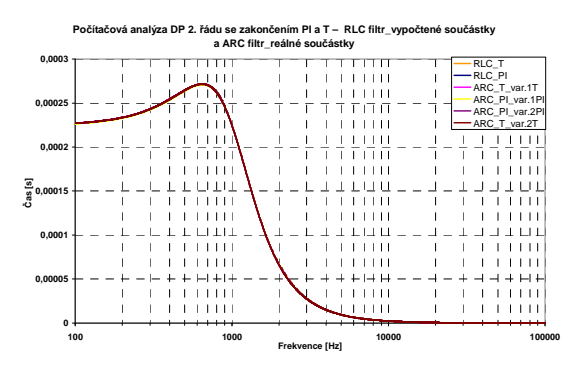

**Obr. 2. 52** Počítačová analýza *RLC* a *ARC* filtrů skupinové zpoždění.

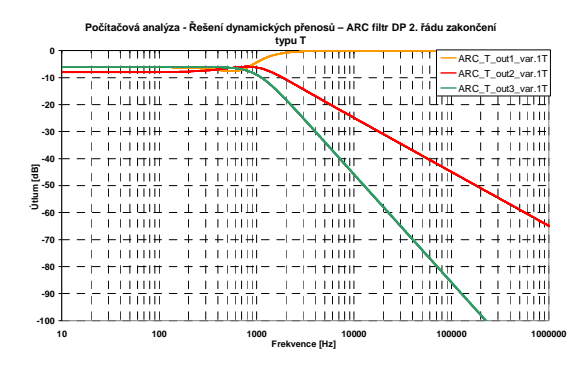

**Obr. 2. 54** Počítačová analýza po úpravě dynamiky přenosů pro *obr. 2. 46*.

Pro porovnání vlastností *RLC* a *ARC* obvodů byly provedeny také počítačové citlivostní analýzy (viz *obr. 2. 55* a *obr. 2. 56*). Rozptyl součástek byl zvolen *5 %* pro rezistory a *10 %* pro kapacitory. Již z těchto obrázků je patrné, že *RLC* obvod vykazuje menší citlivosti oproti *ARC* obvodu. Pro určení rozdílu mezi jednotlivými citlivostními charakteristikami byl zvolen histogram, který nám zobrazuje variabilitu  $F_M$  pro pokles *-3 dB* od mezního kmitočtu (viz *obr. 2. 57 až obr. 2. 60*). Kompletní citlivostní počítačová analýza *ARC* a *RLC* obvodů byla realizována s reálnými *OZ* (*CLC440/CL* [60]) a součástkami z řady *E12.* Citlivostní analýza byla provedena v programu [51]. Nastavení bylo prováděno pomocí analýzy *Monte Carlo* pro následující proměnné: *Number of runs* = *1000*, *Use distribution* = *Gaussian*, *Random number seed* = *10*. Výsledné parametry z těchto počítačových analýz jsou jednak uvedeny v souhrnné tabulce níže, ale také jsou uvedeny u jednotlivých histogramů. Toto nastavení pro počítačovou analýzu *Monte Carlo* je platné pro všechny níže uvedené obvody, stejně tak rozptyl stavebních součástek a použití reálného *OZ*.

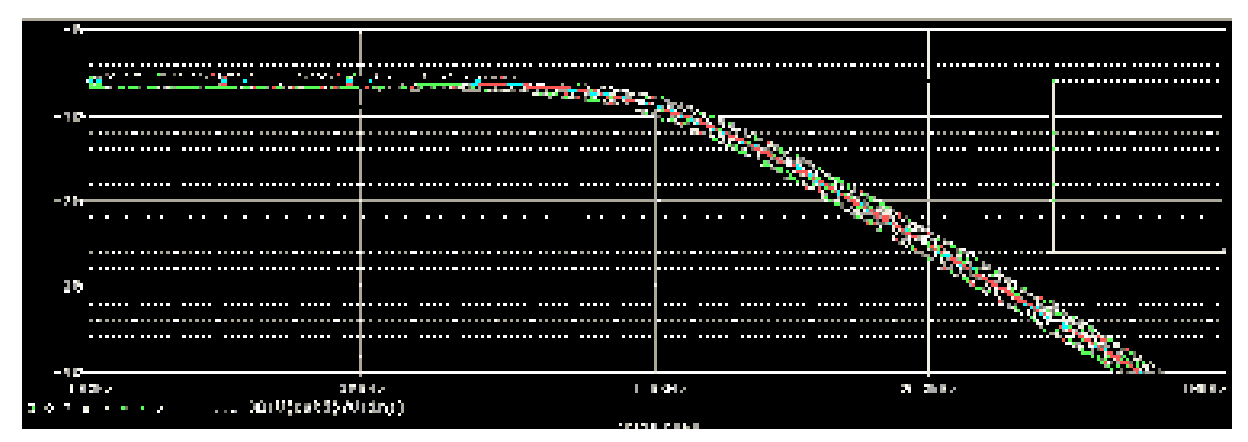

**Obr. 2. 55** Počítačová citlivostní analýza přenosů *ARC* filtru (*obr. 2. 42*) se zakončením typu *Π* - *var.1Π*.

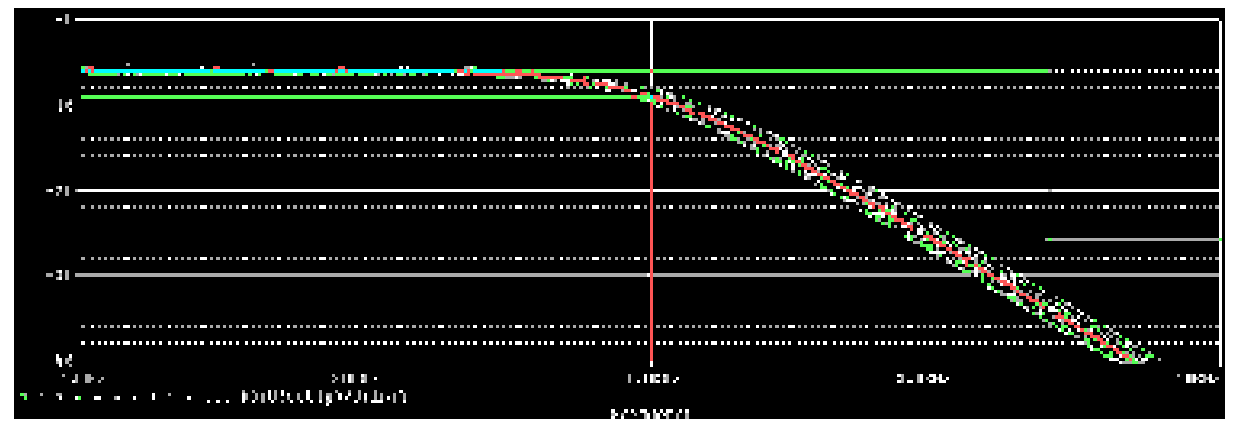

**Obr. 2. 56** Počítačová citlivostní analýza přenosů *RLC* filtru se zakončením typu *Π*.

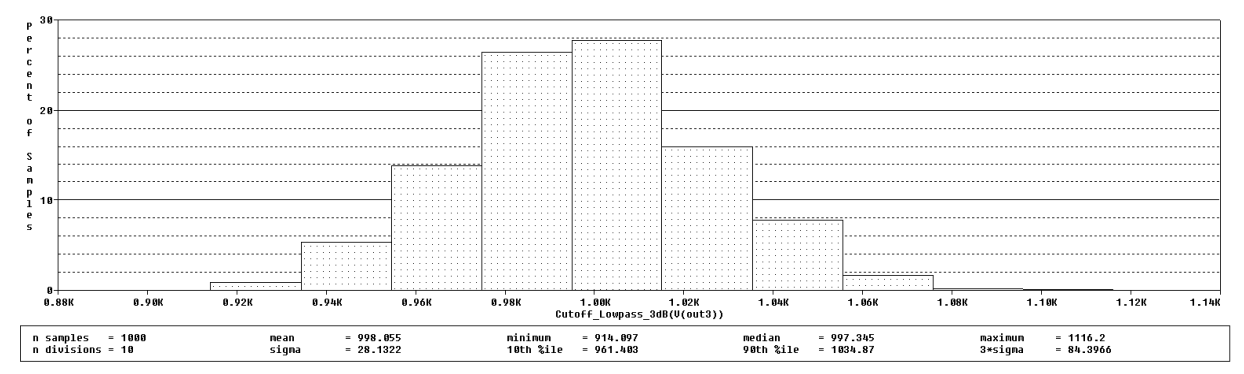

**Obr. 2. 57** Počítačová citlivostní analýza přenosů *ARC* filtru (*obr. 2. 42*) se zakončením typu *Π* - histogram, *var.1Π*.

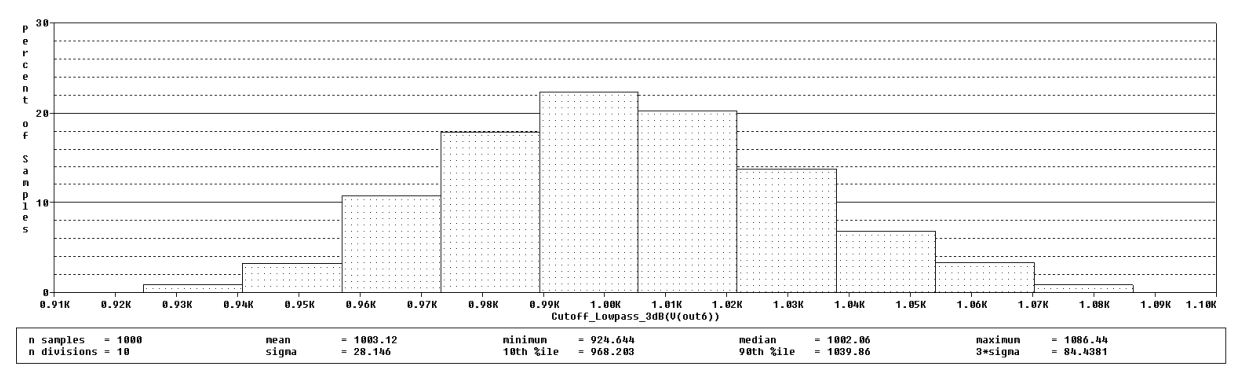

**Obr. 2. 58** Počítačová citlivostní analýza přenosů *ARC* filtru (*obr. 2. 46*) se zakončením typu *T* - histogram, *var.1T*.

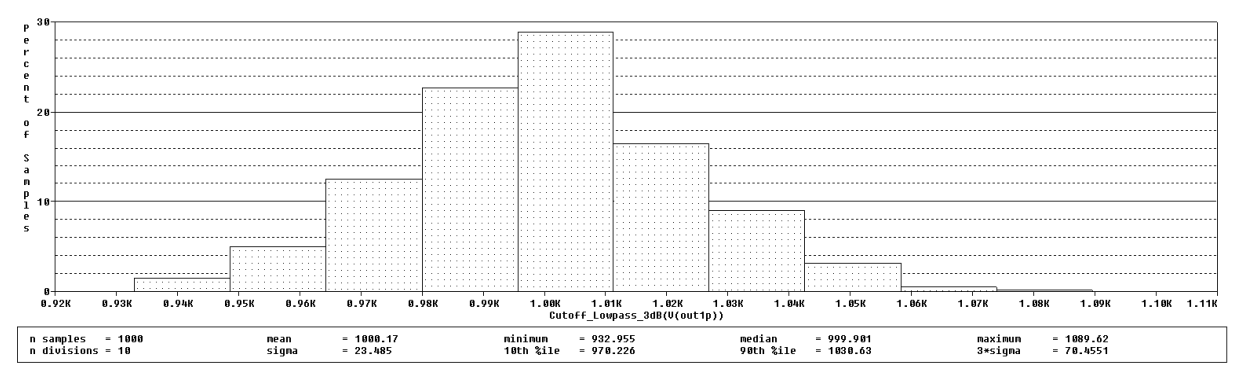

**Obr. 2. 59** Počítačová citlivostní analýza přenosů *RLC* filtru se zakončením typu *Π* - histogram.

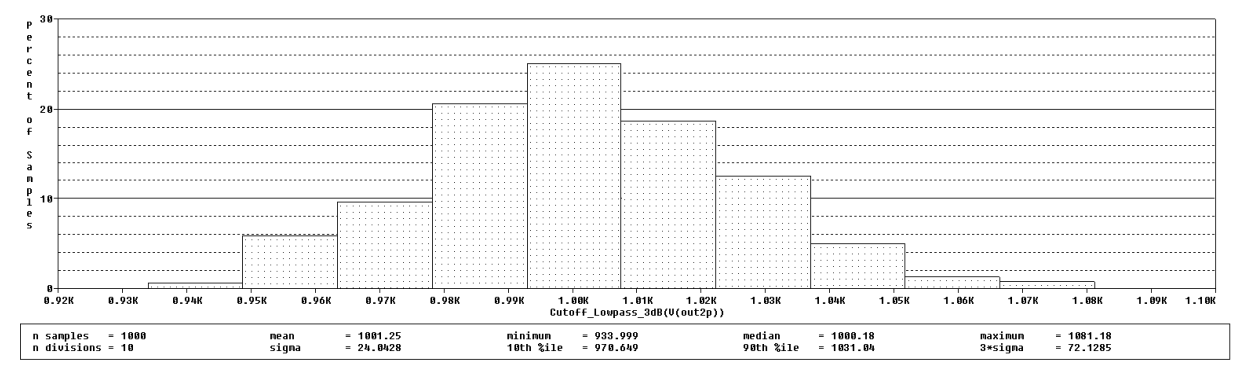

**Obr. 2. 60** Počítačová citlivostní analýza přenosů *RLC* filtru se zakončením typu *T* - histogram.

Závěrem k obvodům navrženým metodou *LF* lze říci, že realizace pomocí čtyř *OZ* se vyznačuje shodnými přenosovými charakteristikami jako mají *RLC* příčkové filtry. Lze také realizovat *ARC* filtry pomocí tří *OZ*, kde ovšem musíme počítat s posuvem fáze o *180°* vůči *RLC* filtrům. Porovnáním výstupních dat z histogramu pro *ARC* filtry se dá říci, že nepatrně lépe vychází *ARC* obvod se zakončením typu *Π* realizovaný pomocí čtyř *OZ* (*obr. 2. 42*)*.* Má menší směrodatnou odchylku (*sigma = 28,13*) než ostatní *ARC* obvody a i průměr se více přibližuje požadované hodnotě. Jelikož *ARC* filtry vykazují malé rozdíly, dá se říci, že všechny varianty *ARC* filtrů vykazují stejné parametry vycházející z citlivostních analýz a v porovnání s *RLC* filtry vykazují o trochu horší citlivosti (parametry). *RLC* filtry vykazují menší směrodatnou odchylku a to přibližně o *5* (*sigma = 23,49*) a i průměrná hodnota se více přibližuje požadované hodnotě. Parametry jsou uvedeny v souhrnné tabulce (viz *tab. 2. 1*). Poměry stavebních prvků pro *DP* jsou následující:  $k_R = 2.25$ ;  $k_C = 1$  (pro zapojení na *obr.* 2. 42) a  $k_R = 2.83$ ;  $k_C = 1$  (pro zapojení na *obr.* 2. 46).

|                             | <i>Mean</i> $[Hz]$ | <b>Sigma</b> | Minimum [Hz] | Maximum [Hz] |
|-----------------------------|--------------------|--------------|--------------|--------------|
| ARC filtr $\Pi$ var.1 $\Pi$ | 998,1              | 28,13        | 914,1        | 1116,2       |
| $ARC$ filtr $T\_var.IT$     | 1003,1             | 28,15        | 924,6        | 1086,4       |
| ARC filtr $\Pi$ var. $2\Pi$ | 998,0              | 28,50        | 921,8        | 1111,3       |
| ARC filtr $T$ var.2T        | 1002,6             | 29,50        | 921,8        | 1101,3       |
| $RLC$ filtr $\Pi$           | 1000,2             | 23,49        | 932,9        | 1089,6       |
| RLC filtr T                 | 1001.2             | 24.04        | 933.9        | 1081.2       |

**Tab. 2. 1** Výstupní data z počítačové citlivostní analýzy.

### *2.3.1.2 Návrh DP 3. řádu bez nul přenosu*

Jako další příklad návrhu filtrů pomocí metody *LF* byla použita *DP 3.* řádu, realizována pomocí aproximace typu *Čebyšev*. Tento filtr je navržen pro vstupní hodnoty:  $F_M = 10$  kHz,  $F_P = 15$  kHz,  $K_{\text{zvl}} = -3$  dB,  $K_{\text{not}} = -15$  dB, oboustranné zakončení  $R_1 = R_2 = 1$  kΩ. Vstupním hodnotám odpovídají *RLC* příčkové obvody na *obr. 2. 61* a *obr. 2. 62* navržené pomocí programu *NAF* [11].

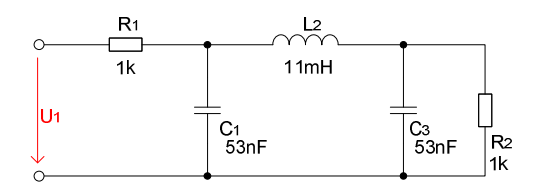

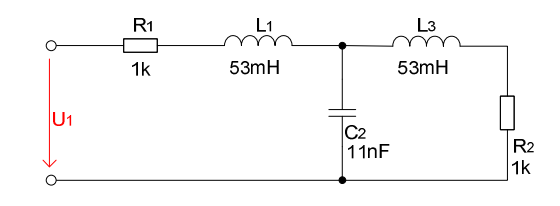

**Obr. 2. 61** *RLC* filtr typu *DP 3.* řádu se zakončením typu *Π* (*Čebyšev*).

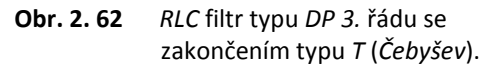

Prvky v těchto obvodech je nutné opět rozdělit na impedanční a admitanční složky tak, aby šly vytvořit *GST* a následné *ARC* obvody. Pro *RLC* obvod se zakončením typu *Π* je varianta rozdělení prvků patrná na *obr. 2. 63* a pro zakončení typu *T* jsou až čtyři možné varianty zapojení zobrazeny na *obr. 2. 64* až *obr. 2. 67.* Vždy se jedná o různé kombinace ztrátových a bezeztrátových prvků.

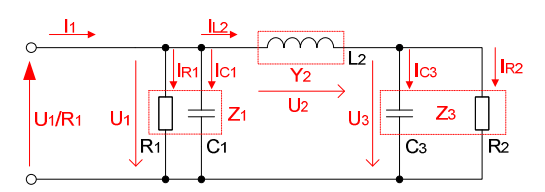

**Obr. 2. 63** *DP* po rozdělení prvků a transformaci, *var.1Π.*

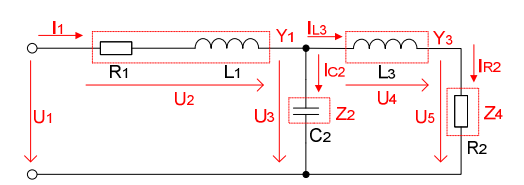

**Obr. 2. 65** *DP* po rozdělení prvků, *var.2T.* **Obr. 2. 66** *DP* po rozdělení prvků, *var.3T.*

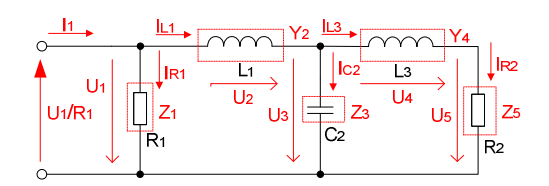

**Obr. 2. 67** *DP* po rozdělení prvků a transformaci, *var.4T.*

Pro rozdělení prvků na *obr. 2. 63* (*DP* se zakončením typu *Π*) odpovídají rovnice (*2.60* až *2.62*) a pro *DP* se zakončením typu *T* (*obr. 2. 64*) jsou definovány rovnice (*2.63* až *2.66*):

$$
U_1 = \frac{I_{RC1}}{G_1 + pC_1} = Z_1 \cdot [I_1 + (-I_{L2})], \qquad (2.60) \qquad U_1 = \frac{I_{R1}}{G_1} = Z_1 \cdot [I_1 + (-I_{L1})], \qquad (2.63)
$$

$$
I_{L2} = \frac{U_2}{pL_2} = Y_2 \cdot [U_1 + (-U_3)], \qquad (2.61) \qquad I_{L1} = \frac{U_2}{pL_1} = Y_2 \cdot [U_1 + (-U_3)].
$$

$$
U_3 = \frac{I_{RC3}}{G_2 + pC_3} = Z_3 \cdot I_{L2},
$$
\n(2.62) 
$$
U_3 = \frac{I_{C2}}{pC_2} = Z_3 \cdot [I_{L1} + (-I_{L3})].
$$

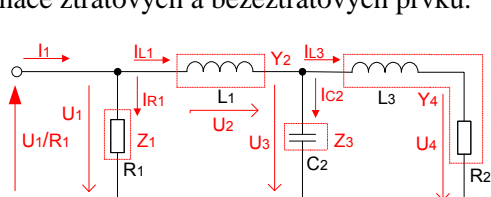

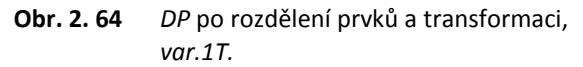

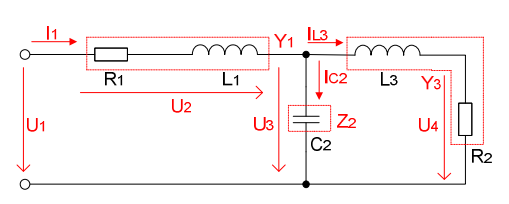

1  $Y_1 = \frac{U_2}{pL_1} = Y_2 \cdot [U_1 + (-U_1)]$  $I_{L1} = \frac{U_2}{U} = Y_2 \cdot [U_1 + (-U_3)],$  (2.64)

$$
U_3 = \frac{I_{C2}}{pC_2} = Z_3 \cdot [I_{L1} + (-I_{L3})], \qquad (2.65)
$$

$$
I_{L3} = \frac{U_4}{R_2 + pL_3} = Y_4 \cdot U_3.
$$
 (2.66)

V případě užití *DP* se zakončením typu *T* uvedené na *obr. 2. 65* platí rovnice (*2.67* až *2.70*):

$$
I_1 = \frac{U_2}{R_1 + pL_1} = Y_1 \cdot [U_1 + (-U_3)],
$$
\n(2.67)

$$
U_3 = \frac{I_{C2}}{pC_2} = Z_2 \cdot [I_1 + (-I_{L3})],
$$
\n(2.68)

$$
I_{L3} = \frac{U_4}{pL_3} = Y_3 \cdot [U_3 + (-U_5)],
$$
\n(2.69)

$$
U_5 = \frac{I_{R2}}{G_2} = Z_4 \cdot I_{L3} \,. \tag{2.70}
$$

Pro rozdělení prvků uvedené na *obr. 2. 66* (*DP* se zakončením typu *T*) platí obvodové rovnice (*2.67*, *2.68* a *2.71*):

$$
I_{L3} = \frac{U_4}{R_2 + pL_3} = Y_3 \cdot U_3. \tag{2.71}
$$

Pro rozdělení prvků uvedené na *obr. 2. 67* (*DP* se zakončením typu *T*) platí obvodové rovnice (*2.63*, *2.64*, *2.65*, *2.72* a *2.73*):

$$
I_{L3} = \frac{U_4}{pL_3} = Y_4 \cdot [U_3 + (-U_5)],
$$
\n(2.72)

$$
U_5 = \frac{I_{R2}}{G_2} = Z_5 \cdot I_{L3} \,. \tag{2.73}
$$

 Samotné vytvoření *GST* pro zapojení s rozdělením prvků podle *obr. 2. 63* a rovnic (*2.60* až *2.62*) je uvedeno na *obr. 2. 68*. Jednotlivé úpravy, které bylo nutné realizovat tak, aby v *GST* si navzájem odpovídaly jednotlivé polarity proudů a napětí jsou naznačeny červenou barvou.

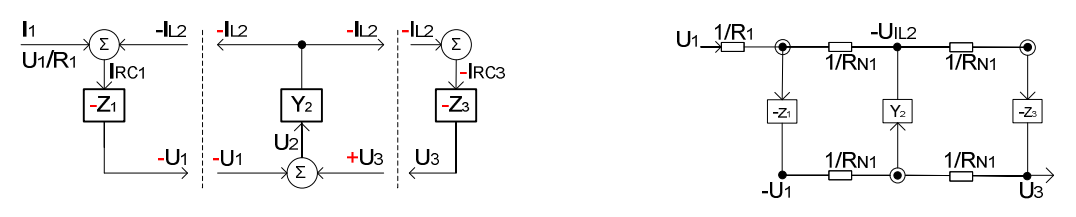

**Obr. 2. 68** Kompletní *GST* pro obvod na *obr. 2. 63.* **Obr. 2. 69** Kompletní *GST* po převodu zdroje napětí na zdroj proudu.

Z finálního *GST* (*obr. 2. 69*) bylo navrženo výsledné zapojení *ARC* filtru (viz *obr. 2. 70*).

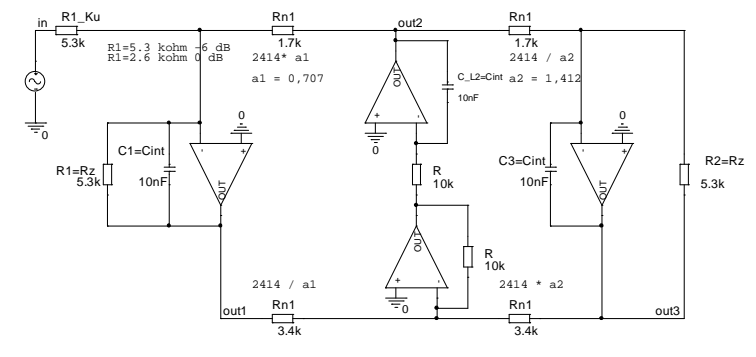

**Obr. 2. 70** Výsledné zapojení *ARC* filtru pro rozdělení prvků podle *obr. 2. 63* - *DP 3.* řádu zakončení typu *Π*, *var.1Π*.

Výsledných hodnot bylo docíleno nejprve normováním původního *RLC* obvodu tak, aby hodnoty kapacit byly rovny 10 nF, a tím byl rozptyl stavebních prvků  $k<sub>C</sub> = 1$  a také podle rovnic pro výpočty odvozených v *kapitole 2.2*. V dalším kroku bylo nutné provést počítačovou analýzu a zkontrolovat dynamiku přenosů na jednotlivých výstupech obvodu. Princip úpravy dynamiky přenosů pro výstup *out2* (*obr. 2. 70*) je uveden na zjednodušeném obrázku (viz *obr. 2. 71*), kde bylo nutné snížit přenos na výstupu *out2* o *-3 dB*.

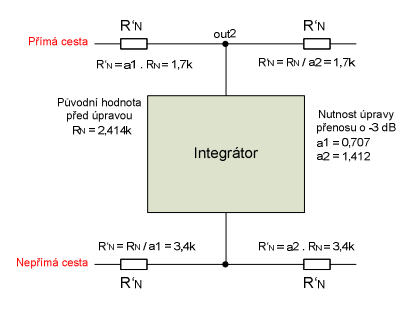

**Obr. 2. 71** Princip úpravy dynamiky přenosu pro *out2* - *DP 3.* řádu zakončení typu *Π*.

Nyní si můžeme definovat zapojení *ARC* filtru i pro zakončení typu *T* podle uvedených rovnic (*2.63* až *2.66*) a *obr. 2. 64*. Kompletní *GST* složený z dílčích *GST* je uveden na *obr. 2. 72* a jeho modifikace po převodu zdrojů napětí na zdroje proudu je uvedena na *obr. 2. 73.* 

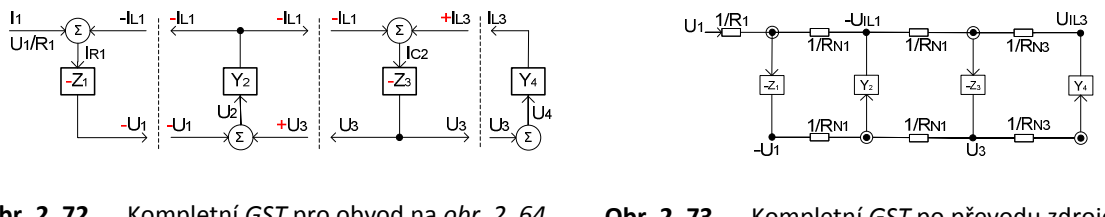

**Obr. 2. 72** Kompletní *GST* pro obvod na *obr. 2. 64*. **Obr. 2. 73** Kompletní *GST* po převodu zdroje

napětí na zdroj proudu.

V tomto případě *ARC* obvod bude realizovaný pomocí čtyř integrátorů, jak je patrné z finálního *GST*, ze kterého bylo navrženo výsledné zapojení *ARC* filtru uvedené na *obr. 2. 74*. Pro tento obvod nebylo nutné upravovat dynamiku přenosů. Výsledné hodnoty byly získány nejprve pomocí normování původních hodnot součástek *RLC* filtru tak, aby hodnoty kapacit byly rovny *10 nF*, a tím byl zvolen rozptyl stavebních prvků  $k<sub>C</sub> = 1$  a také použitím rovnice pro výpočet normovacích rezistorů  $R_{\text{N1}}$  a  $R_{\text{N3}}$  pro integrátory simulující zapojení indukčnosti.

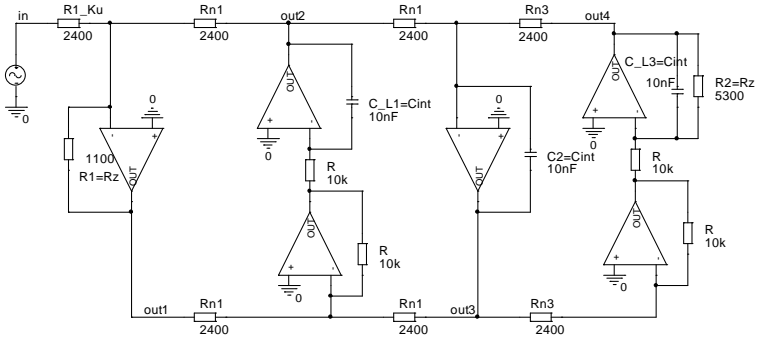

**Obr. 2. 74** Výsledné zapojení *ARC* filtru pro rozdělení prvků podle *obr. 2. 64* - *DP 3.* řádu zakončení typu *T*, *var.1T*.

Vzhledem k tomu, že je nutné provést porovnání vlastností *ARC* obvodů vycházejících z rozdělení prvků, jsou zde uvedeny i další příklady *ARC* obvodů se zakončením typu *T* (viz příklady na *obr. 2. 75* až *obr. 2. 77*). Tyto příklady *ARC* filtrů vycházejí z rozdělení prvků v obvodu *RLC* filtru se zakončením typu *T* (viz *obr. 2. 65* až *obr. 2. 67*).

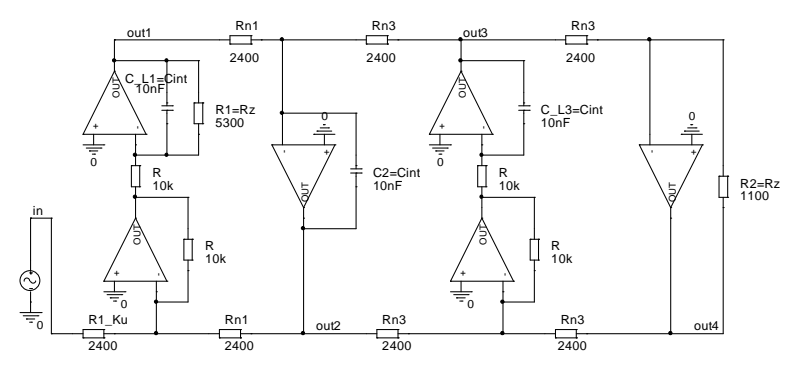

**Obr. 2. 75** Výsledné zapojení *ARC* filtru pro rozdělení prvků podle *obr. 2. 65* - *DP 3.* řádu zakončení typu *T*, *var.2T*.

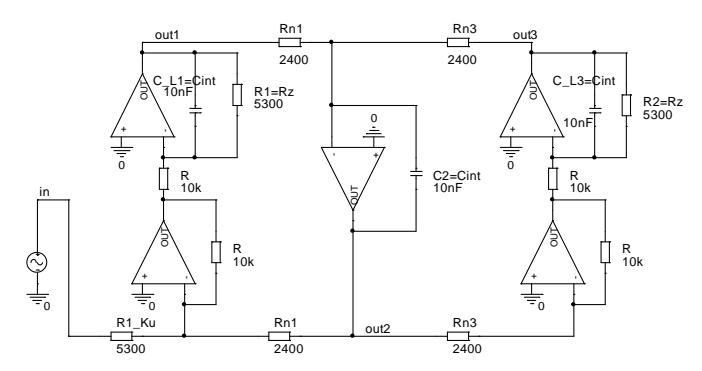

**Obr. 2. 76** Výsledné zapojení *ARC* filtru pro rozdělení prvků podle *obr. 2. 66* - *DP 3.* řádu zakončení typu *T*, *var.3T*.

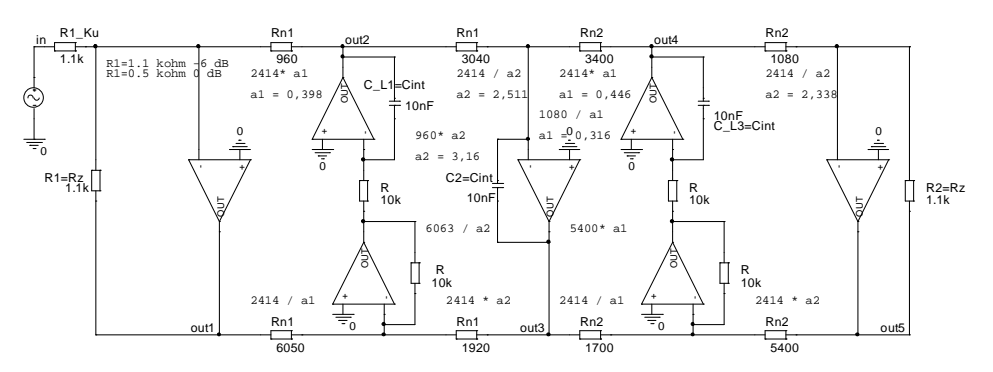

**Obr. 2. 77** Výsledné zapojení *ARC* filtru pro rozdělení prvků podle *obr. 2. 67* - *DP 3.* řádu zakončení typu *T*, *var.4T*.

Nyní již zbývá provedení počítačových analýz k ověření parametrů všech *ARC* obvodů vůči parametrům *RLC* obvodů. Výsledné zobrazení modulových kmitočtových charakteristik jak *RLC*, tak i *ARC* obvodů je patrné na *obr. 2. 78* a tato charakteristika je pro všechny *ARC* a *RLC* obvody naprosto shodná. Jako další ze základních charakteristik je uvedena fázová kmitočtová charakteristika (*obr. 2. 79*), která zobrazuje fázový posun o *180°* pro varianty *var.3T* a *var.4T ARC* obvodů vůči ostatním *RLC* a *ARC* obvodům. Odezva na jednotkový skok je uvedena na *obr. 2. 80* a skupinové zpoždění na *obr. 2. 81*. Z těchto charakteristik vyplývá, že *ARC* obvod se zakončením typu *Π var.1Π* a *ARC* obvod se zakončením typu *T var.1T* vykazují zcela identické parametry jako *RLC* obvody, což nám tvoří základní podmínky k vytváření programu pro výpočet *ARC LF* filtrů. Charakteristiky na *obr. 2. 82* a *obr. 2. 83* zobrazují přenosy po úpravě dynamiky přenosů pro jednotlivé výstupy *ARC* filtrů uvedených na *obr. 2. 70* a *obr. 2. 74*. Pro porovnání vlastností obou typů zakončení *ARC* a *RLC* filtrů je opět možné vytvořit citlivostní analýzu s *Gaussovým* rozložením tolerancí součástek stejně jako v předchozím případě. Výstupem jsou poté grafy, které jsou uvedeny v *příloze 1*. Pro přesné definování vlivu citlivostí součástek na parametry obvodu byl jako výstup počítačových analýz zvolen histogram (viz *příloha 1*). Výsledky z těchto analýz jsou uvedeny v souhrnné tabulce *tab. 2. 2*.

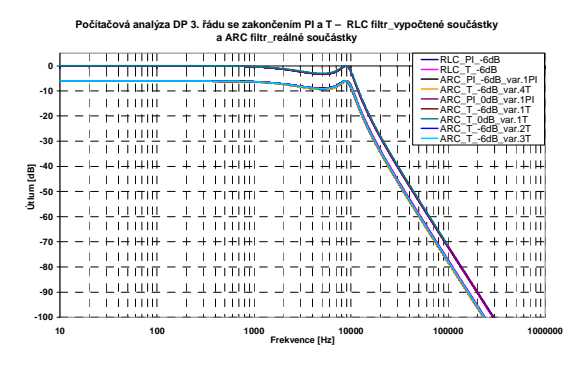

**Obr. 2. 78** Počítačová analýza *RLC* a *ARC* filtrů modulová kmitočtová charakteristika.

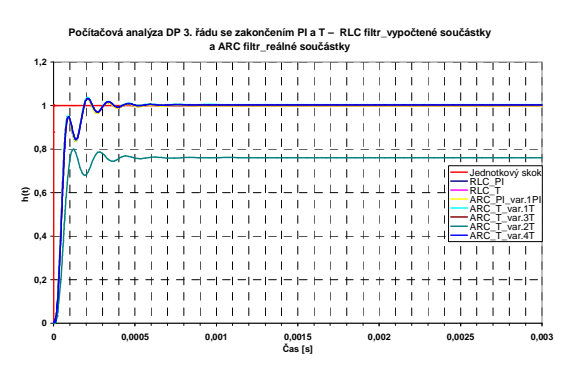

**Obr. 2. 80** Počítačová analýza *RLC* a *ARC* filtrů odezva na jednotkový skok.

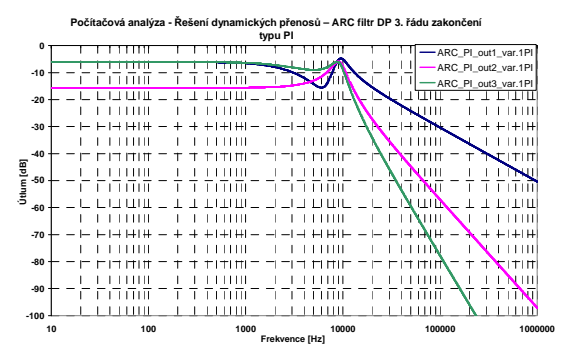

**Obr. 2. 82** Počítačová analýza dynamiky přenosů pro zakončení typu *Π*.

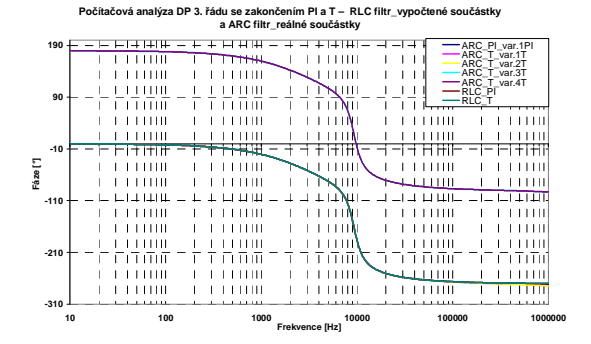

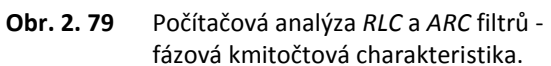

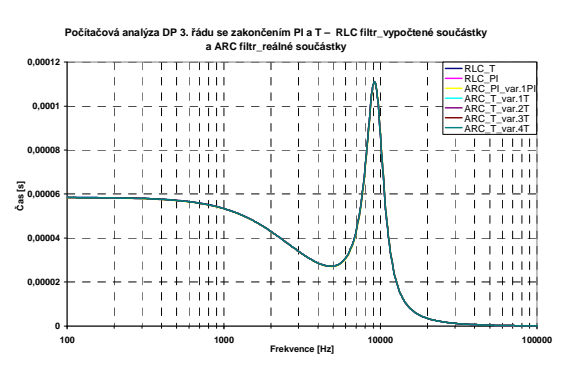

**Obr. 2. 81** Počítačová analýza *RLC* a *ARC* filtrů skupinové zpoždění.

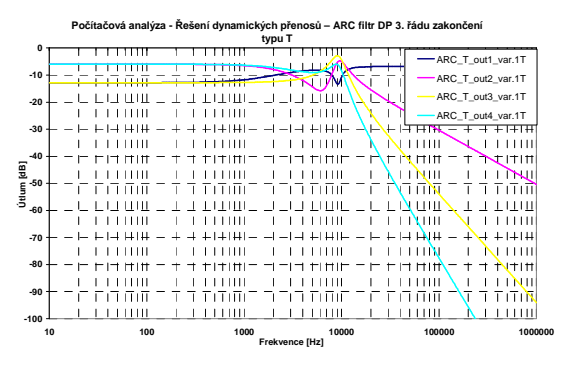

**Obr. 2. 83** Počítačová analýza po úpravě dynamiky přenosů pro zakončení typu *T*.

Z výsledků počítačových citlivostních analýz vyplývá, že filtr *ARC* se zakončením typu *T* (*var.1T*) vykazuje lepší parametry než filtr *ARC* se zakončením typu *Π* (*var.1Π*). *RLC* filtry mají srovnatelné parametry a při porovnání s *ARC* filtry vykazují opět menší citlivosti. Základní parametry jsou uvedeny v *tab. 2. 2*.

Z předchozího textu vyplývá, že při návrhu *DP* bez nul přenosu je rozhodující, s jakým rozdělením prvků v *RLC* obvodech chceme pracovat. Jednak má toto rozdělení vliv na parametry obvodu a také na počet *OZ* v obvodu. Počet *OZ* pro jednotlivé řády filtru a typ zakončení filtru udává *tab. 2. 3*, která byla odvozena pomocí výše uvedených příkladů *DP 2.* a *3.* řádu. Pro sudé řády nezáleží, která varianta zakončení je použita, obě vyžadují stejný počet *OZ* a srovnatelné parametry. Pro liché řády je výhodnější realizace se zakončením typu *Π* vzhledem k nižšímu počtu *OZ*  potřebných k realizaci daného filtru. Ovšem při této realizaci musíme počítat s o něco horšími parametry než u realizace *ARC* filtru se zakončením typu *T*.

Poměry stavebních prvků v ARC obvodech jsou následující:  $k_R = 5.9$  a  $k_C = 1$  pro zapojení na *obr.* 2. 70 a  $k_R = 9.1$  a  $k_C = 1$  pro zapojení na *obr.* 2. 74.

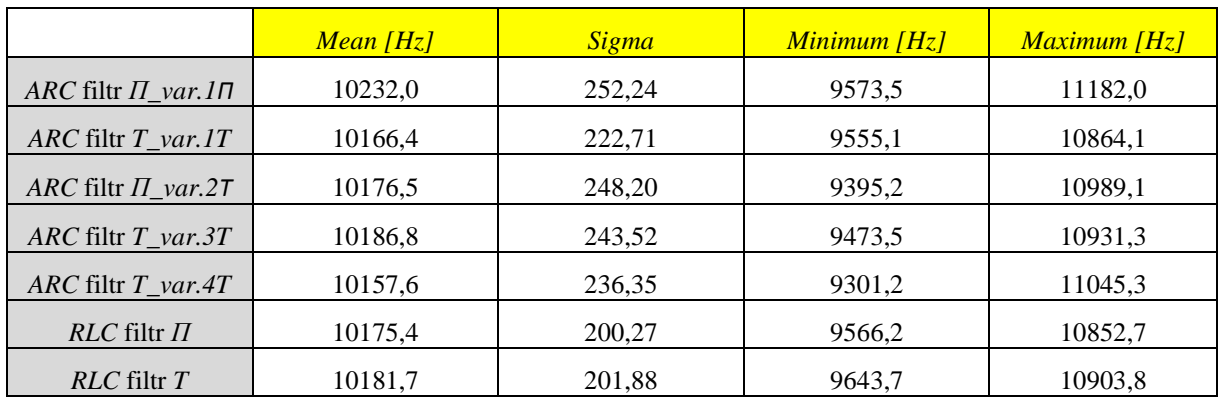

**Tab. 2. 2** Výstupní data z počítačové citlivostní analýzy.

Závěrem lze také uvést, že u této metody je možné využívat jak ztrátové, tak bezeztrátové napěťové integrátory. Použití ztrátových nebo bezeztrátových integrátorů nemá vliv na modulovou kmitočtovou charakteristiku, ale pouze na fázovou kmitočtovou charakteristiku, kde v určitých případech dochází k posunu fáze o *180°* při nevhodném rozdělení prvků na *Z* a *Y* složky. Také počítačové citlivostní charakteristiky *ARC* filtrů s použitím různých integrátorů vykazují velice podobné parametry. *ARC* obvody (*obr. 2. 43*, *obr. 2. 70*) byly prakticky realizovány z důvodů ověření skutečných parametrů obvodů a jejich srovnání s výsledky počítačových analýz (viz *kapitola 2.7*).

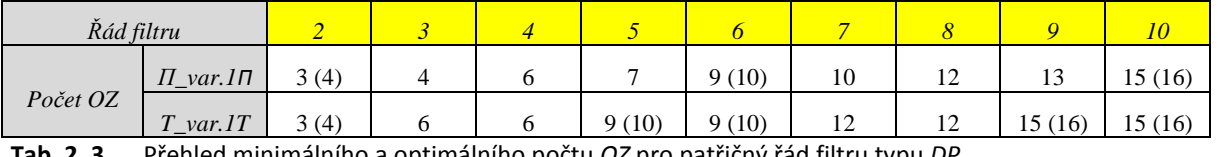

**Tab. 2. 3** Přehled minimálního a optimálního počtu *OZ* pro patřičný řád filtru typu *DP*.

Veškeré návrhy jednotlivých obvodů byly vytvořeny vzhledem k obecnému výpočtovému algoritmu, který byl zpracován do matematického segmentu části programu *NAF*.

### *2.3.2* **Návrh** *HP* **se zakončením typu** *Π* **a** *T*

### *2.3.2.1 Návrh HP 2. řádu bez nul přenosu*

Podobným způsobem jako byl realizován návrh *DP*, je možné realizovat návrh zapojení pro *HP*. Vstupní parametry pro *HP 2.* řádu pro aproximaci typu *Butterworth* byly zvoleny takto:  $F_M = 100 \text{ kHz}, F_P = 30 \text{ kHz}, K_{zv1} = -3 \text{ dB}, K_{pot} = -20 \text{ dB}, \text{ oboustranné zakončení } R_1 = R_2 = 1 \text{ k}\Omega.$ Výsledná schémata *RLC* příčkových prototypů filtrů získána pomocí programu *NAF* [11], jsou zobrazena na *obr. 2. 84* a *obr. 2. 85*.

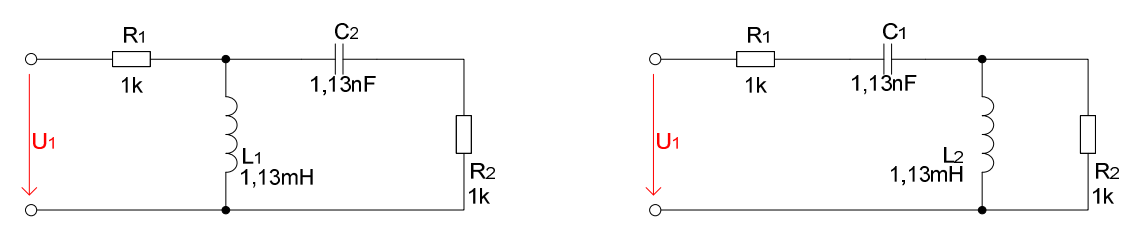

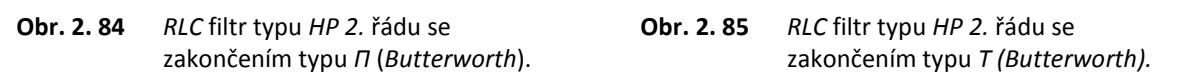

Stejně jako v předešlých případech je nutné prvky v *RLC* obvodech vhodně rozdělit na impedanční složky *Z* a admitanční složky *Y* a tyto složky popsat rovnicemi, ze kterých budou vycházet dílčí *GST*. *RLC* obvod se zakončením typu *Π* (*obr. 2. 84*) byl rozdělen na dvě varianty zobrazující možnosti rozdělení prvků (viz *obr. 2. 86* a *obr. 2. 88*). Možnosti rozdělení prvku pro *RLC* obvod se zakončením typu *T* jsou uvedeny na *obr. 2. 87* a *obr. 2. 89*. Rozdělení prvků na čtyři složky není uvedeno. V tomto případě by opět docházelo k posuvům fáze vůči původním *RLC* obvodům a rovněž nárustu *OZ* v obvodu, což by vedlo k neoptimálnímu návrhu daného obvodu. Ideální počet *OZ* v obvodu bude uveden v souhrnné tabulce dále.

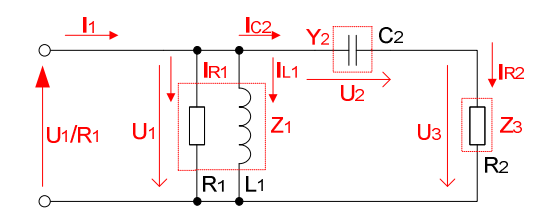

**Obr. 2. 86** *HP* po rozdělení prvků a transformaci *U*1 a *R*1, *var.1Π*.

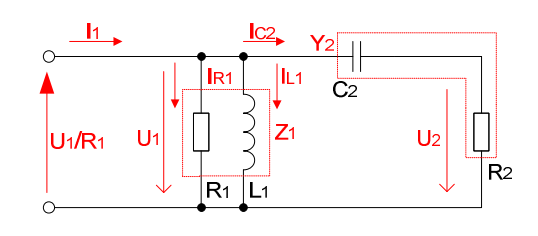

**Obr. 2. 88** *HP* po rozdělení prvků a transformaci *U*1 a *R*1, *var.2Π*.

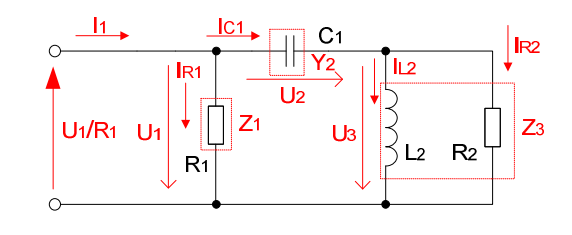

**Obr. 2. 87** *HP* po rozdělení prvků a transformaci *U*1 a *R*1, *var.1T*.

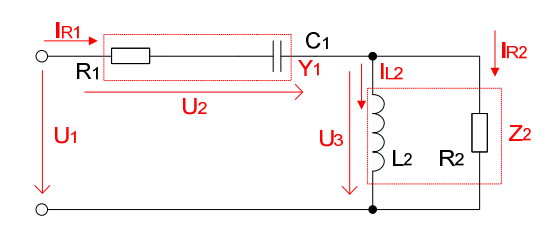

**Obr. 2. 89** *HP* po rozdělení prvků, *var.2T*.

Obvodové rovnice pro zapojení na *obr. 2. 86* jsou definovány vztahy (*2.74* až *2.76*):

$$
U_{1} = \frac{I_{RL1}}{G_{1} + \frac{1}{pL_{1}}} = Z_{1} \cdot [I_{1} + (-I_{C2})]; \qquad I_{U1} = Y_{1} \cdot U_{IRL1},
$$
\n
$$
(2.74)
$$

$$
I_{C2} = \frac{U_2}{\frac{1}{pC_2}} = Y_2 \cdot [U_1 + (-U_3)]; \qquad U_{IC2} = Z_2 \cdot I_{U2},
$$
\n(2.75)

$$
U_3 = \frac{I_{R2}}{G_2} = Z_3 \cdot I_{C2} \,. \tag{2.76}
$$

Obvodové rovnice pro *RLC* obvod uvedený na *obr. 2. 87* jsou dány vztahy (*2.77* až *2.79*):

$$
U_1 = \frac{I_{R1}}{G_1} = Z_1 \cdot [I_1 + (-I_{C1})],
$$
\n(2.77)

$$
I_{C1} = \frac{U_2}{\frac{1}{pC_1}} = Y_2 \cdot [U_1 + (-U_3)], \qquad U_{IC1} = Z_2 \cdot I_{U2}, \qquad (2.78)
$$

$$
U_3 = \frac{I_{RL2}}{G_2 + \frac{1}{pL_2}} = Z_3 \cdot I_{C1}; \qquad I_{U3} = Y_3 \cdot U_{IRL2}, \qquad (2.79)
$$

 Pro zbylé příklady rozdělení prvků (viz *obr. 2. 88* a *obr. 2. 89*) nebyly již odvozeny obvodové rovnice, ale byl pouze sestaven finální *ARC* obvod a byly ověřeny jeho obvodové parametry.

 Vytvoření kompletního *GST* pro obvod na *obr. 2. 86* se realizuje tak, že jednotlivé složky obsažené v *RLC* obvodu se nahradí dílčími *GST* a do dílčích grafů se doplní proměnné z rovnic. Poté vznikne celkový *GST*, který je i se změnami polarit veličin uveden na *obr. 2. 90*. Kompletní postup vytváření dílčích *GST* i s odvozením hodnot pro prvky napěťového integrátoru byl uveden v *kapitole 2.2*.

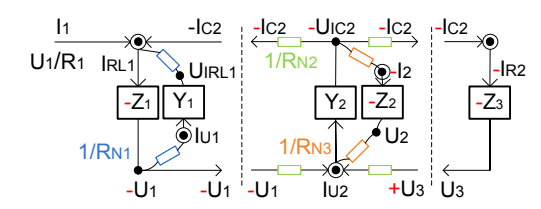

**Obr. 2. 90** Kompletní *GST* pro obvod na *obr. 2. 86.*

Výsledné zapojení *ARC* filtru typu *HP 2.* řádu se zakončením typu *Π* je patrné na *obr. 2. 91.* Uvedený *ARC* filtr je zobrazen i s vypočtenými hodnotami součástek podle *kapitoly 2.2*. Pro tento obvod nabylo nutné upravovat dynamiku přenosů.

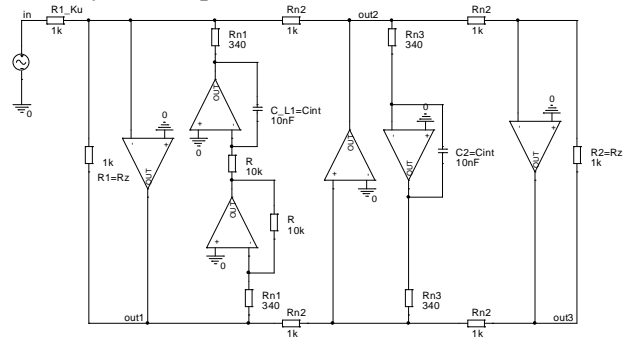

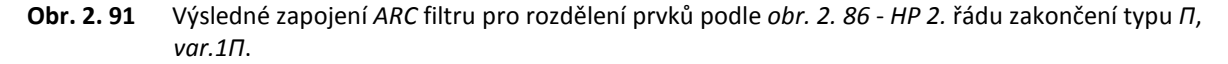

 Stejně jako v předešlých případech i zde je možné vytvořit *ARC* obvod i pro druhou variantu rozdělení prvků *var.2Π* (*obr. 2. 88*). V této variantě je zakončovací rezistor *R2* zahrnut do bloku s podélnou kapacitou *C2* (viz *obr. 2. 92*). Tento obvod je realizovaný pouze ze ztrátových integrátorů.

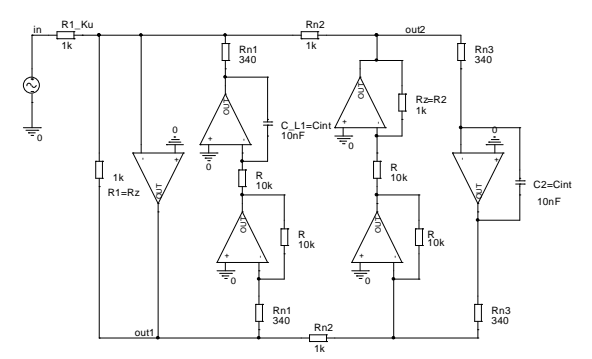

#### **Obr. 2. 92** Výsledné zapojení *ARC* filtru pro rozdělení prvků podle *obr. 2. 88* - *HP 2.* řádu zakončení typu *Π*, *var.2Π*.

 Poté, co byly vytvořeny *ARC* obvody pro zakončení typu *Π*, je možné pomocí obvodových rovnic (*2.77* až *2.79*) vytvořit *GST* i pro zakončení typu *T* (viz *obr. 2. 93*), ze kterého bude navržen výsledný *ARC* obvod.

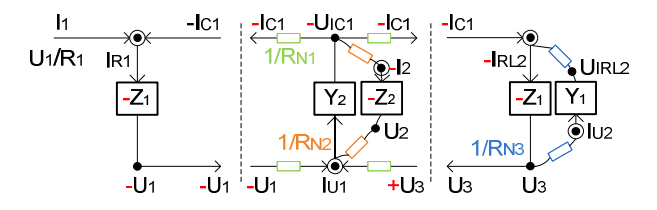

**Obr. 2. 93** Kompletní *GST* pro obvod na *obr. 2. 87.*

Výsledné zapojení *HP 2.* řádu zakončení typu *T* je uvedeno na *obr. 2. 94* a pro variantu *var.2T*  je zapojení uvedeno jako *obr. 2. 95*.

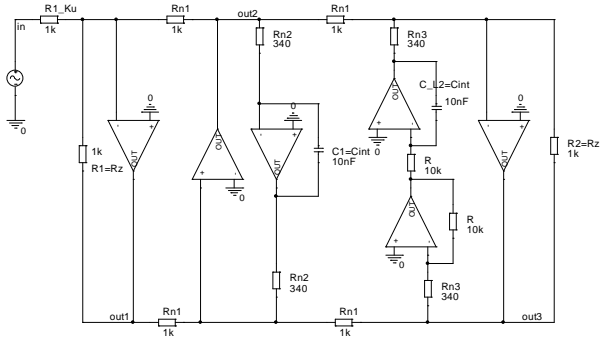

**Obr. 2. 94** Výsledné zapojení *ARC* filtru pro rozdělení prvků podle *obr. 2. 87* - *HP 2.* řádu zakončení typu *T*, *var.1T*.

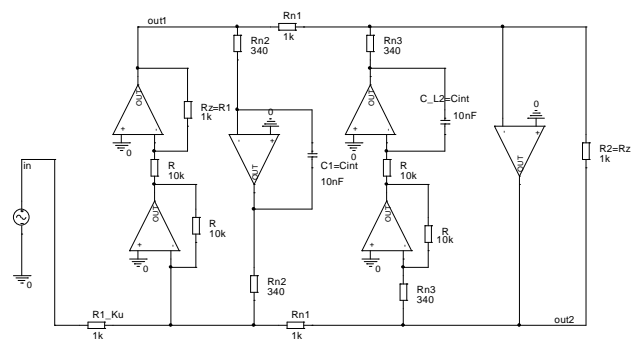

#### **Obr. 2. 95** Výsledné zapojení *ARC* filtru pro rozdělení prvků podle *obr. 2. 89* - *HP 2.* řádu zakončení typu *T*, *var.2T*.

Poté, co byly navrženy všechny *ARC* obvody, je možné pomocí počítačové analýzy provést kontrolu správnosti návrhu jednotlivých obvodů. Jednotlivé analýzy byly provedeny v programu [51]. Modulová kmitočtová charakteristika pro *ARC* a *RLC* obvody je uvedena na *obr. 2. 96* a na *obr. 2. 97* je uvedena fázová kmitočtová charakteristika. Modulová kmitočtová charakteristika je pro všechny obvody naprosto shodná a fázová kmitočtová charakteristika pro *ARC* obvody (*var.2Π* a *var.2T*) je posunuta o *180°* oproti obvodům *RLC*.

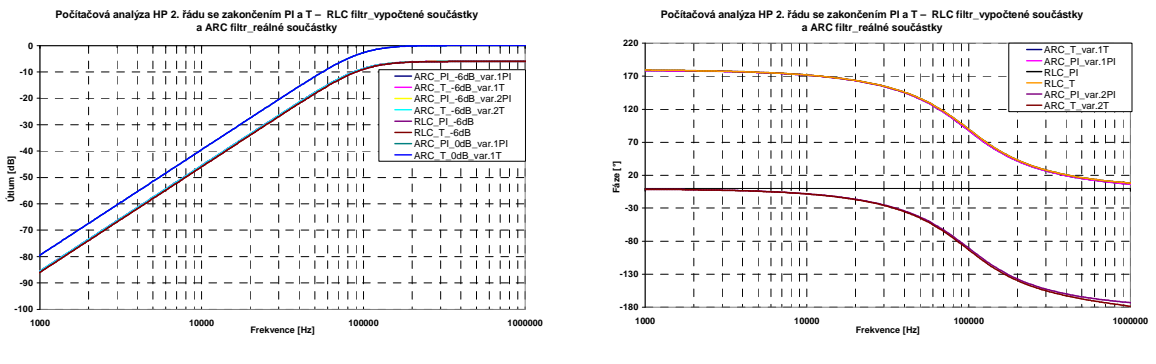

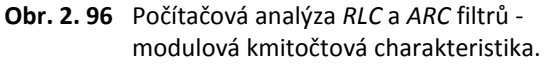

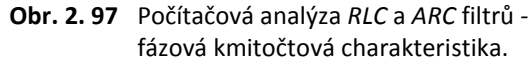

Kromě modulové a fázové kmitočtové charakteristiky byly provedeny i citlivostní charakteristiky (viz *příloha 2*). Jako výstup byl zvolen histogram umožňující srovnání dat jednotlivých obvodů. Parametry jednotlivých obvodů jsou uvedeny v souhrnné tabulce (viz *tab. 2. 4*). Porovnáním výstupních dat z histogramu se dá říci, že nejmenší směrodatnou odchylku a tím i citlivosti vykazuje *RLC* filtr se zakončením typu *Π*. Z *ARC* obvodů vykazuje nejmenší citlivosti *ARC* filtr se zakončením typu *Π* (*var.2Π*), kde ovšem musíme počítat s posuvem fáze o *180°*. Všechny *ARC* obvody jsou navrženy pomocí šesti *OZ*.

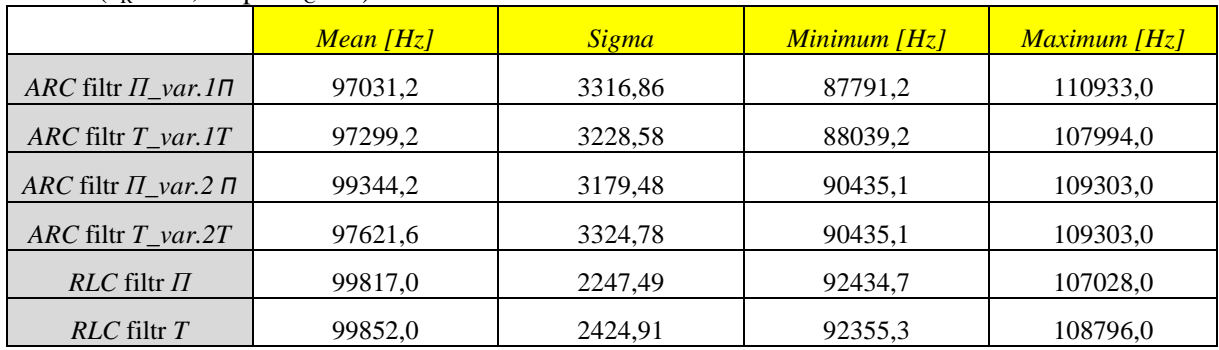

Poměry stavebních prvků pro realizaci se zakončením typu *Π* a *T* vycházejí pro všechny obvody shodně ( $k_{\text{R}} = 29.4$  a pro  $k_{\text{C}} = 1$ ).

**Tab. 2. 4** Výstupní data z počítačové citlivostní analýzy.

#### *2.3.2.2 Návrh HP 3. řádu bez nul přenosu*

Pro získání kompletního přehledu vlastností navržených variant *HP* pomocí metody *LF* byl proveden návrh i pro *HP 3.* řádu se zakončením typu *Π* a *T*. Vstupní parametry pro *HP 3.* řádu pro aproximaci typu *Čebyšev* byly zvoleny takto:  $F_M = 100$  kHz,  $F_P = 50$  kHz,  $K_{zv1} = -3$  dB, *K*<sub>pot</sub> = -20 *dB*, oboustranné zakončení *R*<sub>1</sub> = *R*<sub>2</sub> = *1 k*Ω. Vstupním parametrům odpovídají filtry *RLC* vypočtené pomocí programu [11], jejich schémata jsou uvedena na *obr. 2. 98* a *obr. 2. 99*.

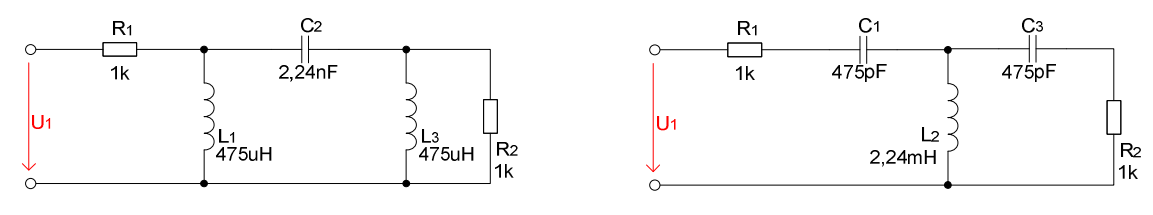

#### **Obr. 2. 98** *RLC* filtr typu *HP 3.* řádu se zakončením typu *Π* (*Čebyšev*).

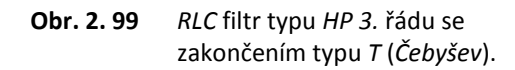

Stejně jako ve všech dosud uvedených případech i pro tento případ je možné rozdělit prvky na impedanční a admitanční části. *RLC* obvod se zakončením typu *Π* je nejvhodnější rozdělit na tři části (viz *obr. 2. 100*) a obvod se zakončením typu *T* na dvě varianty (viz *obr. 2. 101* a *obr. 2. 102*).

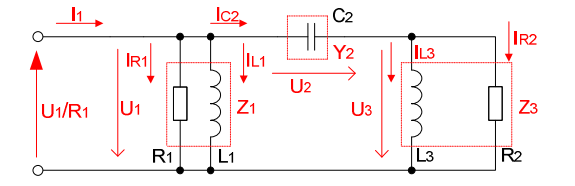

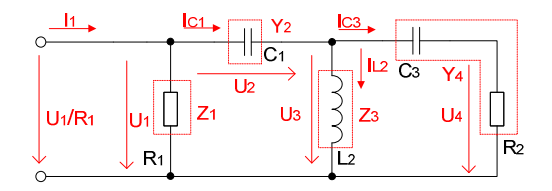

**Obr. 2. 100** *HP* po rozdělení prvků a transformaci, *var.1Π* .

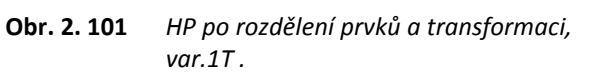

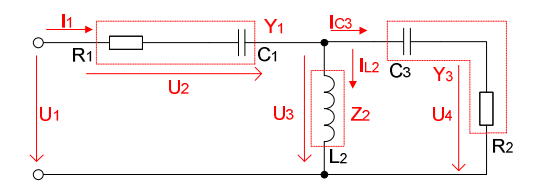

**Obr. 2. 102** *HP po rozdělení prvků a transformaci, var.2T .*

Pro uvedené obvody platí vztahy (*2.80* až *2.82*) pro zakončení typu *Π* a vztahy (*2.83* až *2.86*) pro zakončení typu *T*:

$$
U_1 = \frac{I_{RL1}}{G_1 + \frac{1}{pL_1}} = Z_1 \cdot [I_1 + (-I_{C2})],
$$
 (2.80) 
$$
U_1 = \frac{I_{R1}}{G_1} = Z_1 \cdot [I_1 + (-I_{C1})].
$$

$$
I_{C2} = \frac{U_2}{\frac{1}{pC_2}} = Y_2 \cdot [U_1 + (-U_3)], \qquad (2.81) \qquad I_{C1} = \frac{U_2}{\frac{1}{pC_1}} = Y_2 \cdot [U_1 + (-U_3)], \qquad (2.84)
$$

$$
U_3 = \frac{I_{RL2}}{G_2 + \frac{1}{pL_3}} = Z_3 \cdot I_{C2},
$$
\n(2.82) 
$$
U_3 = \frac{I_{L2}}{\frac{1}{pL_2}} = Z_3 \cdot [I_{C1} + (-I_{C3})]
$$

$$
U_3 = \frac{I_{L2}}{1} = Z_3 \cdot [I_{C1} + (-I_{C3})],
$$
 (2.85)

 $U_1 = \frac{I_{R1}}{I} = Z_1 \cdot [I_1 + (-I_{C1})],$  (2.83)

1

*G*

 $I_1 = \frac{I_{R1}}{C} = Z_1 \cdot \left[ I_1 + \left( -I_C \right) \right]$ 

$$
I_{C3} = \frac{U_4}{R_2 + \frac{1}{pC_3}} = Y_4 \cdot U_3, \qquad (2.86)
$$

 Kompletní *GST* pro obvod na *obr. 2. 100*, se realizuje pomocí rovnic (*2.80* až *2.82*) (viz *obr. 2. 103*). Kompletní odvození bylo uvedeno v *kapitole 2.2*.

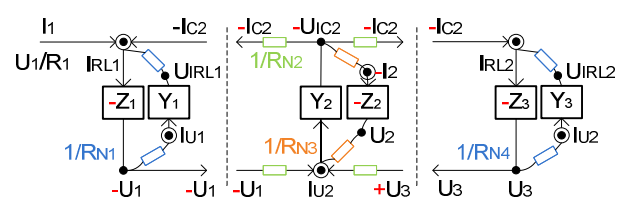

**Obr. 2. 103** Kompletní *GST* pro obvod na *obr. 2. 100.*

 Poté již není problém sestavit výsledný *ARC* obvod se zakončením typu *Π* i s hodnotami jednotlivých součástek (viz *obr. 2. 104*). U tohoto obvodu bylo nutné snížit přenos o *-9 dB* na výstupu *out2*. Kompletní řešení je uvedeno na *obr. 2. 105*.

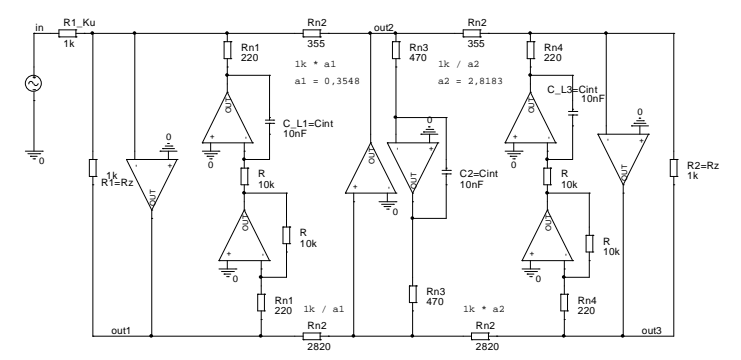

**Obr. 2. 104** Výsledné zapojení *ARC* filtru pro rozdělení prvků podle *obr. 2. 100* - *HP 3.* řádu zakončení typu *Π*, *var.1Π*.

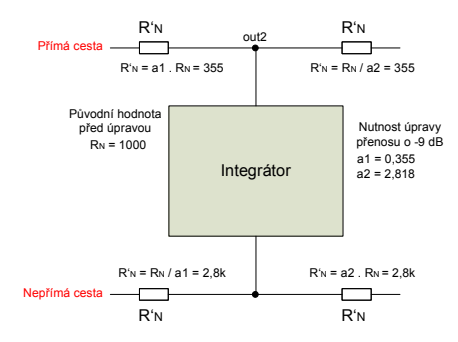

**Obr. 2. 105** Princip úpravy dynamiky přenosu pro *out2* - *HP 3.* řádu zakončení typu *Π*.

 Poté, co byl vytvořen *ARC* obvod pro zakončení typu *Π*, je možné pomocí obvodových rovnic (*2.83* až *2.86*), které odpovídají *obr. 2. 101*, vytvořit *GST* i pro zakončení typu *T* (viz *obr. 2. 106*), ze kterého vychází výsledný *ARC* obvod.

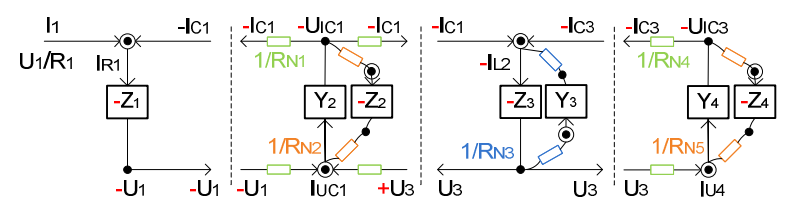

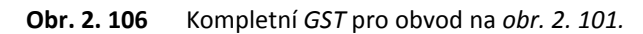

 Výsledný *ARC* obvod se zakončením typu *T* (*var.1T*) i s hodnotami jednotlivých součástek je uveden na *obr. 2. 107*. U tohoto obvodu bylo nutné snížit přenos o *-9,5 dB* na výstupu *out3*. Kompletní řešení je uvedeno na *obr. 2. 108*.

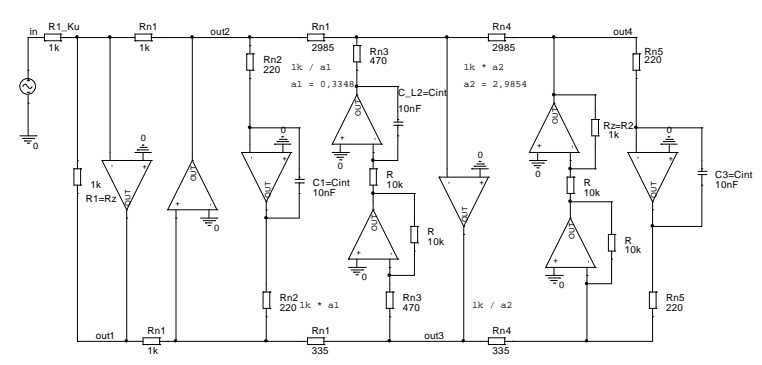

**Obr. 2. 107** Výsledné zapojení *ARC* filtru pro rozdělení prvků podle *obr. 2. 101* - *HP 3.* řádu zakončení typu *T*, *var.1T*.

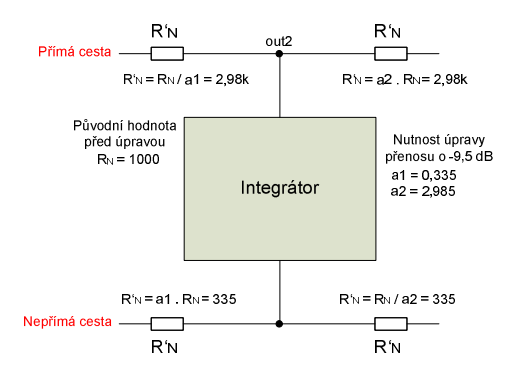

**Obr. 2. 108** Princip úpravy dynamiky přenosu pro *out3* - *HP 3.* řádu zakončení typu *T*.

*ARC* obvod se zakončením typu *T* (*var.2T*) je uveden na *obr. 2. 109*.

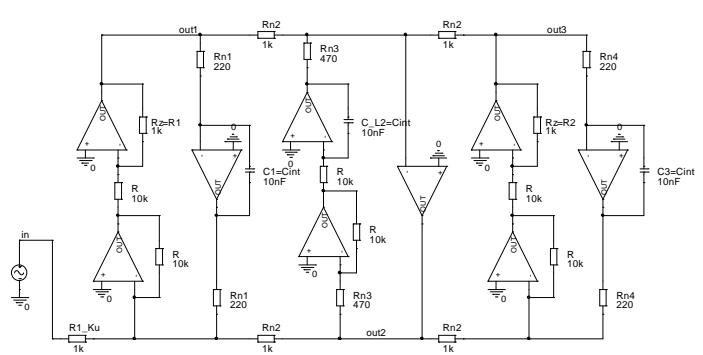

**Obr. 2. 109** Výsledné zapojení *ARC* filtru pro rozdělení prvků podle *obr. 2. 102* - *HP 3.* řádu zakončení typu *T*, *var.2T*.

Poté, co byly vytvořeny všechny *ARC* obvody, je možné pomocí počítačové analýzy provést kontrolu správnosti návrhu jednotlivých obvodů. Jednotlivé analýzy byly provedeny v programu [51]. Modulová kmitočtová charakteristika pro *ARC* a *RLC* obvody je uvedena na *obr. 2. 110*  a na *obr. 2. 111* je uvedena fázová kmitočtová charakteristika. Modulová kmitočtová charakteristika je pro všechny obvody naprosto shodná a fázová kmitočtová charakteristika pro *ARC* obvod (*var.2T*) je posunuta o *180°* oproti obvodům *RLC*.

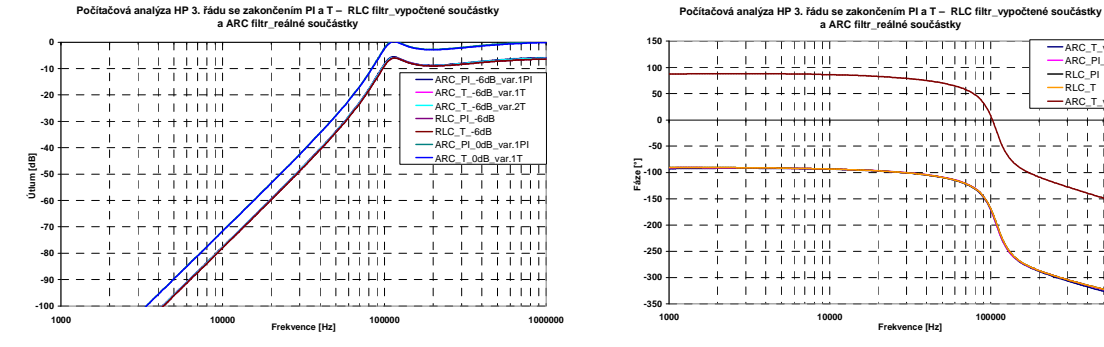

**Obr. 2. 110** Počítačová analýza *RLC* a *ARC* filtrů modulová kmitočtová charakteristika.

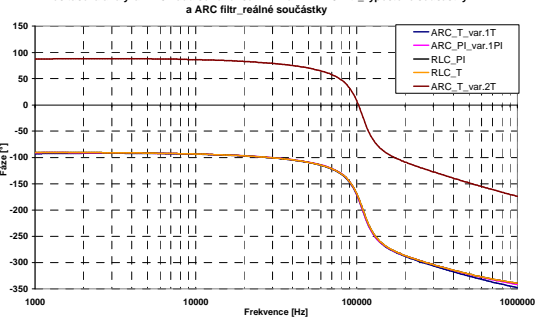

**Obr. 2. 111** Počítačová analýza *RLC* a *ARC* filtrů fázová kmitočtová charakteristika.

Nakonec bylo provedeno srovnání *ARC* i *RLC* obvodů počítačovou citlivostní analýzou. Grafy a histogramy jsou uvedeny v *příloze 3*. Z výsledků počítačových citlivostních analýz vyplývá, že filtry *ARC* se zakončením typu *Π* (*var.1Π*) a *T* (*var.2T*) vykazují srovnatelné parametry, které jsou lepší než u filtru *ARC* se zakončením typu *T* (*var.1T*). V porovnání s *RLC* filtry mají horší parametry. Základní parametry jsou uvedeny v *tab. 2. 5*.

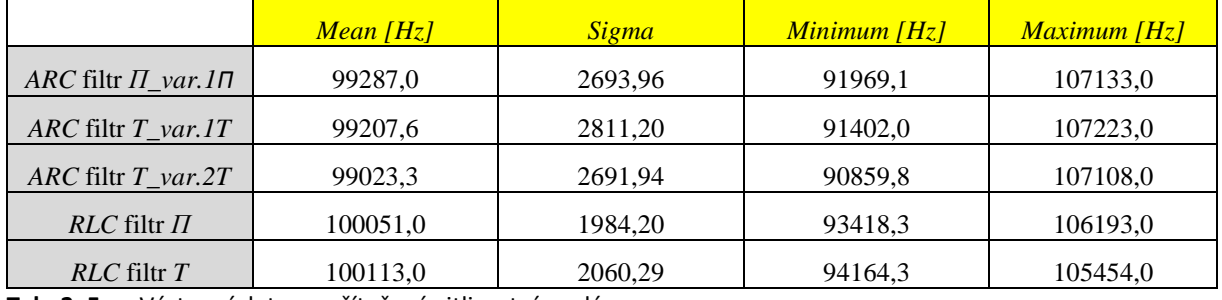

**Tab. 2. 5** Výstupní data z počítačové citlivostní analýzy.

Jak vyplynulo z návrhů filtrů *HP 2.* a *3.* řádu, není při návrhu *HP* bez nul přenosu pomocí metody *Leap-Frog* rozdílu v počtu *OZ* mezi variantami zakončení typu *Π* či *T* pro sudé řády. U lichých řádů se liší počty potřebných *OZ* o jeden podle typu zakončení filtrů. Je tedy výhodné využívat pro liché řády zakončení typu *Π*. V porovnání s dolní propustí má *HP* značný nárůst počtu *OZ* (viz *tab. 2. 6*). Pomocí kompletního návrhu *HP 2.* a *3.* řádu byla doplněna tabulka s potřebnými počty *OZ* až do *10.* řádu pro obě verze zakončení. Z výše uvedených zapojení *ARC* filtrů byly stanoveny poměry stavebních prvků pro *HP* se zakončením typu *Π* a *T* a to:  $k<sub>R</sub> = 45,4$  a  $k<sub>C</sub> = 1$ . Uvedené poměry jsou pro obě zapojení shodné. I pro tuto část vytvářejí jednotlivé ukázky návrhu *HP 2.* a *3.* řádu obecný algoritmus, který byl zpracován do matematického segmentu části programu *NAF*.

|                                                                       | Rád filtru       |      |      |       |       |       |       |       |       |
|-----------------------------------------------------------------------|------------------|------|------|-------|-------|-------|-------|-------|-------|
|                                                                       | $\Pi_{var}.1\Pi$ | 6(1) | 8(1) | 13(2) | 16(3) | 18(3) | 21(3) | 23(4) | 26(5) |
| Počet OZ<br>var.1T<br>16(3)<br>14(3)<br>19(3)<br>21(3)<br>6(1)<br>9(1 |                  |      |      |       |       |       |       | 24(5) | 26(5) |

**Tab. 2. 6** Přehled optimálního počtu *OZ* (*+* případný offset) pro patřičný řád filtru typu *HP*.

### *2.3.3* **Návrh** *PP* **se zakončením typu** *Π* **a** *T*

Pro kompletní přehled návrhu *PP* metodou *LF* postačí navrhnout *ARC* filtry *4.* a *6.* řádu se zakončením typu *Π* a *T*. Návrh pásmové propusti *4.* a *6.* řádu byl realizován s následujícími vstupními parametry:  $F_0 = 10$  kHz,  $B_{zv1} = 200$  Hz  $(300$  Hz pro 6. řád),  $B_{pot} = 3$  kHz  $(2$  kHz pro 6. řád), *K*<sub>zvl</sub> = -3 *dB* a potlačení přenosu *K*<sub>pot</sub> = -40 *dB*, aproximace typu *Butterworth*, oboustranné zakončení *R*1 *= R*2 *= 1 kΩ*. Kompletní schémata *RLC* filtrů se zakončením typu *Π* získané pomocí programu [11] jsou zobrazena i s hodnotami prvků na *obr. 2. 112*, *obr. 2. 114* a schémata *RLC* filtrů se zakončením typu *T* jsou na *obr. 2. 113*, *obr. 2. 115*.

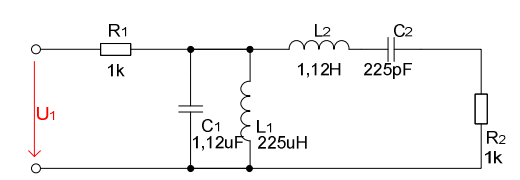

**Obr. 2. 112** *RLC* filtr typu *PP 4.* řádu se zakončením typu *Π* (*Butterworth*).

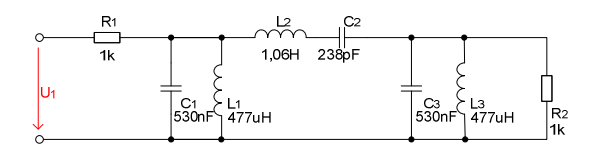

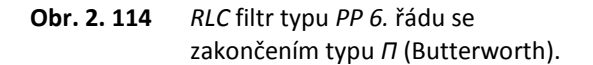

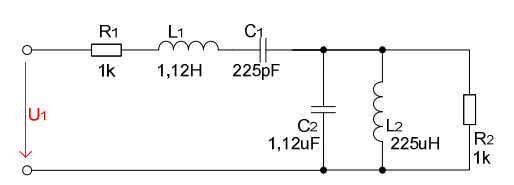

**Obr. 2. 113** *RLC* filtr typu *PP 4.* řádu se zakončením typu *T* (*Butterworth*).

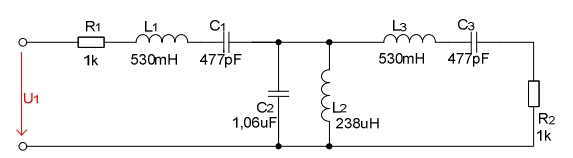

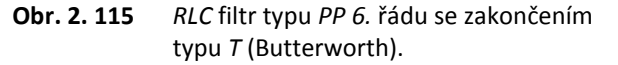

Vzhledem k tomu, že rozdělení prvků na impedanční a admitanční složky a jejich vyjádření pomocí *Ohmova* a *Kirchhoffova* zákona bylo podrobně uvedeno výše, budou zde již zobrazeny pouze *ARC* obvody a jejich počítačové analýzy.

Jednotlivé *ARC* obvody budou navrženy tak, aby nedocházelo k posuvům fází oproti *RLC* filtrům. V obvodech budou využity jak ztrátové, tak bezeztrátové napěťové integrátory (viz *kapitola 2.2*).

Schémata *ARC* filtrů *4.* řádu jsou uvedena na *obr. 2. 116* a *obr. 2. 117*. Na *obr. 2. 118*, *obr. 2. 119* jsou uvedena zapojení *ARC* filtrů *6.* řádu.

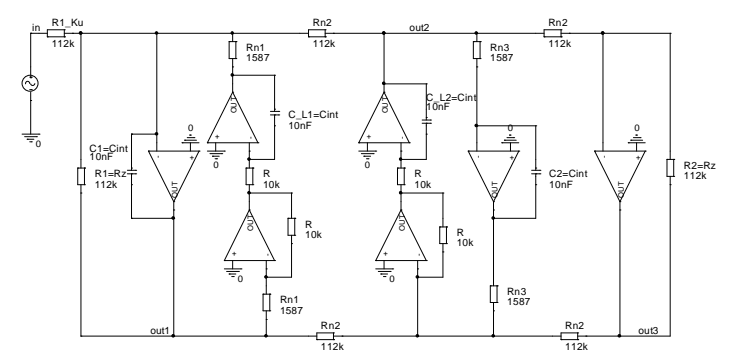

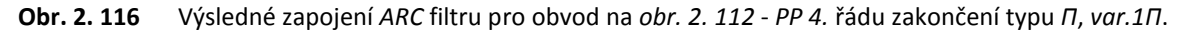

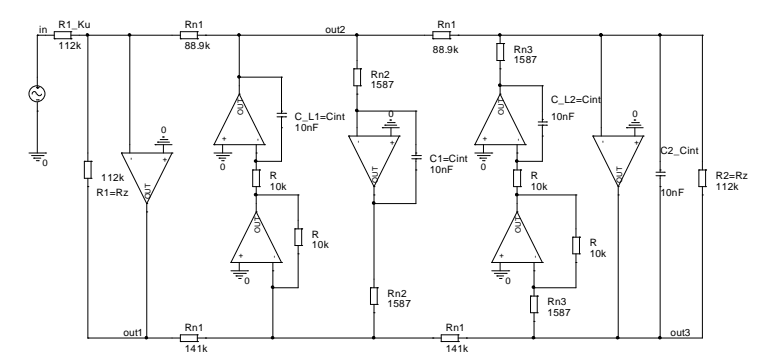

**Obr. 2. 117** Výsledné zapojení *ARC* filtru pro obvod na *obr. 2. 113* - *PP 4.* řádu zakončení typu *T*, *var.1T*.

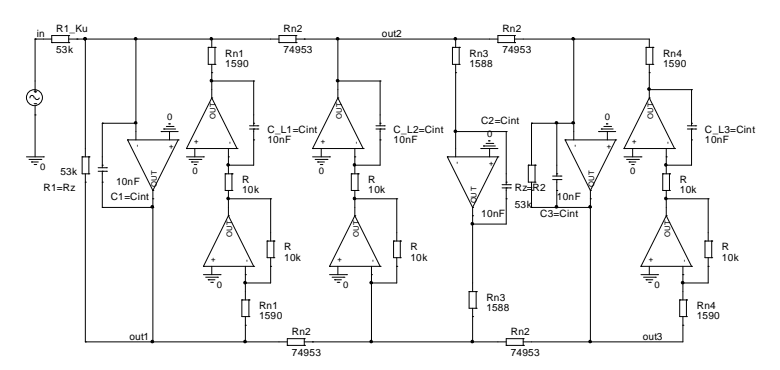

**Obr. 2. 118** Výsledné zapojení *ARC* filtru pro obvod na *obr. 2. 113* - *PP 6.* řádu zakončení typu *Π*, *var.1Π*.

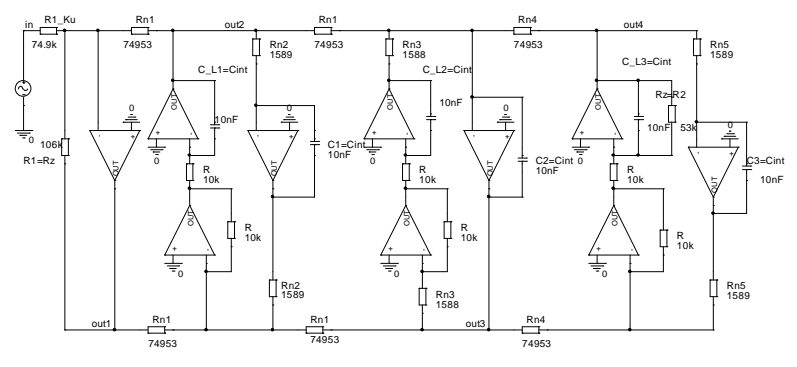

**Obr. 2. 119** Výsledné zapojení *ARC* filtru pro obvod na *obr. 2. 115* - *PP 6.* řádu zakončení typu *T*, *var.1T*.

Z výše uvedených zapojení *ARC* filtrů se dají stanovit poměry stavebních prvků pro všechna zapojení. Pro zapojení *ARC* filtrů *4.* řádu jsou hodnoty stavebních prvků s rozptylem přibližně  $k_{\text{R}} = 70.5$  a  $k_{\text{C}} = 1$ . Pro *ARC* obvody 6. řádu jsou hodnoty  $k_{\text{R}} = 47.1$  a  $k_{\text{C}} = 1$ .

Pro ověření správnosti návrhu obvodů byla provedena jejich počítačová analýza v programu [51]. Modulová kmitočtová charakteristika pro *ARC* a *RLC* obvody *4.* řádu je uvedena na *obr. 2. 120*  a na *obr. 2. 121* je uvedena fázová kmitočtová charakteristika. Stejně byly vyšetřeny charakteristiky i pro *6.* řád (viz *obr. 2. 122* a *obr. 2. 123*). Modulová i fázová kmitočtová charakteristika je pro všechny uvedené obvody naprosto shodná.

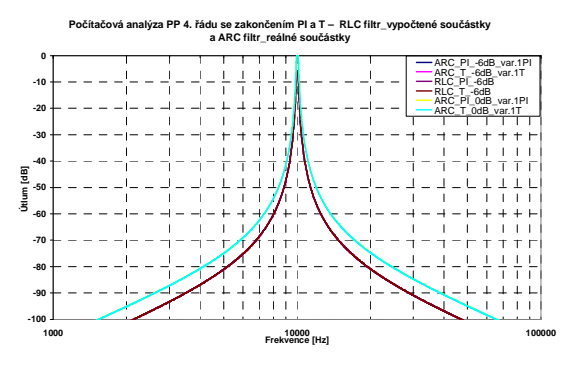

**Obr. 2. 120** Počítačová analýza *RLC* a *ARC* filtrů *4.* řádu - modulová kmitočtová charakteristika.

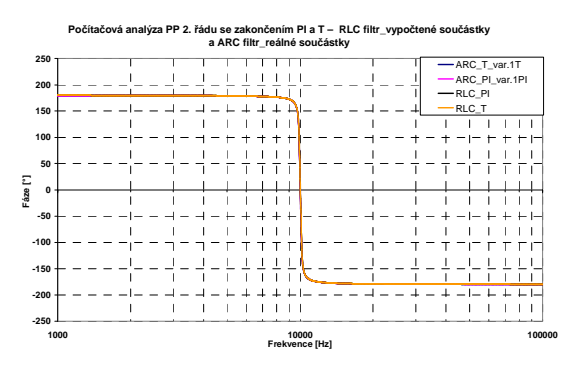

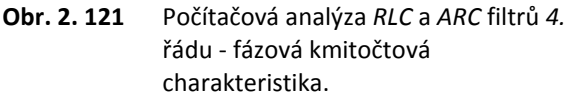

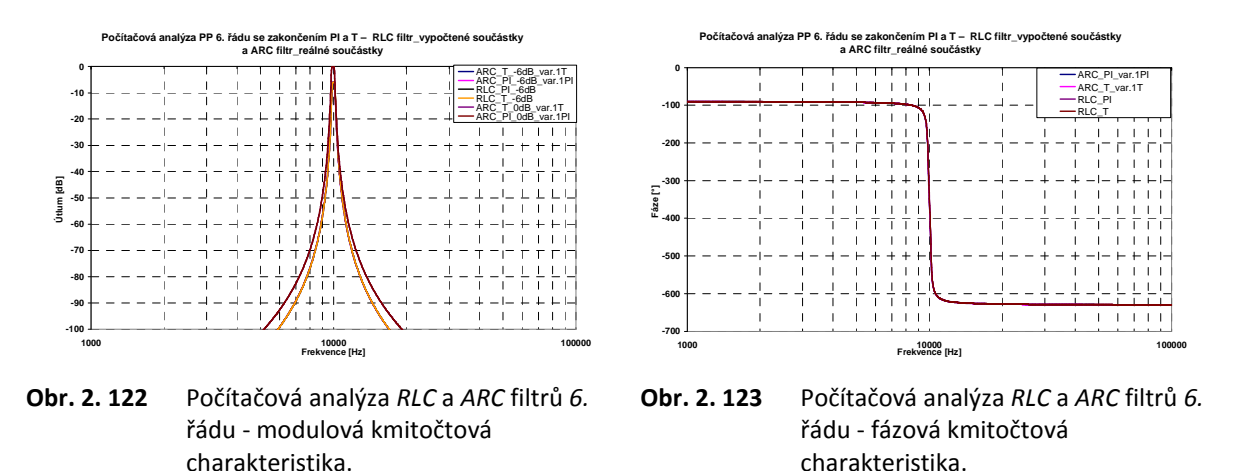

I pro tyto obvody byly provedeny citlivostní analýzy s *Gaussovým* rozložením tolerancí součástek tak, aby se mohlo provést srovnání jednotlivých obvodů (viz *příloha 4*). Z důvodu přehledného porovnání parametrů byl jako výstup citlivostních analýz zvolen histogram. Již z uvedených citlivostních analýz je patrné, že *RLC* filtry vykazují menší citlivosti oproti *ARC* filtrům. Výsledky jsou uvedeny v souhrnné tabulce (viz *tab. 2. 7*), kde jsou uvedena data ohledně šířky pásma a středního kmitočtu.

|                             |             | <i>, , ,</i> |                    |              |  |  |
|-----------------------------|-------------|--------------|--------------------|--------------|--|--|
|                             |             | $F_0$        | $\boldsymbol{B}$   |              |  |  |
|                             | Mean $[Hz]$ | <b>Sigma</b> | <i>Mean</i> $[Hz]$ | <b>Sigma</b> |  |  |
| ARC filtr $\Pi$ var.1 $\Pi$ | 9902,5      | 254,81       | 221,35             | 89,85        |  |  |
| $ARC$ filtr $T$ var.1T      | 9914,6      | 254,79       | 222,09             | 85,78        |  |  |
| $RLC$ filtr $\Pi$           | 9957,3      | 205,53       | 240,67             | 85,74        |  |  |
| $RLC$ filtr $T$             | 9956,5      | 200,44       | 238,68             | 84,37        |  |  |
| ARC filtr $\Pi$ var.1 $\Pi$ | 10026,4     | 322,80       | 310.99             | 89,21        |  |  |
| $ARC$ filtr $T\_var.IT$     | 10032,3     | 305,78       | 306,65             | 87,43        |  |  |
| $RLC$ filtr $\Pi$           | 10017,7     | 256,42       | 304,00             | 85,34        |  |  |
| $RLC$ filtr $T$             | 10019.7     | 257.81       | 304.50             | 86,12        |  |  |

Data získaná z počítačové citlivostní analýzy jsou patrná v *tab. 2. 7*.

**Tab. 2. 7** Výstupní data z počítačové citlivostní analýzy.

Provedené návrhy *ARC* obvodů *4.* a *6.* řádu umožnily odvodit tabulku zobrazující potřebný počet *OZ* v závislosti na řádu filtru a typu zakončení. Podle uvedené tabulky je vidět, že výhodnější pro určité řády filtru je využít zakončení typu *Π*. Vše je patrné v *tab. 2. 8*. Tabulka zahrnuje pouze zapojení, ve kterých nedochází vzhledem k *RLC* prototypu k posunu fáze a také zahrnuje minimální počet *OZ*. Příklady obvodů byly navrženy z důvodu výpočtového algoritmu pro část programu *NAF*  a zpětné kontroly správnosti výpočtů.

| Řád filtru |                  |            |                         |   |    |        | 14                 |    |   |       |
|------------|------------------|------------|-------------------------|---|----|--------|--------------------|----|---|-------|
|            | $\Pi_{var}.1\Pi$ | 6(7)       |                         | ∸ |    | 18(19) | $^{\circ}$ 1<br>∠⊥ | 24 | ∼ | 30    |
| Počet OZ   | $T\_var.1T$      | $\sqrt{2}$ | $\left( 9\right)$<br>10 | ┸ | ΠJ | 18(19) | (21)22             | 24 | ∸ | 30(31 |

**Tab. 2. 8** Přehled minimálního a optimálního počtu *OZ* pro patřičný řád filtru typu *PP*.

### **2.3.4 Návrh** *PZ* **se zakončením typu** *Π* **a** *T*

Nejobtížnější realizací filtrů bez nul přenosu navrženou pomocí metody *LF* je právě realizace *PZ*. Stejně jako předešlé obvody byly filtry *PZ* realizovány se zakončením typu *Π* a *T*. Vstupní

parametry pro *PZ* 4. a 6. řádu pro aproximaci typu *Butterworth* byly zvoleny:  $F_0 = 10$  kHz,  $B_{\text{zvl}} = 3000 \text{ Hz}$  (2 kHz pro 6. řád),  $B_{\text{pot}} = 200 \text{ Hz}$  (400 Hz pro 6. řád),  $K_{\text{zvl}} = -3 \text{ db}$ ,  $K_{\text{pot}} = -40 \text{ dB}$ , zakončovací rezistory  $R_1 = R_2 = I k\Omega$ . Kompletní schéma *RLC* filtrů se zakončením typu *Π* je patrné na *obr. 2. 124*, *obr. 2. 126* a se zakončením typu *T* na *obr. 2. 125*, *obr. 2. 127*.

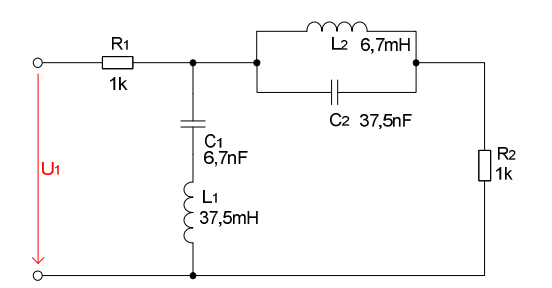

**Obr. 2. 124** *RLC* filtr typu *PZ 4.* řádu se zakončením typu *Π* (*Butterworth*).

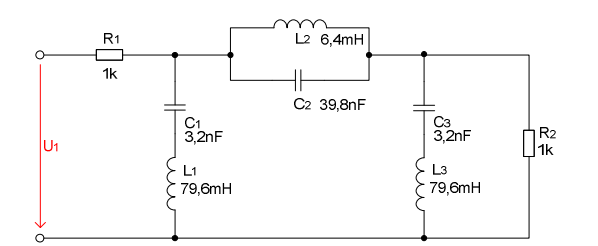

**Obr. 2. 126** *RLC* filtr typu *PZ 6.* řádu se zakončením typu *Π* (*Butterworth*).

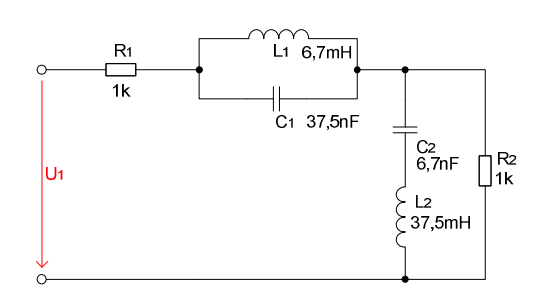

**Obr. 2. 125** *RLC* filtr typu *PZ 4.* řádu se zakončením typu *T* (*Butterworth*).

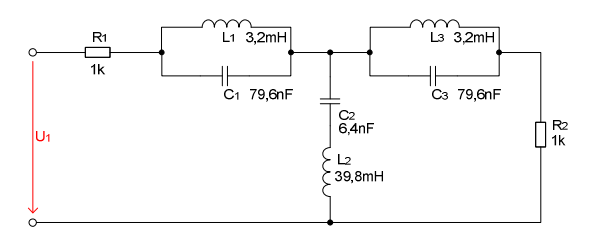

**Obr. 2. 127** *RLC* filtr typu *PZ 6.* řádu se zakončením typu *T* (*Butterworth*).

Rozdělení prvků v procesu syntézy jde realizovat několika způsoby, jak bylo popsáno v předchozích kapitolách. Publikována jsou zde taková rozdělení prvků na impedanční a admitanční části, aby nedocházelo k posuvům fáze výsledného *ARC* obvodu oproti *RLC* prototypu. V *ARC* obvodech jsou použity jak ztrátové, tak bezeztrátové napěťové integrátory. Obvodové rovnice, ze kterých vycházejí *GST* pro jednotlivé kombinace prvků vycházející z *RLC* obvodů, jsou uvedeny i s rovnicemi pro výpočet jednotlivých parametrů napěťových integrátorů v *kapitole 2.2*.

Syntézou získané výsledné *ARC* obvody *4.* řádu jsou uvedeny na *obr. 2. 128*, *obr. 2. 129*  a obvody *6.* řádu jsou uvedeny na *obr. 2. 130*, *obr. 2. 131*.

Poměry stavebních prvků pro *PZ* 4. řádu se zakončením typu *Π* jsou  $k_R = 14,8$  a  $k_C = 1$ , poměry stavebních prvků pro *PZ 4.* řádu se zakončením typu *T* jsou *kR = 18,7* a *kC = 1*. Poměry stavebních prvků pro *PZ 6.* řádu se zakončením typu *Π* jsou *kR = 12,5* a *kC = 1* a pro *PZ 6.* řádu se zakončením typu *T* jsou  $k_R = 31.3$  a  $k_C = 1$ .

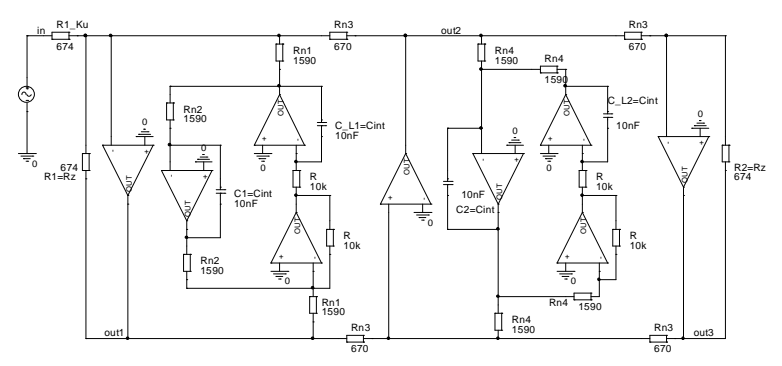

**Obr. 2. 128** Výsledné zapojení *ARC* filtru pro obvod na *obr. 2. 124* - *PZ 4.* řádu zakončení typu *Π*, *var.1Π*.

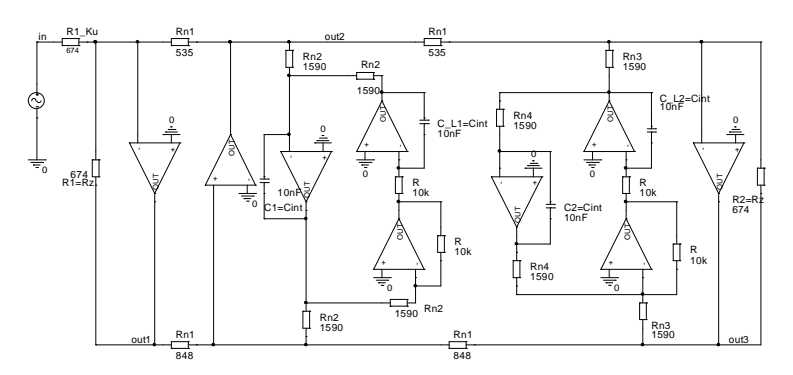

**Obr. 2. 129** Výsledné zapojení *ARC* filtru pro obvod na *obr. 2. 125* - *PZ 4.* řádu zakončení typu *T*, *var.1T*.

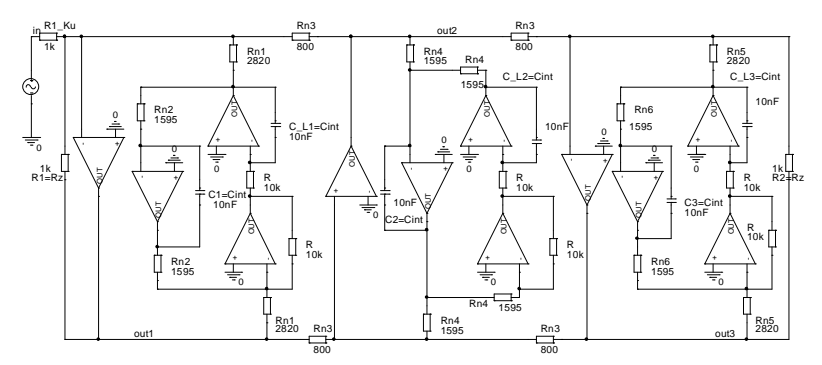

**Obr. 2. 130** Výsledné zapojení *ARC* filtru pro obvod na *obr. 2. 126* - *PZ 6.* řádu zakončení typu *Π*, *var.1Π*.

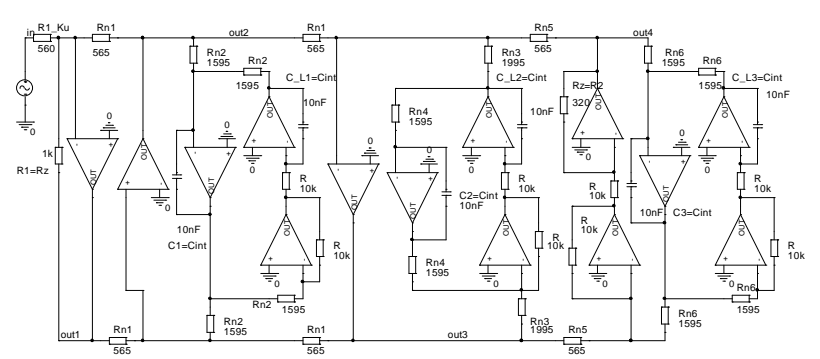

**Obr. 2. 131** Výsledné zapojení ARC filtru pro obvod na *obr. 2. 127* - PZ 6. řádu zakončení typu T, var.1T.

Pro ověření správnosti návrhů byly opět provedeny počítačové analýzy *ARC* obvodů. Výsledné modulové kmitočtové charakteristiky jsou patrné na *obr. 2. 132* a *obr. 2. 133*.

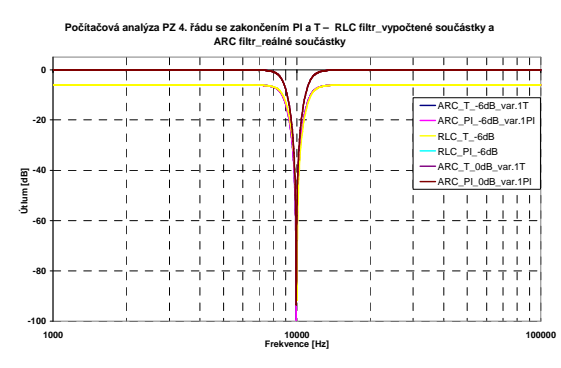

**Obr. 2. 132** Počítačová analýza *RLC* a *ARC* filtrů *4.* řádu - modulová kmitočtová charakteristika.

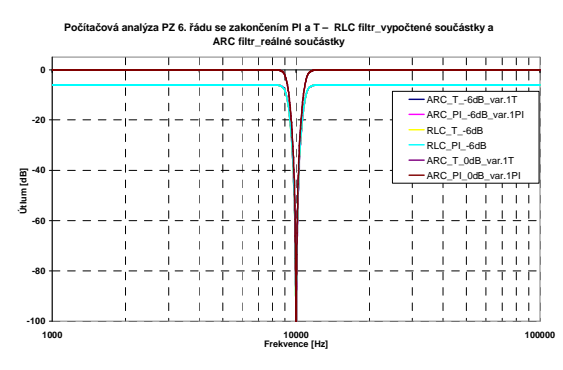

**Obr. 2. 133** Počítačová analýza *RLC* a *ARC* filtrů *6.* řádu - modulová kmitočtová charakteristika.

I pro tyto obvody byly provedeny citlivostní analýzy s *Gaussovým* rozložením tolerancí součástek tak, aby bylo možné provést srovnání jednotlivých obvodů (viz *příloha 5*).

Z důvodu přehledného porovnání parametrů byl opět jako výstup citlivostních analýz zvolen histogram, jehož výsledky jsou uvedeny v souhrnné tabulce (viz *tab. 2. 9*). Z uvedených citlivostních analýz je patrné, že *RLC* filtry vykazují menší citlivosti oproti *ARC* filtrům.

|                             | $F_0$     |              |  |  |  |
|-----------------------------|-----------|--------------|--|--|--|
|                             | Mean [Hz] | <b>Sigma</b> |  |  |  |
| ARC filtr $\Pi$ var.1 $\Pi$ | 9888,1    | 272,52       |  |  |  |
| ARC filtr $T$ var.1T        | 9907,7    | 265,65       |  |  |  |
| <i>RLC</i> filtr $\Pi$      | 9963,9    | 218,25       |  |  |  |
| <i>RLC</i> filtr T          | 9965,4    | 220,71       |  |  |  |
| ARC filtr $\Pi$ var.1 $\Pi$ | 9828,8    | 281,78       |  |  |  |
| ARC filtr $T$ var.1T        | 9843,3    | 277,41       |  |  |  |
| $RLC$ filtr $\Pi$           | 9899.6    | 234,13       |  |  |  |
| <i>RLC</i> filtr T          | 9878.9    | 238.17       |  |  |  |

**Tab. 2. 9** Výstupní data z počítačové citlivostní analýzy.

Provedené návrhy *ARC* obvodů *4.* a *6.* řádu umožnily sestavit tabulku zobrazující potřebný počet *OZ* v závislosti na řádu filtru a typu zakončení. Z uvedené tabulky je opět patrné, že výhodnější pro určité řády filtru je využít zakončení typu *Π* vzhledem k menšímu počtu *OZ* v obvodu. Vše je patrné v *tab. 2. 10*. Ze všech tabulek zobrazujících počet *OZ* v obvodu je jednoznačně patrná hlavní nevýhoda této metody a tou je nutnost použití vysokého počtu *OZ* v obvodu.

| Řád filtru |                  |      |       |       |        |        |       |        |              | 20                 |
|------------|------------------|------|-------|-------|--------|--------|-------|--------|--------------|--------------------|
|            | $\Pi_{var}.1\Pi$ | (8)9 | 12    | 16)17 | 20     | (24)25 | 28    | (32)33 | $\sim$<br>ახ | (40)4 <sub>1</sub> |
| Počet OZ   | var.1T           | (8)9 | 12)14 | 16)17 | (20)22 | (24)25 | 28)30 | (32)33 | 36)38        | (40)41             |

**Tab. 2. 10** Přehled minimálního a optimálního počtu *OZ* pro patřičný řád filtru typu *PZ*.

### *2.3.5* **Návrh** *DPN* **se zakončením typu** *Π* **a** *T*

Návrh filtrů pomocí metody *LF* pro typy aproximací s nulami přenosu vede k mnohem složitějším obvodovým zapojením vlivem většího počtu různých sériových či paralelních kombinací prvků *L* a *C*, což obecně vede ke zvýšení počtu *OZ* v obvodu. Jako příklad si zde můžeme uvést některá zapojení *DPN* 3. řádu pro následující vstupní hodnoty:  $F_M = 10$  kHz,  $F_P = 12$  kHz,  $K_{zv1} = -3$  dB a *K*pot*= -20 dB* pro aproximaci typu *Cauer* se zakončením typu *Π* a *T*.

Uvedeným vstupním hodnotám odpovídají následující *RLC* obvody na *obr. 2. 134*  a *obr. 2. 135*, které byly vypočteny v programu [11]. Jelikož již byly ukázány kompletní návrhy a úpravy obvodů při syntéze pomocí úprav *GST*, pro tyto obvody je zde zobrazen pouze výchozí *RLC* a výsledný *ARC* obvod a jejich modulové kmitočtové charakteristiky.

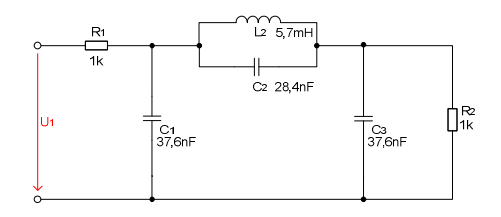

**Obr. 2. 134** *RLC* filtr typu *DPN 3.* řádu se zakončením typu *Π* (*Cauer*).

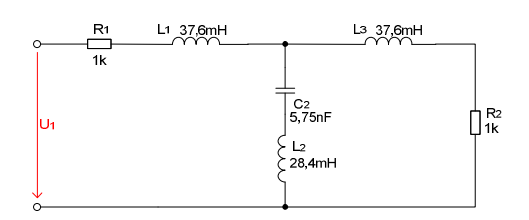

**Obr. 2. 135** *RLC* filtr typu *DPN 3.* řádu se zakončením typu *T* (*Cauer*).

Výše uvedeným *RLC* obvodům odpovídají syntézou získané výsledné *ARC* obvody uvedené na *obr. 2. 136* a *obr. 2. 137*.

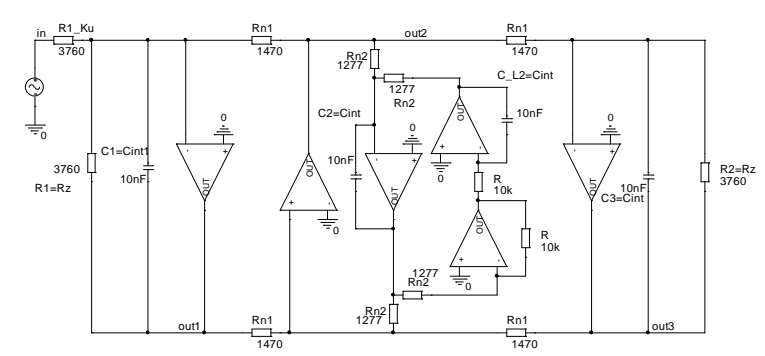

**Obr. 2. 136** Výsledné zapojení *ARC* filtru pro obvod na *obr. 2. 134* - *DPN 3.* řádu zakončení typu *Π*, *var.1Π*.

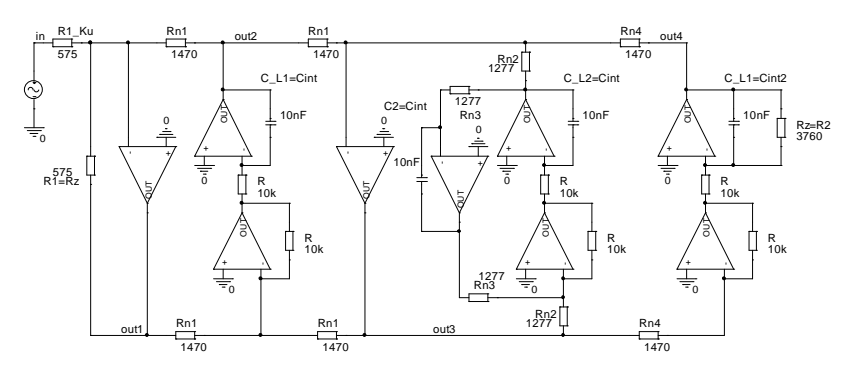

**Obr. 2. 137** Výsledné zapojení *ARC* filtru pro obvod na *obr. 2. 135* - *DPN 3.* řádu zakončení typu *T*, *var.1T*.

 Modulová kmitočtová charakteristika zobrazující průběh *RLC* a *ARC* filtrů je uvedena na *obr. 2. 138*.

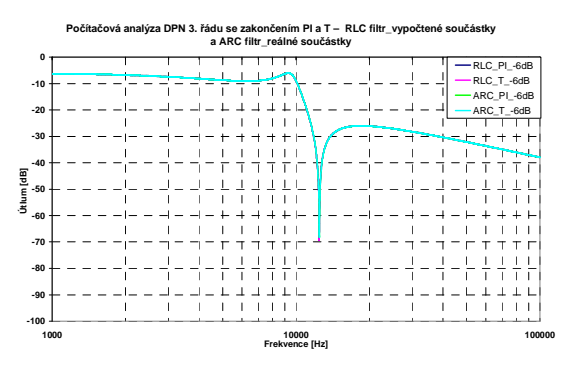

**Obr. 2. 138** Počítačová analýza *RLC* a *ARC* filtrů - modulová kmitočtová charakteristika.

### *2.3.6* **Návrh** *HPN* **se zakončením typu** *Π* **a** *T*

Stejně jak byl navržen filtr *DPN*, je možné navrhnout podle vstupních parametrů i filtr typu *HPN 3.* řádu. Vstupní parametry tohoto filtru byly zvoleny:  $F_M = 10$  kHz,  $F_P = 8$  kHz,  $K_{zvl} = -3$  dB, *K*pot *= -20 dB* pro aproximaci typu *Cauer* se zakončení typu *Π* i *T*. *RLC* obvody pro obě možnosti zakončení jsou uvedeny na *obr. 2. 139* a *obr. 2. 140* podle výpočtů z programu [11].

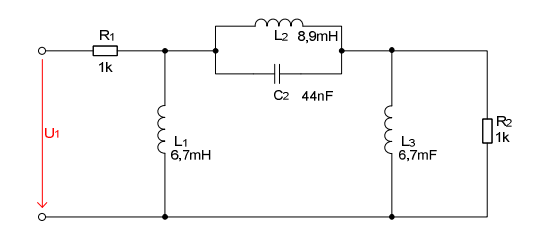

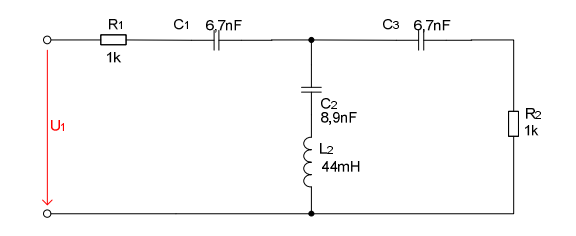

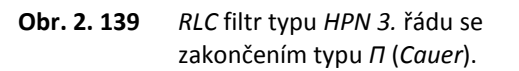

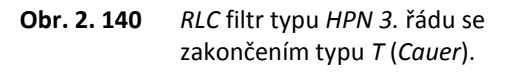

Výše uvedeným *RLC* obvodům odpovídají výsledné syntézou získané *ARC* obvody uvedené na *obr. 2. 141* a *obr. 2. 142*.

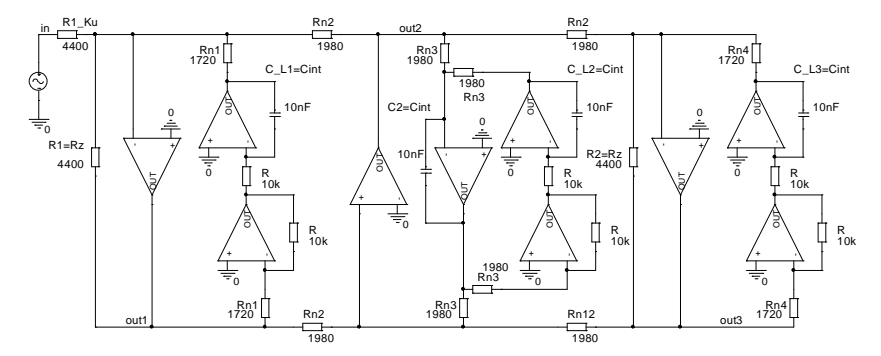

**Obr. 2. 141** Výsledné zapojení *ARC* filtru pro obvod na *obr. 2. 139* - *HPN 3.* řádu zakončení typu *Π*, *var.1Π*.

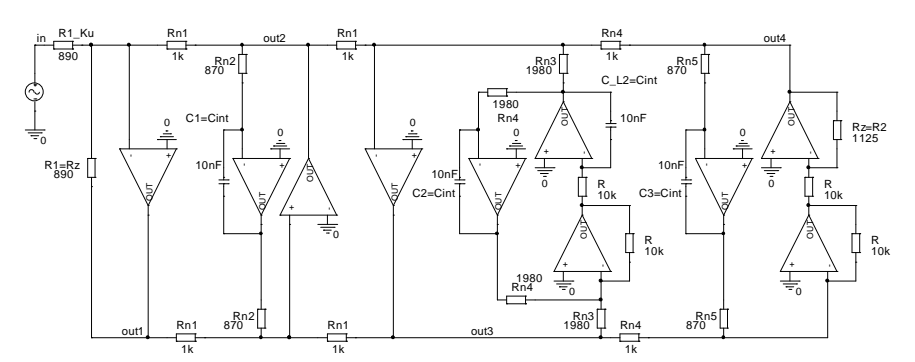

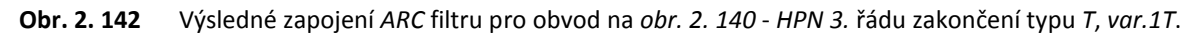

 Výsledné modulové kmitočtové charakteristiky výchozích *RLC* a výsledných *ARC* filtrů jsou uvedeny na *obr. 2. 143*.

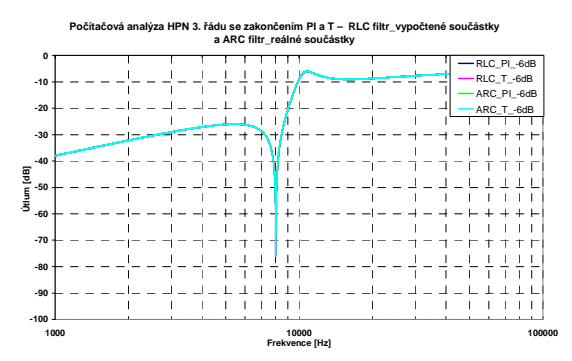

**Obr. 2. 143** Počítačová analýza *RLC* a *ARC* filtrů - modulová kmitočtová charakteristika.

#### *2.3.7* **Návrh** *PPN* **se zakončením typu** *Π* **a** *T*

Pro příklad syntézy filtru *PP 6.* řádu s nulami přenosu byly zvoleny vstupní parametry:  $F_0 = 10$  kHz,  $B_{\text{zvl}} = 200$  Hz,  $B_{\text{pot}} = 1$  kHz,  $K_{\text{zvl}} = -3$  dB a  $K_{\text{pot}} = -40$  dB pro aproximaci typu *Cauer* se zakončením typu *Π* a *T*. *RLC* obvody pro obě možnosti zakončení jsou uvedeny na *obr. 2. 144*  a *obr. 2. 145*, byly opět vypočteny podle programu [11].

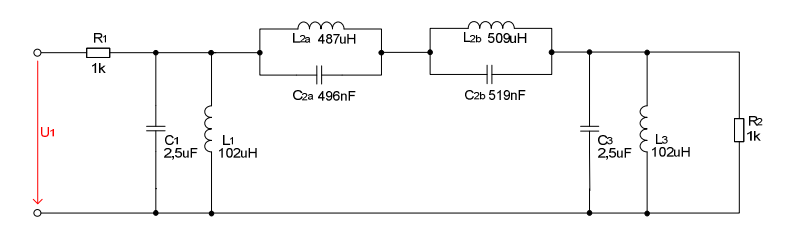

**Obr. 2. 144** *RLC* filtr typu *PPN 6.* řádu se zakončením typu *Π* (*Cauer*).

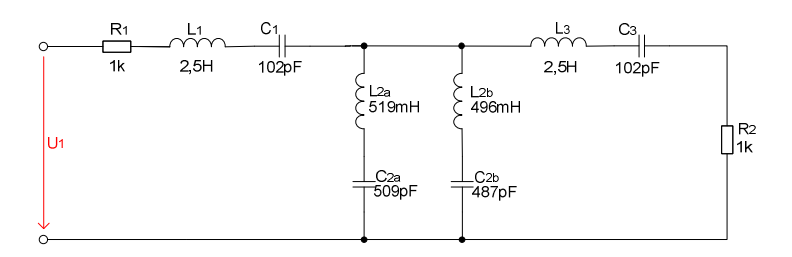

**Obr. 2. 145** *RLC* filtr typu *PPN 6.* řádu se zakončením typu *T* (*Cauer*).

Výše uvedeným výchozím *RLC* obvodům odpovídají syntézou získané *ARC* obvody uvedené na *obr. 2. 146* a *obr. 2. 147*.

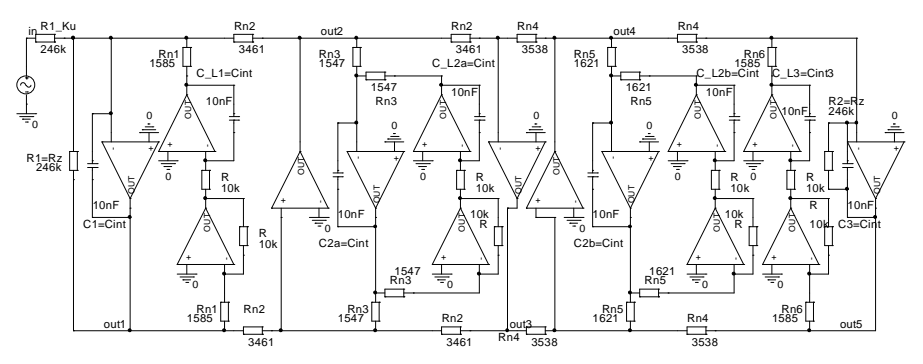

**Obr. 2. 146** Výsledné zapojení *ARC* filtru pro obvod na *obr. 2. 144* - *PPN 6.* řádu zakončení typu *Π*, *var.1Π*.

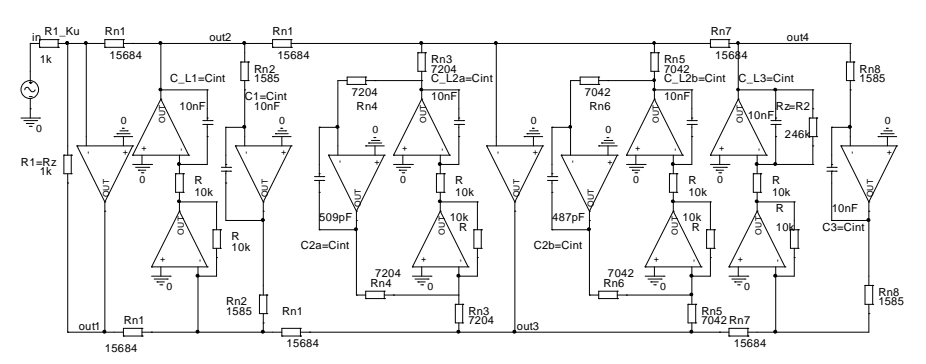

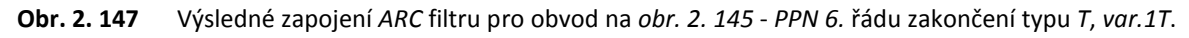

 Modulové kmitočtové charakteristiky prototypů *RLC* i výsledných *ARC* filtrů jsou uvedeny na *obr. 2. 148*.

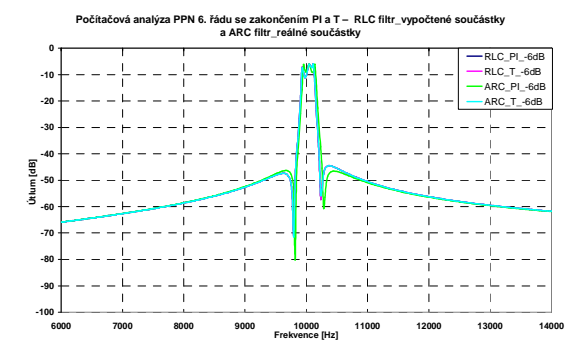

**Obr. 2. 148** Počítačová analýza *RLC* a *ARC* filtrů - modulová kmitočtová charakteristika.

#### **2.3.8 Návrh** *PZN* **se zakončením typu** *Π* **a** *T*

Jako příklad syntézy filtru *PZ 6.* řádu s nulami přenosu byly zvoleny vstupní parametry:  $F_0 = 10 \text{ kHz}, B_{zv1} = 1000 \text{ Hz}, B_{pot} = 200 \text{ Hz}, K_{zv1} = -3 \text{ dB} \text{ a } K_{pot} = -40 \text{ dB} \text{ pro aproximaci typu} Cauer \text{ se}$ zakončením typu *Π* a *T*. Výchozí *RLC* obvody pro obě možnosti zakončení jsou uvedeny na *obr. 2. 149* a *obr. 2. 150*.

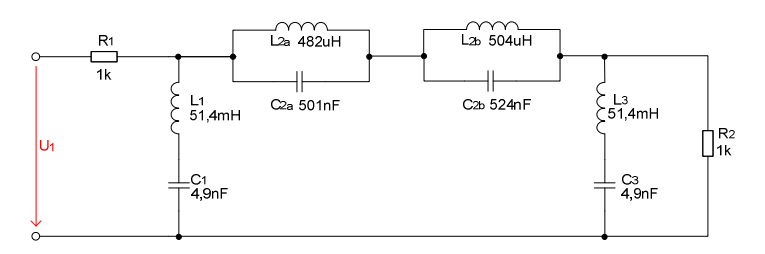

**Obr. 2. 149** *RLC filtr typu PZN 6. řádu se zakončením typu Π (Cauer).*

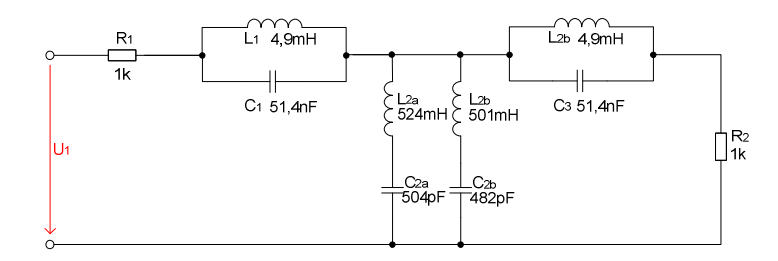

**Obr. 2. 150** *RLC filtr typu PZN 6. řádu se zakončením typu T (Cauer).*

Výše uvedeným *RLC* obvodům odpovídají výsledné syntézou získané *ARC* obvody uvedené na *obr. 2. 151* a *obr. 2. 152*.

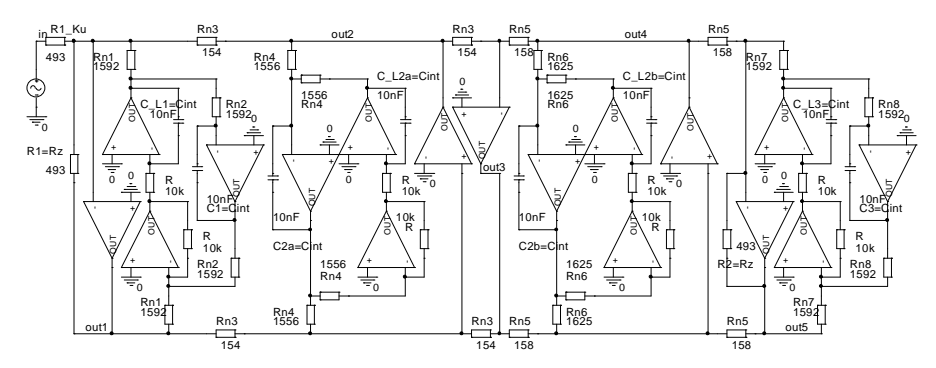

**Obr. 2. 151** Výsledné zapojení *ARC* filtru pro obvod na *obr. 2. 149* - *PZN 6.* řádu zakončení typu *Π*, *var.1Π*.

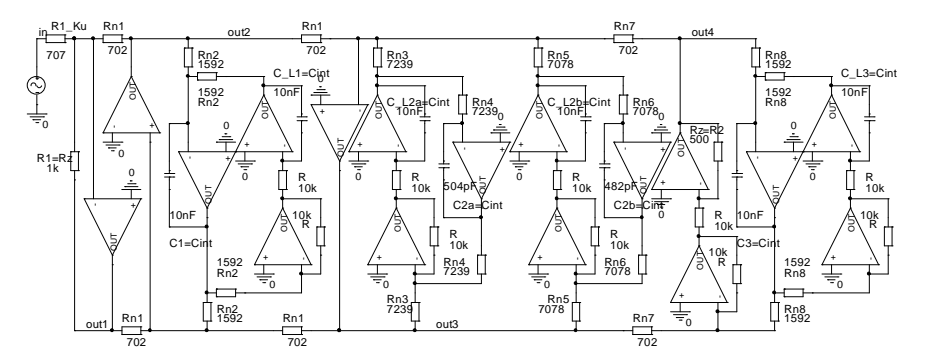

**Obr. 2. 152** Výsledné zapojení *ARC* filtru pro obvod na *obr. 2. 150* - *PZN 6.* řádu zakončení typu *T*, *var.1T*.

 Modulová kmitočtová charakteristika výchozích *RLC* a výsledných *ARC* filtrů je uvedena na *obr. 2. 153*.

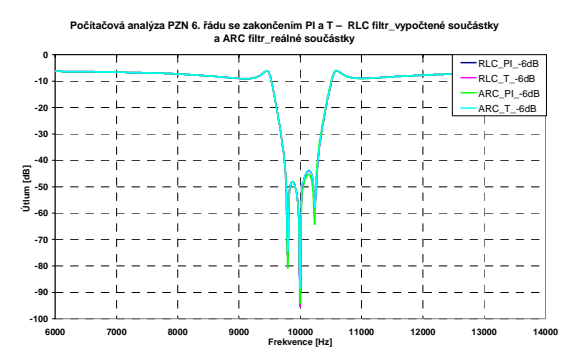

**Obr. 2. 153** Počítačová analýza *RLC* a *ARC* filtrů - modulová kmitočtová charakteristika.

Příklady uvedených *RLC* a *ARC* filtrů s typem aproximace s nulami přenosu vytvářejí základ obecného alogoritmu použitého v části programu *NAF*.

#### **2.3.9 Ukázka návrhu** *PP* **vycházející z vázaných filtrů**

U příkladu syntézy filtru *PP 4.* řádu vycházející z vázaných *RLC* filtrů byly zvoleny následující vstupní parametry:  $F_0 = 10$  kHz,  $B_{\text{zyl}} = 200$  Hz,  $B_{\text{pot}} = 3$  kHz,  $K_{\text{zyl}} = -3$  dB a potlačení přenosu *K*pot *= -40 dB*, aproximace typu *Butterworth*, oboustranné zakončení *R*1 *= R*2 *= 1 kΩ*. Kompletní schémata *RLC* filtrů byla opět získána pomocí programu [11] a návrhových tabulek z literatury [1]. Výchozí *RLC* vázaný filtr s vazebním kapacitorem *CV* je uveden na *obr. 2. 154* a s vazebním induktorem *LV* na *obr. 2. 155*.

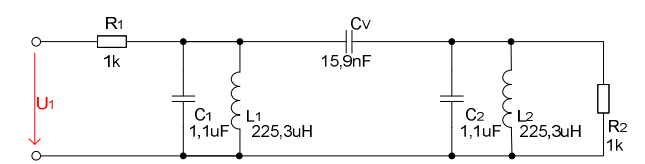

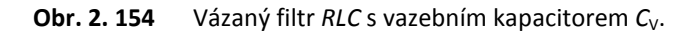

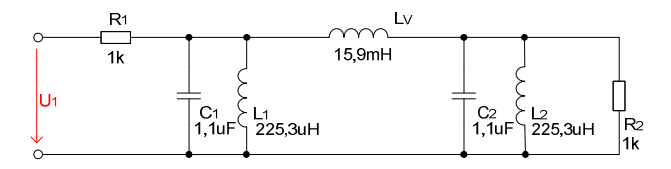

**Obr. 2. 155** Vázaný filtr *RLC* s vazebním induktorem  $L_v$ .

Výše uvedeným *RLC* obvodům odpovídají syntézou odvozené výsledné *ARC* obvody uvedené na *obr. 2. 156 a obr. 2. 157* navržené metodikou *LF*.

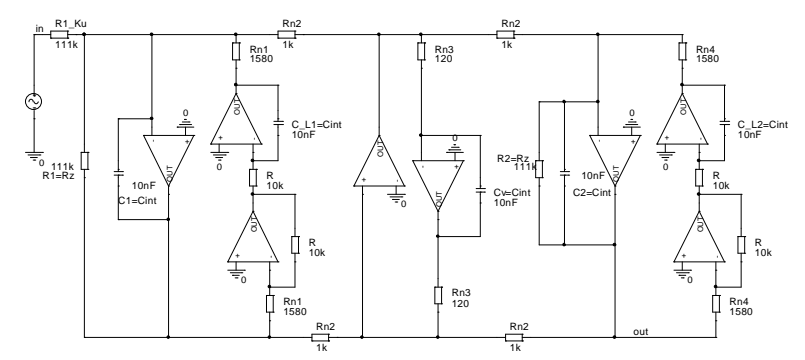

**Obr. 2. 156** Výsledné zapojení ARC filtru pro obvod na *obr. 2. 154 - PP 4.* řádu s vazebním kapacitorem C<sub>V</sub>.

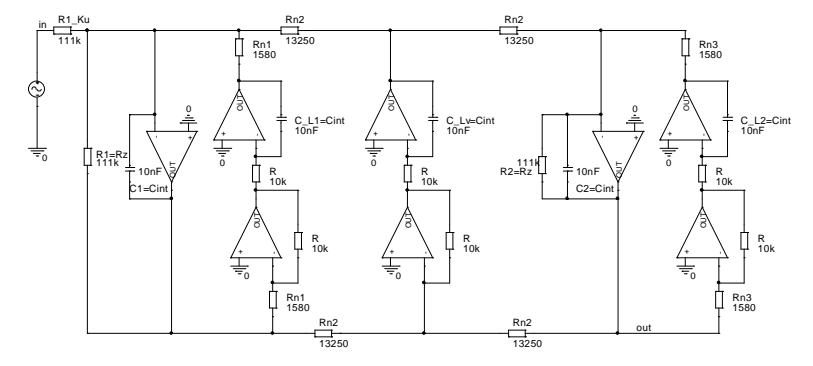

**Obr. 2. 157** Výsledné zapojení ARC filtru pro obvod na *obr. 2. 155 - PP 4.* řádu s vazebním induktorem *L*<sub>V</sub>.

Modulové kmitočtové charakteristiky, které potvrzují správnost syntézy výchozích *RLC* i výsledných *ARC* filtrů, jsou uvedeny na *obr. 2. 158*.

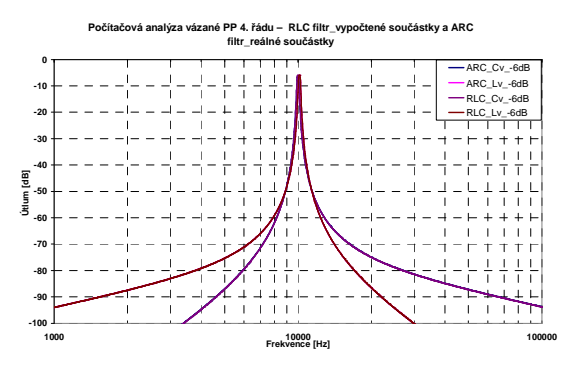

**Obr. 2. 158** Počítačová analýza *RLC* a *ARC* filtrů - modulová kmitočtová charakteristika.

*Kapitola 2.3* popisuje stručně problematiku návrhu *Leap-Frog ARC* filtrů pro jednotlivé typy kmitočtových filtrů. Na praktických příkladech syntézy jednotlivých typů filtrů ukazuji i postupy, kterými byly získány potřebné vztahy a data, z nichž vycházejí odvozené algoritmy využité v následné realizaci programových segmentů pro konkrétní návrh a výpočet těchto *ARC* filtrů libovolného řádu, aproximace a typu zakončení. V jednotlivých podkapitolách byly také uvedeny možnosti rozdělení jednotlivých stavebních prvků v obvodech *RLC* na impedanční *Z* a admitanční *Y* složky, které poté dávají představu o možnosti použití ztrátových nebo bezeztrátových integrátorů a volbě vlastností obvodů především z hlediska požadované fázové kmitočtové charakteristiky. Pro každý typ filtru byla vždy vytvořena souhrnná tabulka definující optimalizovaný počet *OZ* v obvodu tak, aby všechny parametry navržených *ARC* obvodů odpovídaly parametrům výchozích *RLC* obvodů. V závěru byla provedena ukázka syntézy i pro *ARC* filtry vycházející z vázaných filtrů. Veškeré počítačové analýzy byly prováděny s reálným *OZ CLC440/CL* [60] - parametry tohoto *OZ* jsou uvedeny v *příloze 12*.

## **2.4 Porovnání metody** *Leap-Frog* **s kaskádní metodou**

Po kompletním návrhu jednotlivých filtrů metodou *LF* je vhodné provést srovnání vlastností těchto filtrů s dalšími realizacemi navrženými například pomocí kaskádní metody spojování bloků či jinými metodami. To nám umožní detailní porovnání jednotlivých metod a jednoznačného definování výhod a nevýhod jednotlivých typů filtrů navržených různými metodami. Pro přehledné srovnání jednotlivých parametrů byly vytvořeny souhrnné tabulky uvedené v závěru kapitoly.

Pro porovnání byly zvoleny následující filtry. Jedná se o *ARC* filtry typu *DP 6.* a *8.* řádu realizované pomocí kaskádní metody spojování bloků a metody *LF*. Pro tyto filtry byly zvoleny následující vstupní parametry:  $F_M = 10$  kHz,  $F_P = 15$  kHz  $(F_P = 13,5$  kHz pro 8. řád),  $K_{zvl} = -3$  dB a *K*pot *= -20 dB* pro aproximaci typu *Butterworth*, zakončovací rezistory *R*1 *= R*2 *= 1 kΩ*. *ARC* obvody realizované kaskádní metodou bloky *2.* řádu s jedním *OZ* byly navrženy podle programu [11] (viz *obr. 2. 159* a *obr. 2. 160*). *ARC* obvody realizované bloky *2.* řádu se dvěmi *OZ* byly navrženy podle návrhových tabulek [1] (viz *obr. 2. 161* a *obr. 2. 162*). *ARC* obvody realizované metodou *LF* byly navrženy podle postupů uvedených výše (viz *obr. 2. 163* a *obr. 2. 164*). Opět byl použit reálný *OZ CLC440* pro všechny realizace.

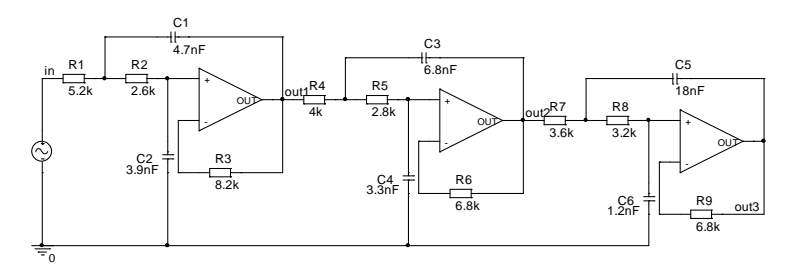

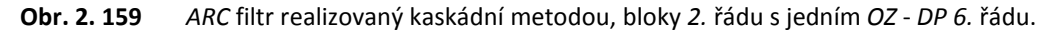

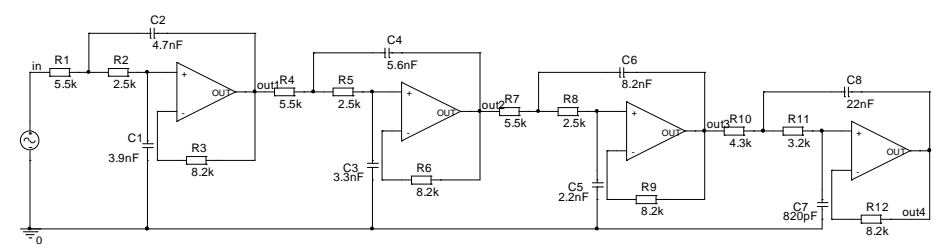

**Obr. 2. 160** *ARC* filtr realizovaný kaskádní metodou, bloky *2.* řádu s jedním *OZ* - *DP 8.* řádu.

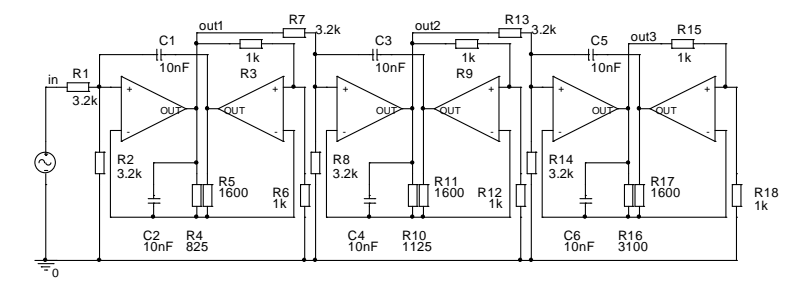

**Obr. 2. 161** *ARC* filtr realizovaný kaskádní metodou, bloky *2.* řádu se dvěma *OZ* - *DP 6.* řádu.

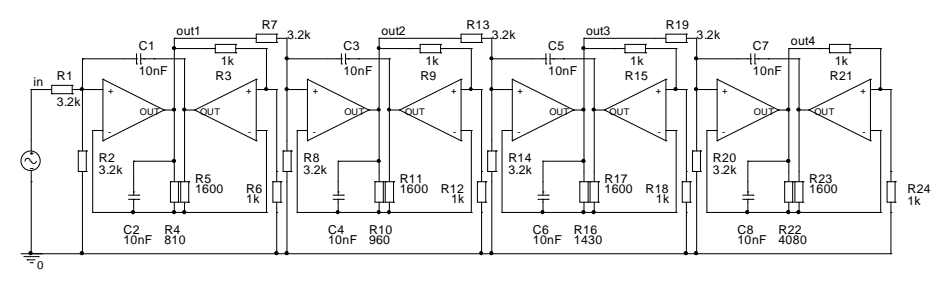

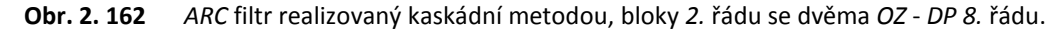

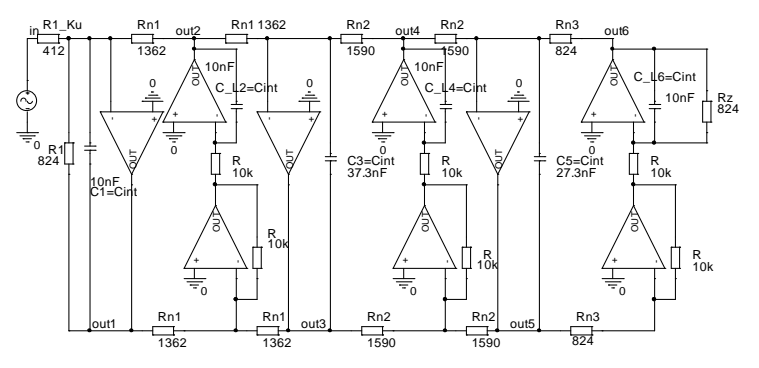

**Obr. 2. 163** *ARC* filtr realizovaný metodou *LF* - *DP 6.* řádu.

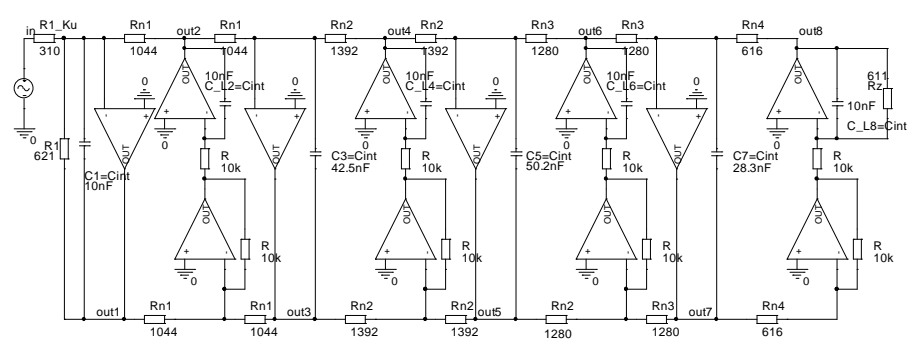

**Obr. 2. 164** *ARC* filtr realizovaný metodou *LF* - *DP 8.* řádu.

Počítačové analýzy pro výše uvedené filtry byly prováděny v programu [51]. Na *obr. 2. 165* je uvedena modulová kmitočtová charakteristika, zobrazující shodné průběhy filtrů obou návrhových metod a na *obr. 2. 166* až *obr. 2. 171* jsou uvedeny počítačové citlivostní analýzy. Stejně jako v předešlých příkladech byly tolerance kapacitorů *10 %* a rezistorů *5 %.* Výstupem z počítačových citlivostních analýz byl zvolen histogram, jehož data jsou uvedena v souhrnné tabulce (viz *tab. 2. 11*), kde jsou také shrnuty výhody a nevýhody jednotlivých metod.

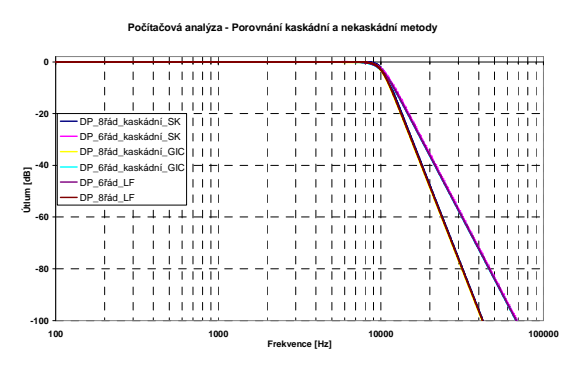

**Obr. 2. 165** Počítačová analýza *ARC* filtrů - modulová kmitočtová charakteristika.

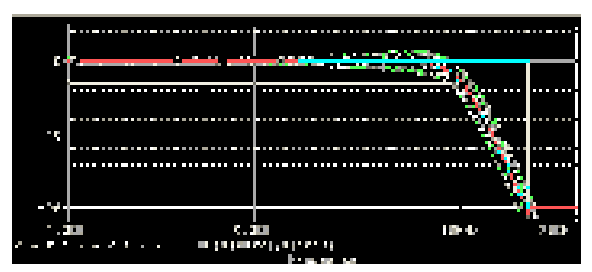

**Obr. 2. 166** Počítačová citlivostní analýza - *ARC* filtr *6.* řádu, kaskádní metoda, bloky *2.* řádu s jedním *OZ* + toleranční pole.

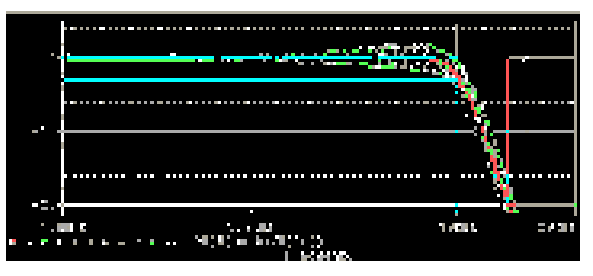

**Obr. 2. 167** Počítačová citlivostní analýza - *ARC* filtr *8.* řádu, kaskádní metoda, bloky *2.* řádu s jedním *OZ* + toleranční pole.

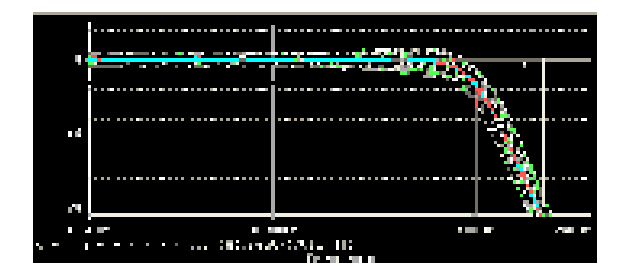

**Obr. 2. 168** Počítačová citlivostní analýza - *ARC* filtr *6.* řádu, kaskádní metoda, bloky *2.* řádu se dvěma *OZ* + toleranční pole.

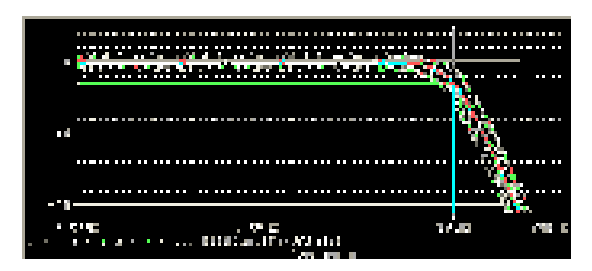

**Obr. 2. 170** Počítačová citlivostní analýza - *ARC* filtr *6.* řádu, *LF* metoda + toleranční pole.

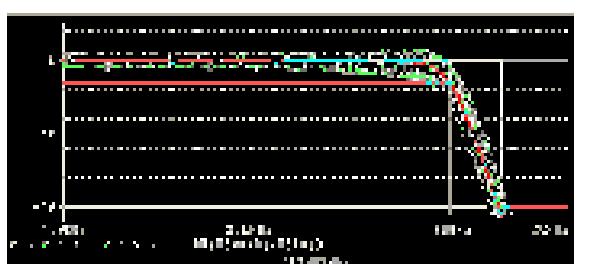

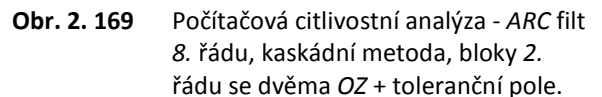

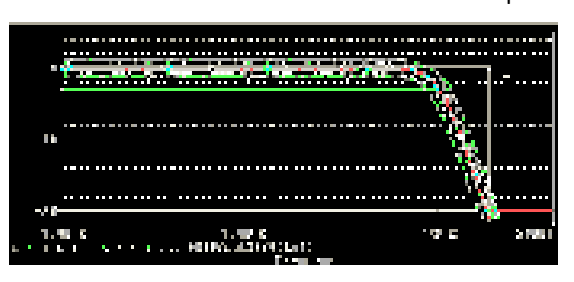

**Obr. 2. 171** Počítačová citlivostní analýza - *ARC* filtr *8.* řádu, *LF* metoda + toleranční pole.

Z počítačových citlivostních analýz vyplývá, že jednotlivé metody vykazují v určitých oblastech (propustné pásmo, pásmo okolo mezního kmitočtu, nepropustné pásmo) lepší či horší citlivosti. *ARC* obvody realizované kaskádní metodou bloky *2.* řádu s jedním *OZ* vykazují nejnižší citlivosti v propustném pásmu až do kmitočtu *7 kHz* a poté nejnižší citlivosti v nepropustném pásmu. Naopak metoda *LF* vykazuje nejnižší citlivosti okolo mezního kmitočtu od *7 kHz do 9,5 kHz*. Nejhorší citlivosti vykazují *ARC* obvody realizované kaskádní metodou bloky *2.* řádu se dvěma *OZ*. Metoda *LF* realizuje konstantní přenos v celém propustném pásmu oproti ostatním metodám. Nedochází ke zvyšování činitele jakosti *Q* okolo mezního kmitočtu pouze k mírnému zvýšení zesílení v rámci celé charakteristiky. Další srovnání parametrů těchto *ARC* obvodů je uvedeno v souhrnné tabulce v závěru *kapitoly 2.4*.

Kromě zapojení *ARC* filtrů typu *DP* byly navrženy a počítačově analyzovány filtry typu *PP* realizované kaskádní metodou a metodou *LF*. Vstupní parametry pro *PP 6.* a *8.* řádu byly zvoleny následovně: *F*<sup>0</sup> *= 10 kHz*, *B*zvl *= 400 Hz*, *B*pot *= 2 kHz*, *K*zvl *= -3 dB* a *K*pot *= -40 dB* (*K*pot *= -50 dB*  pro *8.* řád) pro aproximaci typu *Butterworth*, zakončovací rezistory *R*1 *= R*2 *= 1 kΩ*. Bylo využito reálného *OZ CLC440*.

*ARC* obvody realizované kaskádní metodou bloky *2.* řádu s jedním *OZ* a dvěmi *OZ* byly navrženy podle programu [11] (viz *obr. 2. 172* a *obr. 2. 173*). *ARC* obvody realizované metodou *LF* byly navrženy podle postupů uvedených výše (viz *obr. 2. 174* a *obr. 2. 175*).

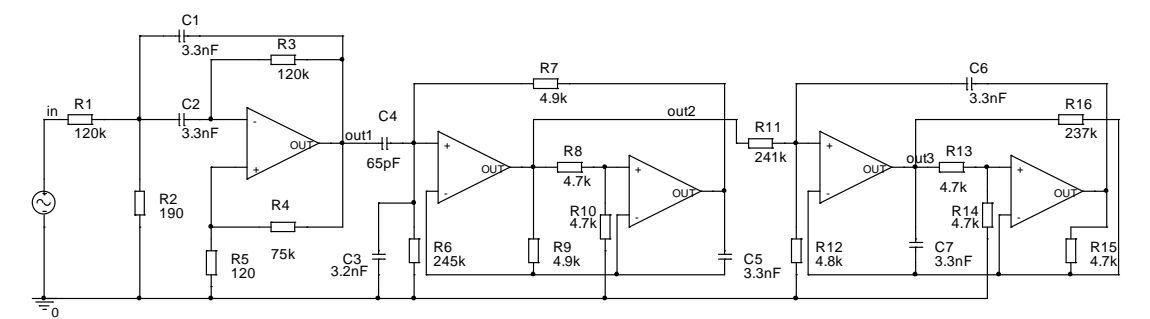

**Obr. 2. 172** *ARC* filtr realizovaný kaskádní metodou - *PP 6.* řádu.

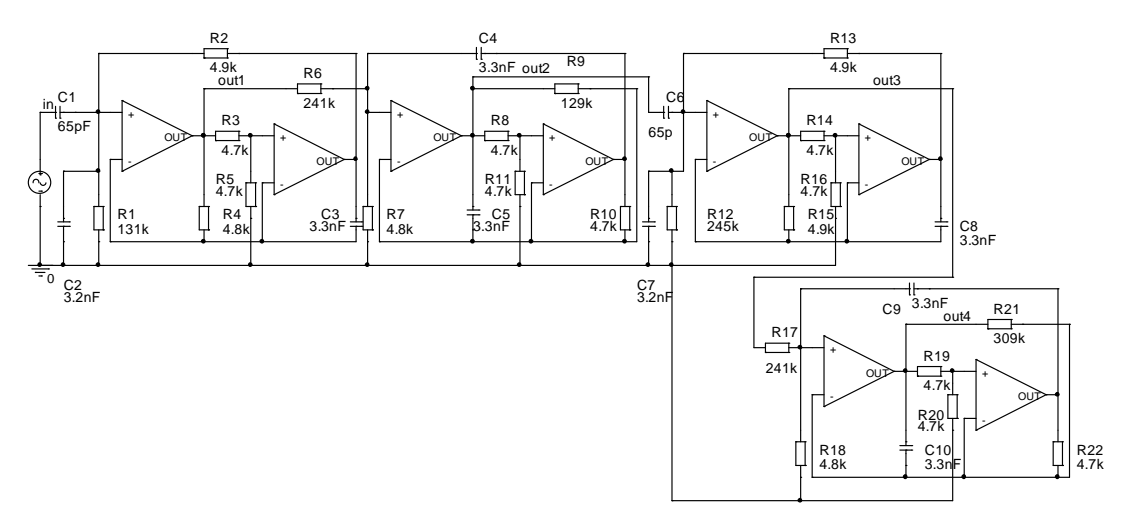

**Obr. 2. 173** *ARC* filtr realizovaný kaskádní metodou - *PP 8.* řádu.

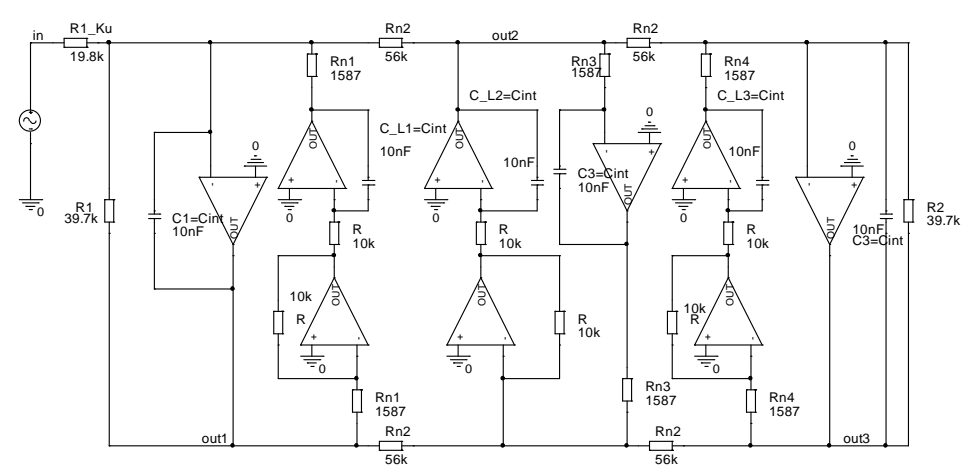

**Obr. 2. 174** *ARC* filtr realizovaný metodou *LF* - *PP 6.* řádu.

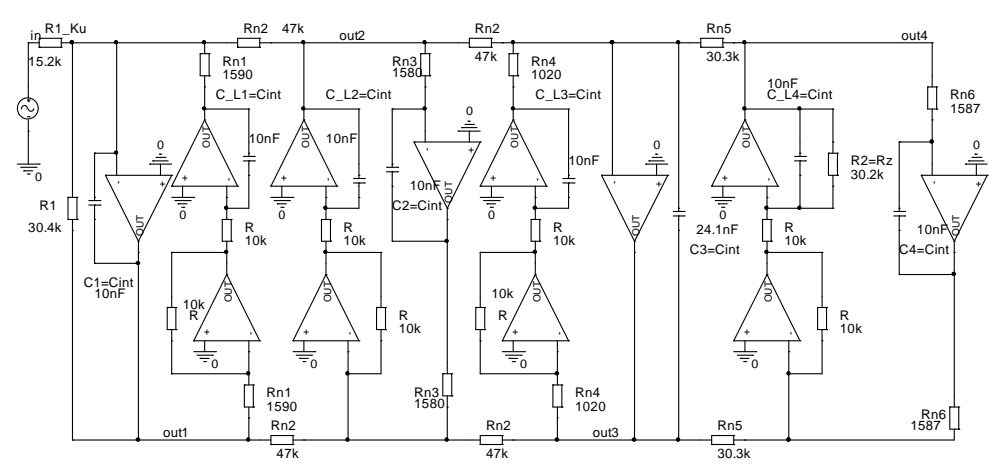

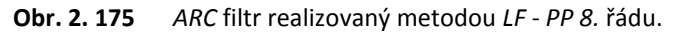

Počítačové analýzy pro výše uvedené filtry byly prováděny v programu [51]. Na *obr. 2. 176* je uvedena modulová kmitočtová charakteristika, která potvrzuje shodu všech modulových kmitočtových charakteristik, které odpovídají oběma návrhovým metodám. Na *obr. 2. 177* až *obr. 2. 180* jsou uvedeny počítačové citlivostní analýzy. Stejně jako v předešlých příkladech byly tolerance kapacitorů *10 %* a rezistorů *5 %.* Výhody a nevýhody kaskádní metody a metody *LF* jsou uvedeny dále v souhrnné tabulce, kde jsou také uvedena výstupní data z počítačových citlivostních analýz.

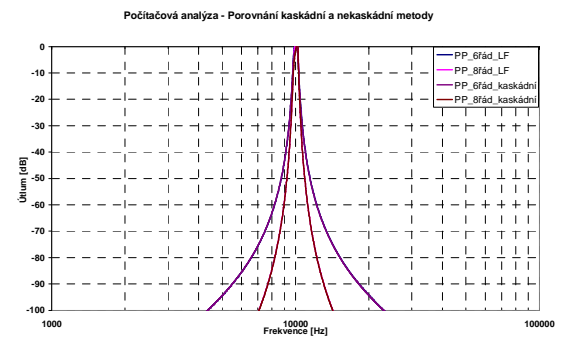

**Obr. 2. 176** Počítačová analýza *ARC* filtrů - modulová kmitočtová charakteristika.

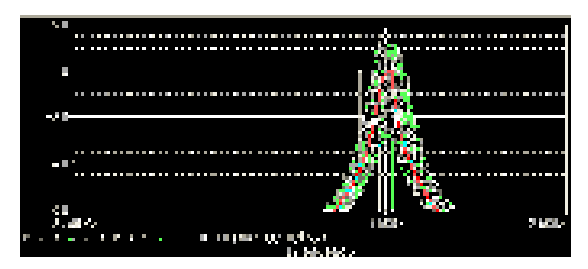

**Obr. 2. 177** Počítačová citlivostní analýza - *ARC* filtr *6.* řádu, kaskádní metoda + toleranční pole.

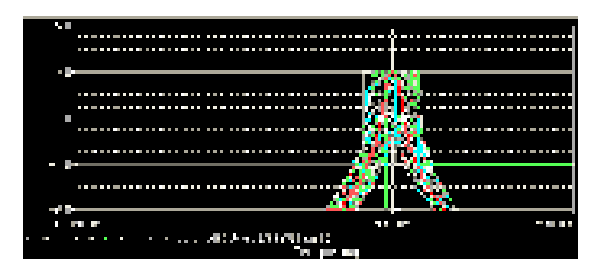

**Obr. 2. 179** Počítačová citlivostní analýza - *ARC* filtr *6.* řádu, *LF* metoda + toleranční pole.

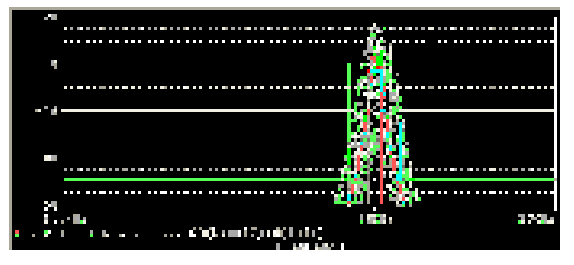

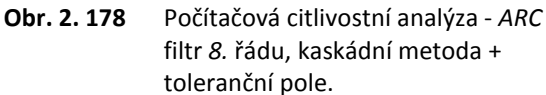

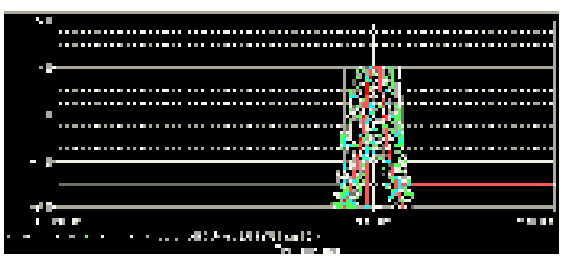

**Obr. 2. 180** Počítačová citlivostní analýza - *ARC* filtr *8.* řádu, *LF* metoda + toleranční pole.

Z počítačových citlivostních analýz vyplývá, že metoda *LF* vykazuje nižší citlivosti oproti kaskádní metodě. U metody *LF* také nedochází ke kolísání mezi ziskem a útlumem okolo středního kmitočtu.

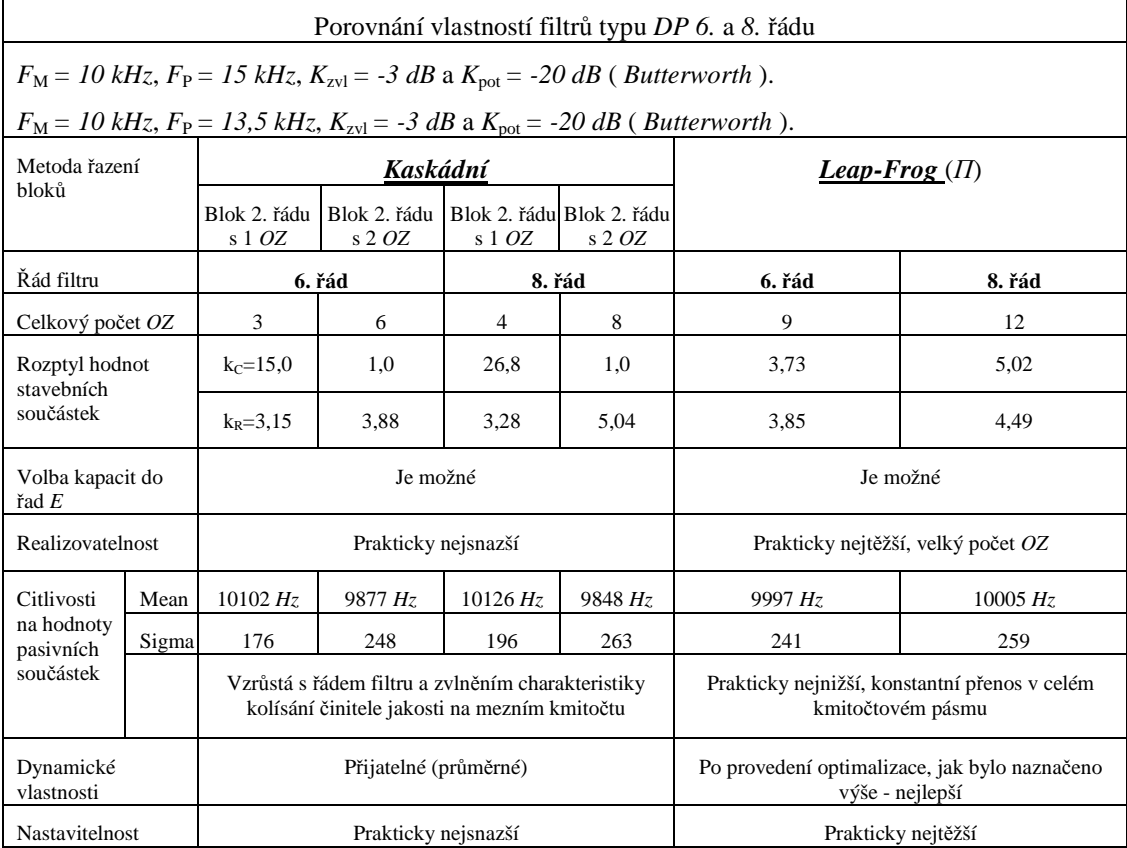

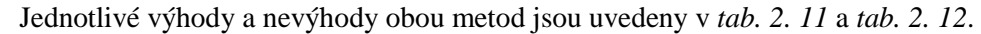

**Tab. 2. 11** Přehled vlastností *DP* pro *Leap-Frog* metodu a kaskádní metodu.

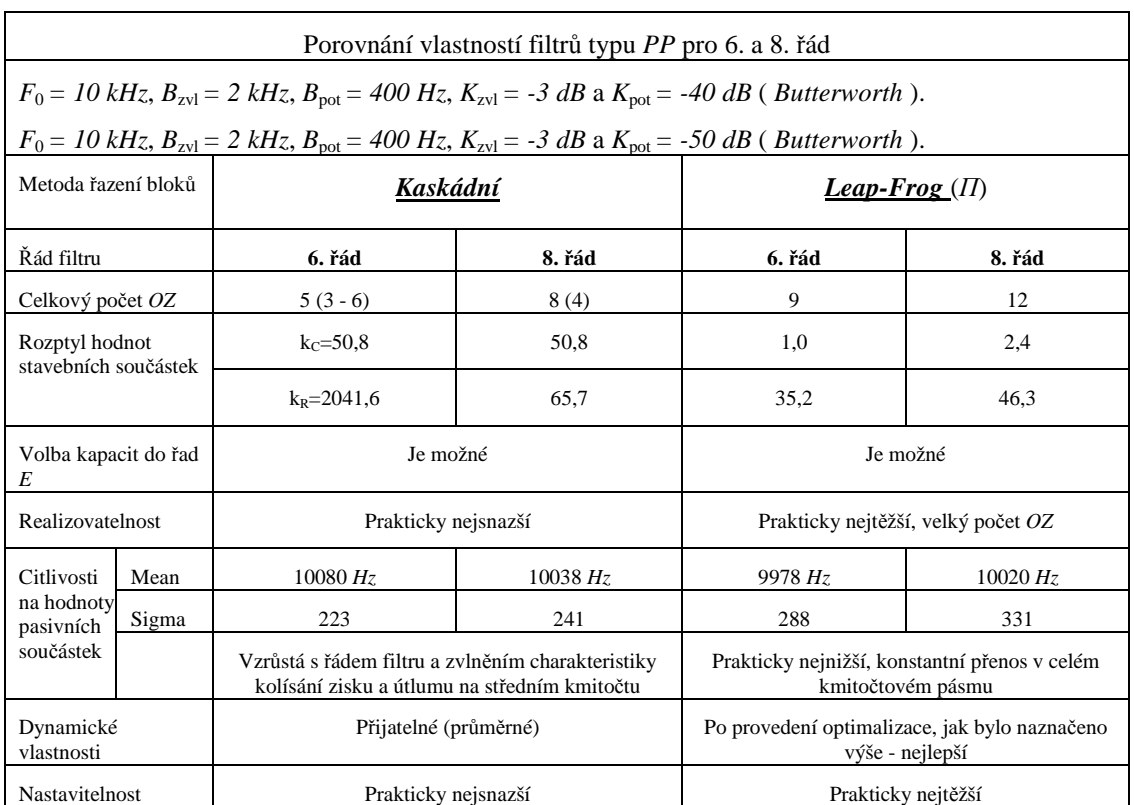

**Tab. 2. 12** Přehled vlastností *PP* pro *Leap-Frog* metodu a kaskádní metodu.

Závěrem k porovnání obou metod, tedy metody *LF* a kaskádní metody, je vhodné shrnout hlavní výhody a nevýhody. Pro kaskádní metodu jednoznačně hovoří rychlost a jednoduchost návrhu, případně i cena a to vše z důvodu použití menšího počtu *OZ* v obvodu. Návrh kaskádní metody se dá najít v mnohé literatuře či případně využít již realizované návrhové programy, které dokáží navrhnout dané filtry podle požadovaných vstupních parametrů. Pro metodu *LF* hovoří především velice nízký rozptyl hodnot stavebních součástek, s čímž úzce souvisí citlivosti na hodnoty pasivních součástek. Z tolerančních analýz je patrné zachování (dodržení) tolerančního pole pro modulové kmitočtové charakteristiky. Problematiku složitosti návrhu by měl vyřešit program pro kompletní návrh metody *LF*, který bude popsán níže.

# **2.5 Porovnání metody** *Leap-Frog* **s nekaskádní metodou** *PRB*

Pro další porovnání je možné využít nekaskádní metodu spojování bloků označovanou jako *PRB* (*primary resonator block*) [1]. Příklady *ARC* filtrů realizovaných nekaskádní metodou *PRB* jsou uvedeny na obr. 2. 181 a obr. 2. 182. Vstupní parametry jsou shodné jako v případě *ARC PP* realizované kaskádní nebo *LF* metodou. Návrh ARC filtrů realizovaných metodou *PRB* vycházel z literatury [1].

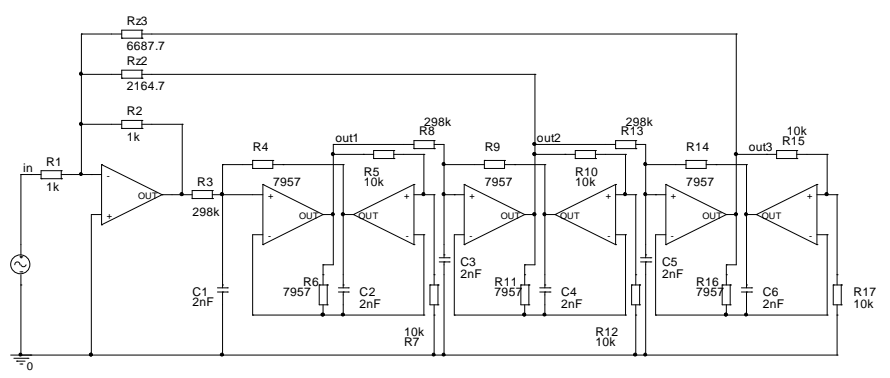

**Obr. 2. 181** *ARC* filtr realizovaný metodou *PRB* - *PP 6.* řádu.

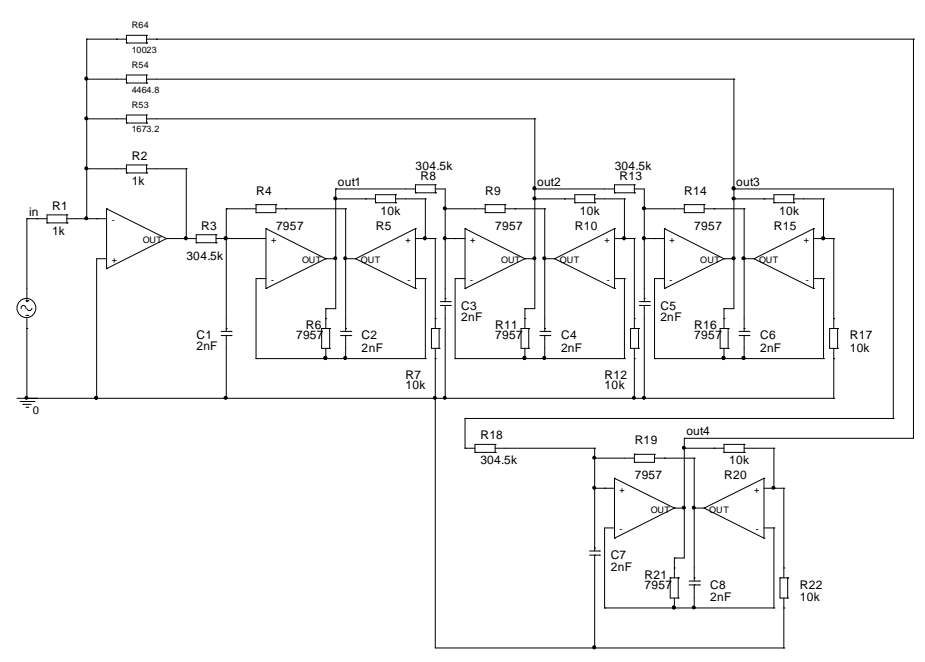

**Obr. 2. 182** *ARC* filtr realizovaný metodou *PRB* - *PP 8.* řádu.

Na *obr. 2. 183* je uvedena modulová kmitočtová charakteristika zobrazující průběhy všech *ARC*  obvodů, kde je patrná shoda všech průběhů realizovaných různými návrhovými metodami. Jedná se o metody *LF*, kaskádní metodu a metodu *PRB*.

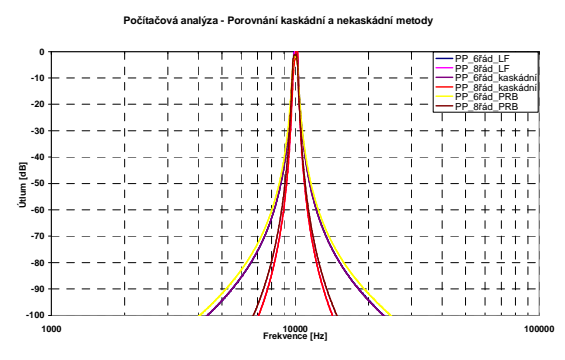

**Obr. 2. 183** Počítačová analýza *ARC* filtrů - modulová kmitočtová charakteristika.

Na *obr. 2. 184* a *obr. 2. 185* jsou uvedeny počítačové citlivostní analýzy. Stejně jako v předešlých příkladech byly tolerance kapacitorů *10 %* a rezistorů *5 %.* Výhody a nevýhody nekaskádní metody a metody *LF* jsou uvedeny dále v souhrnné tabulce (viz *tab. 2. 13*), kde jsou také uvedena výstupní data z počítačových citlivostních analýz.

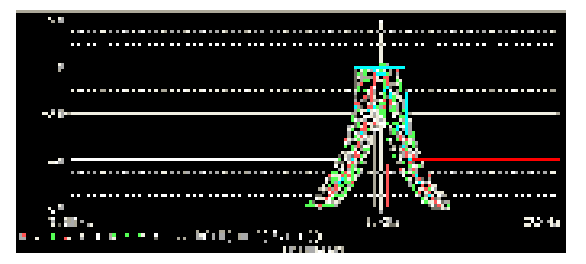

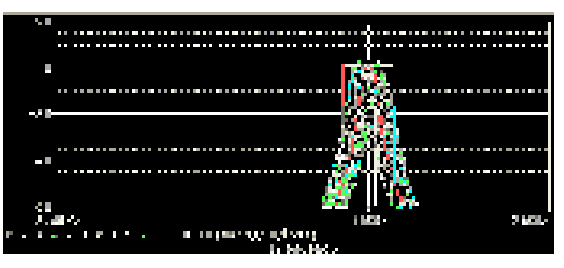

**Obr. 2. 184** Počítačová citlivostní analýza - *ARC* filtr *6.* řádu, *PRB* metoda + toleranční pole.

**Obr. 2. 185** Počítačová citlivostní analýza - *ARC* filtr *8.* řádu, *PRB* metoda + toleranční pole.

Z počítačových citlivostních analýz vyplývá, že se metoda *PRB* vyznačuje vyššími citlivostmi než metoda *LF*.

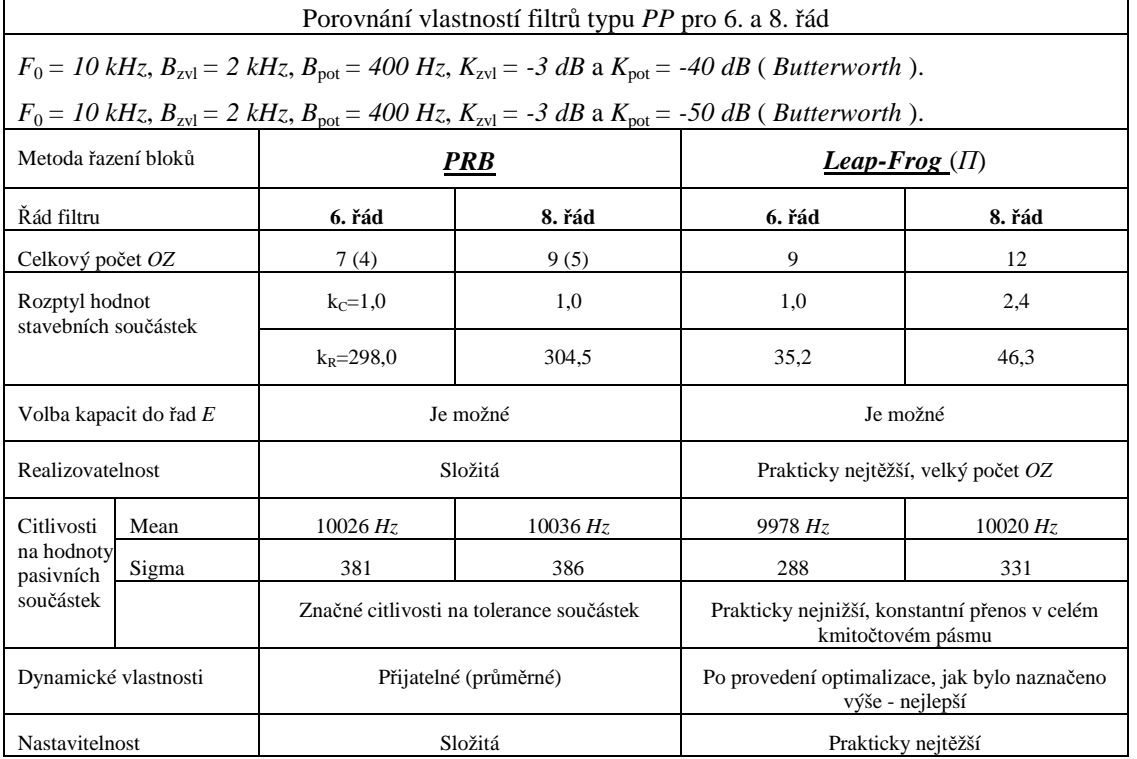

**Tab. 2. 13** Přehled vlastností *PP* pro *Leap-Frog* metodu a *PRB* metodu.
Závěrem lze říci, že obě metody se vyznačují značnou složitostí návrhu. Pro metodu *LF* hovoří především nižší citlivosti na tolerance stavebních součástek. Pro metodu *PRB* naopak nižší počet *OZ*  v obvodu.

# **2.7 Realizace filtrů metodou** *Leap-Frog*

Po návrhu a porovnání parametrů *LF* filtrů bylo zapotřebí ověřit závěry pomocí reálných měření *LF* filtrů. Jako první ukázka je *DP 3.* řádu se zakončením typu *Π* (*var.1Π*) (viz *obr. 2. 70*). Realizace filtru je zobrazena na *obr. 2. 186* a *obr. 2. 187*. Návrh všech desek plošných spojů (*DPS*) uvedených *ARC* obvodů byl prováděn v programu *Eagle* [57]. Výsledky měření jsou uvedeny na *obr. 2. 188*  a *obr. 2. 189*. Charakteristiky uvedené v grafu (*obr. 2. 188*) byly porovnány s počítačovou analýzou. Jak je patrné, výsledky jak reálného měření, tak počítačová analýza jsou téměř totožné. Drobná odchylka (v nepropustném pásmu) byla způsobena použitými hodnotami součástek. Na *obr. 2. 189* je výstup reálného měření zobrazený v programu *Bode 100 analyzér* [52].

*ARC* obvody byly realizovány (vzhledem k dostupnosti) s reálnými *OZ OPA355* [58]. Parametry tohoto *OZ* jsou uvedeny v *příloze 12*.

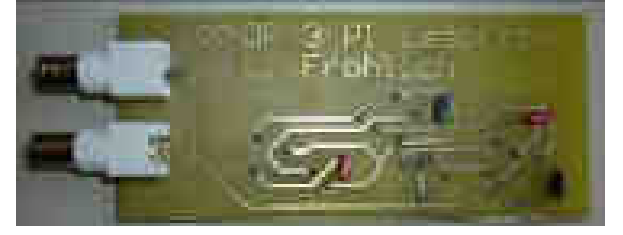

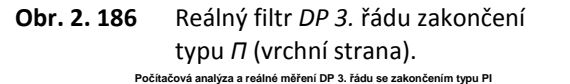

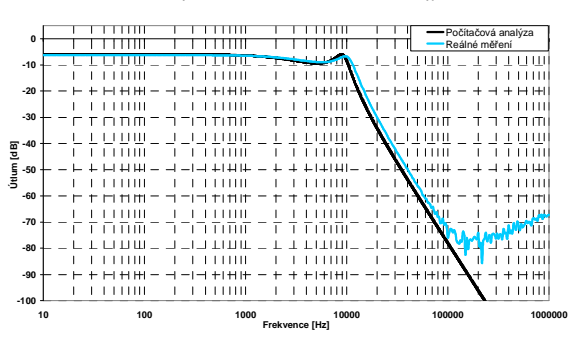

**Obr. 2. 188** Počítačová analýza a reálné měření modulová kmitočtová charakteristika.

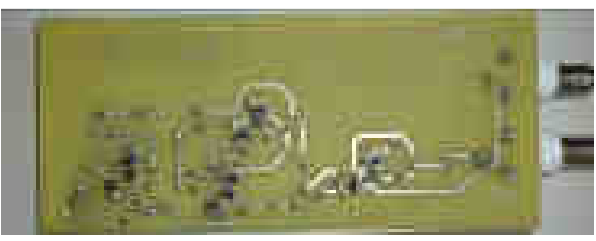

**Obr. 2. 187** Reálný filtr *DP 3.* řádu zakončení typu *Π* (spodní strana).

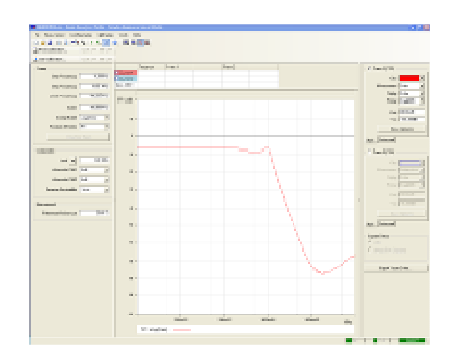

**Obr. 2. 189** Reálné měření v programu [52].

Dalším realizovaným zapojením byla *PP 4.* řádu se zakončením typu *Π* (*var.1Π*) (viz *obr. 2. 116*). Reálný vzorek filtru je zobrazen na *obr. 2. 190* a *obr. 2. 191*. Výsledek měření je uveden na *obr. 2. 192*, kde je opět vykreslena počítačová analýza vycházející z programu [51] a reálného měření realizovaného analyzátorem *Bode 100* [52]. Obě charakteristiky jsou ve velmi dobré shodě.

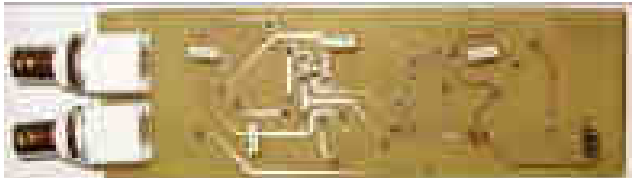

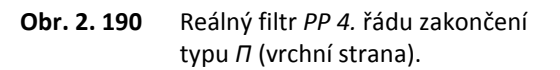

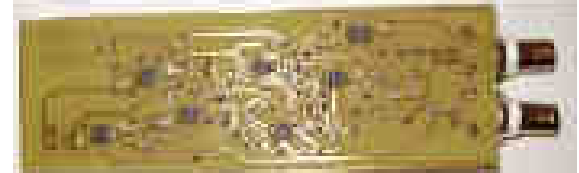

**Obr. 2. 191** Reálný filtr *PP 4.* řádu zakončení typu *Π* (spodní strana).

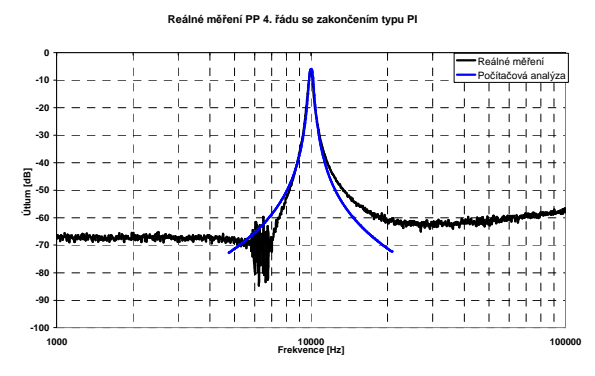

**Obr. 2. 192** Počítačová analýza a reálné měření - modulová kmitočtová charakteristika.

Kromě obvodů typu *DP* a *PP* byl realizován filtr typu *HP 2.* řádu se zakončením typu *Π* (*var.1Π*) (viz *obr. 2. 91*). Realizace filtru je zobrazena na *obr. 2. 193* a *obr. 2. 194* a výsledek reálného měření a počítačová analýza obvodu je uvedena na *obr. 2. 195*. Obě charakteristiky jsou téměř shodné. Charakteristika reálného měření je nepatrně posunuta v celém pásmu oproti počítačové charakteristice (způsobeno tolerancemi použitých součástek v obvodu).

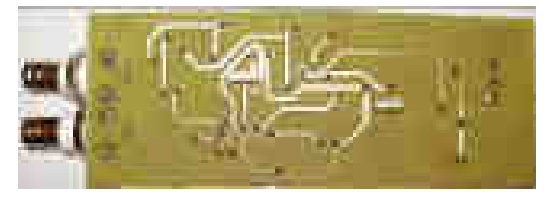

**Obr. 2. 193** Reálný filtr *HP 2.* řádu zakončení typu *Π* (vrchní strana).

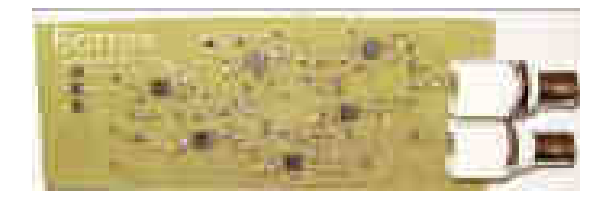

**Obr. 2. 194** Reálný filtr *HP 2.* řádu zakončení typu *Π* (spodní strana).

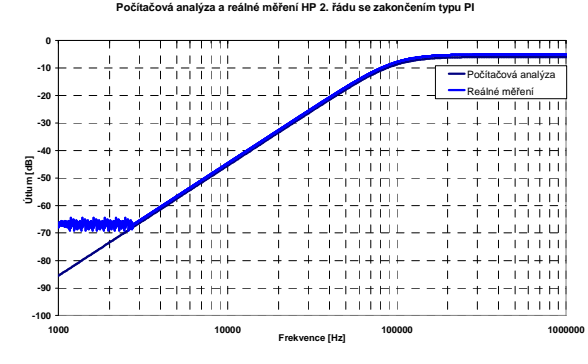

**Obr. 2. 195** Počítačová analýza a reálné měření - modulová kmitočtová charakteristika.

Dalším realizovaným obvodem byl filtr typu *DP 2.* řádu se zakončením typu *Π* (viz *obr. 2. 43* (*var.2Π*)). Realizace filtru je zobrazena na *obr. 2. 196* a *obr. 2. 197* a výsledek reálného měření a počítačová analýza obvodu je uvedena na *obr. 2. 198* a *obr. 2. 199*. Z počítačových analýz i reálného měření je patrné, že tyto filtry lze navrhovat i pro neoptimalizované rozložení prvků v *RLC* obvodu. Tento obvod byl navržen pouze se ztrátovými integrátory. Vzhledem k tomu, že tento obvod vychází z neoptimalizovaného rozložené prvků, dochází zde k posunu fáze o *180°*.

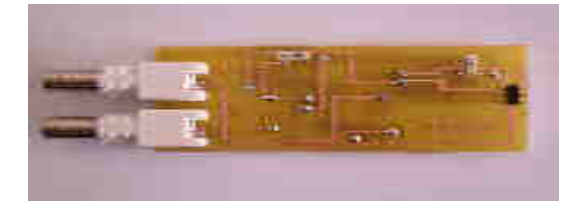

**Obr. 2. 196** Reálný filtr *DP 2.* řádu zakončení typu *Π* (var.*2Π*) (vrchní strana).

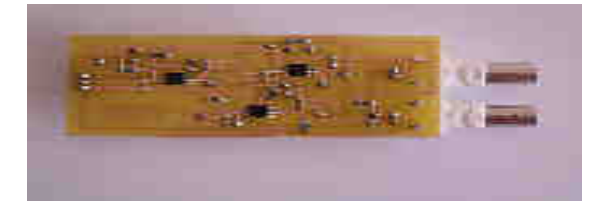

**Obr. 2. 197** Reálný filtr *DP 2.* řádu zakončení typu *Π* (var.*2Π*) (spodní strana).

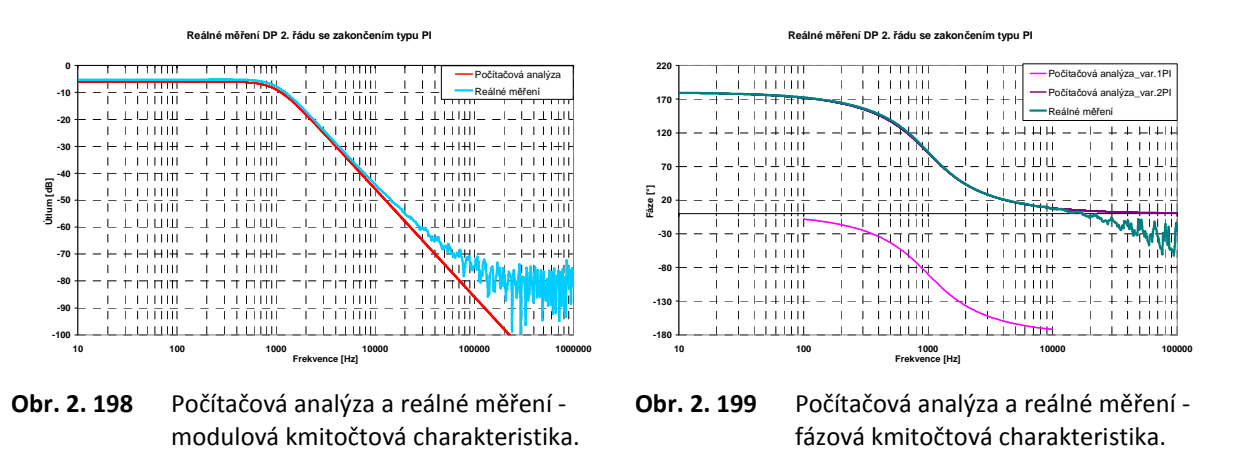

Závěrem této kapitoly lze říci, že filtry navržené pomocí metody *Leap-Frog* se dají bez větších problémů realizovat a průběhy reálných měření i počítačových analýz se téměř shodují. Také bylo ověřeno, že je možné realizovat ne zcela optimalizovaný obvod, u kterého dochází k posunu fáze vůči *RLC* obvodu. Značnou nevýhodou však může být již výše diskutovaný větší počet *OZ*. Z těchto důvodů nebyl realizován filtr typu *PZ* a filtry s nulami přenosu.

# **2.8 Realizace programového segmentu pro návrh filtrů metodou**  *Leap-Frog*

Jak již bylo řečeno v úvodu, pro rozšíření této metody v praxi by bylo vhodné vytvořit návrhový program pro kompletní syntézu a případnou následnou analýzu těchto obvodových struktur. Za tímto účelem se jeví jako nejlepší řešení implementace této metody syntézy dovedené do realizace počítačových algoritmů do stávajícího programu *NAF* [11], který umožňuje kompletní návrh jednotlivých typů *RLC* filtrů pro různé aproximace s nulami i bez nul přenosu a typu zakončení. Jelikož metoda *LF* vychází ze zapojení *RLC* filtrů, je tento program pro implementaci této metody velice vhodný.

Tento programový segment byl vytvořen v programovém prostředí *Borland Delhi 7* [53] a byl implementován do programu *NAF*. Zdrojový soubor, ve kterém se nachází algoritmus pro samotné vykreslování *ARC LF* filtrů, je nazván *U\_ARC\_LF.pas* a obsahuje okolo *8000* řádků kódu. Vzhledem k takovému množství dat bude tento zdrojový soubor přiložen na *CD*.

Programový segment *U\_ARC\_LF* obsahuje následující bloky:

- vykreslení *RLC* obvodů a zobrazení hodnot stavebních součástek,
- vykreslení *ARC* obvodů, výpočet a zobrazení hodnot stavebních součástek,
- zobrazení modulové a fázové kmitočtové charakteristiky,
- zobrazení dynamiky přenosů.

Jednotlivé části budou popsány podrobně i s ukázkami *print\_screen* částí bloků (příkladů) dále v této kapitole.

Před samotným programováním byl navržen vývojový diagram dávající představu o požadované funkci programového segmentu. Zjednodušená představa o vytvoření a implementaci tohoto programového segmentu do stávajícího programu *NAF* je patrná na příkladech vývojových diagramů (viz *obr. 2. 200* a *obr. 2. 201*). Obrázkový vývojový diagram (*obr. 2. 200*) konkrétně definuje a zobrazuje jednotlivé bloky, které bylo nutné postupně algoritmizovat a začlenit do programového segmentu. Podrobnější vývojový diagram navrženého programového segmentu (*obr. 2. 201*) definuje konkrétněji jednotlivé programovací bloky (kroky).

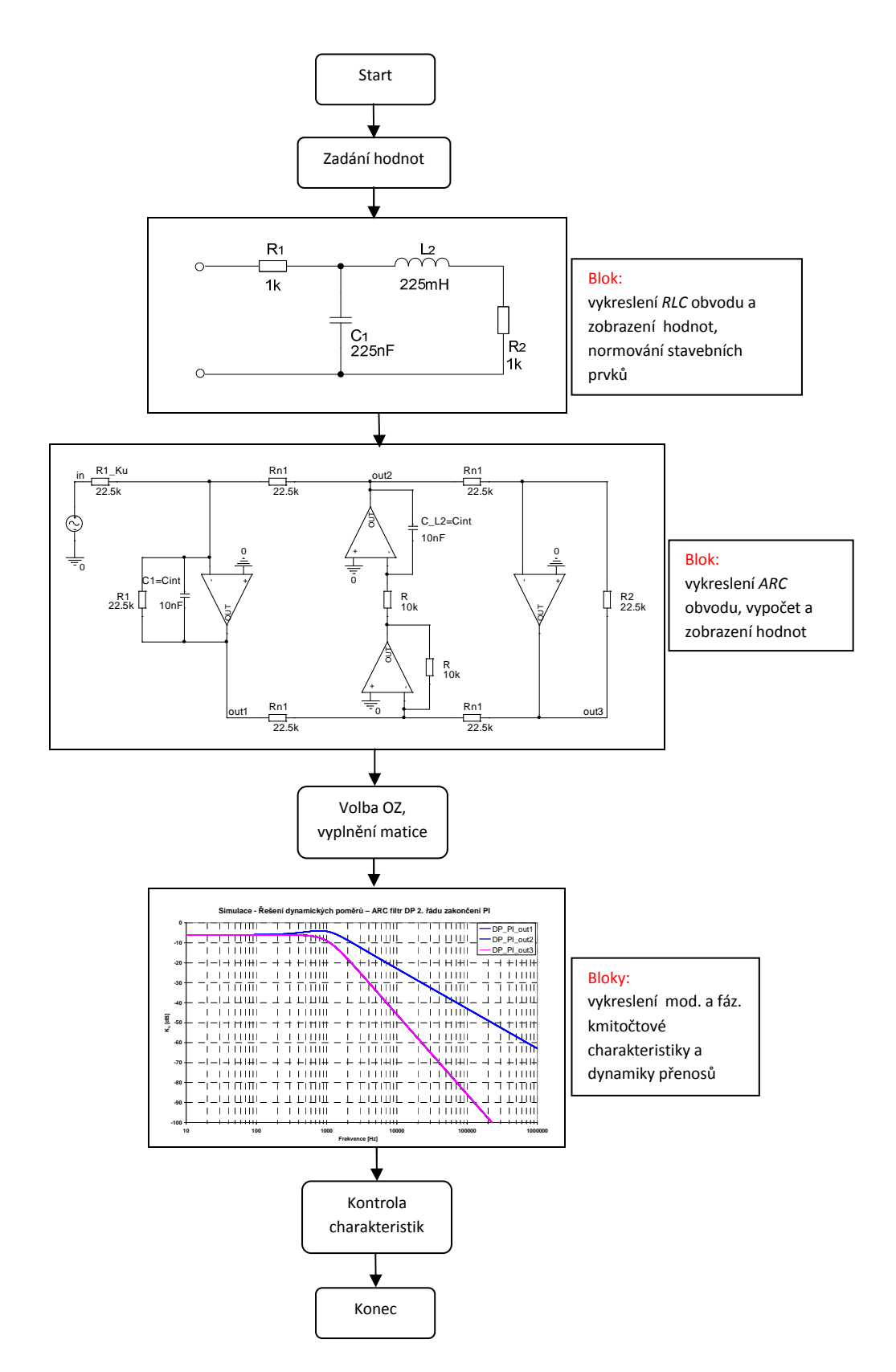

**Obr. 2. 200** Obrázkový vývojový diagram jednotlivých bloků o funkci programu.

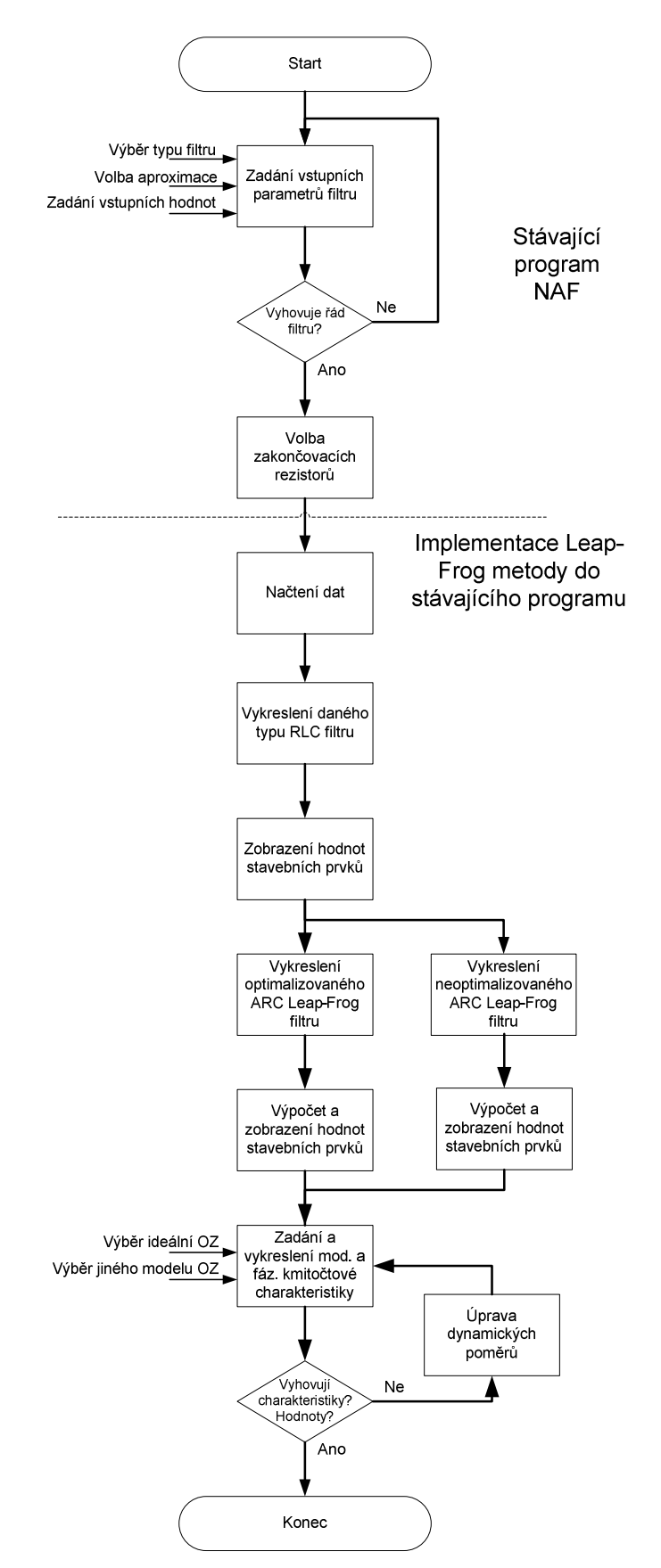

**Obr. 2. 201** Zjednodušený vývojový diagram navrženého programového segmentu.

K celkovému popisu programu, tedy původního programu *NAF*, a samotnou implementaci programového segmentu *U\_ARC\_LF* lze využít vývojový diagram (viz *obr. 2. 201*).

#### • **Blok původního segmentu programu** *NAF*

Původní program všeobecně umožňuje zadání typu filtru (*DP*, *HP*, *PP*, *PZ* a *FČ*), vstupních hodnot podle daného typu filtru ( $F_M$ ,  $F_P$ ,  $F_0$ ,  $K_{pot}$ ,  $K_{zvl}$ ,  $B_{zvl}$  a  $B_{pot}$ ), typ aproximace (*Bessel*, *Butterworth*, *Čebyšev*, *Cauer*, *Inv. Cauer*, *Bessel-Butterworth* atd.) a volbu zakončovacích rezistorů (shodné zakončení, rozdílné zakončení, zakončení typu *T* a *Π* atd.). Z těchto dat získáme požadovaná data sloužící pro sestavení *RLC* obvodu, ze kterých vycházejí *ARC LF* filtry. V této části poté začíná programový segment řešící problematiku okolo *LF* metody.

Úvodní obrazovka programu *NAF*, do kterého byla realizována implementace metody *Leap-Frog* (záložka *ARC-LF*), je patrná na *obr. 2. 202*. V této úvodní obrazovce programu *NAF* se konkrétně provádí zadání uživatelských vstupních požadavků. V našem případě byl vybrán filtr typu *DP*. Pro zvolený typ filtru se provedlo zadání vstupních hodnot:  $F_M = 10$  kHz,  $F_P = 15$  kHz,  $K_{\text{zvl}}$  = -3 dB a  $K_{\text{pot}}$  = -15 dB. Jako poslední se provedla volba typu aproximace v našem případě *Čebyšev*, kde se posléze zobrazí červeně vypočtený řád filtru (*3. řád*). Na úvodní stránce jsou zobrazeny i doplňkové funkce jako např. zobrazení koeficientů dané aproximace či zobrazení modulové a časové kmitočtové charakteristiky počítané z koeficientů typu aproximace podle vstupních hodnot (časová charakteristika byla změněna na fázovou kmitočtovou charakteristiku).

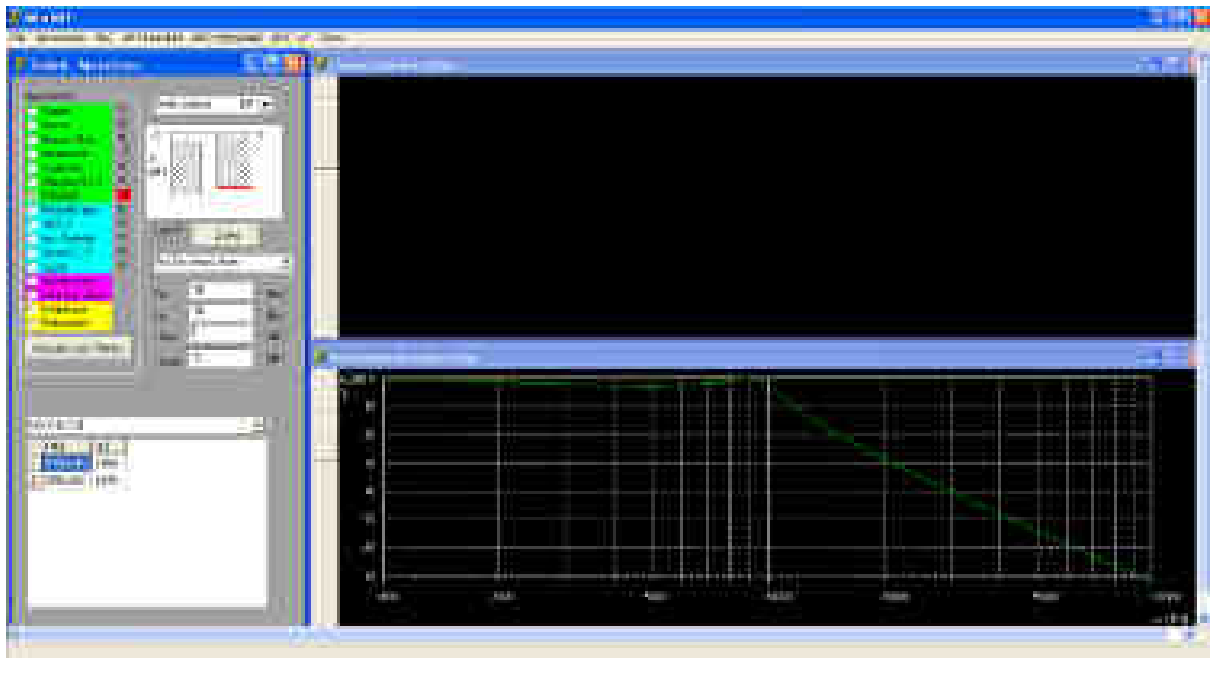

**Obr. 2. 202** Úvodní obrazovka programu *NAF* se zadáním požadovaných parametrů.

Po zadání a zobrazení požadovaných dat v záložce "Zadání aproximace" je nutné zvolit záložku "RLC filtr" (viz obr. 2. 203), ve které se provede volba zakončovacích rezistorů (shodné zakončení), jejich hodnoty (např. *1000 Ω*) a také typ zakončení *Π* nebo *T* kompletního *RLC* filtru (*Π* varianta).

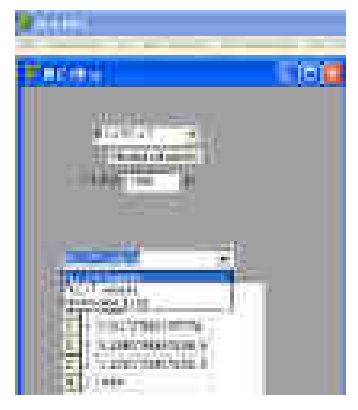

**Obr. 2. 203** Volba hodnoty zakončovacích rezistorů a typu zakončení filtru.

Volbou hodnoty zakončovacích rezistorů a typu zakončení filtru již máme všechna potřebná data (proměnné), která budou sloužit k samotnému vykreslení *RLC* filtru a hodnot jeho stavebních prvků. Pro vykreslení výsledného *RLC* filtru je nutné využít určitá pole z tohoto bloku (proměnné), která definují parametry kompletních *RLC* obvodů. Pro námi definované vstupní uživatelské parametry (viz *obr. 2. 202 a obr. 2. 203*) získáváme např. z programového bloku následující data:

- *HP* [0 1000 0.0113 5.3296e-08 5.3296e-08 1000],
- *KP* [R L C C R],
- *PR1* [0 -1 1 1 0],
- *PR2* [1 2 2 3 3 ],
- $PR3$  [2 3 0 0 0],

kde *HP*: hodnota prvku,

*KP*: název prvku,

*PR1*: kód prvku ( 0 – rezistor, -1 – cívka, 1 – kapacitor),

*PR2*: začátek prvku v daném uzlu,

*PR3*: konec prvku v daném uzlu.

#### • **Blok vykreslení** *RLC* **obvodu programového segmentu** *U\_ARC\_LF*

Data z výše popsaných proměnných se využívají v bloku vykreslení *RLC* obvodu programového segmentu *U\_ARC\_LF*. Z těchto dat se již dá vykreslit požadovaný *RLC* obvod, který se posléze skládá z jednotlivých stavebních prvků, pomocných propojovacích čar a uzlů. Příklad vývojového diagramu pro tento blok je uveden na *obr. 2. 204*.

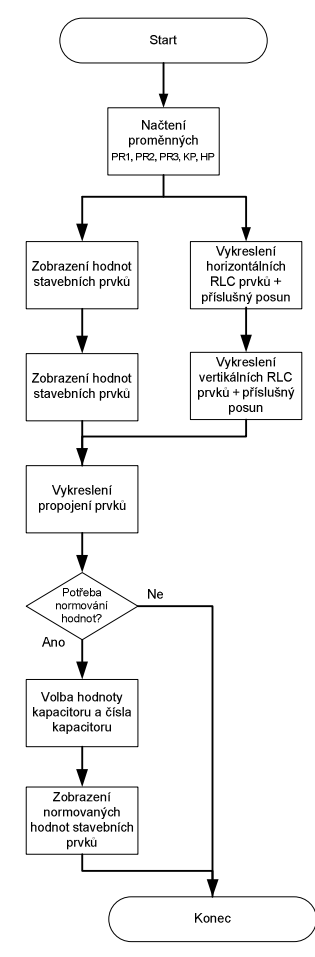

**Obr. 2. 204** Vyvojový diagram pro blok vykreslení *RLC* obvodu.

Následný příklad vykreslení daného *RLC* obvodu v programu *NAF* je patrný na *obr. 2. 205*. Kromě *RLC* obvodu je vedle součástky zobrazena hodnota daného prvku a hodnota normovaná podle uživatelem zvolené hodnoty kapacitoru, v našem případě podle hodnoty kapacitoru *C*1 *= 10 nF*. Normování hodnot stavebních součástek daného obvodu nám zaručí nižší rozptyl hodnot stavebních součástek kapacitorů  $k<sub>C</sub>$ , v našem případě  $k<sub>C</sub> = 1$ . Zobrazený *RLC* obvod odpovídá *DP 3*. řádu zobrazené na *obr. 2. 61*.

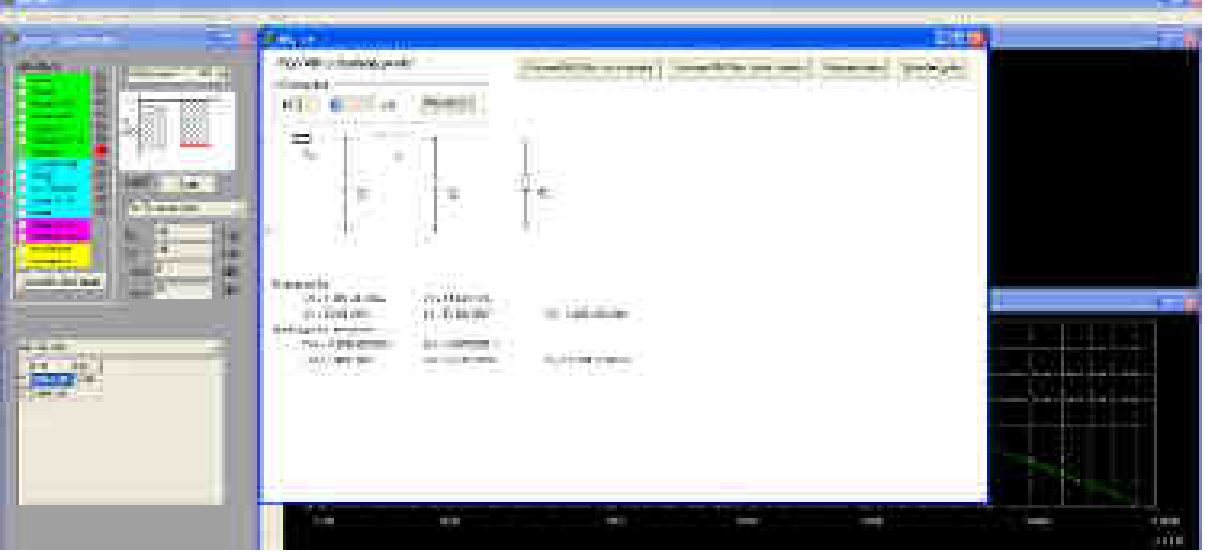

**Obr. 2. 205** Vykreslení kompletního *RLC* filtru - *DP 3.* řádu (*obr. 2. 61*).

 Příklady vykreslení dalších obvodů jsou zobrazeny na *obr. 2. 206* až *obr. 2. 208*. Jedná se o vykreslení *RLC* obvodů typů *HP*, *PP* a *PZ*. Jednotlivé obvody odpovídají příkladům, které byly uvedeny v *kapitole 2.3*, z důvodu snažší kontroly a správnosti navržených obvodů. V případě *RLC DP* se jedná o návrh uvedený na *obr. 2. 61* (*DP 3.* řádu zakončení typu *Π*). Další příklad je uveden jako *HP 3.* řádu zakončení typu *T* (*obr. 2. 99*). Poslední příklady jsou uvedeny jako *PP* a *PZ 4*. řádu zakončení typu *Π* (*obr. 2. 112* a *obr. 2. 124* ). V daném obrázku je vždy zobrazena záložka *ARC\_LF*, kde je vykreslený daný *RLC* filtr i s hodnotami odpovídající vstupním požadavkům, které jsou zobrazeny v záložce *Zadání - Aproximace*. Správnost výsledků byla také srovnávána a kontrolována s původním programem *NAF*.

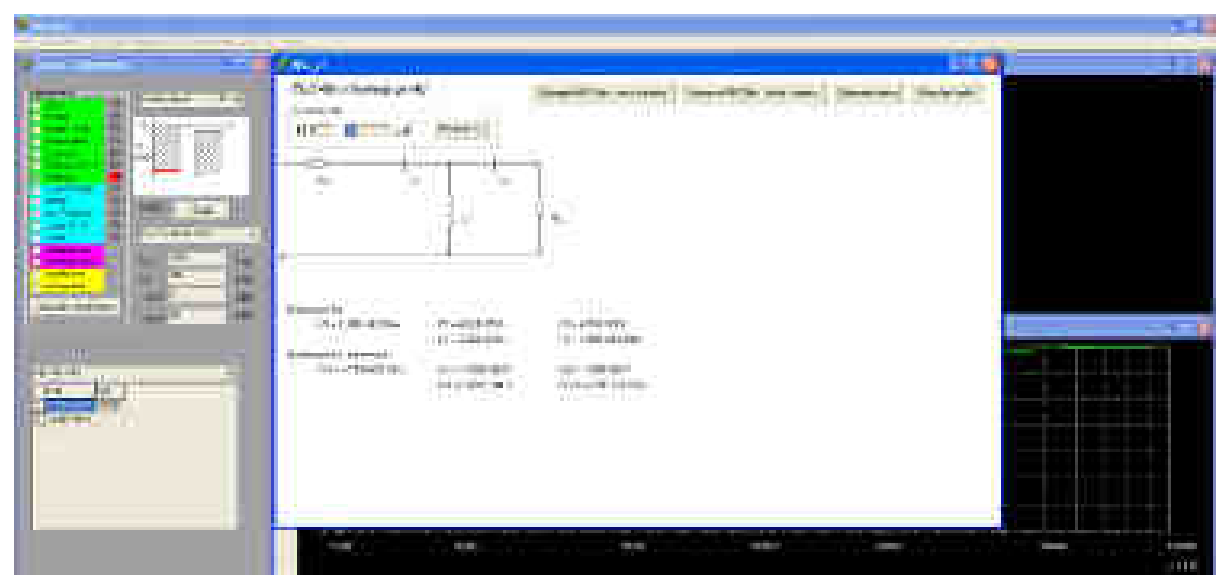

**Obr. 2. 206** Vykreslení kompletního *RLC* filtru - *HP 3.* řádu (*obr. 2. 99*).

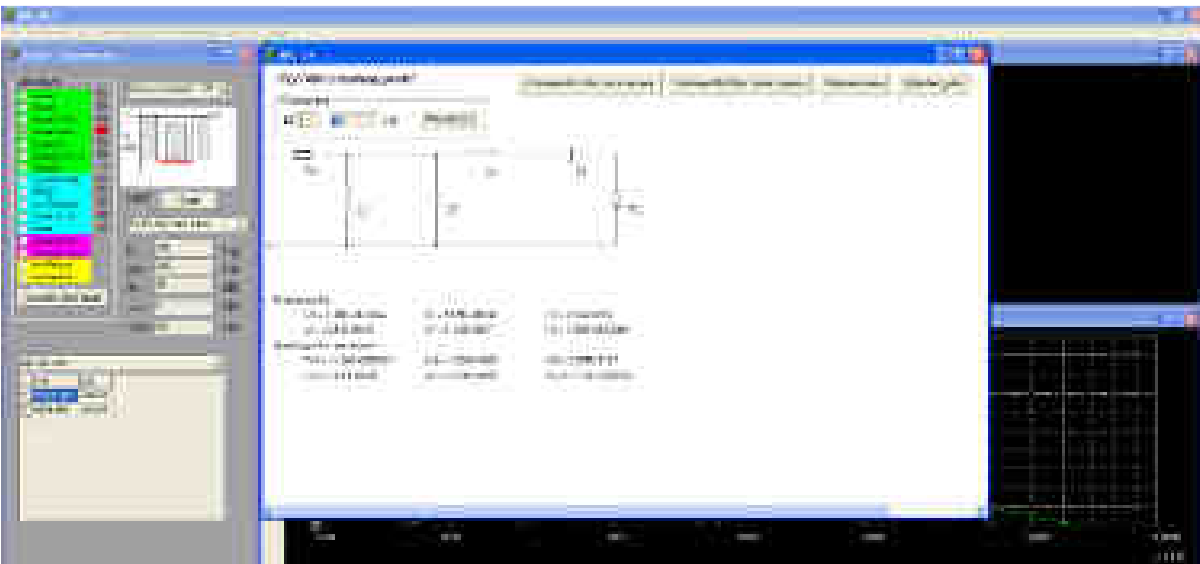

**Obr. 2. 207** Vykreslení kompletního *RLC* filtru - *PP 4.* řádu (*obr. 2. 112*).

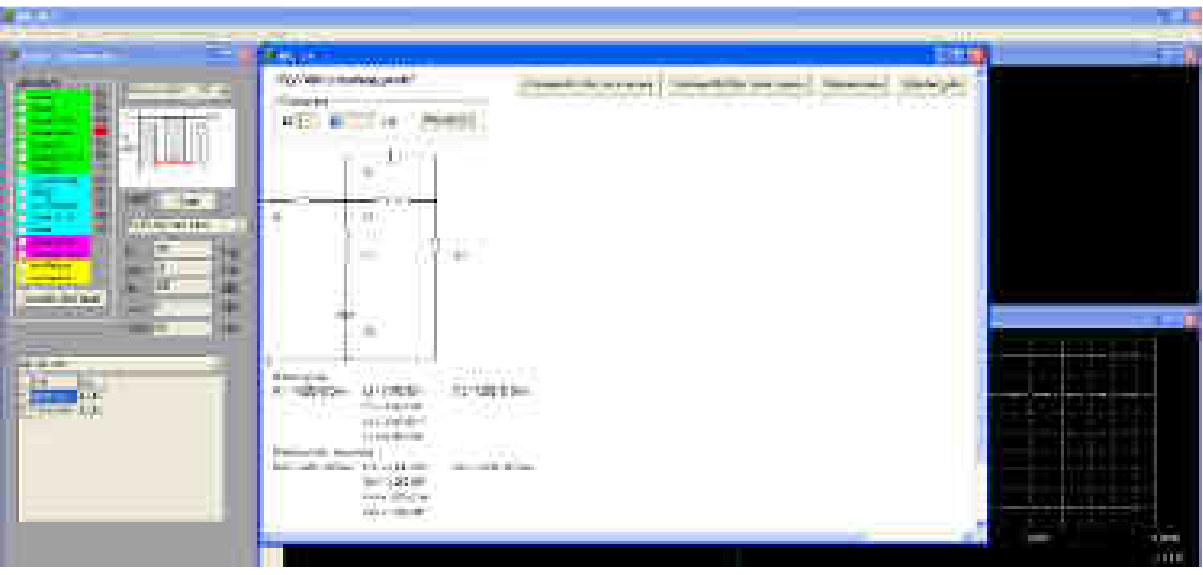

**Obr. 2. 208** Vykreslení kompletního *RLC* filtru - *PZ 4.* řádu (*obr. 2. 124*).

 Další příklady jsou uvedeny v *příloze 6*. Jednotlivé příklady byly zkontrolovány s původním programem *NAF*.

# • **Blok vykreslení modulových a fázových kmitočtových charakteristik pro** *RLC* **filtry**

Kromě vykreslení *RLC* obvodů a jejich hodnot stavebních prvků je další možností vykreslení modulové a fázové kmitočtové charakteristiky. Toto vykreslení vychází z reálného výpočtu metody uzlových napětí [66]. Vývojový diagram je zobrazen na *obr. 2. 209*.

Nejprve bylo potřeba z jednotlivých proměnných *PR2*, *PR3* příslušného typu a řádu filtru odvodit a zobrazit příslušnou matici pro determinant uzlového napětí (např. *2x2*, *3x3*, *4x4* atd.). Poté manuálně vyplnit názvy prvků jednotlivých stavebních prvků. Po tomto vyplnění si tento segment automaticky projde jednotlivé názvy a přiřadí hodnoty, které jsou umístěny v proměnných *hodnota*  (např. *R1*, *L2*, *C5*), *hodnota\_norm* (normované hodnoty stavebních prvků) a provede kompletní výpočet a zobrazení příslušných modulových a fázových kmitočtových charakteristik (žlutý průběh atd). Druhým zobrazeným průběhem (zelený průběh) je průběh, který je vykreslován původním programem *NAF* a může sloužit ke kontrole správnosti výsledků.

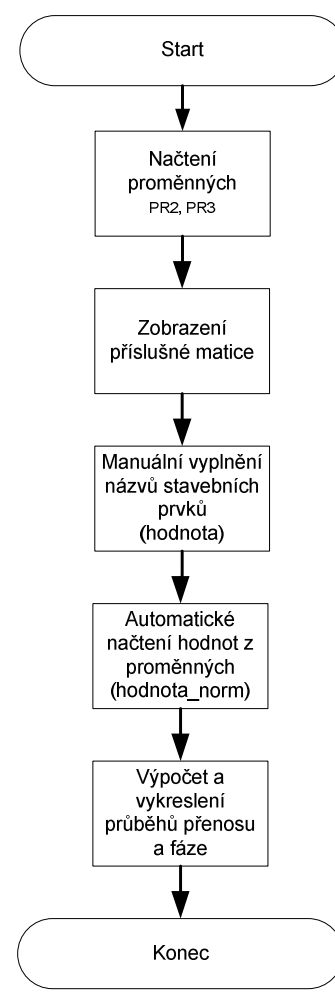

**Obr. 2. 209** Vyvojový diagram pro blok vykreslení modulových a fázových kmitočtových charakteristik.

Konkrétní příklad pro *RLC* obvod (*obr. 2. 33*) i s vyplněním matice je uveden na *obr. 2. 210*  až *obr. 2. 212*. Vykreslení modulové a fázové kmitočtové charakteristiky pro *obr. 2. 205* je uvedeno na *obr. 2. 213*. Další příklady jsou uvedeny na *obr. 2. 214* až *obr. 2. 216*.

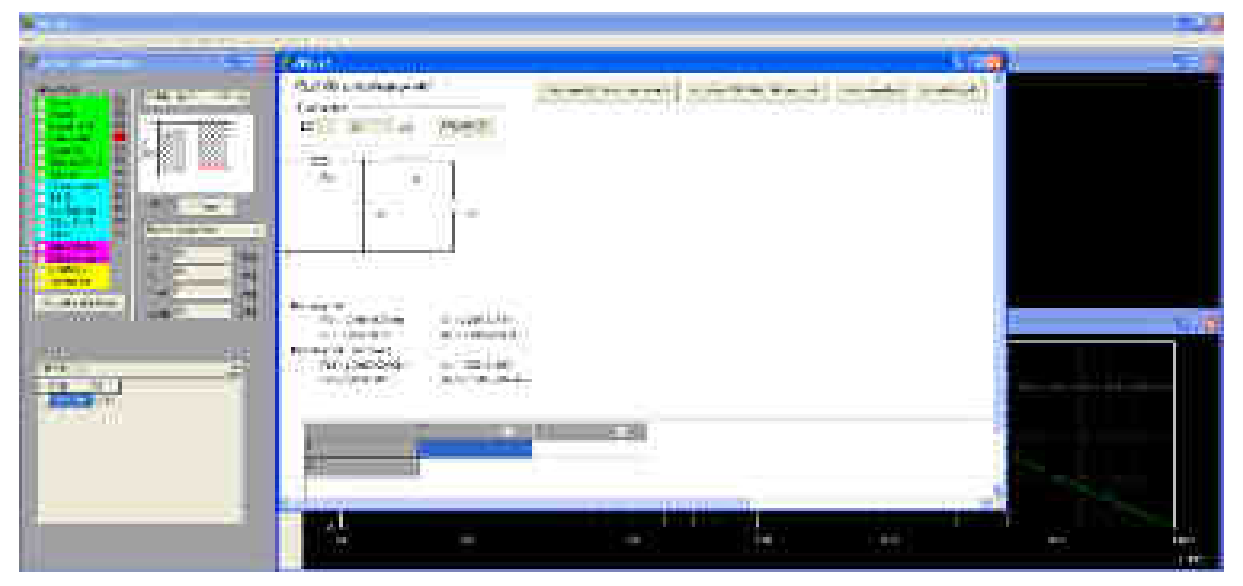

**Obr. 2. 210** Zobrazení matice pro příslušný obvod.

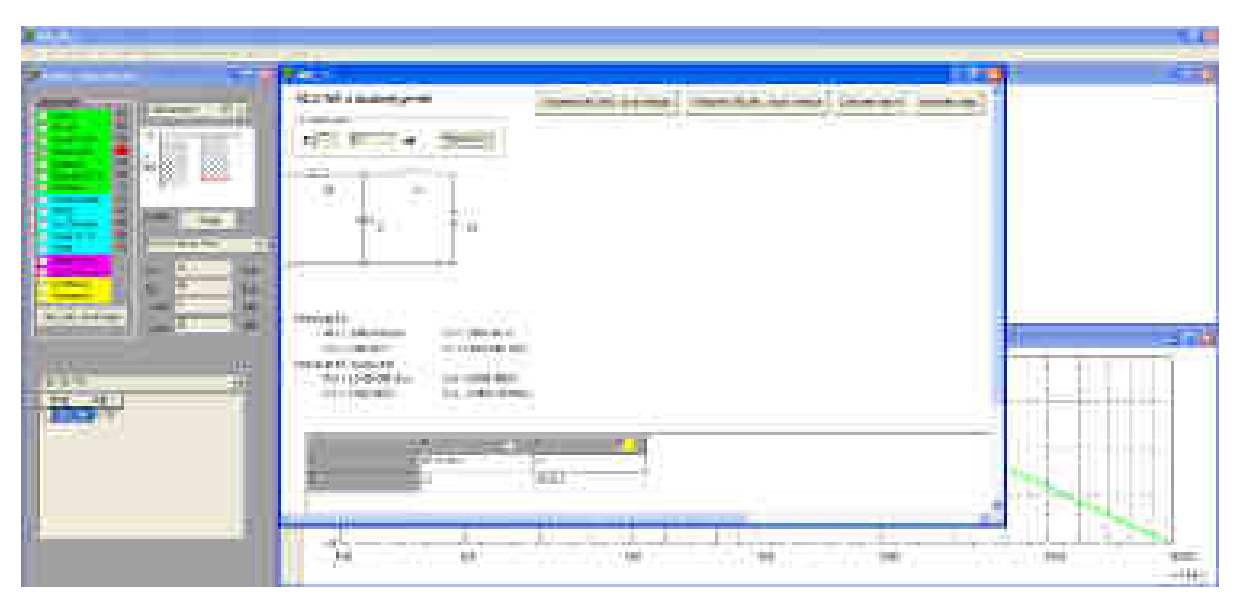

**Obr. 2. 211** Vyplnění matice podle uvedených názvů hodnot stavebních prvků daného obvodu.

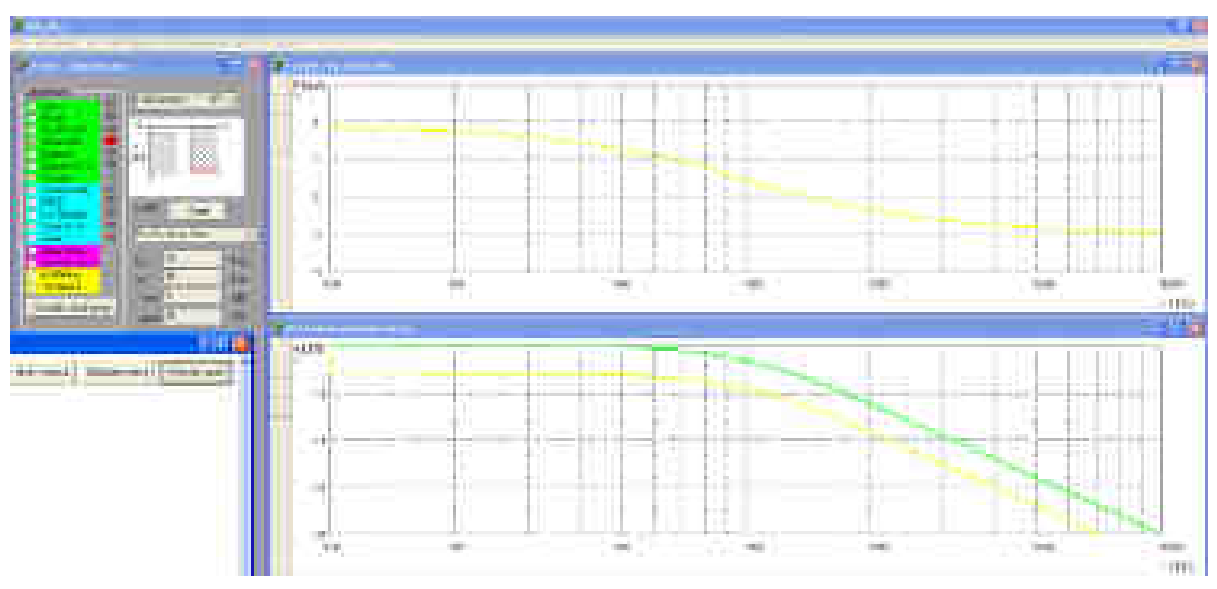

**Obr. 2. 212** Vykreslení modulové a fázové kmitočtové charakteristiky pro obvod na *obr. 2. 33*.

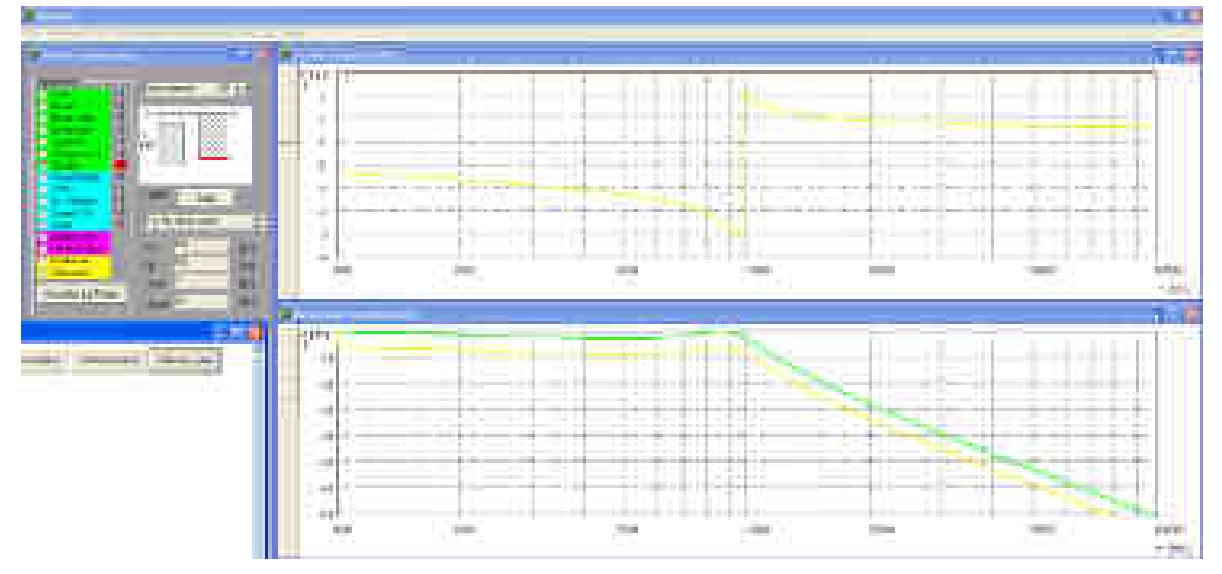

**Obr. 2. 213** Vykreslení modulové a fázové kmitočtové charakteristiky pro obvod na *obr. 2. 61*.

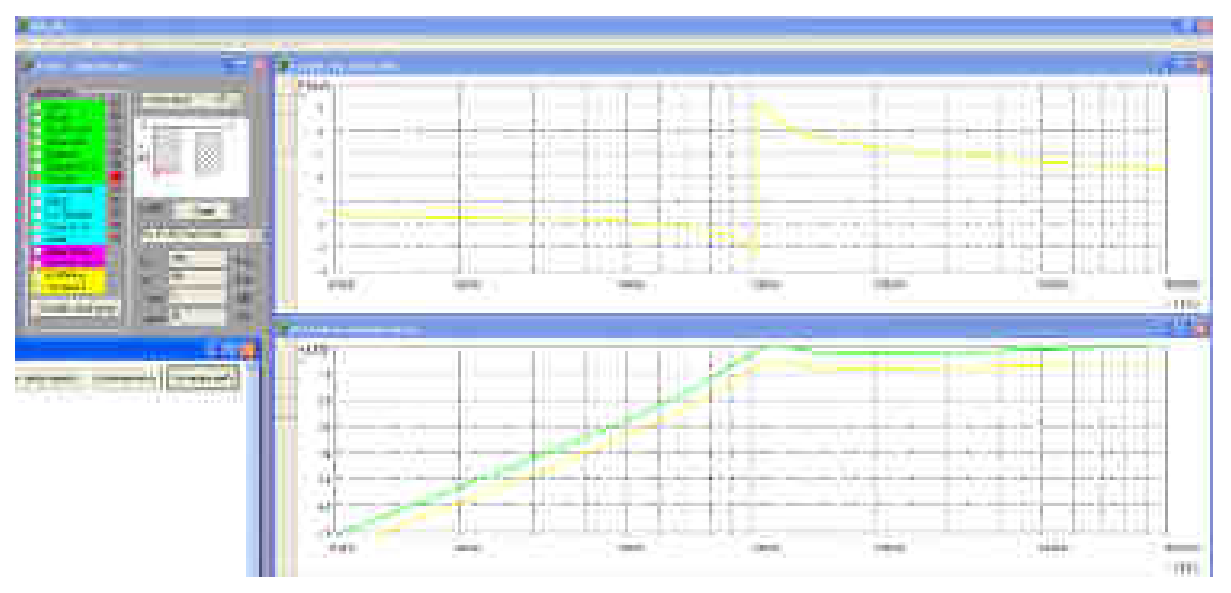

**Obr. 2. 214** Vykreslení modulové a fázové kmitočtové charakteristiky pro obvod na *obr. 2. 99*.

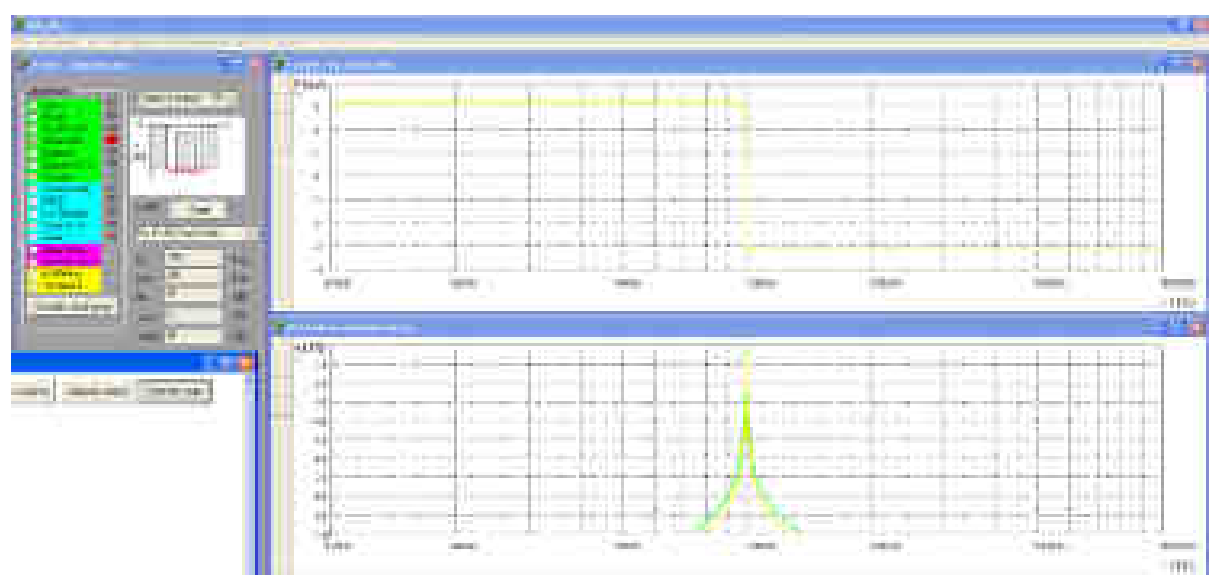

**Obr. 2. 215** Vykreslení modulové a fázové kmitočtové charakteristiky pro obvod na *obr. 2. 112*.

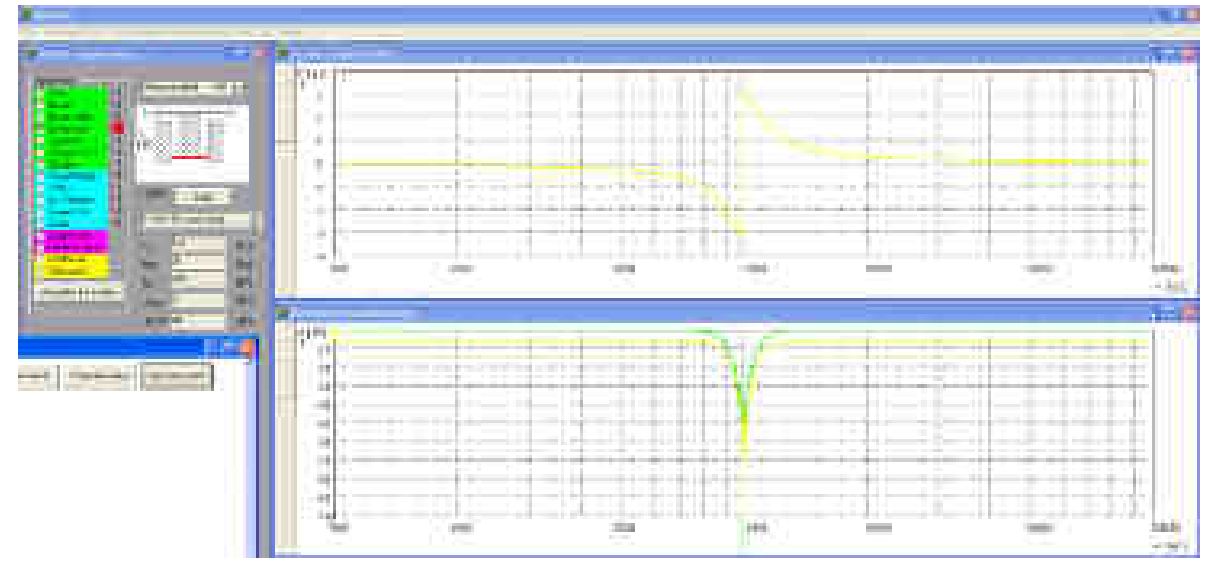

**Obr. 2. 216** Vykreslení modulové a fázové kmitočtové charakteristiky pro obvod na *obr. 2. 124*.

Další příklady vykreslení modulové a fázové kmitočtové charakteristiky jsou uvedeny v *příloze 7*.

# • **Blok vykreslení** *ARC* **obvodu programového segmentu** *U\_ARC\_LF*

 Z vykreslených *RLC* obvodů je možno přejít k vykreslování *ARC* obvodů realizovaných metodou *LF*. Jednotlivé *ARC* obvody budou vykreslovány pomocí bloků simulujících dané zapojení jednotlivých stavebních prvků *RLC* obvodu. Příklady jednotlivých bloků sloužících k nahrazení pasivních prvků jsou zobrazeny na *obr. 2. 217*.

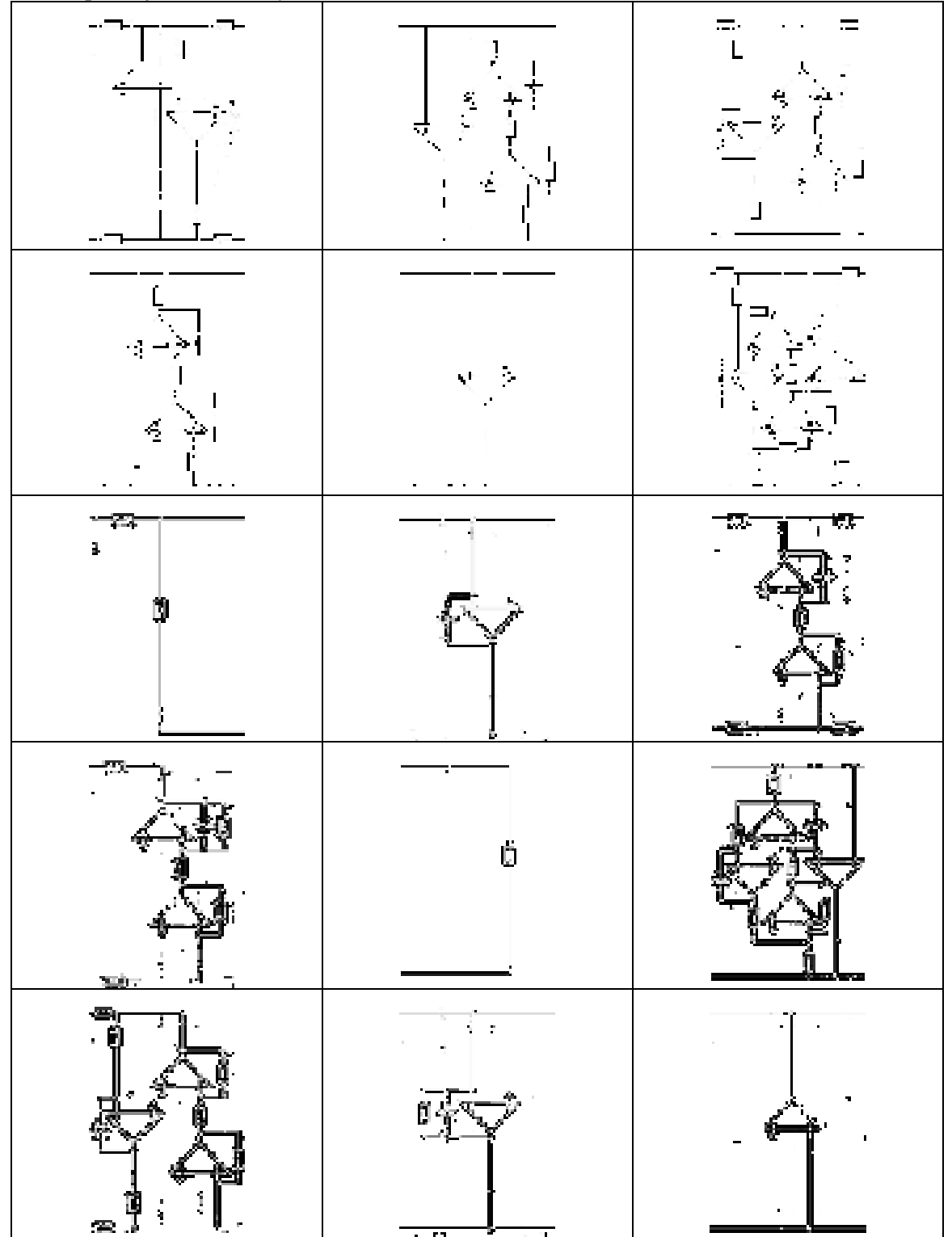

**Obr. 2. 217** Příklady některých prvků, ze kterých se skládá *ARC* filtr.

Ke každému prvku se poté musí přiřadit pojmenování jednotlivých stavebních prvků, čísla uzlů sloužící k orientaci při zadávání dat do výpočtové matice sloužící k zobrazení modulových a fázových kmitočtových charakteristik. Na příkladech je také patrné, že určité bloky jsou vykreslené jako ztrátové integrátory a některé jako bezeztrátové.

Příklad vývojového diagramu pro tento blok je uveden na *obr. 2. 218*.

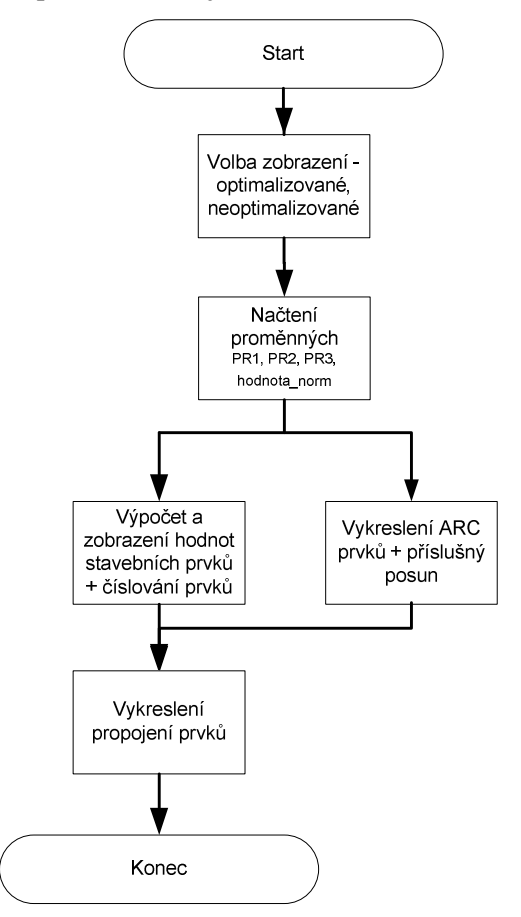

**Obr. 2. 218** Vyvojový diagram pro blok vykreslení *ARC* obvodu.

 Zobrazení *ARC* filtrů s hodnotami součástek pro jednotlivé příklady *RLC* obvodů zobrazených výše jsou uvedeny na *obr. 2. 219* až *obr. 2. 222*.

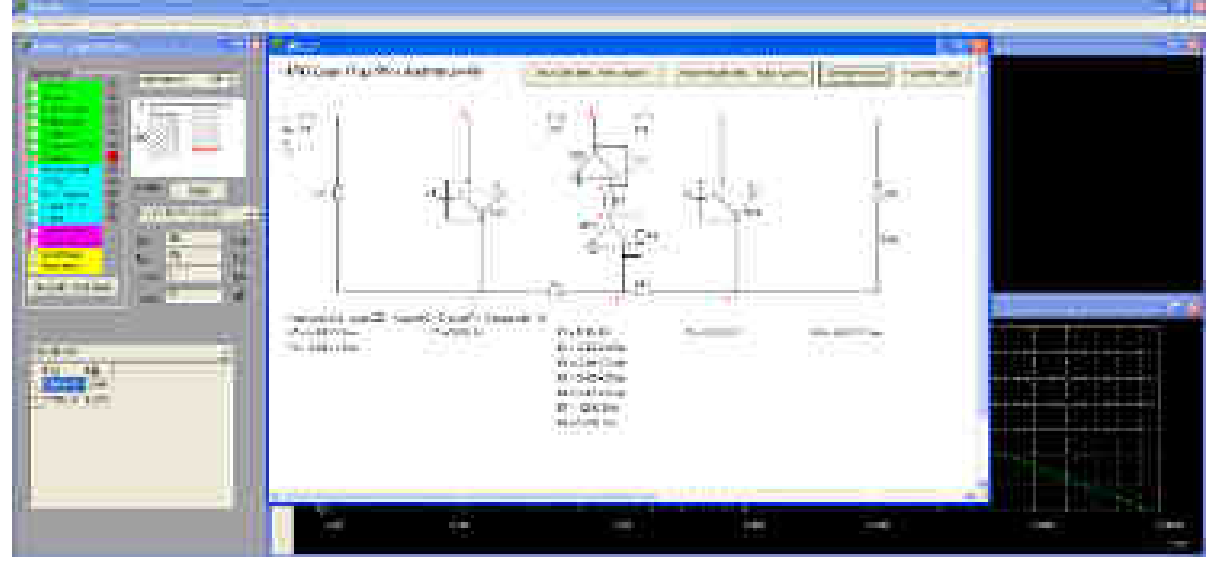

**Obr. 2. 219** Příklad zobrazení *ARC Leap-Frog* filtru v programu *NAF - DP 3.* řádu (pro *obr. 2. 61*).

Aktivní kmitočtové filtry pro vyšší kmitočty

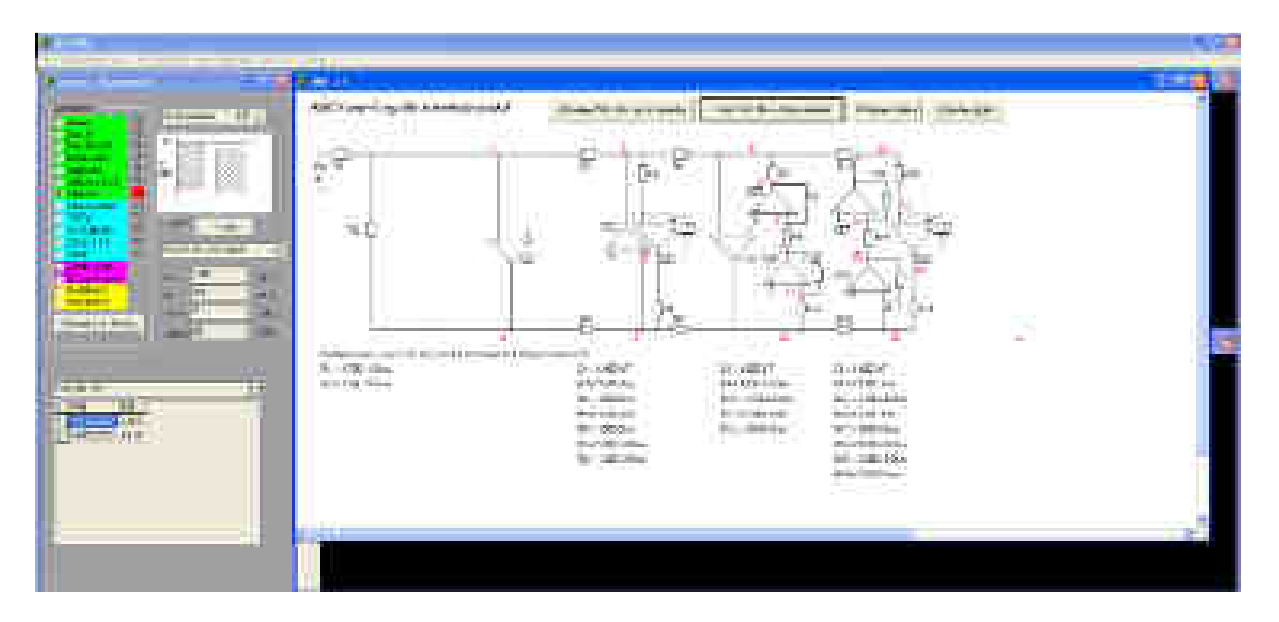

**Obr. 2. 220** Příklad zobrazení *ARC Leap-Frog* filtru v programu *NAF* - *HP 3.* řádu (pro *obr. 2. 99*).

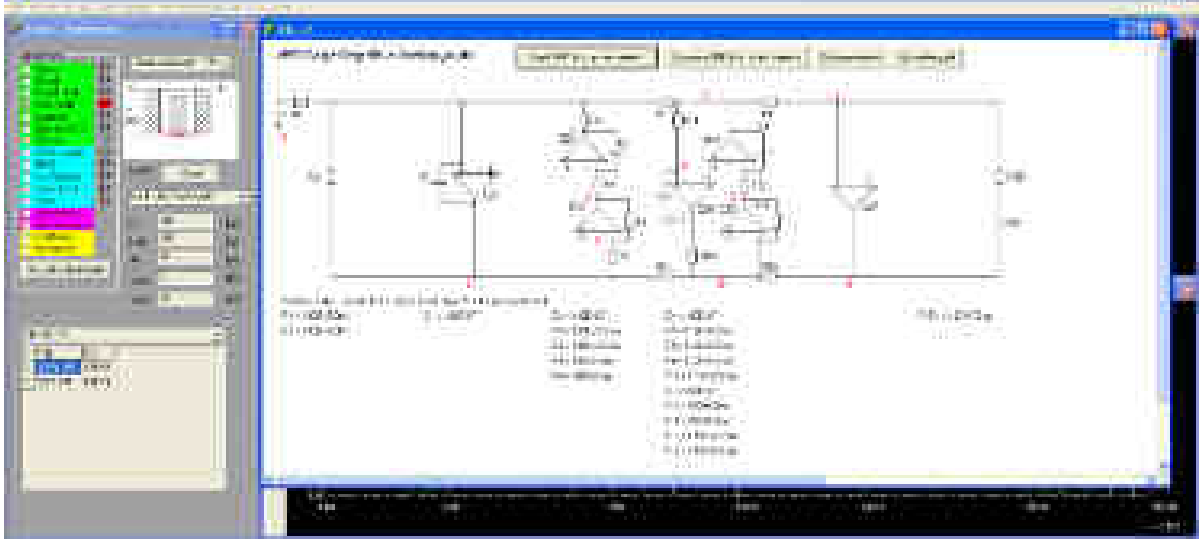

**Obr. 2. 221** Příklad zobrazení *ARC Leap-Frog* filtru v programu *NAF* - *PP 4 .* řádu (pro *obr. 2. 112*).

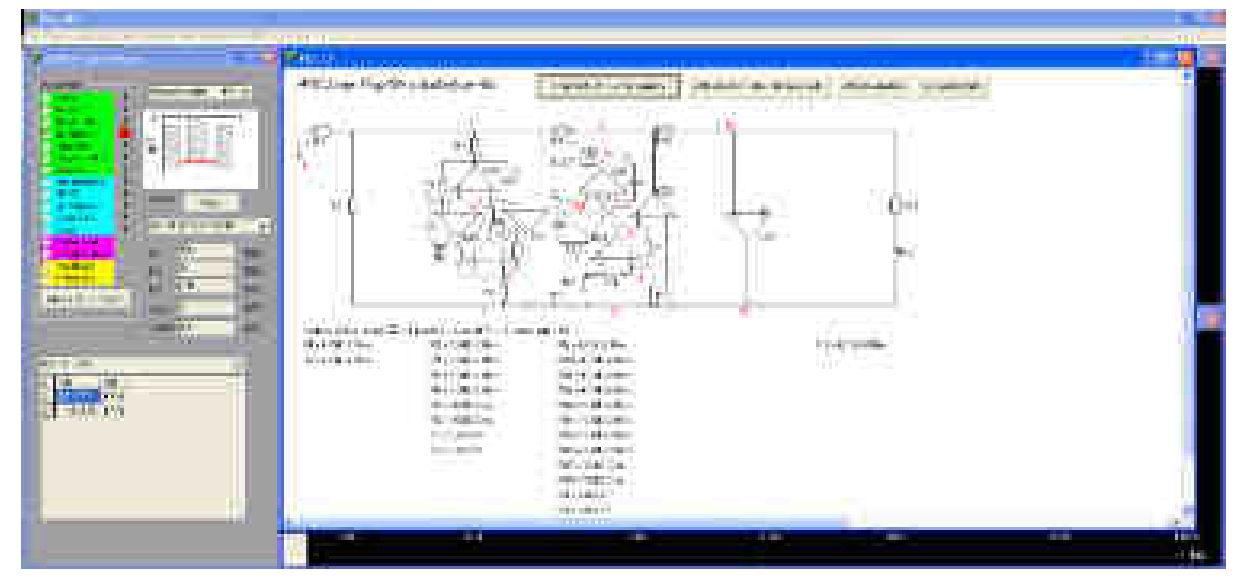

**Obr. 2. 222** Příklad zobrazení *ARC Leap-Frog* filtru v programu *NAF* - *PZ 4.* řádu (pro *obr. 2. 124*).

Další příklady jsou uvedeny v *příloze 8*.

# • **Blok vykreslení modulových a fázových kmitočtových charakteristik pro** *ARC* **filtry se zobrazením dynamiky přenosů**

 Tento blok umožňuje vykreslování modulových a fázových kmitočtových charakteristik pro *ARC* filtry. V tomto bloku se využívá metoda zakázaného řádku [66] s ideálním *OZ*. Po manuálním vyplněním matice determinantu je možné v matici zaškrtnout až pět výstupů (s možností povolení i výce výstupů) *ARC* obvodu, které budou vykresleny v grafu s příslušnou barvou.

 Příklady *ARC* filtrů typu *DP 2.* řádu (*obr. 2. 42*) a *DP 3.* řádu (*obr. 2. 70*) jsou uvedeny na *obr. 2. 223* až *obr. 2. 226*. Vždy je zobrazen *ARC* obvod s příslušnou maticí determinantu a graf porovnávající dynamiku přenosů.

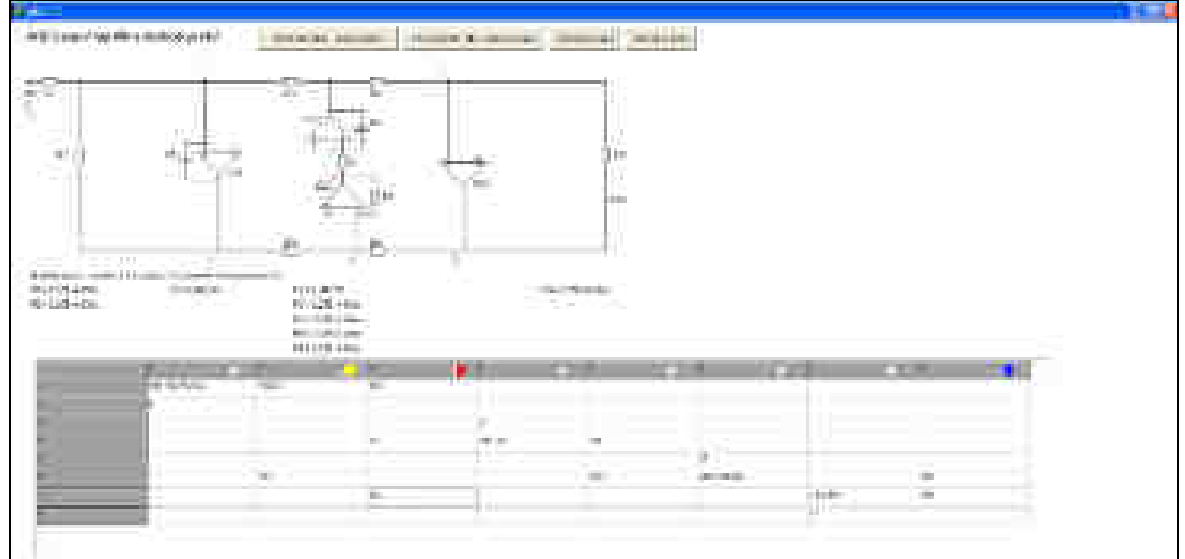

**Obr. 2. 223** Příklad zobrazení *ARC Leap-Frog* filtru a příslušná matice - *DP 2.* řádu.

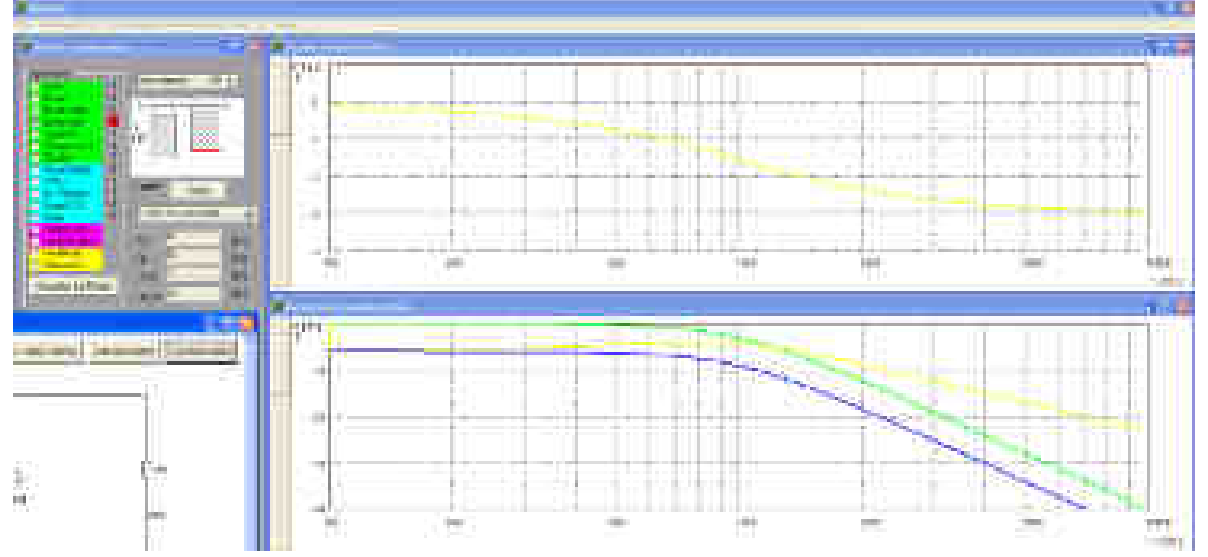

**Obr. 2. 224** Příklad zobrazení grafů zobrazující dynamiku přenosů.

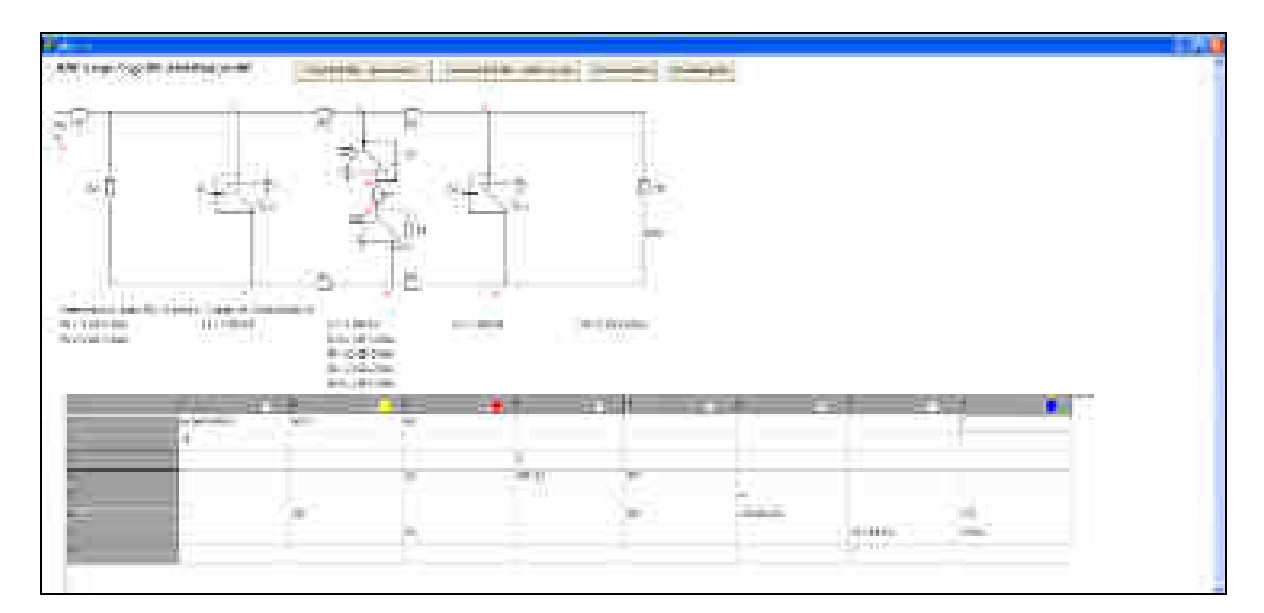

**Obr. 2. 225** Příklad zobrazení *ARC Leap-Frog* filtru a příslušná matice - *DP 3.* řádu.

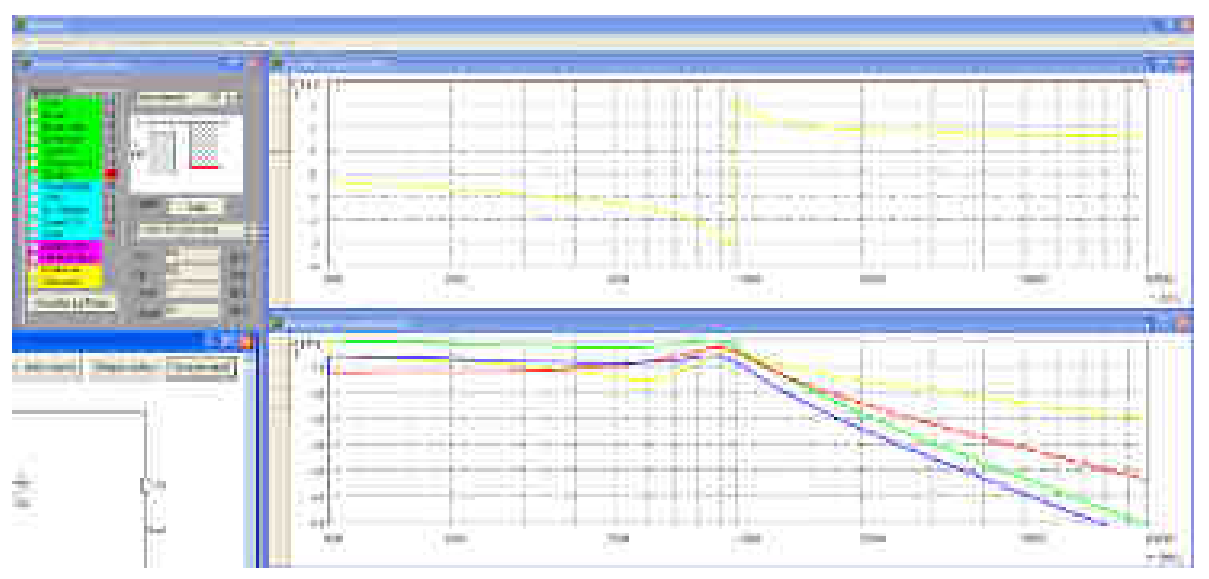

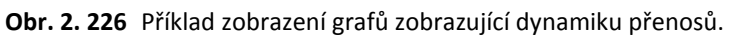

V příloze 9 jsou uvedeny ukázky zdrojového kódu částí programu.

 Jak již bylo řečeno, program umožňuje návrh *RLC* a *ARC LF* obvodů pro všechny typy filtrů a typy aproximace jak s nulami, tak bez nul přenosu pro typy zakončení *Π* a *T*. Návrh všech obvodů je možný pro libovolný řád filtru. Na programu se i nadále pracuje a vylepšují se jeho možnosti jako např. automatické vyplnění matic pro *RLC* a *ARC* obvody, přepočet stavebních prvků vzhledem k dynamice přenosů, volba ideálního *OZ* nebo *OZ* s jedním nebo dvěma kmitočty lomu.

 Celá výše uvedená kapitola ohledně metody *Leap-Frog* popisuje stručně postup návrhu jednotlivých filtrů a začlenění této metody do programu *NAF*. Implementací této metody se jednoznačně snížila složitost navrhování těchto obvodů a tím se i zvýšila možnost využívání v praktické rovině vzhledem k výše popsaným výhodám.

# **3. PÁSMOVÉ PROPUSTI S VÁZANÝMI OBVODY**

Kapitola pásmové propusti s vázanými obvody se zabývá možnostmi širšího využití vázaných *ARC* pásmových propustí, které využívají ztrátové uzemněné prvky jako jsou *FDNR* a *SI*. Kapitola popisuje návrh těchto obvodů, stanovuje rozsah možností jejich využití a uvádí výsledky vyšetřování jejich citlivostí. Pro syntézu těchto obvodů *4.* a *6.* řádu s následným zobrazením modulových a fázových kmitočtových charakteristik navržených obvodů byl navržen a odladěn v prostředí *C++ Builder* [65] program "*Coupled band-pass filters*" [55].

# **3.1 Návrh vázaných** *RLC* **filtrů a výpočtové vztahy**

Při návrhu těchto obvodů vycházíme ze zadané šíře pásma *B*, středního kmitočtu  $F_0$ , hodnot zakončovacích rezistorů  $R_1, R_2$  a také z normovaných hodnot  $a_1, a_n$  podle zvoleného typu aproximace prototypu normované dolní propusti *DP*n (viz *obr. 3. 1*).

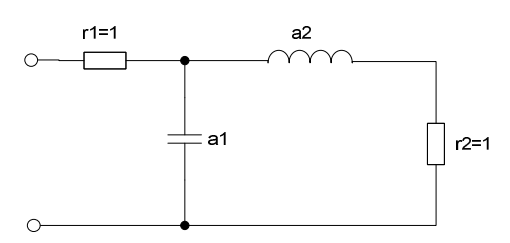

# **Obr. 3. 1** Prototyp DP<sub>n</sub> 2. řádu.

Postup transformace *DP*n na *PP* s vázanými obvody a výpočet pro jednotlivé prvky je následující [1]:

- Modul impedance vazebního kapacitoru *C*<sup>V</sup> či induktoru *L*V je na rezonančním kmitočtu shodný s hodnotou odporu zakončovacích rezistorů,
- jednotlivé rezonanční obvody *LC* mají rezonanční kmitočet *F*0, pokud k *C* či *L* přičteme hodnotu vazebního prvku (u krajních obvodů *1x* a u vnitřních obvodů *2x*),
- charakteristická impedance rezonančních obvodů je úměrná odporu a relativní šířce pásma a nepřímo úměrná hodnotám prvků prototypu *DP*n.

Pro výpočet prvků *PP* s vazebním kapacitorem C<sub>V</sub> platí vztahy (3.1 až 3.6) [1]. Pro tyto vztahy platí označení prvků z *obr. 1. 5.* Pro výpočet prvků PP s vazebním induktorem L<sub>V</sub> platí vztahy (*3.7* až *3.14*) (viz *obr. 1. 7*) [1]:

$$
C_V = 1/(2\pi f_0 R), \qquad (3.1) \qquad L_V = R/(2\pi f_0), \qquad (3.7)
$$

$$
L_1 = BR / (2\pi f_0^2 a_1), \qquad (3.2) \qquad C_1 = a_1 / (2\pi BR), \qquad (3.8)
$$

$$
L_n = BR / (2\pi f_0^2 a_n), \qquad (3.3) \qquad C_n = a_n / (2\pi BR), \qquad (3.9)
$$

$$
C_1 = [1/(4\pi^2 f_0^2 L_1)] - C_V, \qquad (3.4) \qquad L_{1p} = BR/(2\pi f_0^2 a_1),
$$

$$
C_{n-1} = [1/(4\pi^2 f_0^2 L_{n-1})] - 2C_V, \qquad (3.5) \qquad L_{np} = BR/(2\pi f_0^2 a_n), \qquad (3.11)
$$
  

$$
C_n = [1/(4\pi^2 f_0^2 L_n)] - C_V, \qquad (3.6) \qquad 1/L_1 = (1/L_{1p}) - (1/L_V), \qquad (3.12)
$$

$$
1/L_{n-1} = (1/L_{i-1p}) - (1/2L_V), \qquad (3.13)
$$

 $(3.10)$ 

$$
1/L_n = (1/L_{np}) - (1/L_V).
$$
 (3.14)

Vztah (*3.5*) udává výpočet hodnoty kapacity kondenzátoru a vztah (*3.13*) udává výpočet hodnoty indukčnosti cívky pro vnitřní rezonanční obvody. Tyto vztahy by byly využity v případě použití *PP 6.* a vyššího řádu. Pomocné vztahy (*3.10*) a (*3.11*) pro výpočty proměnných *L*1p se využívají ve vzorcích (*3.12* až *3.14*) pro výpočet indukčností cívek ve vázaném *RLC* obvodu.

# **3.2 Návrh vázaných** *ARC* **filtrů**

# *3.2.1* **Syntetický induktor -** *SI*

Jedním z možných řešení, jak nahradit v zapojení *RLC* obvodů klasickou cívku vhodným zapojením s podobnými vlastnostmi, je využití *SI*. Tento prvek pracuje na principu přímé simulace cívek ekvivalentním složitějším obvodem - dvojpólem, který obsahuje jeden či několik aktivních prvků a příslušné pasivní prvky. Hodnota takové ekvivalentní indukčnosti L<sub>EKV</sub> je charakterizována většinou součinem hodnot několika funkčních prvků, jak bude uvedeno pro konkrétní zapojení *SI*.

*SI* lze rozdělit do několika skupin a to podle ztrátovosti na ztrátové *SI* a bezeztrátové *SI*. Dále podle vztahu ke společnému zemnímu uzlu na plovoucí *SI* a uzemněné *SI*.

Nejjednodušší principiální zapojení ztrátových uzemněných *SI* obsahují pouze jeden *OZ* (viz *obr. 1. 11* až *obr. 1. 13*). Tyto obvody vykazují značné ztráty vlivem sériového rezistoru  $R_S$ či paralelního rezistoru *R*P. Tento odpor způsobuje, že realizovaná ekvivalentní indukčnost bude mít malou jakost a tím předurčuje tyto obvody k využití v méně náročných aplikacích, kde nám nevadí definované ztráty a nevyžadujeme vysoký činitel jakosti *Q* obvodu. Na druhou stranu mají tyto obvody výhodu v jednoduchosti a rychlosti návrhu a ceně realizovaného obvodu. Zapojení ztrátových uzemněných *SI* je uvedeno na *obr. 1. 11* až *obr. 1. 13*. Obvody byly analyzovány a parametry odvozeny pomocí programu *SNAP* [54].

Obvod na *obr. 1. 11* realizuje ztrátový uzemněný *SI* s paralelním rezistorem  $R_{P}$ , kde ekvivalentní indukčnost  $L_{EKV}$  je dána součinem param. funkčních prvků  $R_1, R_2$  a  $C$  (viz rovnice (3.15)):

$$
L_{EKV} = R_1 R_2 C \tag{3.15}
$$

Vstupní admitance  $Y_{\text{IN}}$  a impedance  $Z_{\text{IN}}$  obvodu může být vyjádřena:

$$
Y_{IN} = \frac{1}{Z_{IN}} = \frac{I_1}{U_1} = \frac{1 + p(R_1C + R_2C)}{p(R_1R_2C)} = \frac{1}{p(R_1R_2C)} + \frac{R_1C + R_2C}{R_1R_2C} = \frac{1}{pL_{EKV}} + \frac{2}{R} = \frac{1}{pL_{EKV}} + \frac{1}{R_p},
$$
(3.16)

$$
Z_{IN} = \frac{U_1}{I_1} = \frac{p(R_1R_2C)}{1 + p(R_1C + R_2C)} = \frac{pL_{EKV}}{1 + p(R_1C + R_2C)}\frac{R}{R} = \frac{pL_{EKV}}{1 + \frac{2pL_{EKV}}{R}} = \frac{pL_{EKV}}{1 + \frac{pL_{EKV}}{R_P}}.
$$
(3.17)

Obvod na *obr. 1. 12* realizuje ztrátový uzemněný *SI* se sériovým rezistorem R<sub>S</sub>, který umožňuje realizaci s vyšší hodnotou činitele jakosti Q, kde ekvivalentní indukčnost L<sub>EKV</sub> je dána vztahem  $(3.15)$  a vstupní impedance  $\mathbb{Z}_{\text{IN}}$  obvodu je definována:

$$
Z_{IN} = \frac{U_1}{I_1} = \frac{R_1 R_3 + p(R_1 R_2 R_3 C)}{R_3 + p(R_1 R_3 C + R_2 R_4 C)} = R_1 + pL_{EKV} = R_S + pL_{EKV}.
$$
\n(3.18)

Obvod na *obr. 1. 13* realizuje ztrátový uzemněný SI se sériovým rezistorem  $R_s$ , kde ekvivalentní indukčnost *L*<sub>EKV</sub> je dána vztahem (3.15). Vstupní impedance Z<sub>IN</sub> obvodu může být vyjádřena jako:

$$
Z_{IN} = \frac{U_1}{I_1} = R_1 + R_2 + p(R_1 R_2 C) = R_1 + R_2 + pL_{EKV} = R_s + pL_{EKV}.
$$
\n(3.19)

Bezeztrátové uzemněné *SI* jsou realizovány většinou dvěma *OZ* a vyznačují se složitější obvodovou strukturou a návrhem. Zde mluvíme především o impedančních konvertorech *GIC* (viz *obr. 1. 14*), kde ekvivalentní indukčnost  $L_{EKV}$  vypočteme jako:

$$
L_{EKV} = \frac{R_1 R_2 R_4 C}{R_3},\tag{3.20}
$$

a vstupní impedance  $Z_{\text{IN}}$  je dána vztahem:

$$
Z_{I\!N} = pL_{E\!K\!V} \,. \tag{3.21}
$$

# *3.2.2* **Kmitočtově závislý negativní rezistor -** *FDNR*

Obvody s prvky *FDNR* jsou duální obdobou ztrátových syntetických induktorů. Používají se ve filtrech označovaných jako *RCD* obvody bez indukčností, což je vykoupeno nutností realizace umělého prvku a tím je *dvojný kapacitor* a užitím *Brutonovy* transformace.

Tento prvek můžeme dělit stejně jako *SI a* to podle ztrátovosti a zapojení do čtyř skupin. Konkrétní příklady zapojení ztrátových uzemněných *FDNR* jsou zobrazeny na *obr. 1. 15* až *obr. 1. 17*.

 Pro uvedené ztrátové dvojné kapacitory lze definovat hodnotu ekvivalentní dvojné kapacity *D*EKV jako součin parametrů funkčních prvků - v našem případě dvou kapacitorů *C*1, *C*2 a rezistoru *R*:

$$
D_{EKV} = C_1 C_2 R. \tag{3.22}
$$

Vstupní impedance  $Z_{\text{IN}}$  pro obvod *FDNR* s paralelním kapacitorem  $C_{\text{D}}$  (*obr. 1. 15*) je dána:

$$
Z_{IN} = \frac{1}{Y_{IN}} = \frac{U_1}{I_1} = \frac{1}{p(C_1 + C_2) + p^2(C_1C_2R)} = \frac{1}{pC_D + p^2D_{EKV}}.
$$
\n(3.23)

Pro obvod *FDNR* se sériovým kapacitorem  $C_D$  (*obr. 1. 16*) bude hodnota dvojné kapacity  $D_{\text{EKV}}$ realizována vztahem (3.22) a vstupní impedance  $Z_{\text{IN}}$  popsána jako:

$$
Z_{IN} = \frac{1}{Y_{IN}} = \frac{U_1}{I_1} = \frac{1 + p(RC_1 + RC_2)}{p^2(C_1C_2R)} = \frac{2}{pC} + \frac{1}{p^2D_{EKV}} = \frac{1}{pC_D} + \frac{1}{p^2D_{EKV}}.
$$
(3.24)

Pro obvod *FDNR* se sériovým kapacitorem  $C_D$  (*obr. 1. 17*) bude hodnota dvojné kapacity  $D_{\text{EKV}}$ realizována vztahem (3.22) a vstupní impedance  $Z_{\text{IN}}$ :

$$
Z_{IN} = \frac{1}{Y_{IN}} = \frac{U_1}{I_1} = \frac{R_3 + s(RR_3C_2)}{-p(C_1R_4 - C_2R_3) + p^2(C_1C_2RR_3)} = \frac{1}{pC_2} + \frac{1}{p^2D_{EKV}} = \frac{1}{pC_D} + \frac{1}{p^2D_{EKV}}.
$$
 (3.25)

Jak již bylo řečeno, i u těchto obvodů je možné realizovat složitější zapojení s dvěma *OZ* jako bezeztrátový *FDNR* (*GIC*) (viz *obr. 1. 18*). Zde je ekvivalentní dvojná kapacita  $D_{EKV}$  definována jako:

$$
D_{EKV} = \frac{C_1 C_2 R_2 R_3}{R_1},\tag{3.26}
$$

a vstupní impedance  $Z_{\text{IN}}$  bude mít tvar:

$$
Z_{I\!N} = \frac{1}{p^2 D_{E\!K\!V}}.
$$
\n(3.27)

#### *3.2.3* **Využitelnosti jednotlivých prvků pro vázané** *ARC* **obvody**

Jako příklad možnosti využití těchto obvodů a porovnání jejich vlastností byl proveden kompletní návrh *RLC* vázaných filtrů (*obr. 3. 2*, *obr. 3. 3*) a příčkových filtrů (*obr. 3. 4*) v programu [11], [55] pro následující parametry: *F*0 *= 57 kHz*, oboustranné zakončení *R*1 *= R*2 *= 1 kΩ*, pro různé šířky pásma *B = 1 kHz*, *3 kHz*, *6 kHz*, *11,7 kHz*, *25 kHz*, pro aproximaci typu Butterworth  $a_1 = a_2 = 1,4142$ .

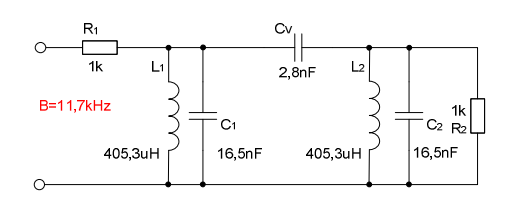

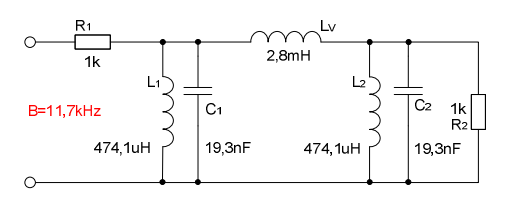

**Obr. 3. 2** *RLC* vázaná *PP* s vazebním kapacitorem. **Obr. 3. 3** *RLC* vázaná *PP* s vazebním induktorem.

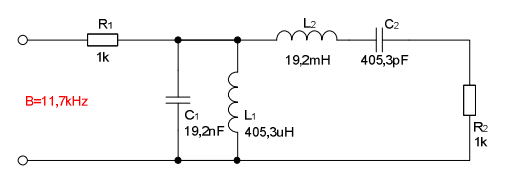

#### **Obr. 3. 4** *RLC příčková PP.*

Podle zadaných parametrů pro *RLC* filtry je možné provést počáteční porovnání vlastností obou *RLC* obvodů. Na *obr. 1. 6* a *obr. 1. 8* jsou uvedeny výsledky počítačové analýzy vázané *RLC* pásmové propusti s kapacitní C<sub>V</sub> a induktivní L<sub>V</sub> vazbou pro výše zadané hodnoty. Oba grafy zachycují vliv vazebního prvku při daných šířích pásma *B* a také vliv maximálního přenosu v nepropustném pásmu *K*pot na tvar přenosové modulové kmitočtové charakteristiky. Na *obr. 3. 5* je zobrazena počítačová analýza příčkové struktury *PP* pro různé šíře pásma *B*. Vzájemné porovnání tvaru modulových kmitočtových charakteristik příčkových a vázaných *PP* je uvedeno na *obr. 3. 6*, které ukazuje rozdíl mezi oběma obvody vlivem vazebního prvku  $C_V$  a  $L_V$  u vázaných PP. V případě užití menší šíře pásma *B* by byl tento rozdíl menší či dokonce zanedbatelný.

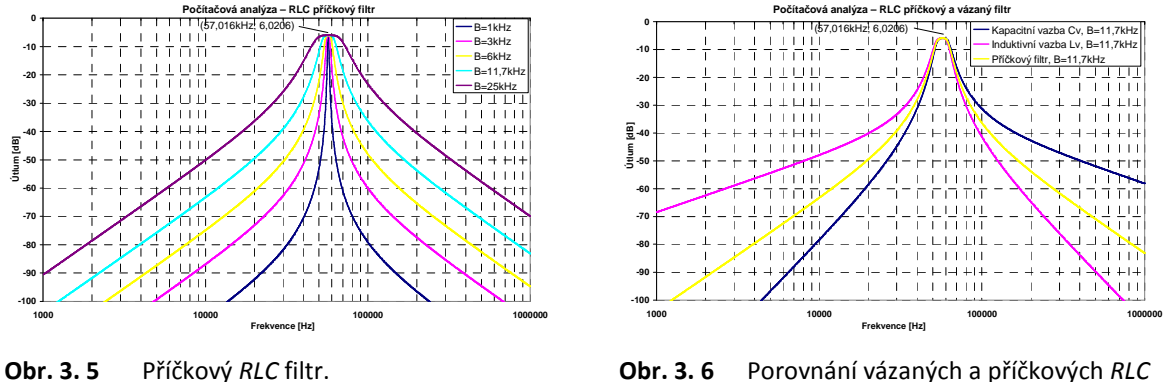

Porovnání rozptylu stavebních prvků uvedených *RLC* obvodů je patrné na *obr. 3. 7*, *obr. 3. 8*.

filtrů.

|                    | B[kHz]       | $PP$ s $C_V$ | PPsL <sub>v</sub> | PP příčková |
|--------------------|--------------|--------------|-------------------|-------------|
| $K_L$              | $\mathbf{1}$ | 1            | 79                | 6497        |
| $K_C$              |              | 79           | 1                 | 6497        |
| $K_L$              | 3            | 1            | 25,9              | 721         |
| $K_C$              |              | 25.9         | 1                 | 721         |
| $K_L$              | 6            | 1            | 12,4              | 180         |
| $K_C$              |              | 12,4         | 1                 | 180         |
| $K_L$              | 11,7         | 1            | 5.9               | 47          |
| $\boldsymbol{K_C}$ |              | 5,9          | 1                 | 47          |
| $K_L$              | 25           | 1            | 2,23              | 10          |
| $K_C$              |              | 2,23         | 1                 | 10          |

**Obr. 3. 7** Porovnání rozptylu stavebních prvků.

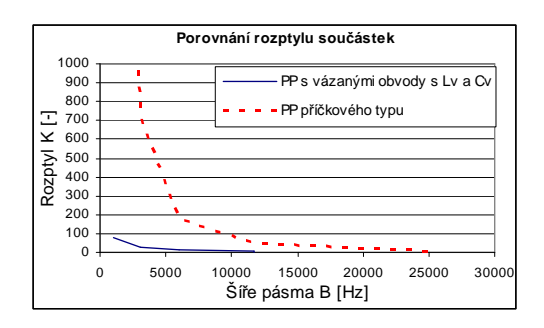

**Obr. 3. 8** Porovnání rozptylu stavebních prvků.

Toto porovnání ukazuje patrnou výhodu vázaných *PP* oproti příčkovým strukturám *PP* zvláště při malých šířkách pásma.

Stejně výhodné vlastnosti jako vykazují *RLC* vázané *PP* ve srovnání s *RLC* příčkovými strukturami, mají předpoklady mít i *ARC* filtry vycházející z těchto *RLC* prototypů. V těchto aktivních filtrech se využívají bloky *SI* nebo *FDNR* jako náhrada za klasickou cívku (viz *obr. 1. 9* a *obr. 1. 10*). Zapojení ztrátových uzemněných syntetických induktorů *SI* (*obr. 3. 9*, *obr. 3. 25*, *obr. 3. 35*), stejně jako zapojení ztrátových uzemněných *FDNR* obvodů (*obr. 3. 45*, *obr. 3. 54*, *obr. 3. 58*), můžeme s výhodou využít v *ARC* (*RCD*) obvodech.

# *3.2.3.1* **Vázané** *ARC* **obvody typu** *PP* **s uzemněnými ztrátovými** *SI*

### • *ARC* **obvod s uzemněným ztrátovým** *SI* **s paralelním rezistorem** *R***<sup>P</sup>**

Příklad zapojení *ARC* obvodu *4.* řádu s využitím ztrátového uzemněného *SI* s paralelním rezistorem *R*<sub>P</sub> (*obr. 1. 11*) je uveden na *obr.* 3. 9. Obvod je navržen pro následující parametry: *F*<sub>0</sub> = 57 kHz, oboustranné zakončení  $R_1 = R_2 = I$  kΩ, B = 11,4 kHz (*Q* = 5), pro aproximaci typu *Butterworth*. Obvod byl navržen podle návrhových tabulek [1] a programu [55], který je popsaný v následující kapitole. Stejně tak byly navrženy i níže uvedené obvody.

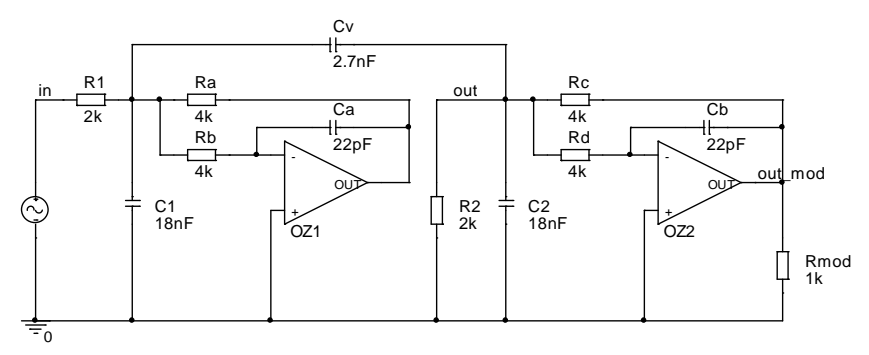

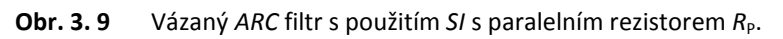

U tohoto obvodu je možné využít dva výstupy, a to standardní na rezistoru *R*2 "*out*" nebo na výstupu *OZ2* "*out\_mod*". Modifikovaný výstup (*OZ2*) vykazuje tvar čisté *PP* (bez vlivu vazebního prvku) a výstupní signál je značně zesílený (viz *obr. 3. 10*). Návrh tohoto *ARC* obvodu pro počítačové analýzy byl realizován pomocí součástek z řady *E12* s reálným *OZ* (*CLC440*).

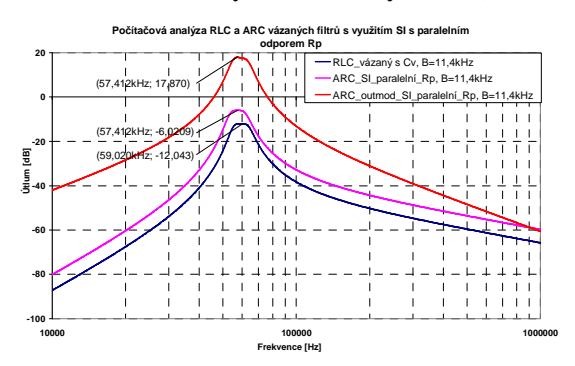

**Obr. 3. 10** Počítačová analýza - *RLC* a *ARC* vázaný filtr s použitím *SI* s paralelním rezistorem  $R_p$ .

Vymezení pásma použitelnosti pro tento obvod se ztrátovým prvkem *SI* a pro různé typy aproximací bez nul přenosu je uvedeno na *obr. 3. 11*, *obr. 3. 13* a *obr. 3. 15* (závislost šíře pásma *B*  na kmitočtu *F*0), oblast reálného použití se nachází ve vybarvených částech grafů mezi křivkami zobrazující maximální a minimální šířku pásma *B* (hnědá barva - oblast kde hodnota *Q*max *= 15*, u zelené + hnědé barvy je hodnota *Q*max *= 20* a u červené + zelené + hnědé barvy hodnota *Q* převyšuje *Q > 20*). Vymezení pásma použitelnosti je určeno rozsahem minimálních a maximálních hodnot pasivních součástek (pro rezistory volíme rozmezí hodnot od *10 Ω* do *1 MΩ* a pro kapacitory je tento rozsah volen od *10 pF* až do *1 µF*) a rovněž použitým reálným *OZ* (vliv na *Q*max). Při počítačové analýze s ideálním *OZ* je možné dosáhnout velmi vysoké hodnoty činitele jakosti *Q* (využití všech barevných oblastí grafu - především červené pole), avšak při praktickém návrhu s reálným *OZ* činitel jakosti *Q* klesá k hodnotě *15* až *20*. Obvod vykazuje nejvyšší hodnoty *Q*max okolo *300 kHz*, poté již hodnota *Q* značně klesá. Největší šíři využitelnosti má obvod při aproximaci typu *Butterworth*  a naopak nejmenší při aproximaci typu *Bessel*. Grafy také ukazují, do jakého kmitočtu je možné využívat různých hodnot *Q*, neboli průnik všech možných řešení pro maximální hodnotu *Q*max.

Na *obr. 3. 12*, *obr. 3. 14* a *obr. 3. 16* je zobrazeno přepočítané pásmo použitelnosti tohoto obvodu pro závislost činitele jakosti *Q* na kmitočtu *F*0. Tyto grafy jsou mnohem přehlednější a dá se okamžitě odečíst, v jakém pásmu se dá obvod využít např. pro *Q = 20*, *Q = 15* atd. Zvětšení pásma použitelnosti např. pro *Q = 20* lze realizovat změnou maximálních a minimálních hodnot stavebních součástek.

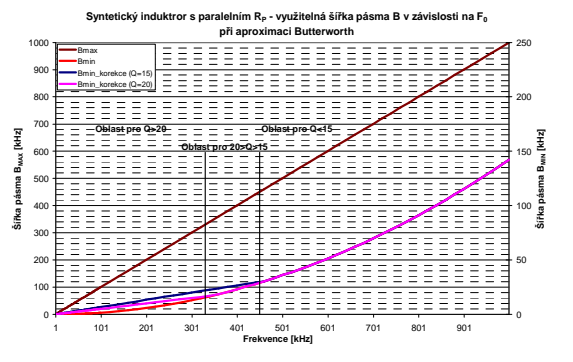

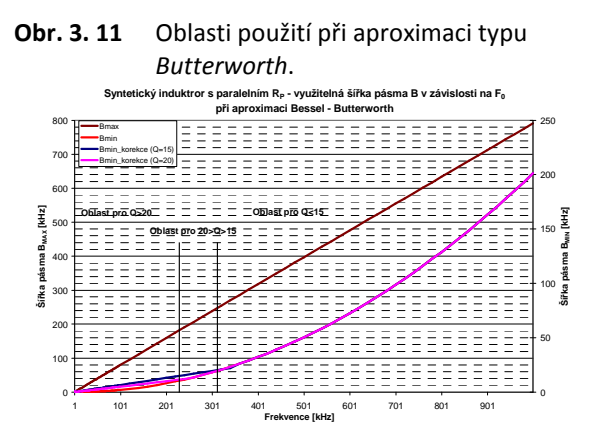

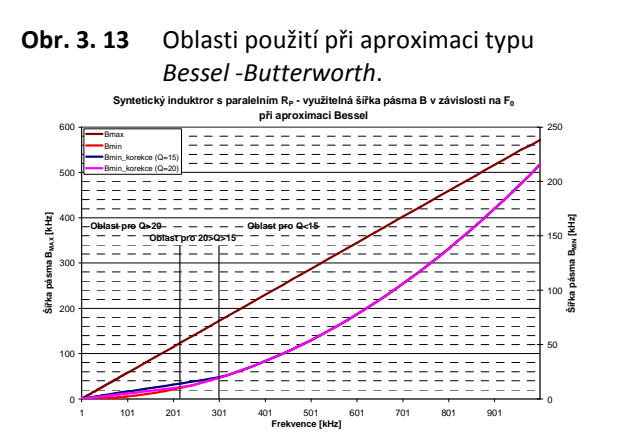

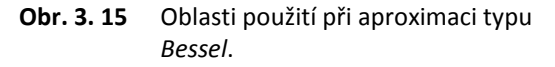

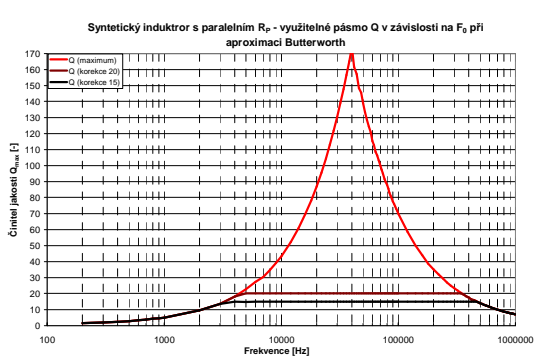

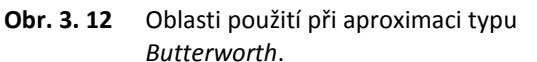

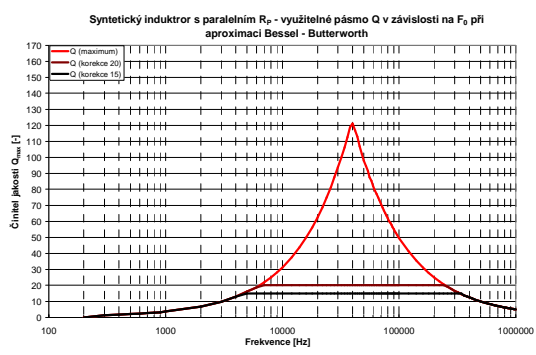

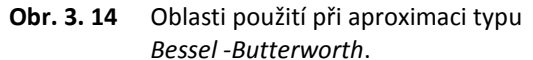

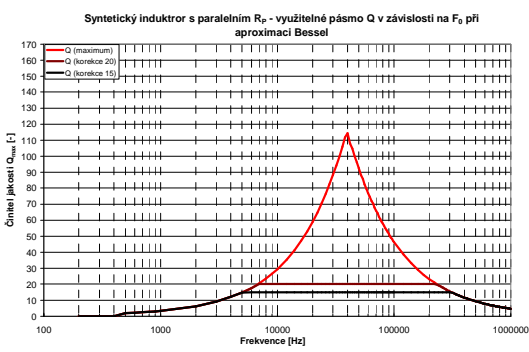

**Obr. 3. 16** Oblasti použití při aproximaci typu *Bessel*.

Pro lepší představu vlivu reálného *OZ* v obvodu *ARC* byly provedeny počítačové analýzy uvedené na *obr. 3. 17* až *obr. 3. 20*. Grafy ukazují reálný vliv různých typů *OZ* pro výše uvedené parametry. Vlastnosti použitých reálných *OZ* jsou popsány v *příloze 12*. *OZ* byly vybírány s ohledem na dostupnost v knihovnách simulačních programů a také s ohledem na dostupnost v obchodech či jako firemní vzorky.

Při porovnání vlivu reálných *OZ* na modulovou kmitočtovou charakteristiku se potvrdily teoretické předpoklady. Největší odchylky modulové kmitočtové charakteristiky způsobují *OZ*  s relativně malým *GBW* (*TL084*, *OPA2604*, *AD826*) a to již při malé hodnotě činitele jakosti *Q*. Naopak výsledné simulované charakteristiky reálných *OZ* s velkým *GBW* (*OPA355*, *CLC440*) prokazují velmi dobrou shodu s ideálním průběhem.

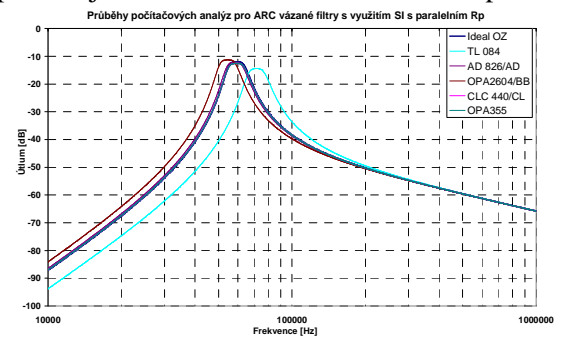

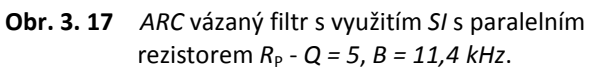

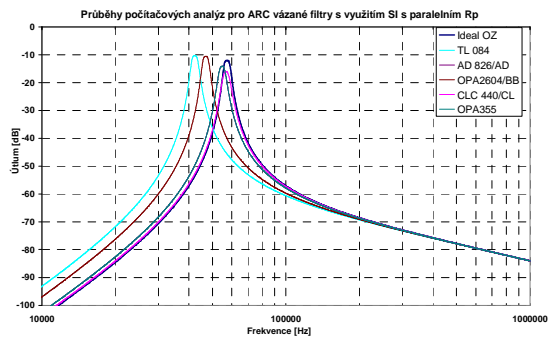

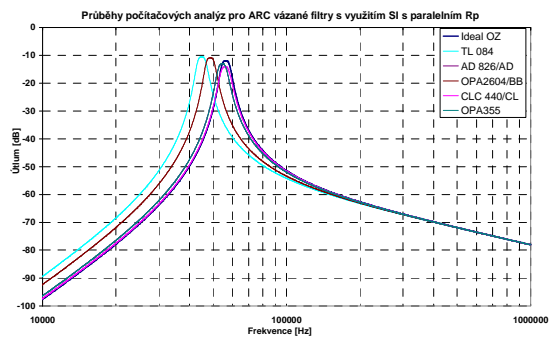

**Obr. 3. 18** *ARC* vázaný filtr s využitím *SI* s paralelním rezistorem *R*P - *Q = 10*, *B = 5,7 kHz*.

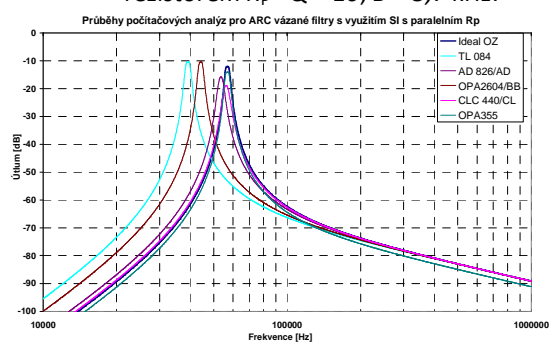

**Obr. 3. 19** *ARC* vázaný filtr s využitím *SI* s paralelním rezistorem *R*P *- Q = 15, B = 3,8 kHz.*

**Obr. 3. 20** *ARC* vázaný filtr s využitím *SI* s paralelním rezistorem *R*P - *Q = 20*, *B = 2,85 kHz*.

Následující čtyři grafy (*obr. 3. 21* až *obr. 3. 24*) zobrazují počítačové citlivostní analýzy kompletního *ARC* obvodu s paralelním rezistorem R<sub>P</sub> při využití reálných součástek při tolerancích prvků *10 %* pro kapacitory a *5 %* pro rezistory, při použití ideálního *OZ*. Nastavení počítačové analýzy *Monte Carlo* bylo pro *Gaussovo* rozložení hodnot součástek a *1000* běhů.

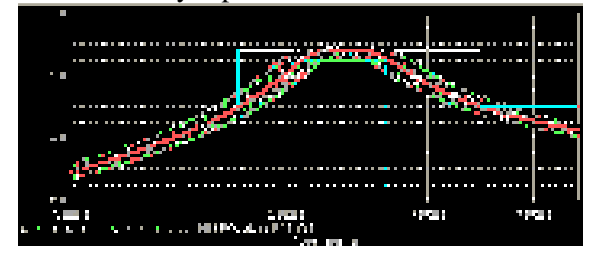

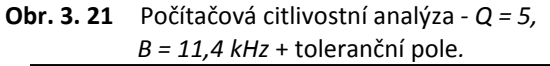

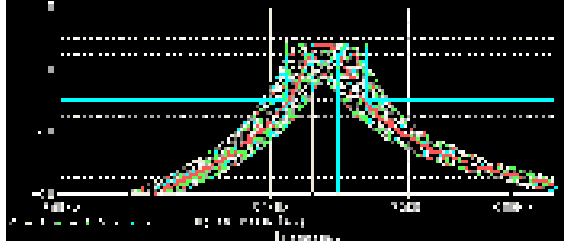

**Obr. 3. 23** Počítačová citlivostní analýza - *Q = 15*, *B = 3,8 kHz* + toleranční pole.

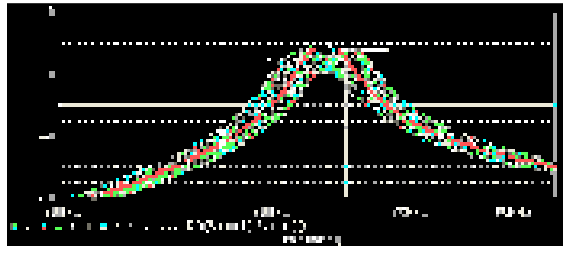

**Obr. 3. 22** Počítačová citlivostní analýza *- Q = 10*, *B = 5,7 kHz* + toleranční pole*.*

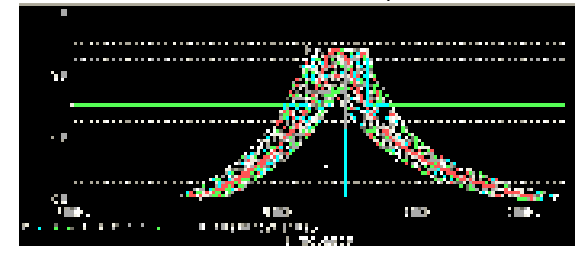

**Obr. 3. 24** Počítačová citlivostní analýza - *Q = 20*, *B = 2,85 kHz* + toleranční pole.

Souhrnný přehled použitelnosti tohoto obvodu vyplývající z výše uvedených grafů je uveden v *tab. 3. 1*.

#### • *ARC obvod s uzemněným ztrátovým SI se sériovým rezistorem R***<sup>S</sup>**

Další *ARC* obvod, ve kterém cívka byla nahrazena ztrátovým uzemněným *SI* se sériovým rezistorem *R*<sub>S</sub>, je uveden na *obr.* 3. 25. Obvod je navržen pro následující parametry:  $F_0 = 57$  kHz a *B = 22,9 kHz* (*Q = 2,5*) a pro součástky z řady *E12*, při užití aproximace typu *Butterworth*. Tento obvod se dá využít až do *Q = 5* (viz grafy níže), je tedy vhodný pro použití v opravdu méně náročných aplikacích. Pro mírné zvýšení činitele jakosti *Q* by bylo nutné posunout hranici omezení stavebních součástek.

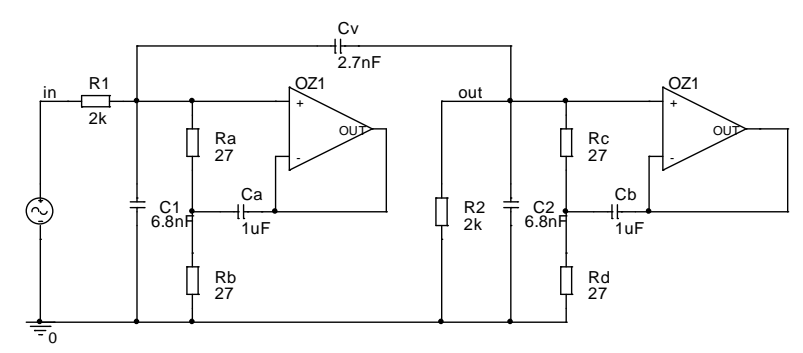

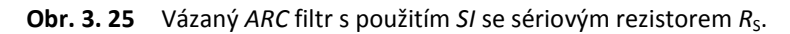

Výsledky počítačových analýz tohoto obvodu jsou patrné na *obr. 3. 26*, ve kterém je zobrazen průběh jak *RLC*, tak i *ARC* filtru. U tohoto obvodu se projevuje (nepatrná) deformace modulové kmitočtové charakteristiky na rezonančním kmitočtu při zachování zadaných parametrů.

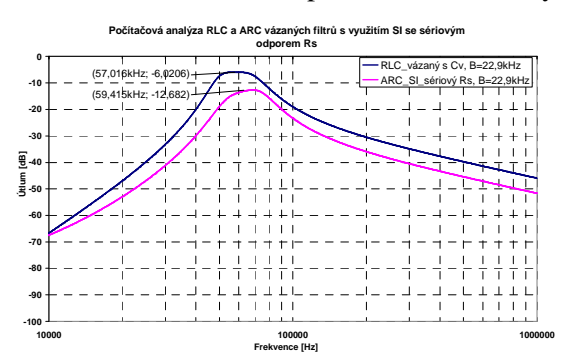

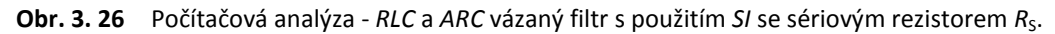

Rozsah využití tohoto obvodu obsahující *SI* vychází ze zvoleného rozmezí hodnot pasivních součástek předešlého obvodu. Průběhy rozsahu využitelnosti jsou patrné na následujících obrázcích (viz *obr. 3. 27* až *obr. 3. 32*). Opět jsou využitelnosti zobrazené pro typy aproximací bez nul přenosu a jsou zobrazeny závislosti šíře pásma *B* a činitele jakosti *Q* na rezonančním kmitočtu *F*0.

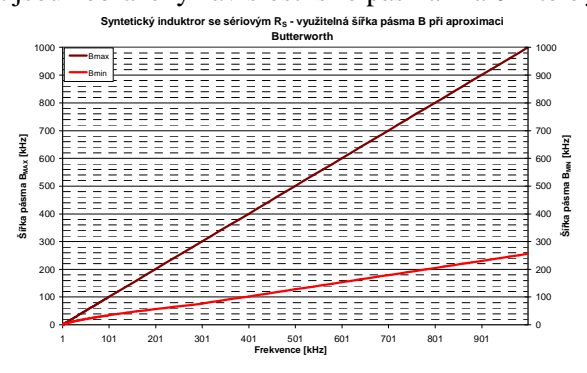

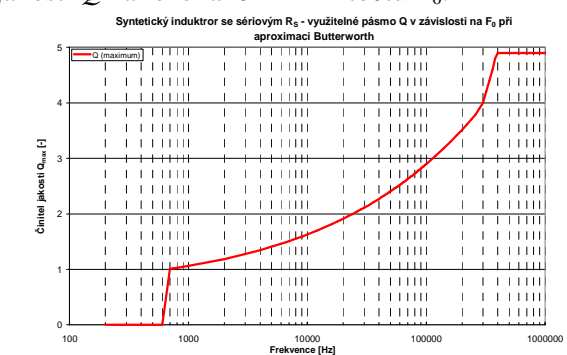

**Obr. 3. 27** Oblasti použití při aproximaci typu *Butterworth*.

**Obr. 3. 28** Oblasti použití při aproximaci typu *Butterworth*.

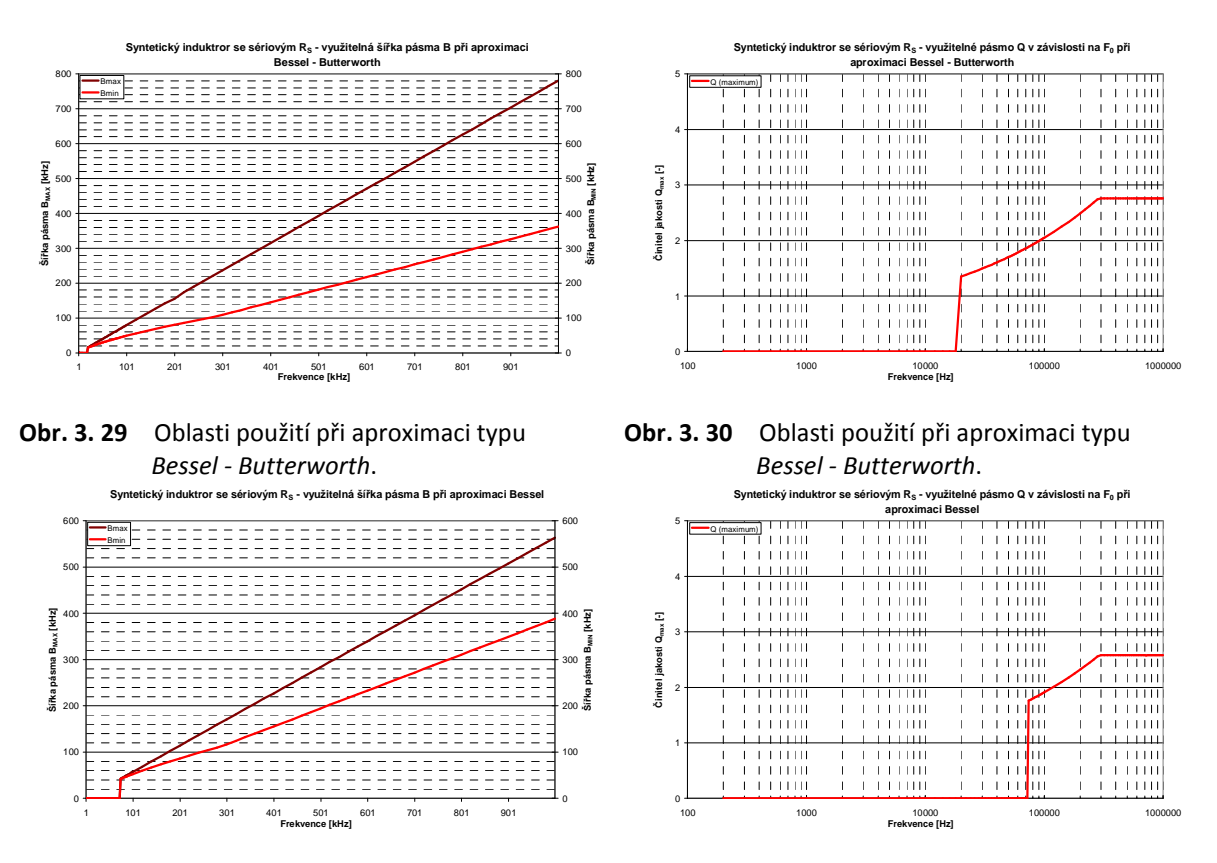

**Obr. 3. 31** Oblasti použití při aproximaci typu *Bessel*. **Obr. 3. 32** Oblasti použití při aproximaci typu Bessel.

Vzhledem k tomu, že nemuselo docházet k omezení šířky pásma  $B_{\text{min}}$  (neboli maximálního *Q*) jsou v jednotlivých grafech patrné pouze křivky náležící minimální šířce pásma B<sub>min</sub> a maximální šířce pásma *B*max pro hodnotu *Q*max *= 5*. Opět se dá říci, že grafy zobrazují průnik všech možných řešení pro maximální hodnotu *Q*. Nejširší pásmo využitelnosti vykazuje obvod pro aproximaci *Butterworth*.

Vlivy reálných *OZ* v obvodu *ARC* jsou uvedeny na *obr. 3. 33*. Graf ukazuje reálný vliv různých typů *OZ* pro výše uvedené parametry. Vzhledem k nízkému činiteli jakosti *Q* dosahují nejlepších výsledků následující reálné *OZ: CLC440*, *OPA355*, *OPA2650* a *OPA2604*. Toleranční citlivostní analýza je zobrazena na *obr. 3. 34*. Vzhledem k nízkému činiteli jakosti *Q* není možné provést srovnání této charakteristiky s dalšími citlivostními charakteristikami odpovídající ostatním *ARC* obvodům využívající ztrátové prvky *SI* nebo *FDNR*.

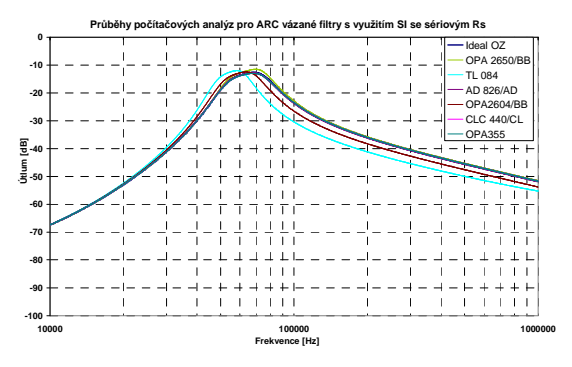

**Obr. 3. 33** *ARC* vázaný filtr s využitím *SI* se sériovým rezistorem R<sub>S</sub> - Q = 2,5; B = 22,9 kHz.

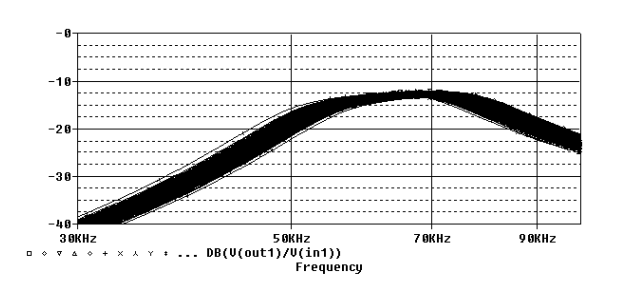

**Obr. 3. 34** Počítačová citlivostní analýza - *Q = 2,5*; *B = 22,9 kHz*.

# • *ARC obvod s uzemněným ztrátovým SI se sériovým rezistorem R***S** *pro vyšší hodnotu Q*

*ARC* obvod typu *PP* se syntetickým induktorem *SI* se sériovým rezistorem  $R<sub>S</sub>$  pro vyšší hodnotu *Q* je uveden na *obr.* 3. 35. Zvolené hodnoty pro návrh tohoto obvodu jsou:  $F_0 = 57 \text{ kHz}$ ,  $B = 11.4 \text{ kHz}$ (*Q = 5*) pro aproximaci typu *Butterworth*.

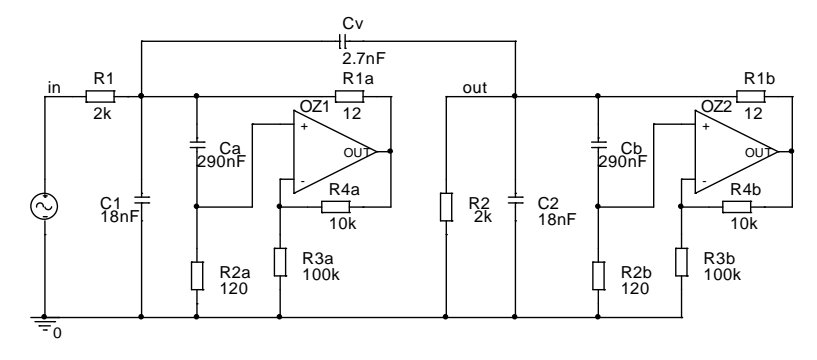

Obr. 3. 35 Vázaný ARC filtr s použitím SI se sériovým rezistorem R<sub>s</sub>.

Konkrétní počítačová analýza tohoto obvodu je patrná na *obr. 3. 36*, ve kterém je zobrazen průběh jak *RLC*, tak i *ARC* filtru.

Stejně jako v předešlém obvodu se i zde projevuje (nepatrná) deformace modulové kmitočtové charakteristiky na rezonančním kmitočtu při zachování vstupních parametrů. Návrh tohoto *ARC* obvodu byl realizován pomocí součástek z řady *E12* a s reálným *OZ* (*CLC440*).

Využitelnosti tohoto obvodu pro různé typy aproximací podle výše zvolených kritériích jsou patrné na následujících obrázcích (viz *obr. 3. 37* až *obr. 3. 42*). Při návrhu tohoto obvodu byla využita konstanta *α*, určující poměr hodnot rezistorů a kapacitorů v obvodu. Jak je patrné, tato kanstanta má vliv na šíři pásma *B*max. Čím je konstanta *α* větší, tím máme užší pásmo využitelnosti obvodu. Při takto zvolených hodnotách *R*,*C*min a *R*,*C*max je maximální hodnota *Q*max přibližně rovna *6* (viz grafy). Při posunutí např.  $R_{\text{min}} = 1 \Omega$  by poté hodnota  $Q_{\text{max}} = 15$ .

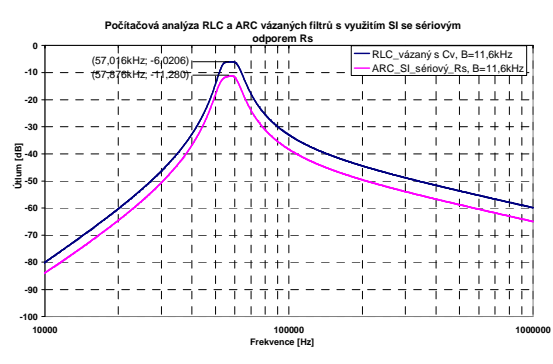

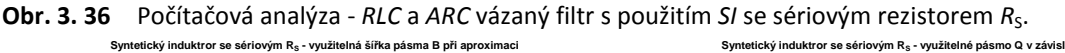

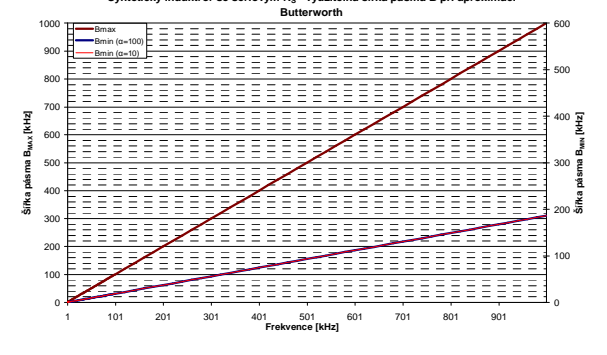

**Obr. 3. 37** Oblasti použití při aproximaci typu Butterworth.

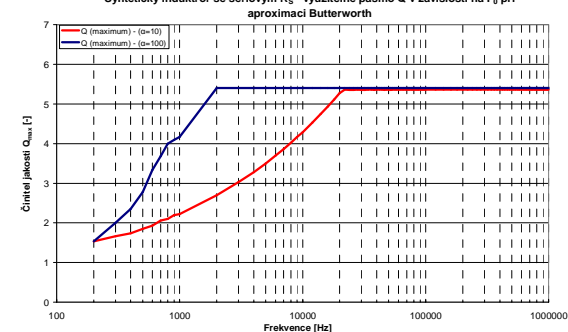

**Obr. 3. 38** Oblasti použití při aproximaci typu Butterworth.

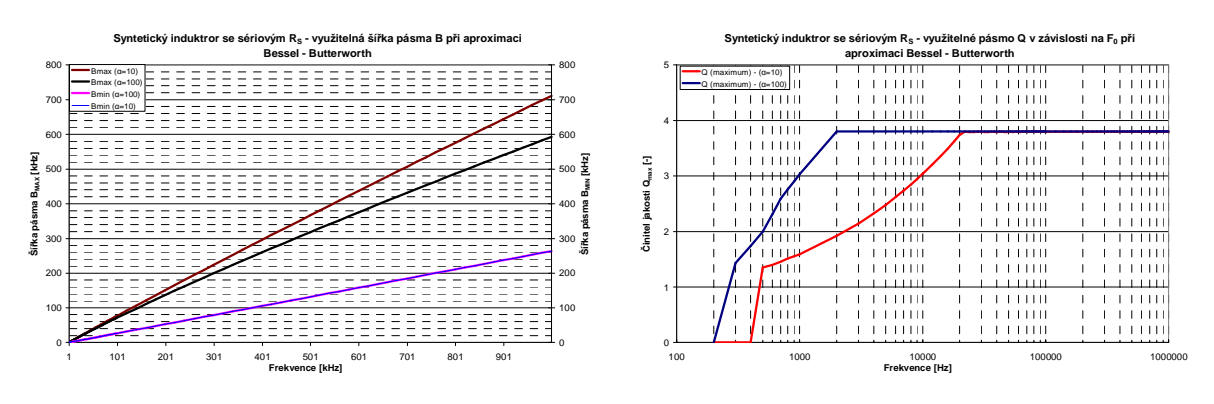

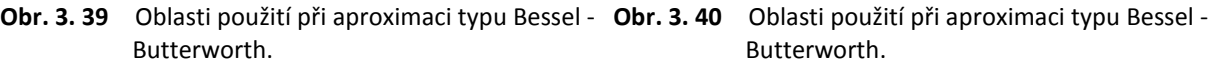

Butterworth.

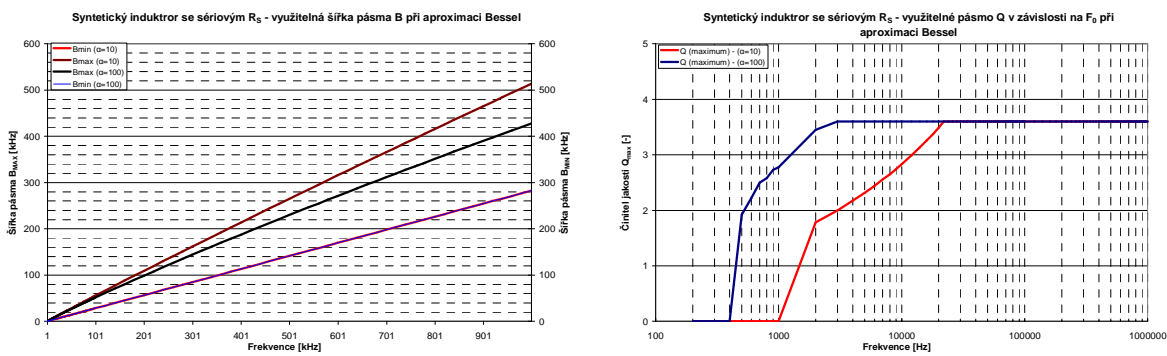

**Obr. 3. 41** Oblasti použití při aproximaci typu Bessel. **Obr. 3. 42** Oblasti použití při aproximaci typu Bessel.

Jako v předchozích obvodech i pro tento *ARC* obvod byla provedena počítačová analýza s reálnými *OZ* (viz *obr. 3. 43*). Pro obvody s reálnými *OZ CLC440*, *OPA355*, *OPA2650* a *OPA2604* vycházejí počítačové analýzy nejlépe. Toleranční citlivostní analýza obvodu je zobrazena na *obr. 3. 44*. Tento *ARC* obvod má v porovnání s *ARC* obvodem navrženým se *SI* s paralelním rezistorem *R<sub>P</sub>* (*obr.* 3. 9) mnohem větší citlivosti na tolerance součástek v obvodu v celém kmitočtovém rozsahu filtru včetně okolí rezonančního kmitočtu (analyzováno pouze pro *Q = 5*  vzhledem k tomu, že tento obvod má *Q*max *= 6*).

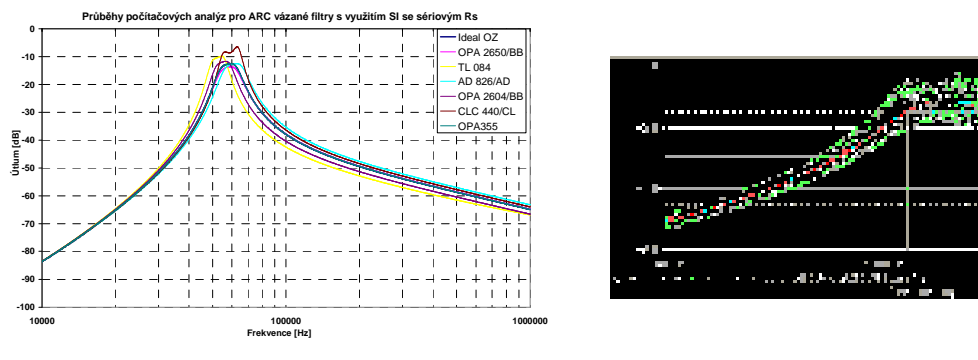

**Obr. 3. 43** *ARC* vázaný filtr s využitím *SI* se sériovým **Obr. 3. 44** Počítačová citlivostní analýza - *Q = 5*, rezistorem  $R_s - Q = 5$ ,  $B = 11,4$  kHz.

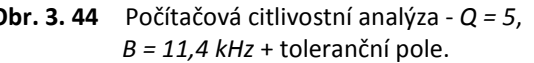

itiya.

**Contra** 

an m

Pro jednotlivé *ARC* obvody byly vytvořeny souhrnné tabulky udávající maximální hodnotu *Q*max, minimální a maximální kmitočet pro danou šíři pásma a také srovnání citlivostí (viz *tab. 3. 1* až *tab. 3. 3*). *ARC* obvod se *SI* s paralelním rezistorem  $R<sub>P</sub>$  vykazuje nejlepší parametry. Je možné využítat tento obvod až do oblasti okolo *Q = 20* (případně i výše v závislosti na použití lepšího aktivního prvku), což je z analyzovaných ztrátových *SI* nejvýše. Tento obvod také vykazuje nejnižší citlivosti (analyzováno při shodných hodnotách *Q* u jednotlivých *ARC* obvodů) na tolerance prvků vůčí *ARC* obvodu se sériovým rezistorem  $R<sub>S</sub>$  pro vyšší hodnotu Q. Srovnání s ARC obvodem se sériovým rezistorem R<sub>S</sub> nebylo možné z důvodu nízkého činitele jakosti Q na daném kmitočtu. V případě

potřeby využití ztrátového uzemněného *SI* se sériovým rezistorem  $R<sub>S</sub>$  je mnohem výhodnější využít *SI* se sériovým rezistorem  $R<sub>S</sub>$  pro vyšší hodnoty činitele jakosti *Q. ARC* obvody se sériovým rezistorem *R*S mají teoreticky mírnou výhodu v možnosti použití pro vyšší kmitočty. Souhrnné tabulky popisují limitní hodnoty pro tři různé typy aproximací.

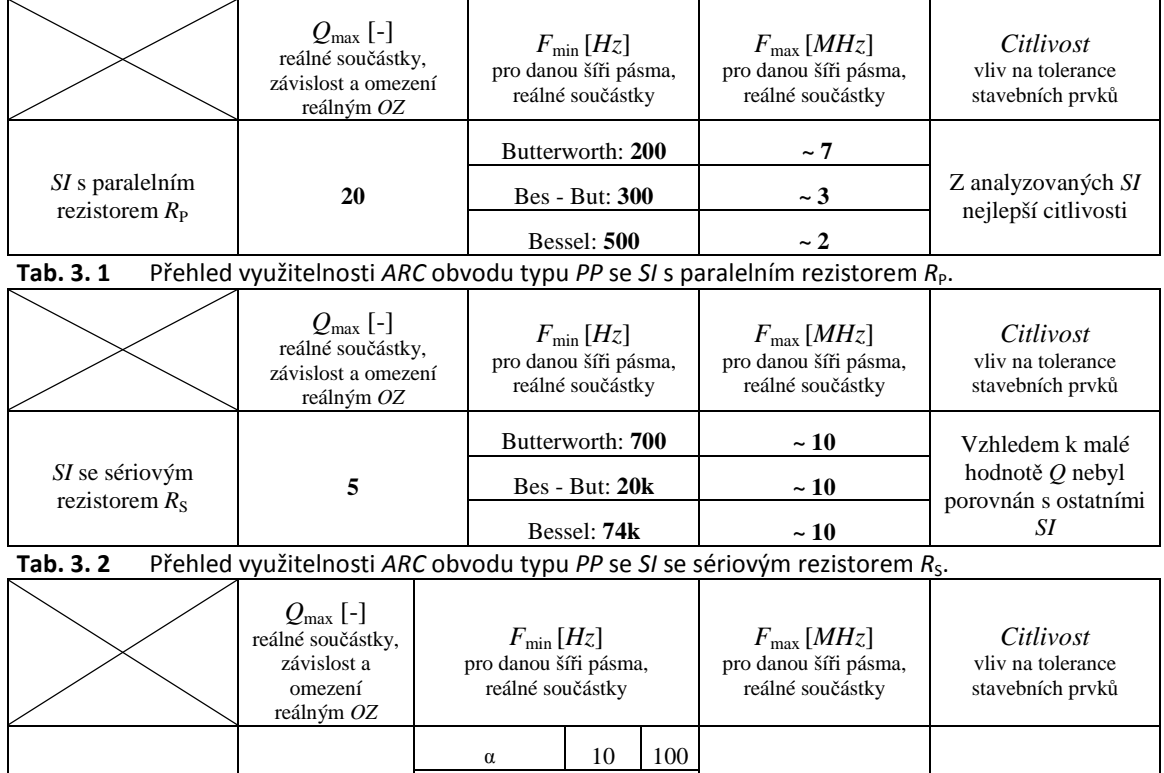

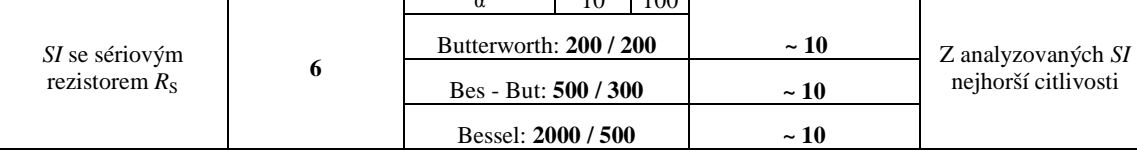

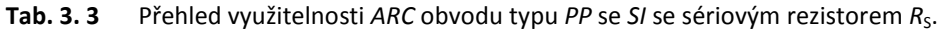

# *3.2.3.2* **Vázané** *RCD* **obvody typu** *PP* **s uzemněnými ztrátovými** *FDNR*

# • *RCD obvod s uzemněným ztrátovým FDNR s paralelním kapacitorem C***<sup>D</sup>**

Kromě použití ztrátových uzemněných *SI* je možnost realizovat *PP* se ztrátovými uzemněnými *FDNR* s využitím *Brutonovy* transformace. Tímto způsobem realizujeme *RCD* filtry. První zapojení ztrátového uzemněného *FDNR* s paralelním kapacitorem C<sub>D</sub> zapojeného jako kompletní *RCD* obvod, je patrné na *obr. 3. 45*. Obvod je navržen pro následující hodnoty: *F*0 *= 57 kHz*, *B = 5,7 kHz* (*Q = 10*), aproximace typu *Butterworth* a koeficient *Brutonovy* transformace *k = 100000*.

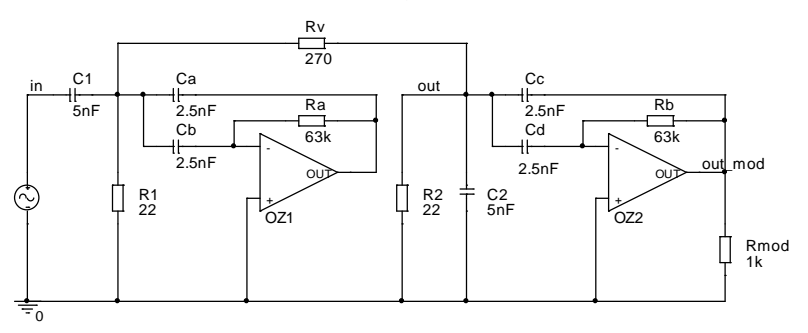

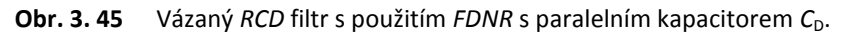

U tohoto obvodu stejně jako u SI s paralelním rezistorem R<sub>P</sub> se dají využít dva výstupy a to na rezistoru *R*2 (klasický výstup) nebo na výstupu *OZ2* (modifikovaný výstup). Modifikovaný výstup (*OZ2*) vykazuje frekvenční charakteristiku "čistě *PP*". Kompletní počítačová analýza obvodu je znázorněna na *obr. 3. 46*. *RCD* obvod byl pro tuto počítačovou analýzu realizován s reálným *OZ* (*CLC440*) a stavebními součástkami z řady *E12*.

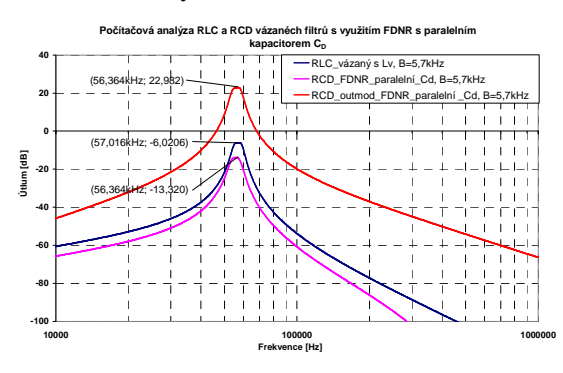

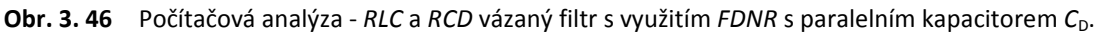

Příklad vymezení pásma použitelnosti pro výše uvedený *RCD* obvod se ztrátovým prvkem *FDNR* pro *Butterworthovu* aproximaci (různé koeficienty *k*) je uveden na *obr. 3. 47* a *obr. 3. 48*.

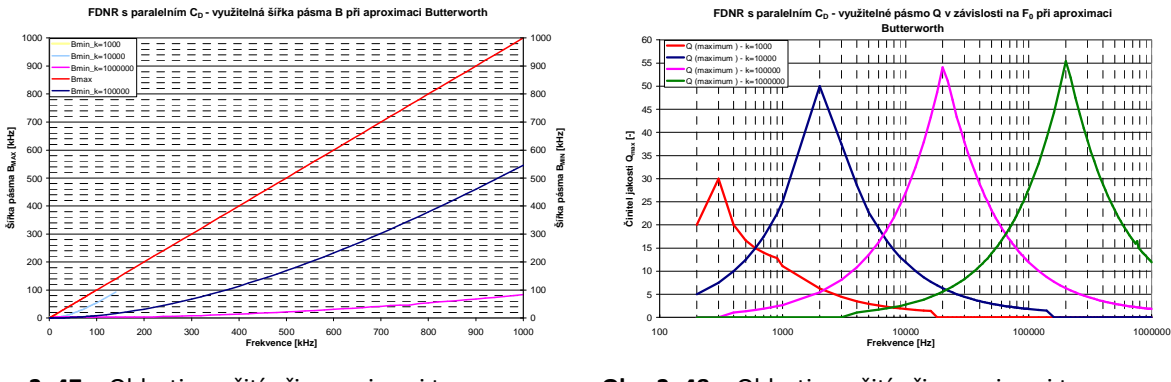

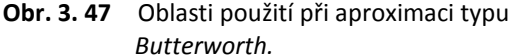

**Obr. 3. 48** Oblasti použití při aproximaci typu *Butterworth.*

Volba koeficientu *k* (*Brutonovy* transformace) nepřímo ovlivňuje hodnoty součástek *RCD* obvodu a tím i použitelnosti filtru. Touto volbou se dá rozšířit kmitočtové pásmo použitelnosti obvodů. Pro nižší kmitočty je výhodnější využívat nižší hodnoty tohoto koeficientu *k* a pro vyšší kmitočty naopak vyšší hodnoty koeficientu *k*. Tímto způsobem není problém navrhnout tento obvod např. pro *Q*max = 20 pro celé kmitočtové pásmo (viz *obr. 3. 48*). S ohledem na pásmo použitelnosti a počítačové modelování obvodu s reálným *OZ* byla stanovena maximální hodnota činitele jakosti *Q*max *= 25*. Počítačové analýzy s reálnými *OZ* jsou uvedeny na *obr. 3. 49*. V tomto grafu jsou patrné nuly přenosu, které vyplývají z použití *FDNR* obvodu. Na *obr. 3. 49* je počítačová analýza *ARC* obvodu s reálnými *OZ* pro *Q = 10*. Výsledné simulované charakteristiky reálných *OZ* s velkým *GBW* (*OPA355*, *CLC440*) prokazují velmi dobrou shodu s ideálním průběhem. Počítačové toleranční analýzy pro různé hodnoty *Q* jsou uvedeny na *obr. 3. 50* až *obr. 3. 53*.

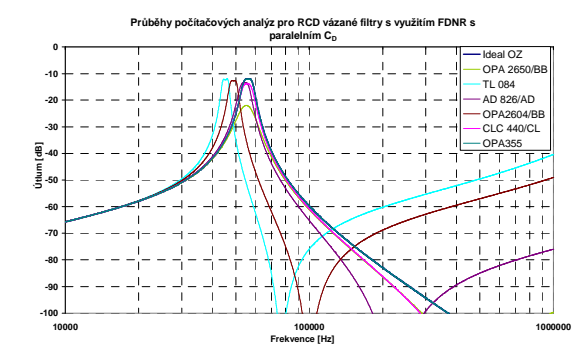

**Obr. 3. 49** *RCD* vázaný filtr s využitím *FDNR* s paralelním kapacitorem  $C_0$  -  $Q = 10$ ,  $B = 5.7$  kHz.

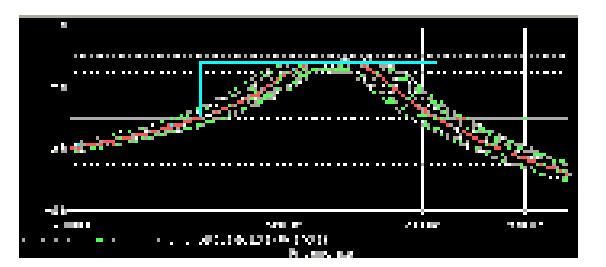

**Obr. 3. 50** Počítačová citlivostní analýza - *Q = 5*, *B = 11,4 kHz* + toleranční pásmo.

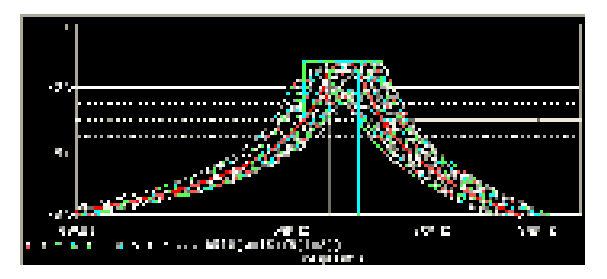

**Obr. 3. 52** Počítačová citlivostní analýza - *Q = 15*, *B = 3,8 kHz* + toleranční pásmo.

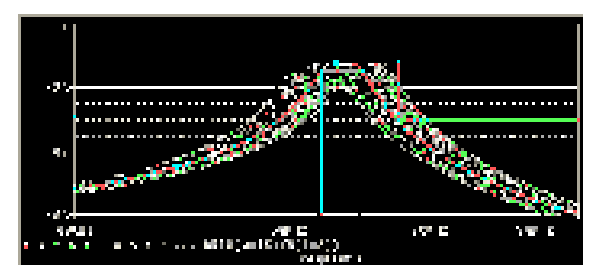

**Obr. 3. 51** Počítačová citlivostní analýza - *Q = 10*, *B = 5,7 kHz* + toleranční pásmo.

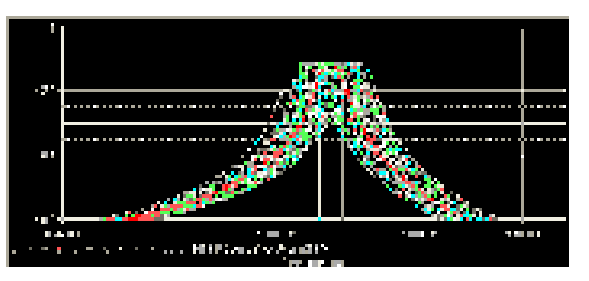

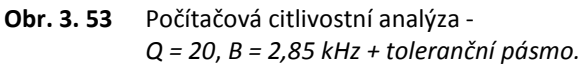

# • *RCD obvod s uzemněným ztrátovým FDNR se sériovým kapacitorem C***<sup>D</sup>**

Další *RCD* obvod využívající ztrátový uzemněný *FDNR* se sériovým kapacitorem C<sub>D</sub> je uveden na *obr. 3. 54*. Tento obvod je navržen pro následující parametry: *F*0 *= 57 kHz*, *B = 24,5 kHz* (*Q = 2,3*). Dalšími parametry jsou *Butterworthova* aproximace a koeficient *Brutonovy* transformace *k =1000000*.

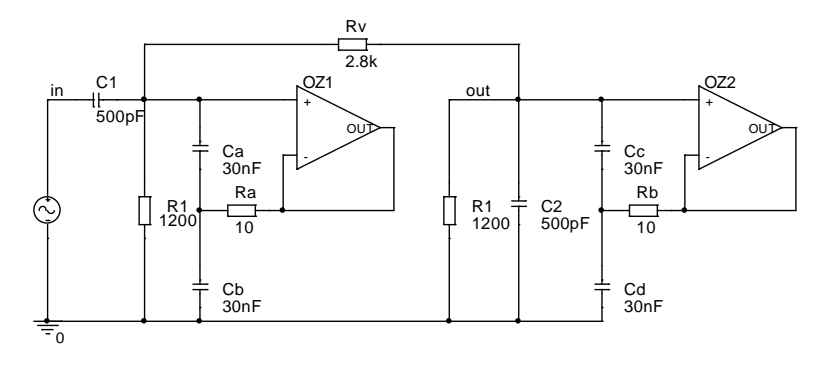

**Obr. 3. 54** Vázaný *RCD* filtr s použitím *FDNR* se sériovým kapacitorem  $C_D$ .

Stejně jako pro každý popisovaný obvod, tak i pro tento obvod je uvedena počítačová analýza (viz *obr. 3. 55*). V grafu je uvedena počítačová analýza *RCD* a *RLC* vázaného filtru s induktivní vazbou. Analýza *RCD* obvodu byla realizována pomocí reálného *OZ* (*CLC440*) a součástek z řady *E12*.

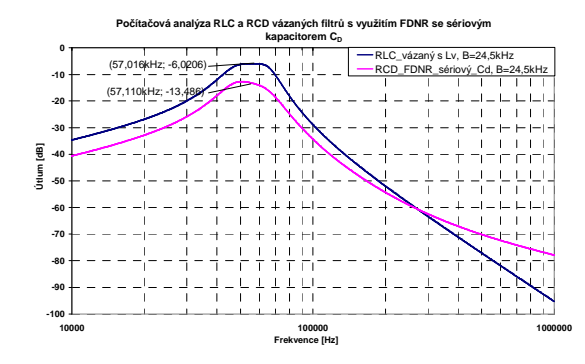

**Obr. 3. 55** Počítačová analýza - *RLC* a *RCD* vázaný filtr s využitím *FDNR* se sériovým kapacitorem C<sub>D</sub>.

Počítačová analýza s reálnými *OZ* a toleranční citlivostní analýza jsou uvedeny na následujících *obr. 3. 56* a *obr. 3. 57*.

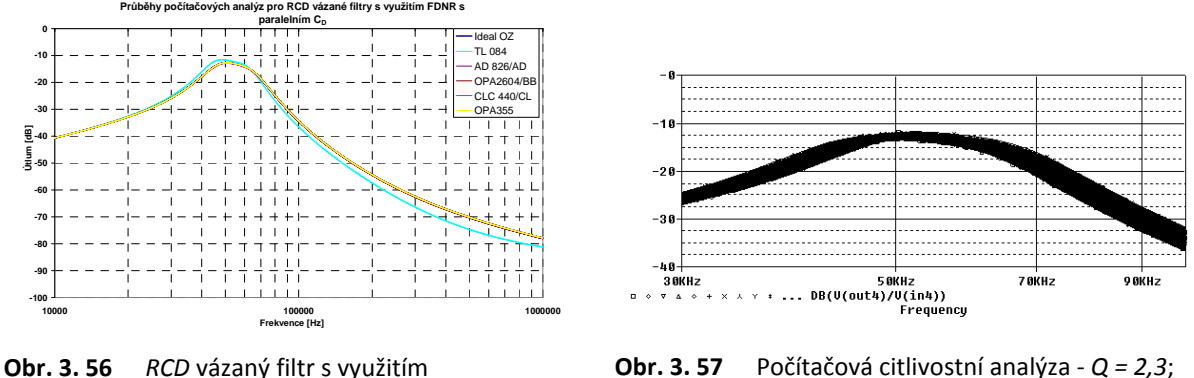

*FDNR* se sériovým kapacitorem C<sub>D</sub> -*Q = 2,3*; *B = 24,5 kHz*.

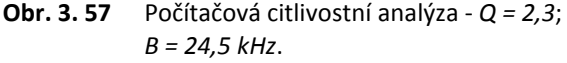

#### • *RCD obvod s uzemněným ztrátovým FDNR se sériovým kapacitorem C***D pro vyšší hodnoty** *Q*

Poslední *RCD* obvod, který je popsán v této kapitole, využívá ztrátový uzemněný *FDNR* se sériovým kapacitorem  $C_D$  (viz *obr. 3. 58*). Tento obvod je navržen pro parametry:  $F_0 = 57$  kHz, *B = 5,7 kHz* (*Q = 10*), aproximace typu *Butterworth*, koeficient *Brutonovy* transformace *k = 1000000*.

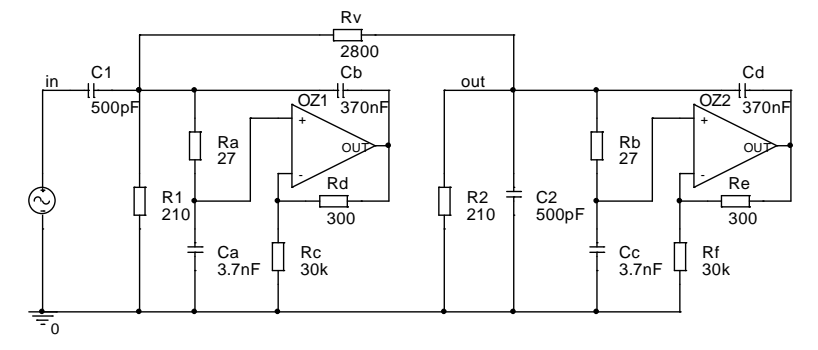

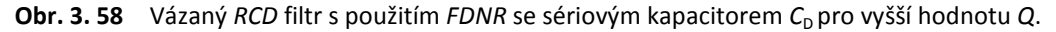

Na *obr. 3. 59* je uvedena počítačová analýza *RCD* a *RLC* vázaného filtru s induktivní vazbou. Počítačová analýza je realizována pomocí reálného OZ (*CLC440*) a součástek z řady *E12*. Počítačová analýza *RCD* obvodu s pěti reálnými *OZ* je patrná na *obr. 3. 60*. Podle předpokladů opět nejlepší parametry vykazuje obvod s reálnými *OZ* typu *CLC440*, *OPA355* a *OPA2604*.

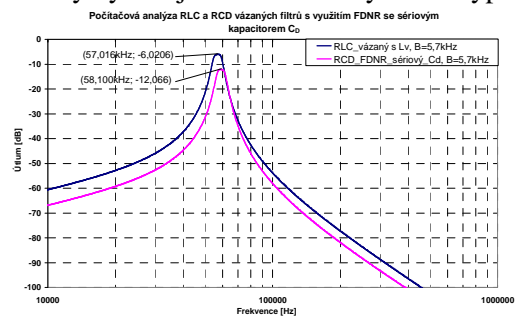

**Obr. 3. 59** Počítačová analýza - *RLC* a *RCD* vázaný filtr s využitím *FDNR* se sériovým kapacitorem C<sub>D</sub>.

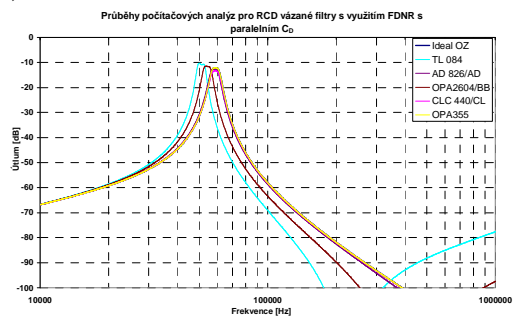

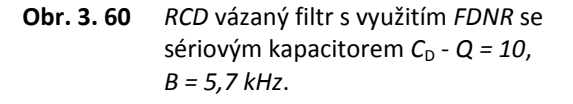

Toleranční analýzy pro *Q = 5* a *10* jsou zobrazeny na *obr. 3. 61* a *obr. 3. 62*.

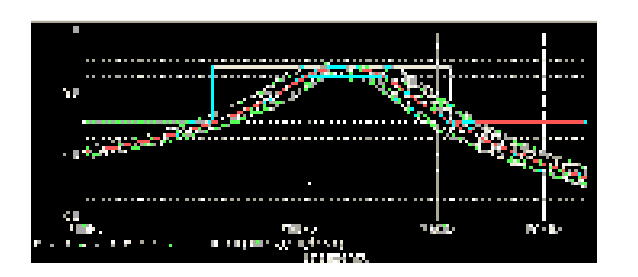

**Obr. 3. 61** Počítačová citlivostní analýza - *Q = 5*, *B = 11,4 kHz* + toleranční pole.

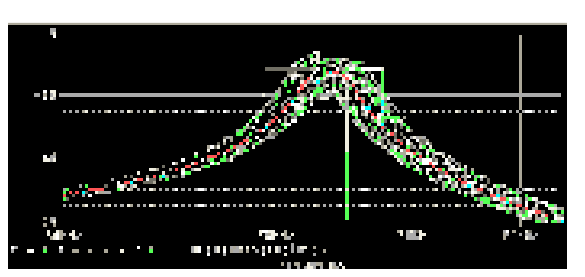

**Obr. 3. 62** Počítačová citlivostní analýza - *Q = 10*, *B = 5,7 kHz* + toleranční pole.

Pro jednotlivé *RCD* obvody byly vytvořeny souhrnné tabulky udávající vlastnosti jednotlivých obvodů (viz *tab. 3. 4 až tab. 3. 6). RCD* obvod s *FDNR* s paralelním kapacitorem C<sub>D</sub> vykazuje nejlepší parametry. Tento obvod se dá použít až do oblasti činitele jakosti *Q = 25*, což je z analyzovaných ztrátových *FDNR* nejvýše a také vykazuje nejnižší citlivosti (opět analyzováno při shodných hodnotách *Q* u jednotlivých *RCD* obvodů) na tolerance prvků vůčí *RCD* obvodům se sériovým kapacitorem C<sub>D</sub>. Při srovnání *RCD* obvodů využívající *FDNR* se sériovým kapacitorem C<sub>D</sub> má jednoznačně lepší parametry obvod využívající *FDNR* pro vyšší hodnotu *Q*. Souhrnné tabulky popisují limitní hodnoty pro tři různé typy aproximací.

|                                                                                                | $Q$ [-]<br>reálné součástky,<br>závislost a omezení<br>reálným OZ | $F_{\min} [Hz]$<br>pro danou šíři pásma,<br>reálné součástky | $F_{\text{max}}[MHz]$<br>pro danou šíři pásma,<br>reálné součástky | Citlivost<br>vliv na tolerance<br>stavebních prvků     |  |  |  |
|------------------------------------------------------------------------------------------------|-------------------------------------------------------------------|--------------------------------------------------------------|--------------------------------------------------------------------|--------------------------------------------------------|--|--|--|
|                                                                                                | 25                                                                | Butterworth: 200                                             | ~10                                                                | Z analyzovaných<br>FDNR nejlepší<br>citlivosti         |  |  |  |
| <i>FDNR</i> s paralelním<br>kapacitorem $C_D$                                                  |                                                                   | <b>Bes - But: 200</b>                                        | ~10                                                                |                                                        |  |  |  |
|                                                                                                |                                                                   | Bessel: 200                                                  | $\sim 4$                                                           |                                                        |  |  |  |
| Přehled využitelnosti ARC obvodu typu PP s FDNR s paralelním kapacitorem $C_{p}$ .<br>Tab. 3.4 |                                                                   |                                                              |                                                                    |                                                        |  |  |  |
|                                                                                                | $Q$ [-]<br>reálné součástky,<br>závislost a omezení<br>reálným OZ | $F_{\min} [Hz]$<br>pro danou šíři pásma,<br>reálné součástky | $F_{\text{max}}[MHz]$<br>pro danou šíři pásma,<br>reálné součástky | Citlivost<br>vliv na tolerance<br>stavebních prvků     |  |  |  |
|                                                                                                |                                                                   | Butterworth: 200                                             | ~ 1                                                                | Vzhledem k malé                                        |  |  |  |
| <i>FDNR</i> se sériovým<br>kapacitorem $C_D$                                                   | 5                                                                 | <b>Bes - But: 200</b>                                        | ~ 1                                                                | hodnotě Q nejde<br>porovnat s ostatními<br><b>FDNR</b> |  |  |  |
|                                                                                                |                                                                   | Bessel: 200                                                  | $\sim$ 1                                                           |                                                        |  |  |  |
| Tab. 3.5<br>Přehled využitelnosti FDNR se sériovým kapacitorem C <sub>D</sub> .                |                                                                   |                                                              |                                                                    |                                                        |  |  |  |
|                                                                                                | $Q$ [-]<br>reálné součástky,<br>závislost a omezení<br>reálným OZ | $F_{\min} [Hz]$<br>pro danou šíři pásma,<br>reálné součástky | $F_{\text{max}}[MHz]$<br>pro danou šíři pásma,<br>reálné součástky | Citlivost<br>vliv na tolerance<br>stavebních prvků     |  |  |  |
|                                                                                                | 14                                                                | Butterworth: 200                                             | ~10                                                                | Z analyzovaných<br>FDNR nejhorší<br>citlivosti         |  |  |  |
| <i>FDNR</i> se sériovým<br>kapacitorem $C_D$                                                   |                                                                   | <b>Bes - But: 200</b>                                        | ~2                                                                 |                                                        |  |  |  |
|                                                                                                |                                                                   | Bessel: 200                                                  | ~ 1                                                                |                                                        |  |  |  |

**Tab. 3. 6** Přehled využitelnosti *FDNR* se sériovým kapacitorem  $C<sub>D</sub>$  pro vyšší hodnotu *Q*.

Závěrem se dá říci, že obvod *RCD* navržený s *FDNR* s paralelním kapacitorem  $C_D$  je možné využívat až do oblasti okolo činitele jakosti *Q = 25*, což je z analyzovaných aktivních obvodů se ztrátovými *SI* a *FDNR* nejvýše. Tento obvod společně s *ARC* obvodem navrženým se *SI* s paralelním rezistorem R<sub>P</sub> vykazuje nejnižší citlivosti na tolerance prvků z analyzovaných obvodů a nejvyšší hodnoty *Q*.

# **3.2.4 Realizace programu pro kompletní analýzu vázaných** *PP* **filtrů**

Jelikož kompletní návrh a následná analýza těchto obvodů z hlediska zobrazení modulových a fázových kmitočtových charakteristik je poměrně zdlouhavý proces, byl vytvořen program "*Coupled*  *band-pass filters*", který slouží pro návrh výše uvedených obvodů a následnou analýzu se zobrazením přenosových charakteristik. Tento program slouží nejenom pro návrh vázaných *RLC* filtrů *4.* a *6.* řádu, ale také pro výše zmíněné vázané filtry *ARC* či *RCD* realizované pomocí ztrátových uzemněných *SI*  a *FDNR* a také bezeztrátové uzemněné prvky *GIC*. Vstupem programu jsou uživatelsky zadaná data (*F*0, *B*, *R*1,2 a koeficienty příslušné aproximace bez nul přenosu) a pomocná data (*k*, *α*, *β*, maximální a minimální hodnoty stavebních součástek).Výstupem daného programu je zobrazení výsledných navržených *RLC*, *ARC* obvodů s hodnotami součástek, zobrazení modulové a fázové kmitočtové charakteristiky a zobrazení rozptylu stavebních prvků obvodu. Program u obvodů *6.* řádu provádí náhradu cívek tak, že krajní obvody tvoří ztrátové *SI* nebo *FDNR* (zahrnutí ztrát do přizpůsobovacího a zakončovacího rezistoru) a prostřední prvek je realizován pomocí bezeztrátového obvodu *GIC*.

Program "*Coupled band-pass filters*" byl realizován v programovém prostředí *Borland C++ Builder* [65]. Kompletní program bude přílohou disertační práce na *CD*. Program můžeme rozdělit do tří bloků:

- vykreslení *RLC* obvodů *4.* a *6.* řádu se zobrazením hodnot stavebních součástek,
- vykreslení *ARC* obvodů *4.* a *6.* řádu se zobrazením hodnot stavebních součástek,
- vykreslení modulové a fázové kmitočtové charakteristiky *RLC* a *ARC* obvodu.

Na *obr. 3. 63* je zobrazen vývojový diagram, který popisuje celkový program od zadání vstupních hodnot filtru včetně příslušného typu aproximace, přes volbu řádu filtru (*4.* či *6.* řád). Dále následuje zobrazení zapojení filtru a hodnot *RLC* a příslušného *ARC* či *RCD* filtru realizovaného jednou ze zmíněných variant popisovaných v kapitole výše. V závěrečném kroku si může uživatel zvolit možnost zobrazení modulové a fázové kmitočtové charakteristiky. Jednotlivé body budou popsány dále u konkrétních obrázků popisujících program "*Coupled band-pass filters*" [55].

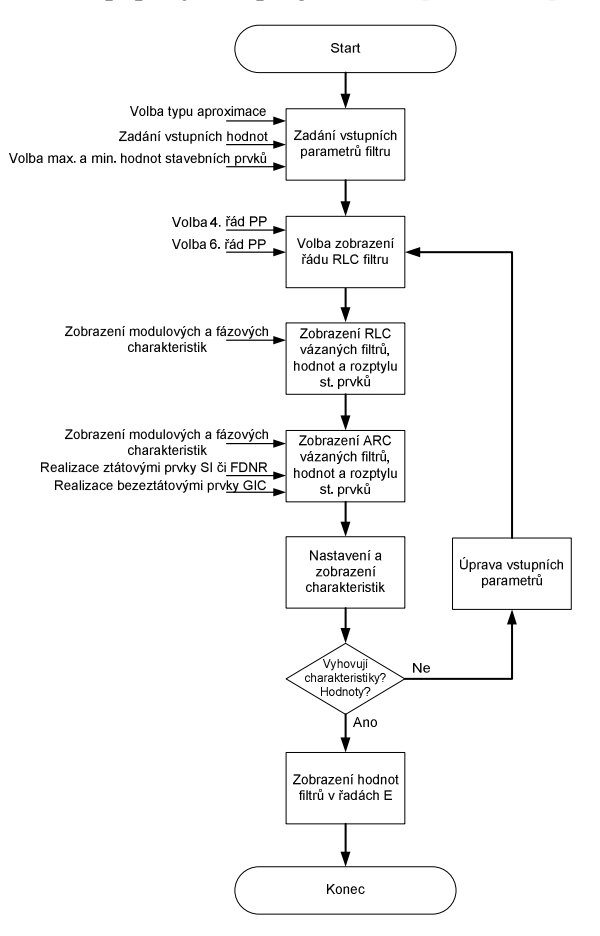

**Obr. 3. 63** Vývojový diagram programu pro návrh vázaných filtrů.

*Obr. 3. 64* zobrazuje úvodní stránku programu "*Coupled band-pass filters*". Tato úvodní část slouží k výběru typu aproximace (*Bessel*, *Bessel-Butterworth*, *Butterworth*), řádu filtru (*4.* či *6.* řád), definování vstupních parametrů (*F*0, *B*, *R*1, *R*2) a volby minimálních a maximálních hodnot stavebních součástek (*R*min, *R*max, *C*min, *C*max). Kromě těchto uvedených nejdůležitějších vstupních parametrů stránka obsahuje nápovědu, jak s programem zacházet, informaci o činiteli jakosti a pomocné vstupní parametry (*alfa*, *beta* a *k*). Parametry *alfa* a *beta* definují poměry hodnot rezistorů a kapacitorů pro filtry s jedním *OZ* a parametr *k* definuje transformační koeficient *Brutonovy* transformace.

Jednotlivá pole, do kterých je možné vkládat vstupní data, obsahují vlastní nápovědu - podržením šipky myši na daném poli.

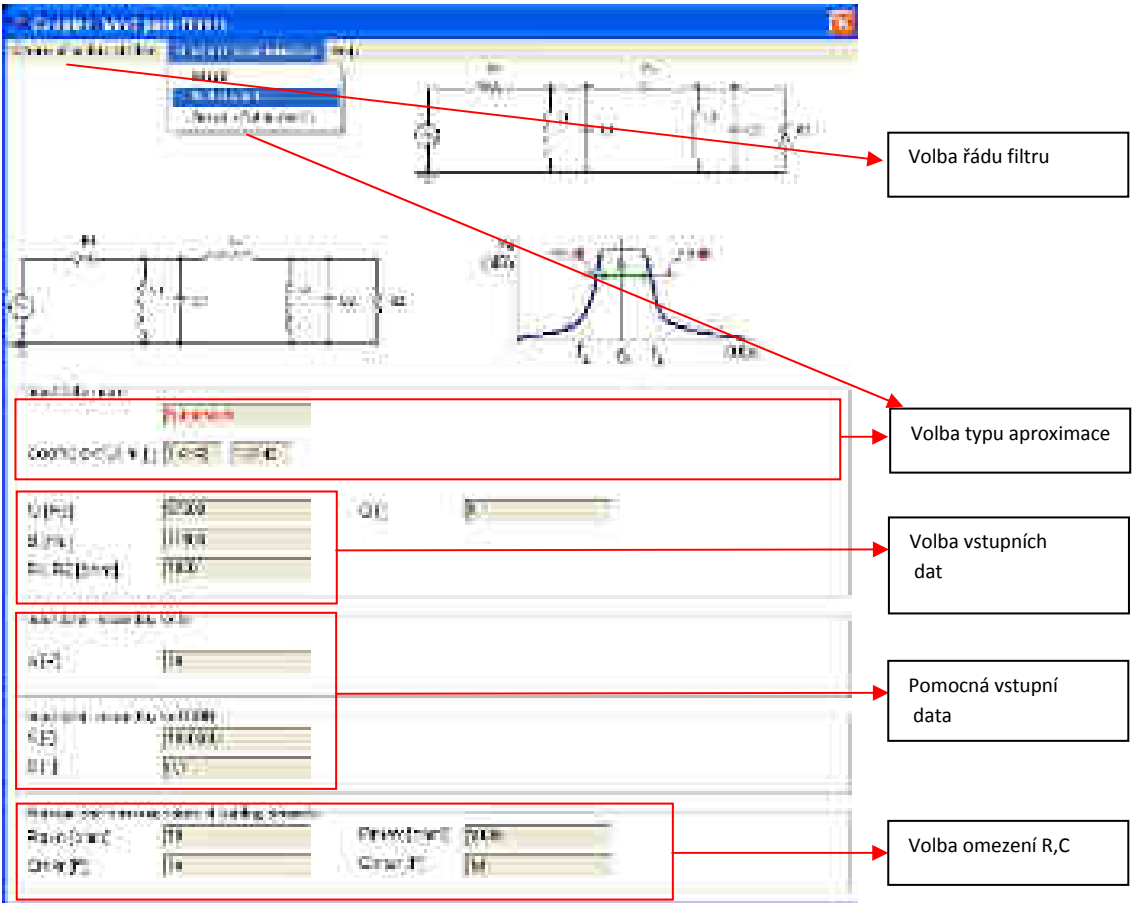

**Obr. 3. 64** Úvodní stránka programu se zadáním vstupních parametrů.

Zobrazení *RLC* pásmových propustí i s vypočtenými hodnotami a rozptylem stavebních prvků je uvedeno na *obr. 3. 65*. Na tomto obrázku je i patrný možný výběr ztrátových uzemněných *FDNR* či *SI* a také bezeztrátových uzemněných prvků *GIC*.

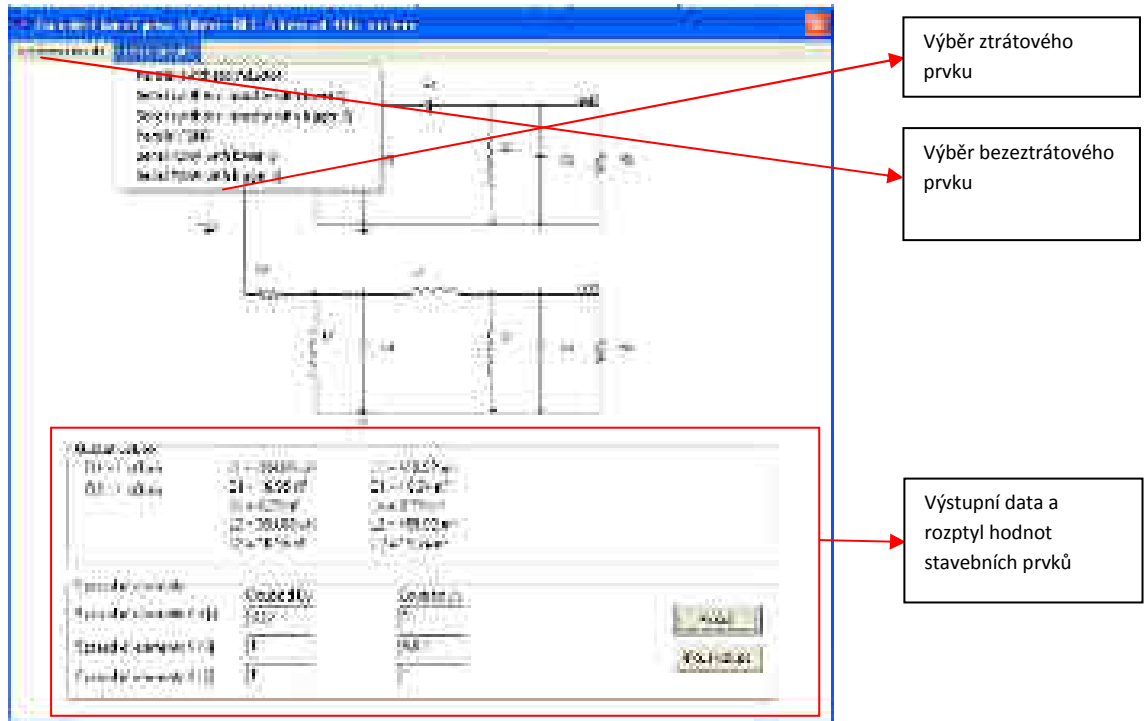

**Obr. 3. 65** Zobrazení *RLC* vázaných filtrů *4.* řádu s hodnotami, rozptylem stavebních prvků atd.

Konkrétní zapojení *ARC* obvodu typu *PP* se ztrátovým *SI* s paralelním rezistorem R<sub>P</sub> je uvedeno na *obr. 3. 66*. Jako u zobrazení *RLC* filtrů, obvod je zobrazen s hodnotami prvků, rozptylem stavebních prvků a ztrátami v obvodu.

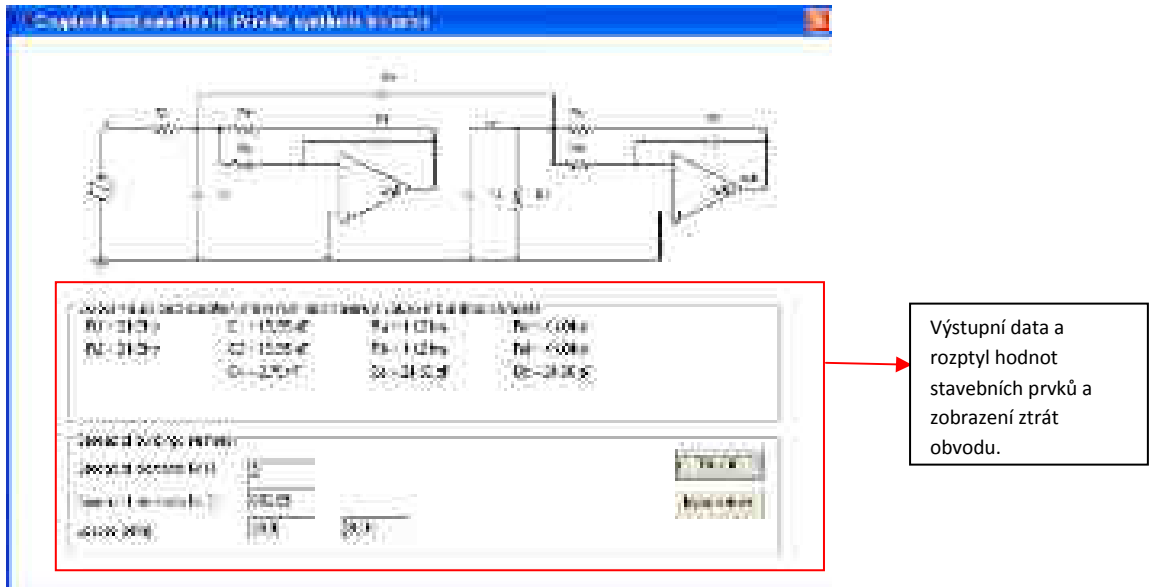

**Obr. 3. 66** Zobrazení *ARC* vázaného filtru *4.* řádu s hodnotami a rozptylem stavebních prvků.

*Obr. 3. 67* zobrazuje *ARC* obvod typu *PP* se ztrátovým *SI* se sériovým rezistorem  $R_s$ . Červenou barvou jsou zobrazeny hodnoty stavebních prvků, které nesplňují požadované vstupní parametry stavebních součástek filtru.
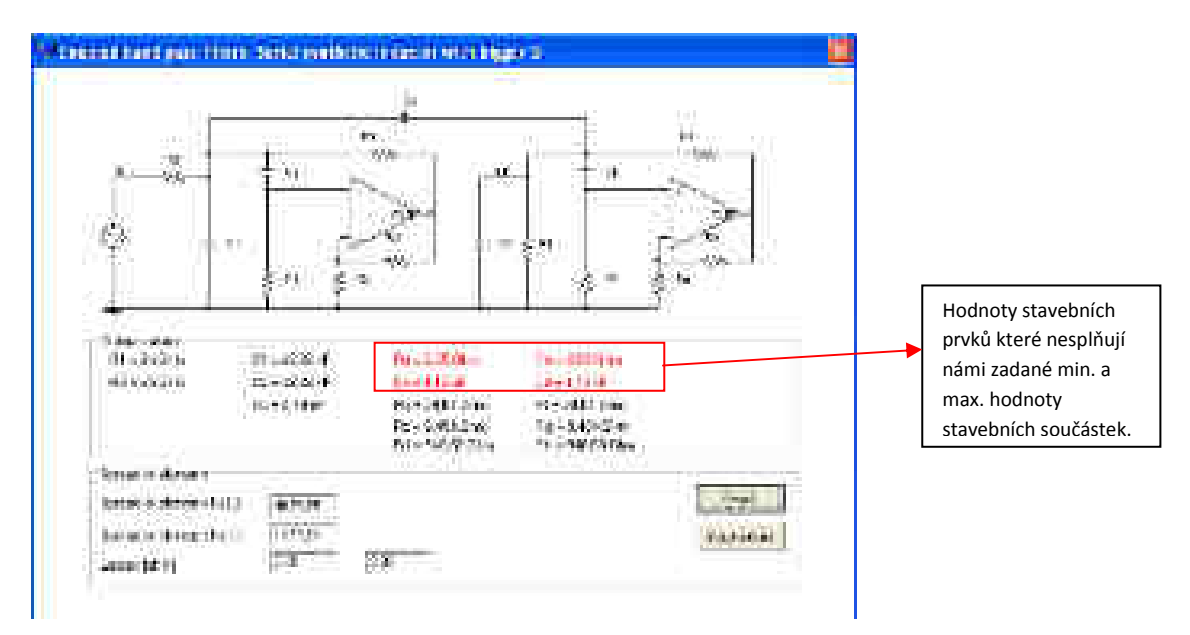

**Obr. 3. 67** Zobrazení *ARC* vázaného filtru *4.* řádu – zobrazení při návrhu obvodu, kde vycházejí nesplněné vstupní hodnoty.

Ukázka výstupu další částí programu je patrná na *obr. 3. 68*. Jedná se o *ARC* obvod typu *PP* realizovaný bezeztrátovými prvky *GIC* se zobrazením hodnot stavebních součástek.

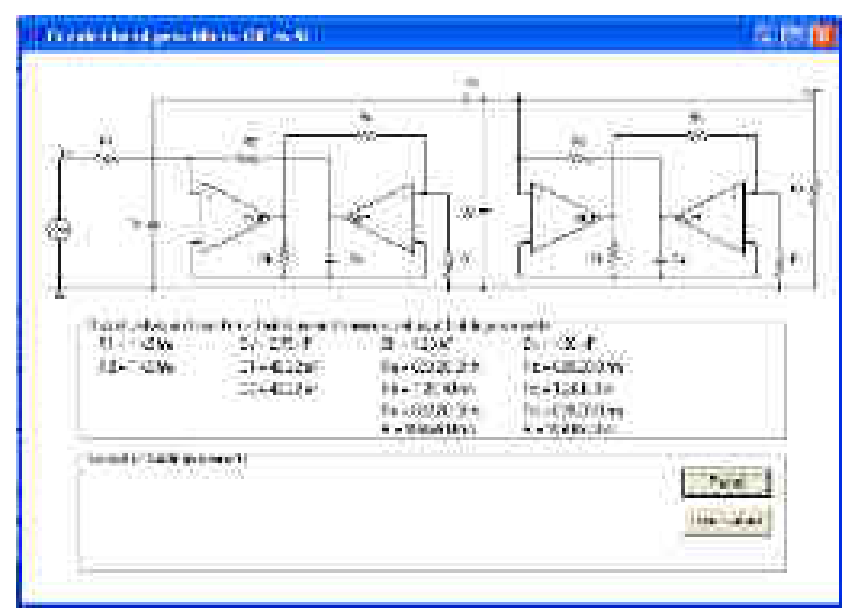

**Obr. 3. 68** Zobrazení *ARC* vázaného filtru *4.* řádu realizovaného pomocí bezeztrátových prvků *GIC*.

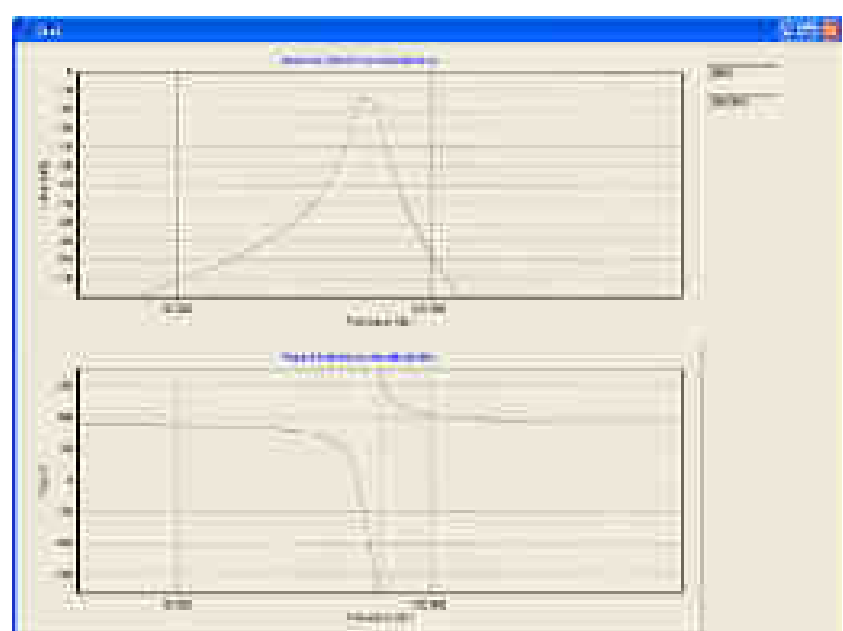

Zobrazení modulové a fázové kmitočtové charakteristiky je uvedeno na *obr. 3. 69*.

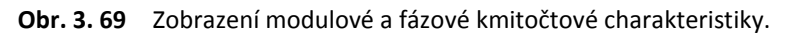

V *příloze 10* jsou uvedeny ukázky dalších částí programu.

Výše popsaný program umožňuje návrh a výpočet vázaných *RLC* a *ARC* obvodů *4.* a *6.* řádu. Pro *ARC* obvody byly využity stavební prvky popsané v *kapitole 1.1.2*. Tento program je především vhodný pro rychlý návrh těchto obvodových struktur. Program by bylo vhodné v budoucnu rozšířit i o návrh realizace pro filtry typu *DP*, *HP* nebo rozšířit možnost návrhu pro filtry vyšších řádů.

#### **3.2.5 Měření** *ARC* **vázaných filtrů**

Pro výše uvedené *ARC* vázané filtry byly provedeny fyzické realizace pro ověření vlastností vycházejících z návrhu filtrů a provedených počítačových analýz. Finální realizace se týkají *ARC* vázaných filtrů *4.* řádu s využitím ztrátových uzemněných *SI* a *FDNR* s paralelními ztrátami (viz *obr. 3. 70* a *obr. 3. 72*), ale také ztrátových uzemněných *SI* a *FDNR* se sériovými ztrátami pro vyšší hodnotu činitele jakosti *Q* (viz *obr. 3. 71* a *obr. 3. 73*).

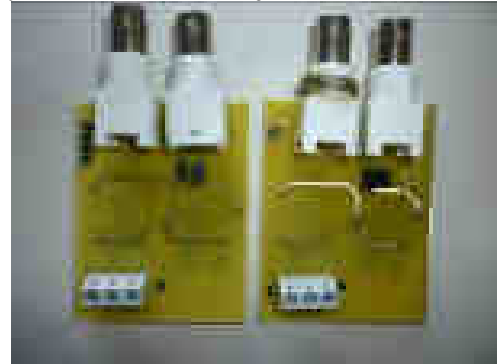

**Obr. 3. 70** Realizace *ARC* obvodů se *SI* (*obr. 3. 9*) a *FDNR* (*obr. 3. 45*), vrchní strana - paralelní ztráty.

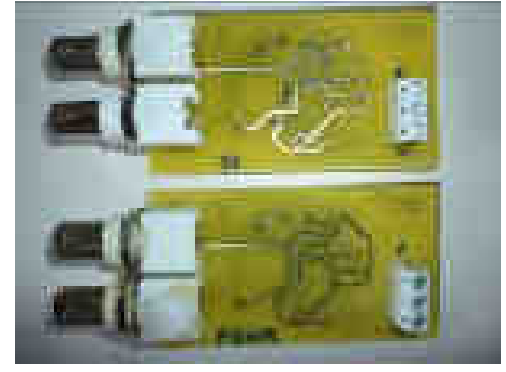

**Obr. 3. 71** Realizace *ARC* obvodů se *SI* (obr. 3. 35) a *FDNR* (obr. 3. 58), vrchní strana - sériové ztráty.

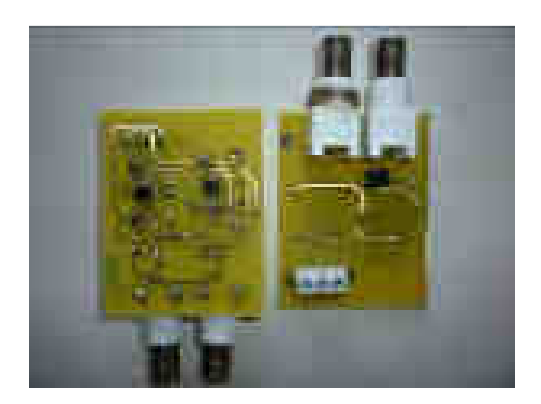

**Obr. 3. 72** Realizace ARC obvodů se *SI* (*obr. 3. 9*), vrchní strana a *FDNR* (*obr. 3. 45*), spodní strana - paralelní ztráty.

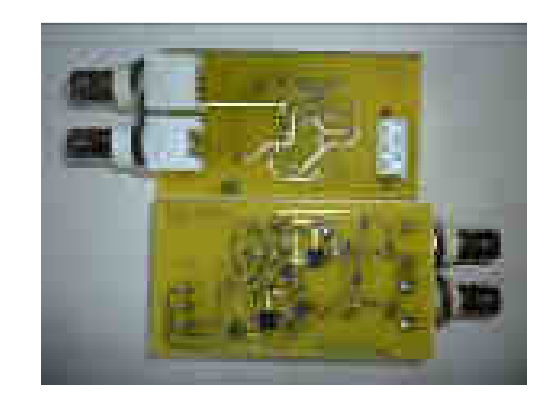

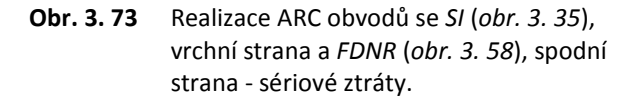

Výsledné vlastnosti realizovaných obvodů zachycují následující grafy porovnávající průběhy vycházející z reálného měření [52] a počítačových analýz [51]. Jednotlivé obvody byly převážně měřeny na rezonančním kmitočtu *F*0 *= 57 kHz* pro různé *Q = 5, 10, 15* a to podle daného obvodu. Mimo jiné byly tyto obvody měřeny i pro kmitočty  $F_0 = 10$  kHz, 100 kHz. Obvody byly realizovány s *OZ OPA355*. Na *obr. 3. 74* je zobrazeno reálné měření pro *ARC* obvod se *SI* s paralelním rezistorem *R*P. Všechny průběhy jsou realizované pro *F*0 *= 57 kHz* a *Q = 5* a *10*. Měření bylo prováděno pro oba výstupy obvodu (modifikovaný výstup byl posunut na hodnotu *-12 dB* na rezonančním kmitočtu z důvodu porovnání obou výstupů).

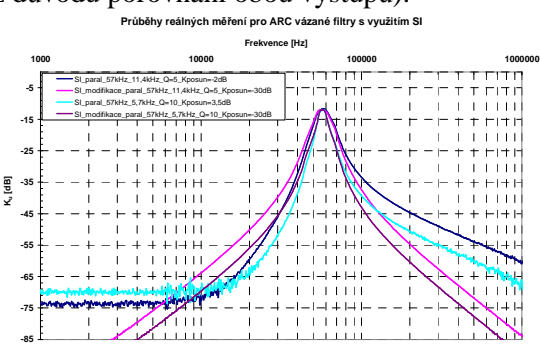

**Obr. 3. 74** Měření *ARC* obvodu se *SI* s paralelním rezistorem  $R_P$  pro  $F_0$  = 57 kHz a *Q = 5* a *10*.

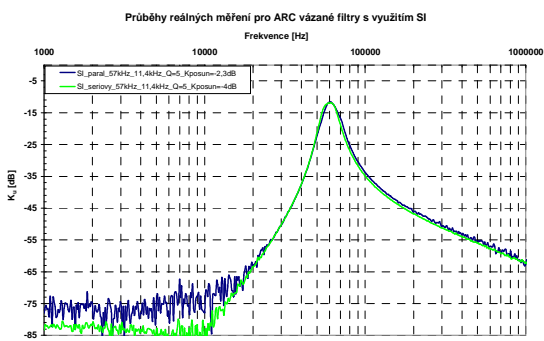

**Obr. 3. 75** Měření *ARC* obvodů se *SI* s paralelními a sériovými ztrátami pro  $F_0$  = 57 kHz a Q = 5.

Na *obr. 3. 75* jsou zobrazeny průběhy ARC obvodu se SI s paralelním rezistorem R<sub>P</sub> a sériovým rezistorem  $R_S$  pro hodnoty  $F_0 = 57$  kHz a  $Q = 5$ . Poté, co byly oba průběhy posunuty na -12 dB na rezonančním kmitočtu, je možné říci, že jsou zcela identické.

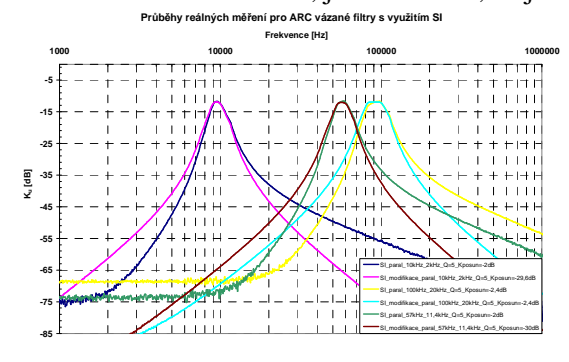

**Obr. 3. 76** Měření *ARC* obvodu se *SI* s paralelním rezistorem *R*P pro *F*<sup>0</sup> *= 10, 57, 100 kHz* a *Q = 5*.

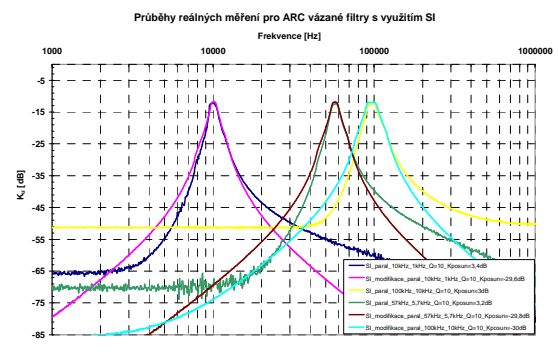

**Obr. 3. 77** Měření *ARC* obvodu se *SI* s paralelním rezistorem *R*P pro *F*<sup>0</sup> *= 10, 57, 100 kHz* a *Q = 10*.

Na *obr. 3. 76* a *obr. 3. 77* jsou uvedeny reálné průběhy *ARC* obvodu se *SI* s paralelním rezistorem  $R_P$ . Obvody byly navržen pro  $Q = 5$  a 10 při rezonančních frekvencích 10 kHz, *57 kHz* a *100 kHz.* V grafech jsou zobrazeny oba výstupy obvodu. Z reálného měření vyplývá, že jdou uvedené obvody bez problému realizovat a prokazují velice podobné výsledky jako výše uvedené počítačové analýzy. Drobné odchylky jsou převážně způsobeny tolerancemi součástek.

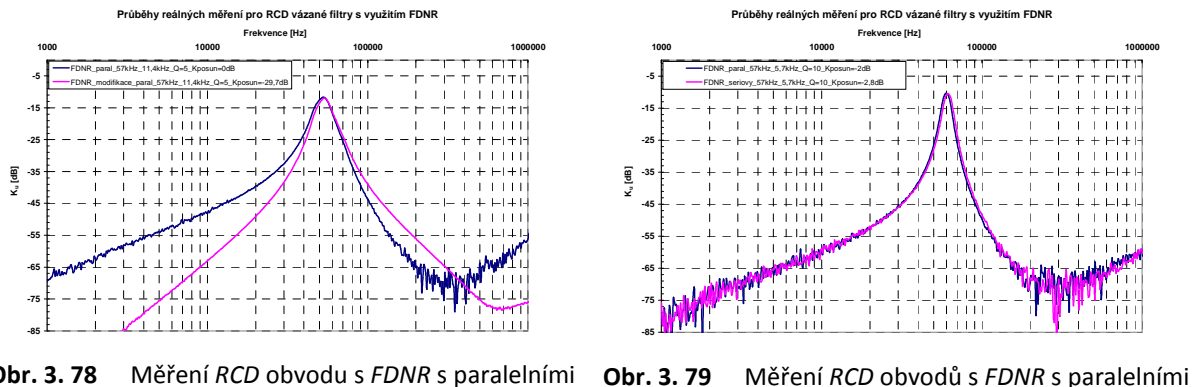

**Obr. 3. 78** Měření *RCD* obvodu s *FDNR* s paralelními ztrátami pro *F*0 *= 57 kHz* a *Q = 5*. a sériovými ztrátami pro *F*<sup>0</sup> *= 57 kHz*

a *Q = 10*.

Poslední dva grafy zobrazují reálné průběhy pro *RCD* filtry s prvky *FDNR* (viz *obr. 3. 78*  a *obr. 3. 79*). Na prvním z těchto dvou obrázků je zobrazeno porovnání dvou možných výstupů *RCD* obvodu s *FDNR* s paralelním kapacitorem *C*D. Je patrné, že na modifikovaný výstup nemá vazební prvek žádný vliv na rozdíl od klasického výstupu (na rezistoru *R*2). Druhý obrázek zachycuje porovnání *RCD* obvodů s *FDNR* s paralelními a sériovými ztrátami. Oba průběhy jsou zcela identické.

Kapitola popisuje především návrhy *ARC*, *RCD* vázaných filtrů, ve kterých byly použity jako náhrada cívky ztrátové uzemněné bloky *SI* a *FDNR*. Pro jednotlivé obvody byla vytvořena pásma využitelnosti zobrazující závislosti šíře pásma *B* či činitele jakosti *Q* na rezonančním kmitočtu *F*0. Obvody využívající ztrátové uzemněné *SI* s paralelním rezistorem R<sub>S</sub> či *FDNR* s paralelním kapacitorem C<sub>D</sub> vykazují nejlepší parametry. Dosahují nejvyššího činitele jakosti a nejnižších citlivostí. Vzhledem k tomu, že návrh těchto obvodů je dosti zdlouhavý, byl vytvořen program pro návrh *RLC* a *ARC* vázaných filtrů pro *4.* a *6.* řád pro typy aproximací bez nul přenosu. V závěru kapitoly byla zobrazena realizace několika *ARC* filtrů s využitím *SI* a *FDNR* bloků. Tato realizace potvrdila správnost návrhů a počítačových analýz.

## **4 UNIVERZÁLNÍ A PŘELADITELNÉ FILTRY**

Tato kapitola se snaží o analýzu a porovnání méně známých univerzálních přeladitelných obvodů s obvody typu *A-M a K-H-N*, které jsou v praxi velice často používány. Obvod, který bude vykazovat nejlepší parametry (např. univerzálnost, laditelnost, nastavitelnost, parazitní vlivy atd.) bude kompletně navržen a sestaven z důvodů ověření jeho reálných parametrů a možností využití.

#### **4.1 Analýza jednotlivých univerzálních obvodů**

Univerzálních filtrů existuje celá řada. Ovšem nejvíce v praxi užívanými univerzálními filtry jsou filtry typu *Akerberg - Mossberg* (*obr. 1. 20*) a *Kerwin - Huelsman - Newcomb* (*obr. 1. 21*). K těmto filtrům bude směřováno následné porovnání vlastností dalších méně známých univerzálních filtrů a jejich případného rozšíření v praktické rovině. Především nám půjde o porovnání možností nezávislého ladění určitých parametrů. Pro všechny níže uvedené filtry je tedy třeba pomocí programu *SNAP* [54] odvodit přenosové funkce a jednotlivé výpočetní vztahy.

Pro filtry *A-M* a *K-H-N* je možné pomocí programu [54] získat přenosové funkce a upravit je do formy která udává rovnice (*1.1*). Pomocí přenosové funkce se získají výpočtové vztahy pro parametry *F*0, *F*N, *Q* a *K*0 atd. Jednotlivé rovnice vycházejí z následující optimalizace (z hlediska ladění obvodu), kde platí:

$$
C_1 = C_2 = C; \quad R_1 = R_2 = R; \quad R_3 = R_4 = R_5 = R_6 = R_a.
$$
\n
$$
(4.1)
$$

Rovnice (*4.2*) definuje jmenovatel *D(s)* pro oba výše uvedené filtry realizované s pěti *OZ*:

$$
D(s) = s^2 + s \frac{R_a}{R_0 RC} + \frac{1}{C^2 R^2}.
$$
\n(4.2)

V případě užití filtru *K-H-N* bez tlumení pátým *OZ* zapojeným jako invertor získáváme rovnici (*4.3*), kde je již patrná závislost *Q* na *K*0 a také celkový vztah je značně komplikovaný:

$$
D(s) = s^2 + s \frac{R_{Q1}(R_3R_4 + R_3R_{K0} + R_4R_{K0})}{R_1R_3R_{K0}(R_{Q1} + R_{Q2})C_1} + \frac{1}{C^2R^2}.
$$
\n(4.3)

Pro činitel jakosti *Q*, v případě konfigurace s pěti *OZ* platí vztah (4.4):

$$
Q = \frac{R_Q}{R_a} \,. \tag{4.4}
$$

A pro filtr *K-H-N* v provedení bez tlumení pátým *OZ* platí vztah (4.5):

$$
Q_{K-H-N} = \frac{R_{K0}}{R_{Q1}} \cdot \frac{R_{Q1} + R_{Q2}}{R_a + 2R_{K0}}.
$$
\n(4.5)

Další parametry filtru *A-M* stejně tak filtru *K-H-N* (obou variant) jsou dány stejnými rovnicemi, hodnota přenosu  $K_0$  je dána poměrem rezistorů  $K = R_a / R_{K0}$  a rezonanční frekvence je dána rovnicí  $F_0 = 1/(2\pi RC)$ .

Čitatelé *N(s)* z rovnice (*1.1*) dávají rozdílné přenosové funkce pro jednotlivé výstupy filtru (viz vztahy (*4.6* až *4.11*)):

$$
N_{DP}(s) = -\frac{R_Q R_4 R_5 R_3}{R_Q R_5 C_2 R_3 R_{KO} C_1 R_2 R_1} = -\frac{R_4}{C_2 R_{KO} C_1 R_2 R_1} = -\frac{R_A}{R_{K0} C^2 R^2} = -\omega_0^2,
$$
\n(4.6)

$$
N_{HP}(s) = -s^2 \frac{R_Q R_4 R_5 C_2 R_3 C_1 R_2 R_1}{R_Q R_5 C_2 R_3 R_{KO} C_1 R_2 R_1} = -s^2 \frac{R_4}{R_{K0}} = -s^2 \frac{R_A}{R_{K0}} = -s^2,
$$
\n(4.7)

$$
N_{PP}(s) = s \frac{R_{Q} R_{4} R_{5} C_{2} R_{3} R_{2}}{R_{Q} R_{5} C_{2} R_{3} R_{KO} C_{1} R_{2} R_{1}} = s \frac{R_{4}}{R_{KO} C_{1} R_{1}} = s \frac{R_{A}}{R_{K0} CR} = s \omega_{0},
$$
\n(4.8)

$$
N_{PZ,HPN,DPN}(s) = \frac{R_A}{R_{KO}} \left( s^2 \frac{R_s}{R_{S1}} + \frac{R_s}{C^2 R^2 R_{S3}} \right) = \frac{R_A}{R_{KO}} R_S \left( s^2 \frac{1}{R_{S1}} + \frac{\omega_0^2}{R_{S3}} \right),
$$
(4.9)

$$
N_{F\check{C}}(s) = \frac{R_A}{R_{KO}} \left( s^2 \frac{R_S}{R_{S1}} - s \frac{R_S}{CRR_{S2}} + \frac{R_S}{C^2 R^2 R_{S3}} \right) = \frac{R_A}{R_{KO}} R_S \left( s^2 \frac{1}{R_{S1}} - s \frac{\omega_0}{R_{S2}} + \frac{\omega_0^2}{R_{S3}} \right),
$$
(4.10)

$$
N_{PZ-B}(s) = \frac{R_Q R_6 R_4 R_5}{R_Q R_5 C_2 R_3 R_{KO} C_1 R_2 R_1} + s^2 \frac{R_Q R_6 R_5 C_2 R_3 C_1 R_2 R_1}{R_Q R_5 C_2 R_3 R_{KO} C_1 R_2 R_1} = \frac{R_A}{R_{KO}} \left( s^2 + \frac{1}{C^2 R^2} \right).
$$
(4.11)

Po odvození přenosových funkcí obou filtrů je možné říci, že oba nejvíce v praxi užívané filtry umožňují při stejném počtu aktivních prvků (tedy pěti *OZ*) realizaci všech přenosových funkcí. Také umožňují využití digitálního řízení základních parametrů bez vzájemného ovlivňování. Oba dva filtry jsou velice dobře popsány v odborné literatuře, chybí v ní však definice přesností ladění parametrů *F*<sup>0</sup> a *Q* vztažené k relativní chybě *Q* a *F*<sup>0</sup> či citlivostem na tolerance součástek. Tyto vlastnosti budou dále prozkoumány.

Kromě těchto filtrů byl v úvodu popisován filtr *Towa-Thomas* (*obr. 1. 22*) umožňující realizovat *DP*, *HP* a *PP* podle přivedeného vstupního signálu na jeden ze tří invertujících vstupů *OZ*. Pomocí [54] se odvodí přenosové funkce při volbě parametrů:

$$
C_1 = C_2 = C; \quad R_1 = R_2 = R_V = R; \quad R_3 = R_4 = R_a. \tag{4.12}
$$

Jmenovatel *D(s)* podle vztahu (*1.1*) bude mít tvar (*4.13*):

$$
D(s) = \frac{R_V R_4}{C_2 R_2 C_1 R_3 R_V R_1} + s \frac{R_V R_4 R_1 C_P}{C_2 R_2 C_1 R_3 R_V R_1} + s^2 \frac{C_2 R_2 C_1 R_3 R_V R_1}{C_2 R_2 C_1 R_3 R_V R_1} = \frac{1}{C^2 R^2} + s \frac{C_P}{R C^2} + s^2.
$$
(4.13)

Odtud vyplývá vztah pro rezonanční kmitočet  $F_0$  (4.14) a činitel jakosti  $Q$  (4.15):

$$
F_0 = \frac{1}{2\pi} \frac{1}{CR},\tag{4.14}
$$

$$
Q = \frac{C}{C_P} \,. \tag{4.15}
$$

Čitatelé, které definují typ přenosové funkce, budou pro vstupní signál přivedený na vstup *OZ*<sup>1</sup> následující. Na výstupech *OZ* je možné získat *DP* na *OZ*2 a *OZ*3 (viz vztah (*4.16*)) či *PP* na *OZ*1 vztah (*4.17*):

$$
N_{DP+}(s) = \frac{R_1 R_3}{C_2 R_2 C_1 R_3 R_V R_1} = \frac{1}{C^2 R R_V} = \frac{1}{C^2 R^2},
$$
\n(4.16)

$$
N_{PP-}(s) = -s \frac{C_2 R_1 R_3 R_2}{C_2 R_2 C_1 R_3 R_V R_1} = -s \frac{1}{CR} = -s \frac{1}{CR}.
$$
\n(4.17)

Pro vstupní signál přivedený na vstup *OZ*2 získáváme na výstupu *OZ*2 a *OZ*<sup>3</sup> *PP* (viz (*4.18*)):

$$
N_{PP+}(s) = s \frac{R_1 R_2 R_4 C_1}{C_2 R_2 C_1 R_3 R_V R_1} = s \frac{1}{C R_V} = s \frac{1}{C R},
$$
\n(4.18)

a pro *OZ*3 na výstupu získáváme *HP* (viz vztah (*4.19*)):

$$
N_{HP-}(s) = -s^2 \frac{C_2 R_2 R_3 R_4 R_1 C_1}{C_2 R_2 C_1 R_3 R_V R_1} = -s^2 \frac{R_4}{R_V}.
$$
\n(4.19)

Příklady dalších méně známých univerzálních filtrů, které obsahují tři či více *OZ* jsou uvedeny na následujících obrázcích. Ke každému schématu byla odvozena příslušná přenosová funkce. Vzhledem k tomu, že ani jeden z dále uvedených obvodů nesplňuje podmínku nezávislého nastavování kmitočtu a činitele jakosti, je kompletní rozbor obvodů uveden v *příloze 11*. Na *obr. 4. 1* je zobrazen univerzální filtr realizovaný pomocí pěti *OZ*. Jeho kompletní přenosová funkce *H(s)* je uvedena ve vztahu (*4.20*). Ve vztahu (*4.21*) je již kompletní upravená přenosová funkce:

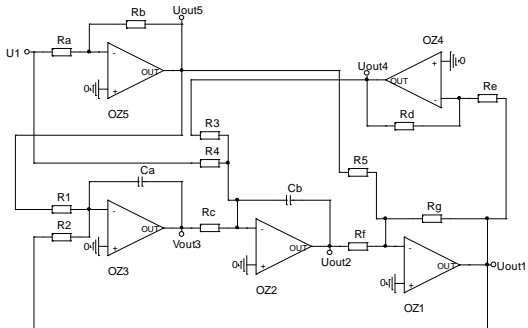

**Obr. 4. 1** Ukázka univerzálního filtru s pěti *OZ*.

$$
H(s) = \frac{N(s)}{D(s)} = \frac{R_2 R_3 R_4 R_5 R^3 + s(R_1 R_2 R_3 R_5 C R^4) + s^2(R_1 R_2 R_3 R_4 R^5 C^2)}{R_1 R_3 R_4 R_5 R^3 + s(R_1 R_2 R_4 R_5 R^4 C) + s^2(R_1 R_2 R_3 R_4 R_5 R^4 C^2)},
$$
\n(4.20)

$$
\frac{U_2}{U_1} = \frac{R}{R_5} \frac{s^2 + s \left(\frac{R_5}{R_4 RC}\right) + \frac{R_5}{R_1 R^2 C^2}}{s^2 + s \left(\frac{1}{R_3 C}\right) + \frac{1}{R_2 RC^2}} = \frac{R}{R_5} \frac{s^2 + s \left(\frac{R_5}{R_4 RC_{lad}}\right) + \frac{R_5}{R_{dig} R^2 C_{lad}^2}}{s^2 + s \left(\frac{1}{R_0 C_{lad}}\right) + \frac{1}{R_{dig} RC_{lad}^2}}.
$$
\n(4.21)

Ukázka dalšího univerzálního filtru je uvedena na *obr. 4. 2*. Tento filtr je realizovaný pomocí čtyř *OZ*. Jeho kompletní přenosová funkce je popsána vztahy (*4.22* a *4.23*):

 $22.22$ 

$$
H(s) = \frac{N(s)}{D(s)} = \frac{-R_2R_3R_4R_5R_CR_E - s(R_1R_2R_5R_4R_CR_2R_5C_A) - s^2(R_1R_2R_3R_4R_4R_5R_CC_AC_B)}{+R_1R_3R_4R_5R_CR_E + s(R_1R_2R_4R_5R_4R_CR_2C_A) + s^2(R_1R_2R_3R_4R_5R_4R_5R_CC_AC_B)},
$$
(4.22)

$$
H(s) = \frac{N(s)}{D(s)} = -\frac{R_c}{R_s} \frac{s^2 + s \frac{R_s R_D}{R_s R_s R_s C_B} + \frac{R_s}{R_l R_A R_s C_A C_B}}{R_s R_s R_s C_s} = -\frac{R}{R_s} \frac{s^2 + s \frac{R_s}{R_Q R_s C_{lad}} + \frac{R_s}{R_{dis} R^2 C_{lad}^2}}{s^2 + s \frac{1}{R_Q C_{lad}} + \frac{1}{R_{dis} R C_{lad}^2}}.
$$
(4.23)

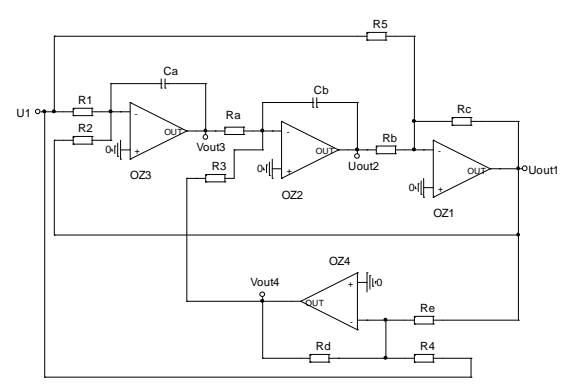

**Obr. 4. 2** Ukázka univerzálního filtru se čtyřmi *OZ.*

Třetí zapojení univerzálního filtru je uvedeno na *obr. 4. 3*. Tento filtr je realizovaný pomocí tří *OZ*. Jeho kompletní přenosová funkce je popsána vztahy (*4.24* a *4.25*):

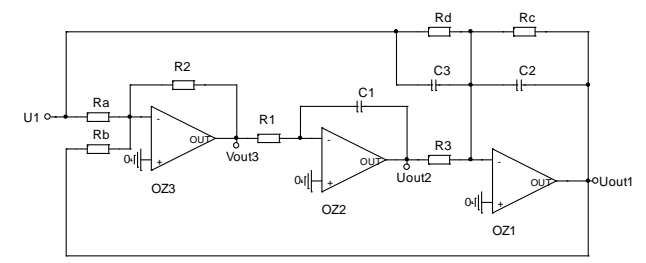

**Obr. 4. 3** Ukázka univerzálního filtru se třemi *OZ.*

$$
H(s) = \frac{N(s)}{D(s)} = \frac{R_2 R_B R_C R_D + s(R_1 R_3 C_1 R_A R_B R_C) + s^2 (R_1 R_3 C_1 C_3 R_A R_B R_C R_D)}{-R_2 R_A R_C R_D - s(R_1 R_3 C_1 R_A R_B R_D) - s^2 (R_1 R_3 C_1 C_2 R_A R_B R_C R_D)},
$$
(4.24)

$$
H(s) = \frac{N(s)}{D(s)} = -\frac{C_3}{C_2} \frac{s^2 + s \frac{1}{C_3 R_D} + \frac{R_2}{C_3 R_1 R_3 C_1 R_A}}{s^2 + s \frac{1}{C_2 R_C} + \frac{R_2}{C_2 R_1 R_3 C_1 R_B}} = -\frac{C_3}{C_{lad}} \frac{s^2 + s \frac{1}{C_3 R_D} + \frac{1}{C_3 R_{dig}^2 C_{lad}}}{s^2 + s \frac{1}{C_{lad} R_Q} + \frac{1}{R_{dig}^2 C_{lad}^2}}.
$$
(4.25)

Zapojení univerzálního filtru uvedeného na *obr. 4. 4* obsahuje tři *OZ*. Jeho kompletní přenosová funkce je popsána vztahy (*4.26* a *4.27*):

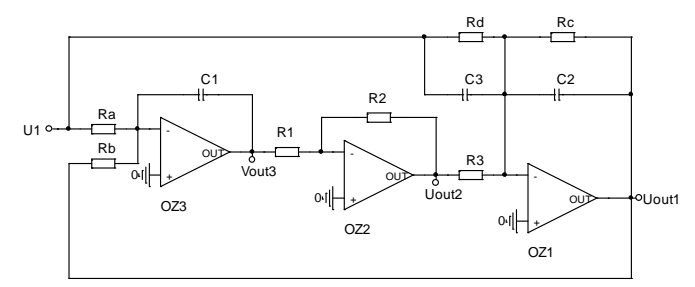

**Obr. 4. 4** Ukázka univerzálního filtru se třemi *OZ.*

$$
H(s) = \frac{N(s)}{D(s)} = \frac{R_2 R_B R_C R_D + s(R_1 R_3 C_1 R_A R_B R_C) + s^2 (R_1 R_3 C_1 C_3 R_A R_B R_C R_D)}{-R_2 R_A R_C R_D - s(R_1 R_3 C_1 R_A R_B R_D) - s^2 (R_1 R_3 C_1 C_2 R_A R_B R_C R_D)},
$$
(4.26)

$$
H(s) = \frac{N(s)}{D(s)} = -\frac{C_3}{C_2} \frac{s^2 + s \frac{1}{C_3 R_D} + \frac{R_2}{C_3 R_1 R_3 C_1 R_A}}{s^2 + s \frac{1}{C_2 R_C} + \frac{R_2}{C_2 R_1 R_3 C_1 R_B}} = -\frac{C_3}{C_{lad}} \frac{s^2 + s \frac{1}{C_3 R_D} + \frac{1}{C_3 R_{dig}^2 C_{lad}}}{s^2 + s \frac{1}{C_{lad} R_Q} + \frac{1}{R_{dig}^2 C_{lad}^2}}.
$$
(4.27)

Další zapojení se třemi *OZ* je zobrazeno na *obr. 4. 5* a jeho přenosová funkce je popsána vztahy (*4.28* a *4.29*):

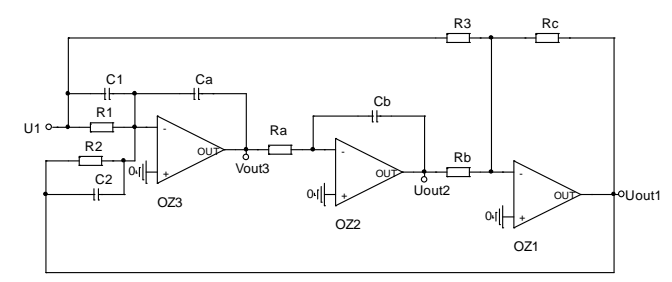

**Obr. 4. 5** Ukázka univerzálního filtru se třemi *OZ.*

$$
H(s) = \frac{N(s)}{D(s)} = \frac{R_2 R_3 R_C + s(R_1 C_1 R_2 R_3 R_C) + s^2 (R_1 R_2 C_A C_B R_A R_B R_C)}{-R_1 R_3 R_C - s(R_1 C_2 R_2 R_3 R_C) - s^2 (R_1 R_2 R_3 C_A C_B R_A R_B)},
$$
(4.28)

$$
H(s) = \frac{N(s)}{D(s)} = -\frac{R}{R_3} \frac{s^2 + s \left(\frac{C_1 R_3}{C_A C_B R_A R_B}\right) + \frac{R_3}{R_1 C_A C_B R_A R_B}}{s^2 + s \left(\frac{C_2}{C_A C_B R_A}\right) + \frac{1}{R_2 C_A C_B R_A}} = -\frac{R}{R_3} \frac{s^2 + s \left(\frac{C_1 R_3}{C_{lad}^2 R^2}\right) + \frac{R_3}{R_{dig} C_{lad}^2 R^2}}{s^2 + s \left(\frac{C_2}{C_{lad}^2 R}\right) + \frac{1}{R_{dig} C_{lad}^2 R}}.
$$
(4.29)

Pomocí čtyř *OZ* je realizované schéma univerzálního filtru na *obr. 4. 6* a jeho přenosová funkce je popsána vztahy (*4.30* a *4.31*):

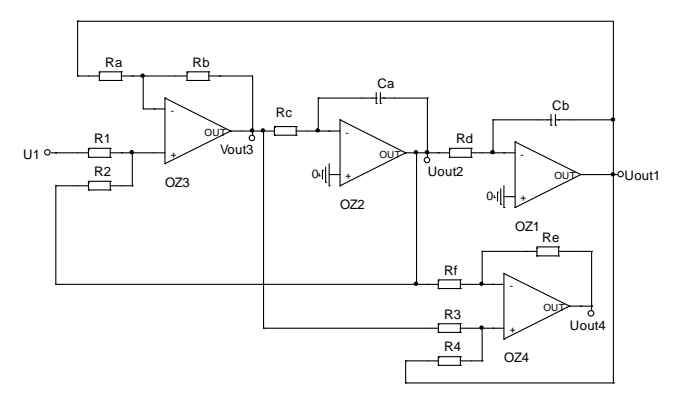

**Obr. 4. 6** Ukázka univerzálního filtru se čtyřmi *OZ.*

$$
H(s) = \frac{N(s)}{D(s)} = \frac{4R_2R_3R^2 + s(2R_2R_3R^3C + 2R_2R_4R^3C) + s^2(4R_2R_4R^4C^2)}{R^2(R_1 + R_2)(R_3 + R_4) + s(2R_1R_4R^3C + 2R_1R_3R^3C) + s^2R^4C^2(R_1 + R_2)(R_3 + R_4)},
$$
(4.30)

$$
\frac{U_2}{U_1} = \frac{4R_2R_4}{(R_1 + R_2)(R_3 + R_4)} \frac{\frac{R_3}{R_4R^2C^2} + s\left(\frac{R_4 + R_3}{2R_4RC}\right) + s^2}{\frac{1}{R^2C^2} + s\left(\frac{2R_1}{RC(R_1 + R_2)}\right) + s^2}.
$$
\n(4.31)

Další realizace pomocí tří *OZ* ukazuje *obr. 4. 7*. Přenosová funkce je popsána vztahy (*4.32*  a *4.33*):

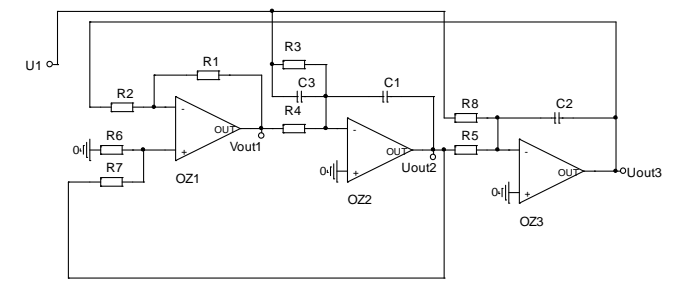

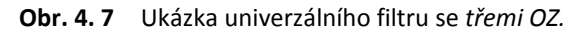

$$
H(s) = \frac{N(s)}{D(s)} = \frac{4R_2R_3R^2 + s(2R_2R_3R^3C + 2R_2R_4R^3C) + s^2(4R_2R_4R^4C^2)}{R^2(R_1 + R_2)(R_3 + R_4) + s(2R_1R_4R^3C + 2R_1R_3R^3C) + s^2R^4C^2(R_1 + R_2)(R_3 + R_4)},
$$
\n(4.32)

$$
\frac{U_2}{U_1} = -\frac{C_3}{C_2} \frac{\frac{R_1}{R_2} \frac{1}{R_4 R_8 C_2 C_3} + s \frac{1}{R_3 C_3} + s^2}{\frac{R_1}{R_2 R_4 R_5 C_1 C_2} + s \frac{R_6}{R_4 C_1} \frac{R_2 + R_3}{R_2 (R_6 + R_7)} + s^2}.
$$
\n(4.33)

Další univerzální filtr je zobrazen na *obr. 4. 8*. Obsahuje tři *OZ* a jeho přenosová funkce je popsána vztahy (*4.34* a *4.35*):

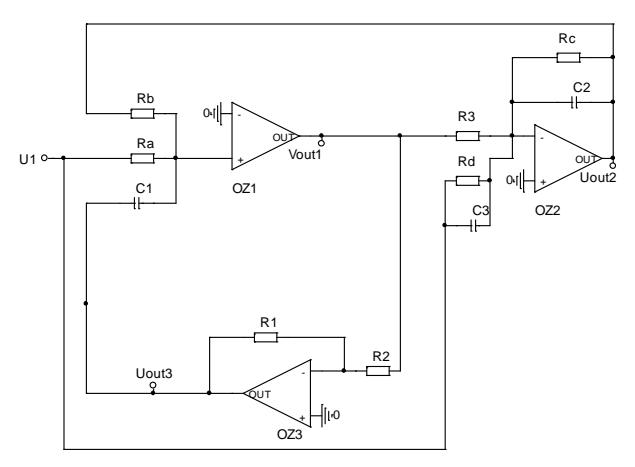

**Obr. 4. 8** Ukázka univerzálního filtru se třemi *OZ.*

$$
H(s) = \frac{N(s)}{D(s)} = \frac{R_2 R_B R_C R_D + s(C_1 R_1 R_A R_B R_3 R_C) + s^2 (C_1 R_1 R_A R_B C_3 R_3 R_C R_D)}{-R_2 R_A R_C R_D - s(C_1 R_1 R_A R_B R_3 R_D) - s^2 (C_1 R_1 R_A R_B C_2 R_3 R_C R_D)},
$$
\n(4.34)

$$
H(s) = \frac{N(s)}{D(s)} = -\frac{C_3}{C_2} \frac{s^2 + s\left(\frac{1}{R_D C_3}\right) + \frac{R_2}{R_1 R_3 R_A C_1 C_3}}{s^2 + s\left(\frac{1}{R_C C_2}\right) + \frac{R_2}{R_1 R_3 R_B C_1 C_2}} = -\frac{C_3}{C_{lad}} \frac{s^2 + s\left(\frac{1}{R_D C_3}\right) + \frac{1}{R_{dig}^2 C_{lad} C_3}}{s^2 + s\left(\frac{1}{R_Q C_{lad}}\right) + \frac{1}{R_{dig}^2 C_{lad}^2}}.
$$
(4.35)

Poslední realizace filtru pomocí tří *OZ* ukazuje *obr. 4. 9*. Přenosová funkce je popsána vztahy (*4.36* a *4.37*).

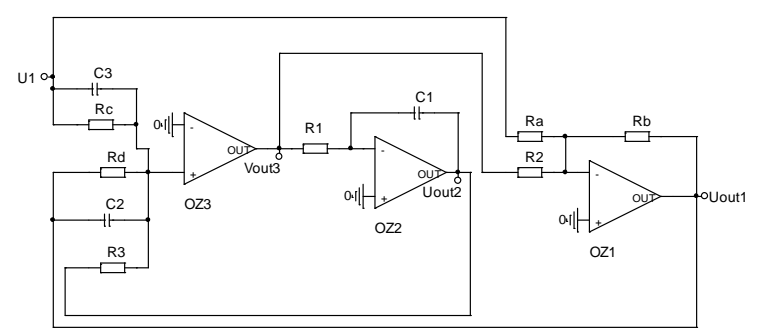

**Obr. 4. 9** Ukázka univerzálního filtru se třemi *OZ.*

$$
H(s) = \frac{N(s)}{D(s)} = \frac{R_2 R_B R_C R_D + s(R_1 R_3 C_1 R_A R_B R_D) + s^2 (R_1 R_3 C_1 C_3 R_A R_B R_C R_D)}{-R_2 R_A R_C R_D - s(R_1 R_3 C_1 R_A R_B R_C) - s^2 (R_1 R_3 C_1 C_2 R_A R_B R_C R_D)},
$$
(4.36)

$$
H(s) = \frac{N(s)}{D(s)} = -\frac{C_3}{C_2} \frac{s^2 + s \frac{1}{C_3 R_C} + \frac{R_2}{C_3 R_1 R_3 C_1 R_A}}{s^2 + s \frac{1}{C_2 R_D} + \frac{R_2}{C_3 R_1 R_3 C_1 R_B}} = -\frac{C_3}{C_{lad}} \frac{s^2 + s \frac{1}{C_3 R_C} + \frac{1}{C_3 R_{dig}^2 C_{lad}}}{s^2 + s \frac{1}{C_{lad} R_Q} + \frac{1}{R_{dig}^2 C_{lad}^2}}.
$$
(4.37)

Po kompletní analýze obvodů uvedených na *obr. 4. 1* až *obr. 4. 9* jsme došli k závěrům, že ani jeden z uvedených obvodů nedosahuje vlastností univerzálních filtrů typu *A-M* a *K-H-N* (viz *příloha 11*). Filtry sice vykazují univerzálnost - tedy možnost realizace více přenosových funkcí, ale také značnou vzájemnou závislost jednotlivých parametrů při možném digitálním řízení nebo ladění daného filtru, čímž se značně zhoršuje využitelnost uvedených obvodů v praxi. Z tohoto důvodu bude v dalších kapitolách věnována pozornost pouze filtru *A-M* a *K-H-N*.

#### **4.2 Porovnání vlastností univerzálních filtrů** *A-M* **a** *K-H-N*

Jelikož univerzální filtry *A-M* a *K-H-N* se vyznačují nejlepšími parametry (nezávislé digitální řízení *Q* a *K*0), jsou nejčastěji v praxi využívány. Velice zajímavé je zkusit porovnat přesnosti nastavování jejich parametrů *F*0, *Q* a možnosti jejich ladění pomocí digitálních potenciometrů. Pomocí výše odvozených vztahů se každý filtr analyzoval pro frekvenční pásmo od *100 Hz* do *1 MHz*. Tyto výpočty pro filtry *A-M* a *K-H-N* složí k porovnání základních vlastností filtru.

Pro ověření funkce filtru *A-M a K-H-N* byly nejprve provedeny počítačové analýzy s ideálními *OZ* a poté s reálnými *OZ* (*CLC440*). Kmitočtové přeladění bylo zvoleno od *100 Hz* do *1 MHz*  (při *Q = 5*). Tomu odpovídá přeladění rezistorů *R1*, *R*2 v rozsahu *1 k*<sup>Ω</sup>až *10 k*Ω, přičemž kapacitory *C*1, *C*<sup>2</sup> jsou v rozsahu *160 nF do 160 pF*. Rezistory *R* a *R*K0 jsou *1 k*Ω a rezistor *RQ* pro činitel jakosti *Q* = 5 je *200* Ω. Počítačové analýzy byly provedeny v programu *PSpice* [51]. Obvod *A-M*  i s hodnotami zvolených stavebních součástek je uveden na *obr. 4. 10*.

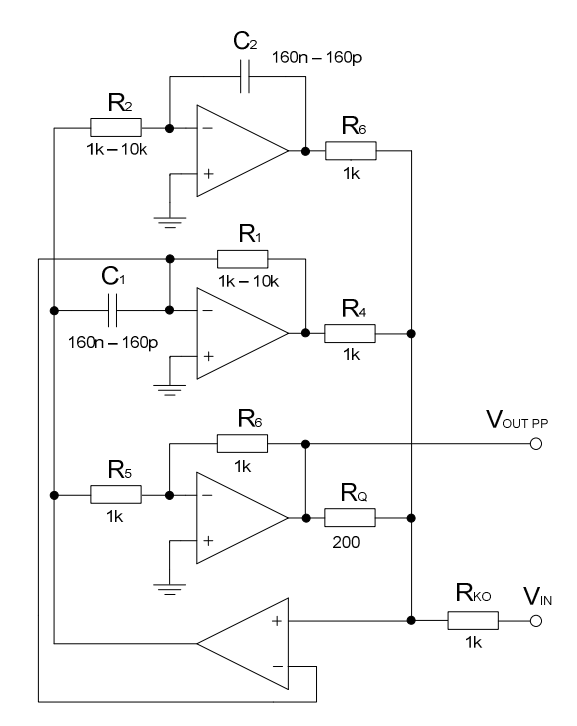

**Obr. 4. 10** Schéma filtru *A-M* i s hodnotami součástek.

Obvod *K-H-N* i s hodnotami stavebních součástek je uveden s ideálními *OZ* na *obr. 4. 11*.

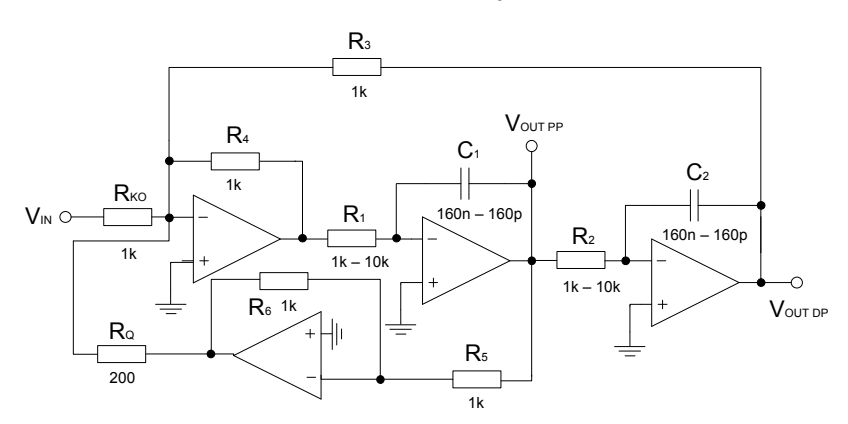

**Obr. 4. 11** Schéma filtru *K-H-N* i s hodnotami součástek.

Ukázky výsledné modulové kmitočtové charakteristiky typu *PP* filtru *A-M* a *K-H-N* (ideální *OZ*) je uvedena na *obr. 4. 12* a *obr. 4. 13*. Dále pak byly provedeny počítačové analýzy přeladění činitele jakosti *Q* pro oba filtry a to v rozsahu od *1* do *50* na rezonančním kmitočtu *F*0 *= 10 kHz* (viz *obr. 4. 14 a obr. 4. 15*). Z těchto počítačových analýz byly vypočteny relativní odchylky rezonančního kmitočtu a činitele jakosti, které definují jednotlivé přesnosti nastavení parametrů pro oba filtry s ideálními *OZ*.

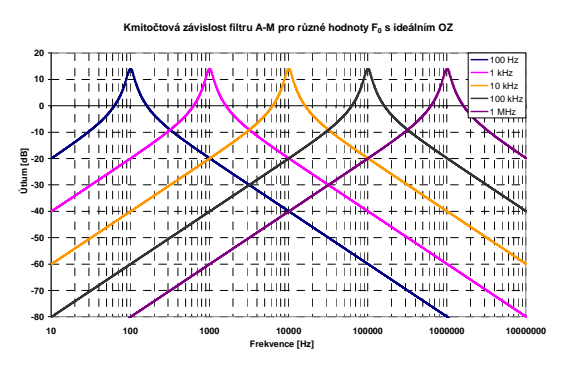

**Obr. 4. 12** Kmitočtová závislost filtru *A-M* pro různé hodnoty *F*0 (*Q = 5*) s ideálními *OZ*.

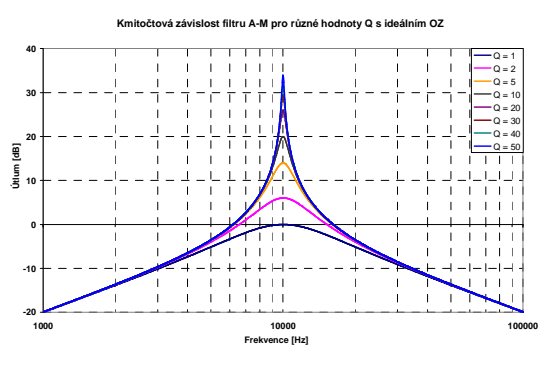

**Obr. 4. 14** Kmitočtová závislost filtru *A-M* pro různé hodnoty *Q* ( $F_0$  = 10 kHz) s ideálními OZ.

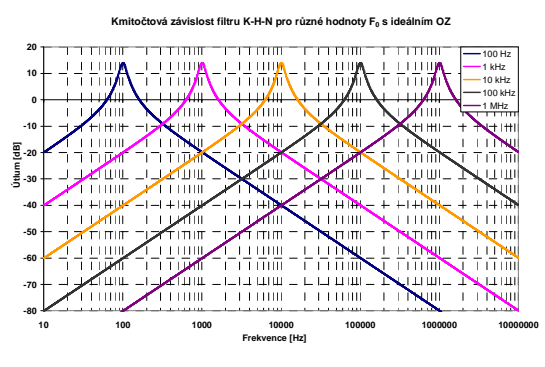

**Obr. 4. 13** Kmitočtová závislost filtru *K-H-N* pro různé hodnoty *F*0 (*Q = 5*) s ideálními *OZ*.

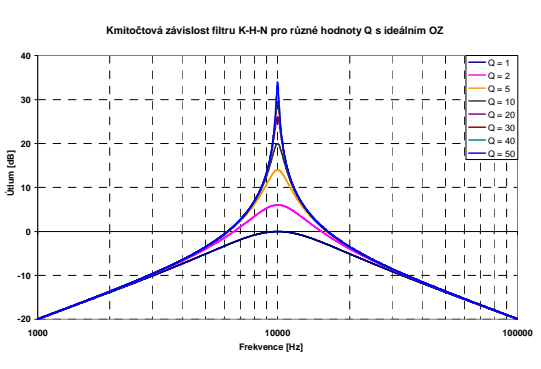

**Obr. 4. 15** Kmitočtová závislost filtru *K-H-N* pro různé hodnoty *Q* (*F*<sup>0</sup> *= 10 kHz*) s ideálními *OZ*.

Relativní odchylky rezonančních kmitočtů *F*0 pro filtry *A-M* a *K-H-N* s ideálními *OZ* se pohybují do *0,5 %* (*tab. 4. 1*). Nastavení rezonančního kmitočtu je tedy relativně přesné a shodné pro oba obvody.

| $F_0[kHz]$                  |       |       | 10    | 100   | 1000  |
|-----------------------------|-------|-------|-------|-------|-------|
| $\delta_{\rm f}(A-M)$ [%]   | 0,496 | 0,496 | 0,497 | 0,496 | 0,500 |
| $\delta_{\rm f}(K-H-N)$ [%] | 0,496 | 0.496 | 0,496 | 0,496 | 0,499 |

**Tab. 4. 1** Relativní odchylky rezonančního kmitočtu *F*0 filtrů *A-M* a *K-H-N* s ideálními *OZ* pro *Q = 5*.

Relativní odchylky činitele jakosti pro oba univerzální obvody s ideálními *OZ* na rezonančním kmitočtu *F*<sup>0</sup> *= 10 kHz* jsou uvedeny v *tab. 4. 2*. Odchylka *Q* se při hodnotě *1* pohybuje okolo *12 %*  a postupně klesá. Od hodnoty *Q = 5* je to již méně než *1 %*. Opět jsou hodnoty shodné pro oba obvody.

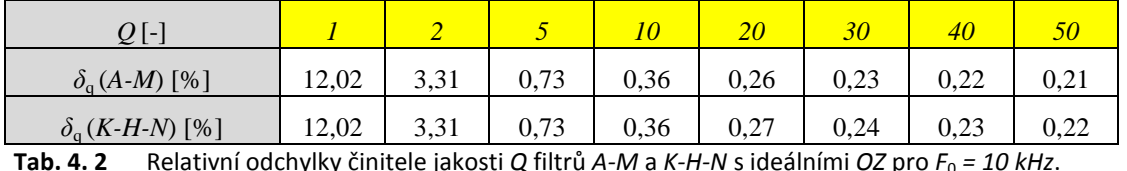

Přesnost nastavení vyššího *Q* je uspokojivá, avšak při požadavku přesného nastavení nižšího *Q* by byla na místě korekce. Stejně tak při nižší hodnotě *Q* dochází i k odchylce nastaveného kmitočtu. Při *Q = 1* je odchylka *11,7 %* a postupně klesá. Od hodnoty *Q = 5* je již odchylka menší než *0,5 %*.

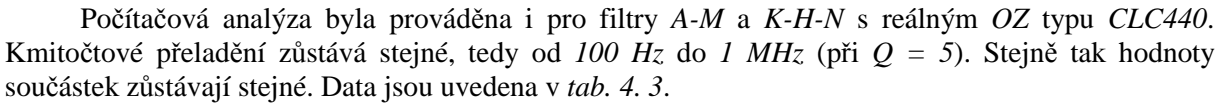

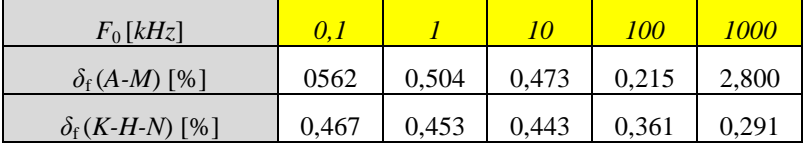

**Tab. 4. 3** Relativní odchylky rezonančního kmitočtu *F*0 filtrů *A-M* a *K-H-N* s rálným *OZ* (*CLC440*) pro *Q = 5*.

Výsledné průběhy filtru *A-M* jsou uvedeny na *obr. 4. 16*. Odchylky rezonančních kmitočtů se do hodnoty *F*0 *= 100 kHz* pohybují do *0,6 %*. Při vyšších kmitočtech přibližně od *F*<sup>0</sup> *= 500 kHz* jsou odchylky vyšší než *1 %* (viz *tab. 4. 3*). Nastavení rezonančního kmitočtu je s reálným *OZ CLC440*  na nižších kmitočtech dostatečně přesné, avšak na vyšších kmitočtech by byla na místě korekce. Činitel jakosti *Q* byl nastaven na hodnotu *5*. Ke konci měřeného rozsahu je činitel jakosti *Q* mírně vyšší. Na kmitočtu *1 MHz* je činitel jakosti *Q = 5,8*. Řešením by byla opět korekce. Také je z obrázku viditelné, že u modulové kmitočtové charakteristiky vznikají parazitní nuly přenosu.

Výsledné průběhy filtru *K-H-N* jsou uvedeny na *obr. 4. 17*. Odchylky rezonančních kmitočtů *F*<sup>0</sup> se pohybují do *0,5 %*. Nastavení rezonančního kmitočtu je i s reálným *OZ* dostatečně přesné (viz *tab. 4. 3*). Činitel jakosti *Q* byl nastaven na hodnotu *5*. Ke konci měřeného rozsahu je však činitel jakosti větší. Na kmitočtu *1 MHz* je činitel jakosti *8,3*. Řešením by byla opět korekce.

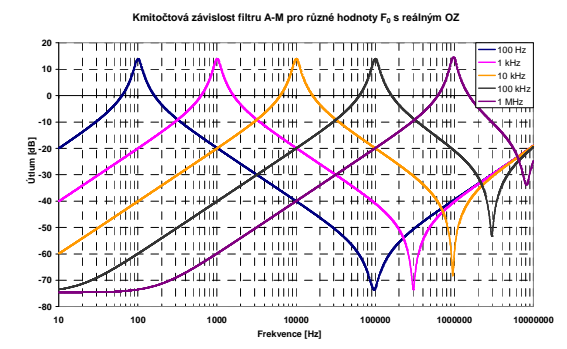

**Obr. 4. 16** Kmitočtová závislost filtru *A-M* pro různé hodnoty *F*0 (*Q = 5*) s reálnými *OZ* (*CLC440*).

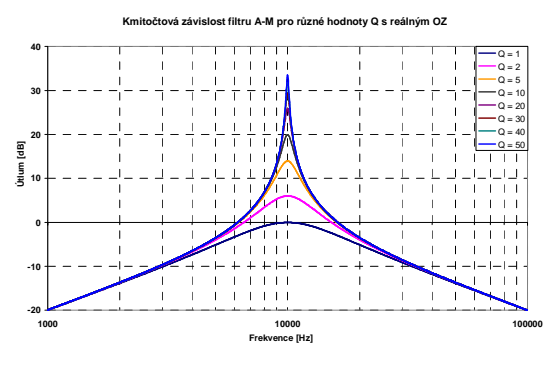

**Obr. 4. 18** Kmitočtová závislost filtru *A-M* pro různé hodnoty *Q* (*F*<sup>0</sup> *= 10 kHz*) s reálnými *OZ*.

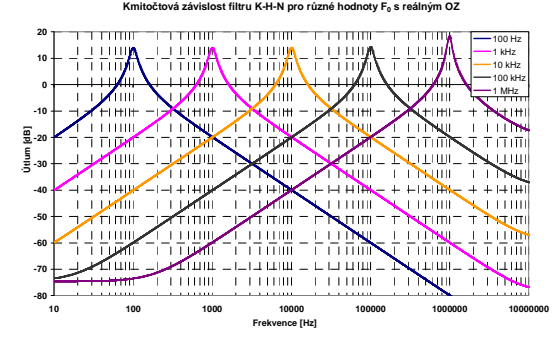

**Obr. 4. 17** Kmitočtová závislost filtru *K-H-N* pro různé hodnoty *F*0 (*Q = 5*) s reálnými *OZ* (*CLC440*).

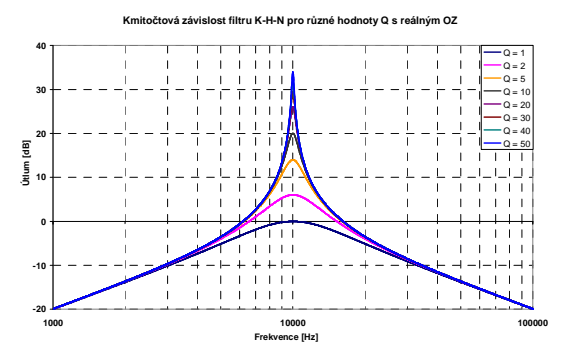

**Obr. 4. 19** Kmitočtová závislost filtru *K-H-N* pro různé hodnoty *Q* (*F*<sup>0</sup> *= 10 kHz*) s reálnými *OZ*.

Počítačová analýza přeladění činitele jakosti *Q* byla provedena rovněž v rozsahu od *1* do *50*. Hodnoty součástek jsou tedy opět shodné a rezonanční kmitočet *F*0 byl taktéž zvolen *10 kHz*. Výsledná závislost pro filtr *A-M* je uvedena na *obr. 4. 18*. Odchylky *Q* při malých a velkých hodnotách činitele jakosti *Q* jsou relativně velké (viz *tab. 4. 4*). Pro přesné nastavení činitele jakosti *Q* by tedy byla na místě korekce. Pro lepší představu o chování obvodu bylo provedeno nastavení činitele jakosti i na kmitočtu *100 kHz*. Odchylky *Q* zde byly podobné jako na kmitočtu *10 kHz*  do hodnoty *Q = 40*. Poté již relativní odchylka roste.

Výsledná závislost pro filtr *K-H-N* je uvedena na *obr. 4. 19*. Odchylka *Q* se při hodnotě *1* pohybuje okolo *12 %* a postupně klesá. Od hodnoty *Q = 5* je to již méně než *1 %* a na hodnotě *50* začíná vzrůstat (viz *tab. 4. 4*). Pro lepší představu o chování obvodu bylo provedeno nastavení činitele jakosti i na kmitočtu *100 kHz*. Zde jsou při vyšším činiteli jakosti *Q* hodnoty vyšší a dosahují hodnoty až *32 %* (*Q = 50*). Přesnost nastavení vyššího *Q* je při *F*<sup>0</sup> *= 10 kHz* uspokojivá, avšak při požadavku přesného nastavení nižšího *Q* by byla na místě korekce. Zvláště pak při nastavení činitele jakosti *Q*  na vyšším kmitočtu.

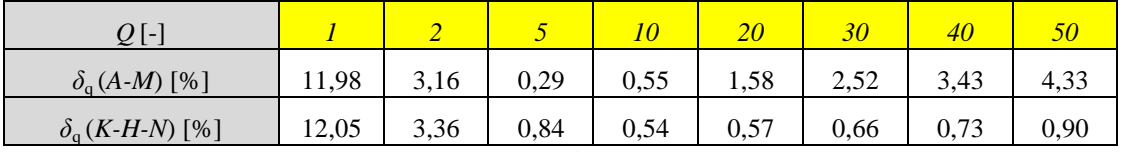

**Tab. 4. 4** Relativní odchylky činitele jakosti *Q* filtrů *A-M* a *K-H-N* s reálnými *OZ* (*CLC440*) pro *F*0 *= 10 kHz*.

Pro lepší porovnání filtrů *K-H-N* a *A-M* byly jednotlivé odchylky zakresleny do společných grafů. Výsledky analýz jsou porovnávány pro počítačové analýzy s reálnými *OZ CLC440*. Na *obr. 4. 20* je porovnání kmitočtových odchylek *δ*<sup>f</sup> pro činitel jakosti *Q = 5* a na dalším obrázku (*obr.* 4. 21) je porovnání odchylek  $\delta_{q}$  pro kmitočet 100 kHz.

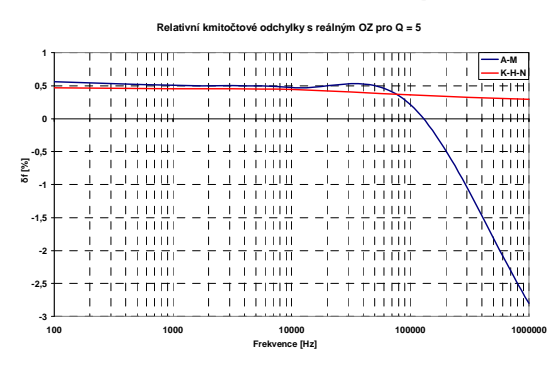

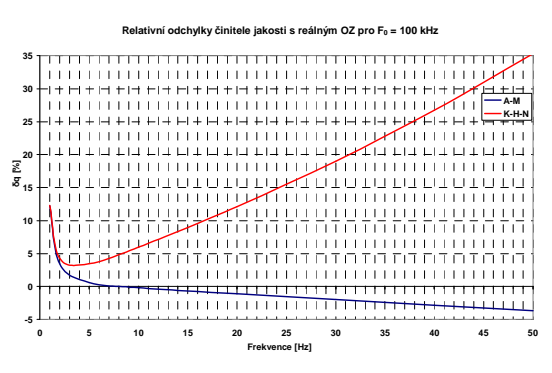

**Obr. 4. 20** Relativní frekvenční odchylky s reálnými *OZ CLC440* pro *Q = 5*.

**Obr. 4. 21** Reletivní odchylky činitele jakosti *Q* s reálnými *OZ CLC440* pro *F*0 *= 100 kHz*.

Ostatní grafy zobrazující relativní odchylky činitele jakosti *Q* a rezonančního kmitočtu *F*0 jsou uvedeny na *obr. 4. 22* až *obr. 4. 25*.

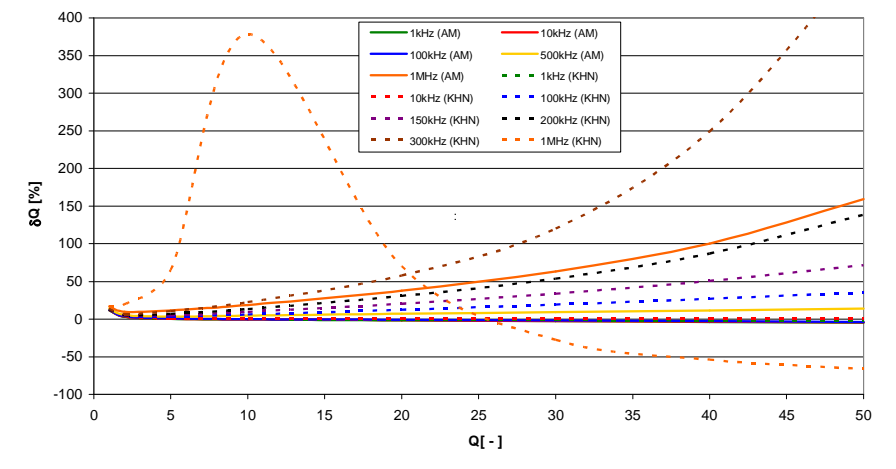

**Obr. 4. 22** Porovnání relativních odchylek obou filtrů pro reálný *OZ* (*CLC440*) v závislosti na činiteli jakosti.

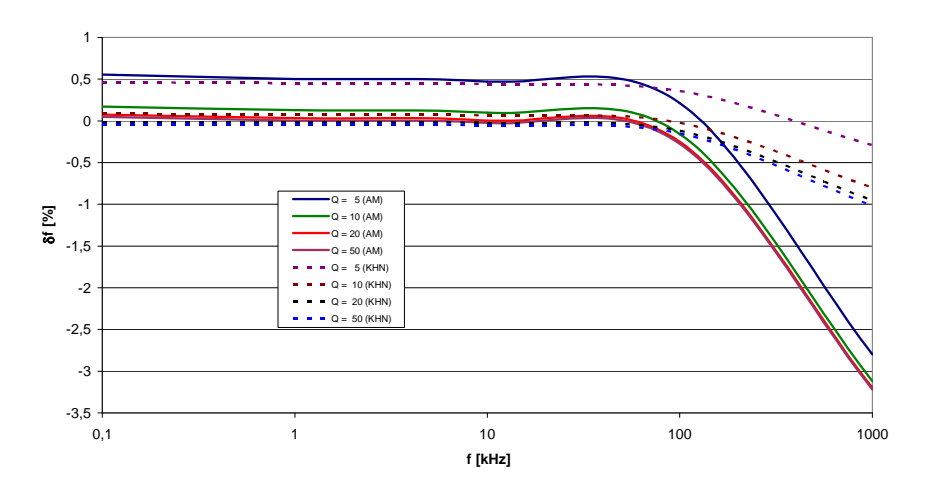

**Obr. 4. 23** Porovnání relativních odchylek obou filtrů pro reálný *OZ* (*CLC440*) v závislosti na kmitočtu.

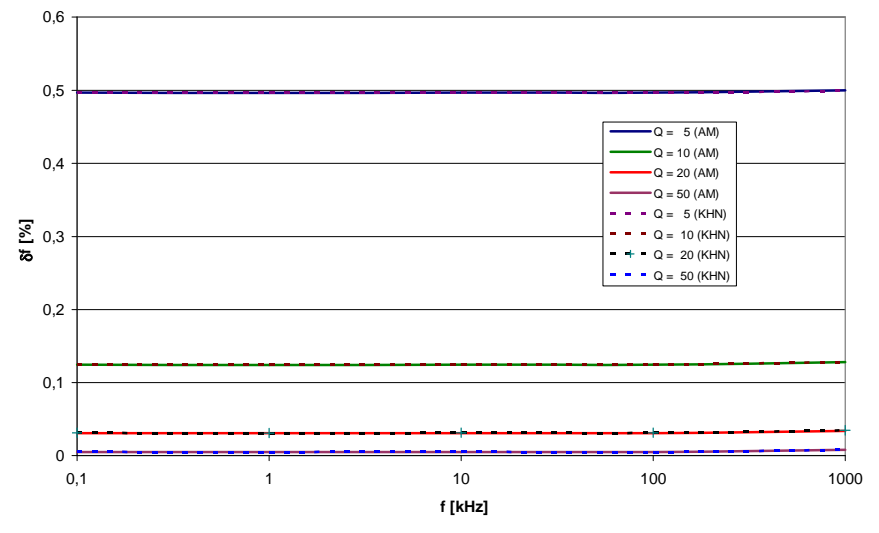

**Obr. 4. 24** Porovnání relativních odchylek obou filtrů pro ideální *OZ* v závislosti na kmitočtu.

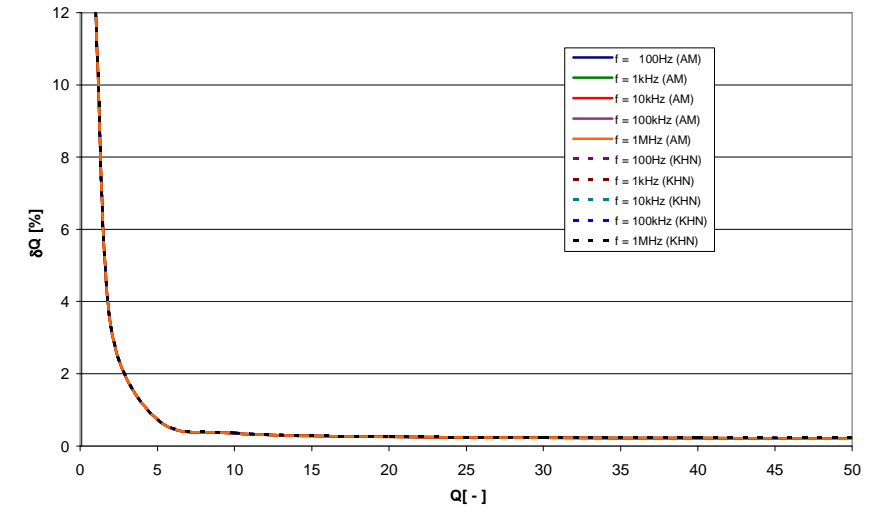

**Obr. 4. 25** Porovnání relativních odchylek obou filtrů pro ideální *OZ* v závislosti na činiteli jakosti.

Z výsledků analýz vychází, že přesnějšího nastavení rezonančního kmitočtu  $F_0$  pro určité hodnoty činitele jakosti *Q* lze dosáhnout s filtrem *K-H-N*. Rozdíl je zřejmý především na vyšších kmitočtech. Naopak v případě nastavování činitele jakosti *Q* pro určité hodnoty rezonančního kmitočtu *F*0 lépe vychází zapojení filtru *A-M*. Tento rozdíl je poměrně podstatný.

### **4.3 Realizace univerzálních filtrů**

Z provedených počítačových analýz vyplývá, že oba filtry jsou vhodné pro fyzickou realizaci. Filtr *A-M* vykazuje lepší parametry pro nastavování konkrétní hodnoty činitele jakosti a filtr *K-H-N* naopak vykazuje lepší parametry pro konkrétní nastavení kmitočtu. Z těchto důvodů byly realizovány oba dva typy filtrů se čtyřmi *OZ*, které umožňují realizaci *DP*, *HP*, *PP* a *PZ*. Oba typy filtrů byly navrženy tak, aby šlo použít jak digitální ladění parametrů pomocí digitálních potenciometrů *AD5231*  [44], tak i mechanické ladění pomocí mechanických potenciometrů (pro ověření správného návrhu a funkce filtrů). Ve všech obvodech byly použity dva typy *OZ* a to *OPA656U* , *OPA657U* [59]. Obvody byly navrženy pro kmitočtové pásmo od *10 Hz* do *1 MHz* s činitelem jakosti od *1* do *20*. Řízení bylo prováděno pomocí vývojového kitu s *ATmega 16* [61], [62], [63], [64], který zajišťuje ovládání části digitálního řízení. Obvody byly navrženy podle návrhových tabulek uvedených v literatuře [1]. Pro filtr *A-M* bylo realizováno pět bloků *2.* řádu tak, aby mohl tento obvod být realizován až do *10.* řádu při využití aproximace typu *Bessel* s kaskádním řazením bloků *2.* řádu.

 Příklad realizace filtru *A-M* s mechanickým laděním parametrů je uvedena na *obr. 4. 26*  a s digitálním řízením parametrů na *obr. 4. 27*. Na dalších příkladech je zobrazen obvod *A-M* (*obr. 4. 28*), obvod *K-H-N* (*obr. 4. 29*). Univerzální deska digitálního řízení až pěti parametrů (prvků) je uvedena na *obr. 4. 30*. Vývojový kit se zobrazením údajů na *LCD* displeji je uveden na *obr. 4. 31* až *obr. 4. 33*.

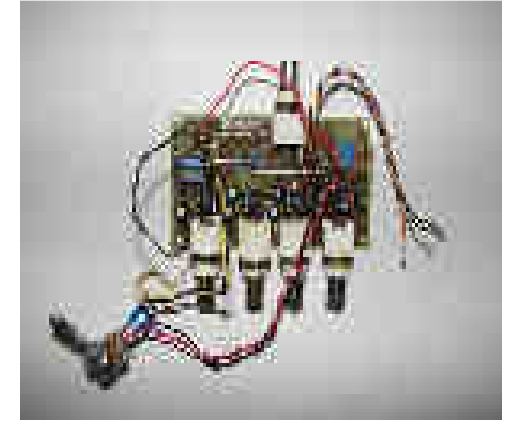

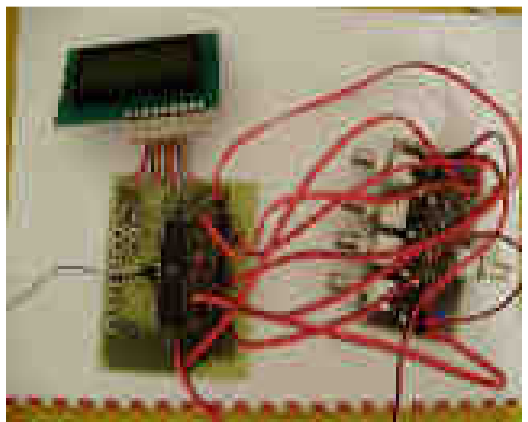

**Obr. 4. 26** Realizace filtru *A-M* s mechanickým řízením **Obr. 4. 27** Realizace filtru *A-M* s digitálním bloku *2.* řádu. řízením bloku *2.* řádu.

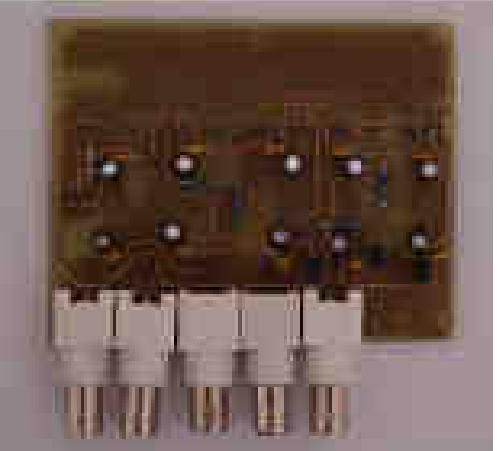

**Obr. 4. 28** Realizace filtru *A-M 2.* řádu se čtyřmi *OZ*. **Obr. 4. 29** Realizace filtru *K-H-N 2.* řádu se čtyřmi

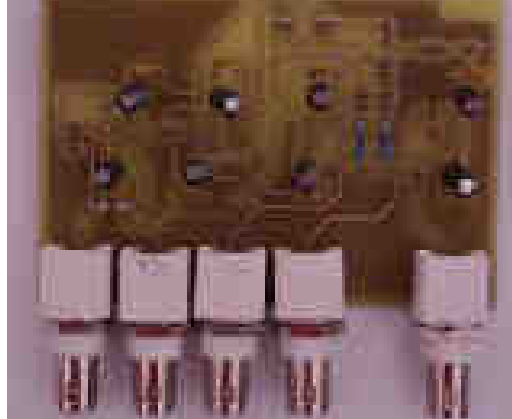

*OZ*.

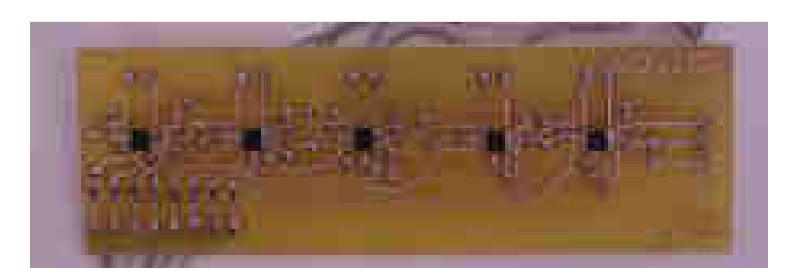

**Obr. 4. 30** Realizace části digitálního řízení až pěti prvků digitálními potenciometry pro univerzální filtry.

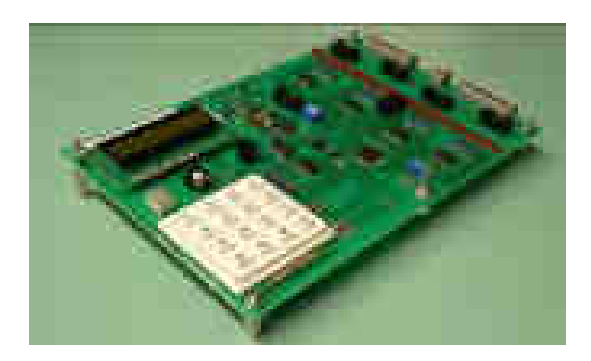

**Obr. 4. 31** Vývojový kit s *ATmega 16* sloužící k řízení digitálních potenciometrů.

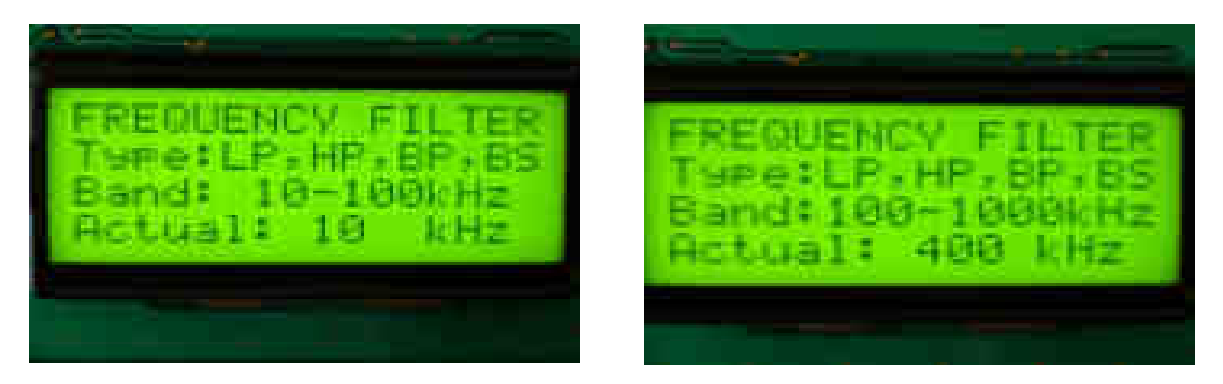

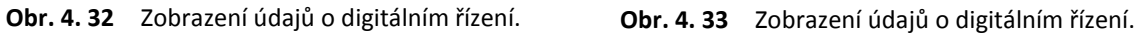

Výsledné průběhy z reálného měření univerzálního fitru typu *A-M* jsou uvedeny na *obr. 4. 34*  až *obr. 4. 43*.

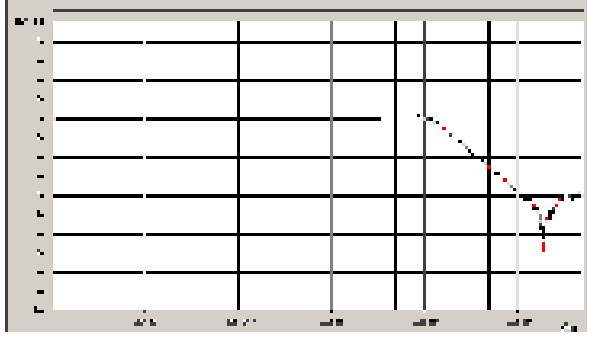

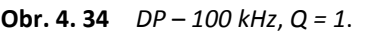

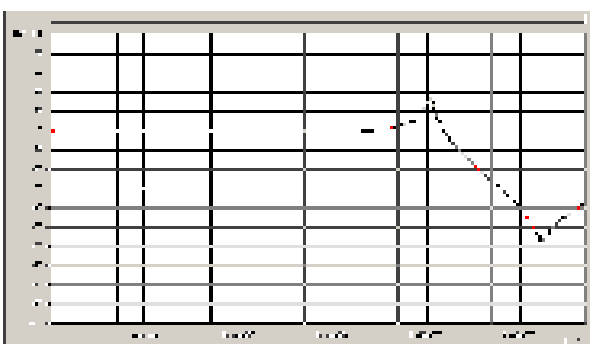

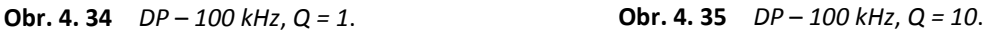

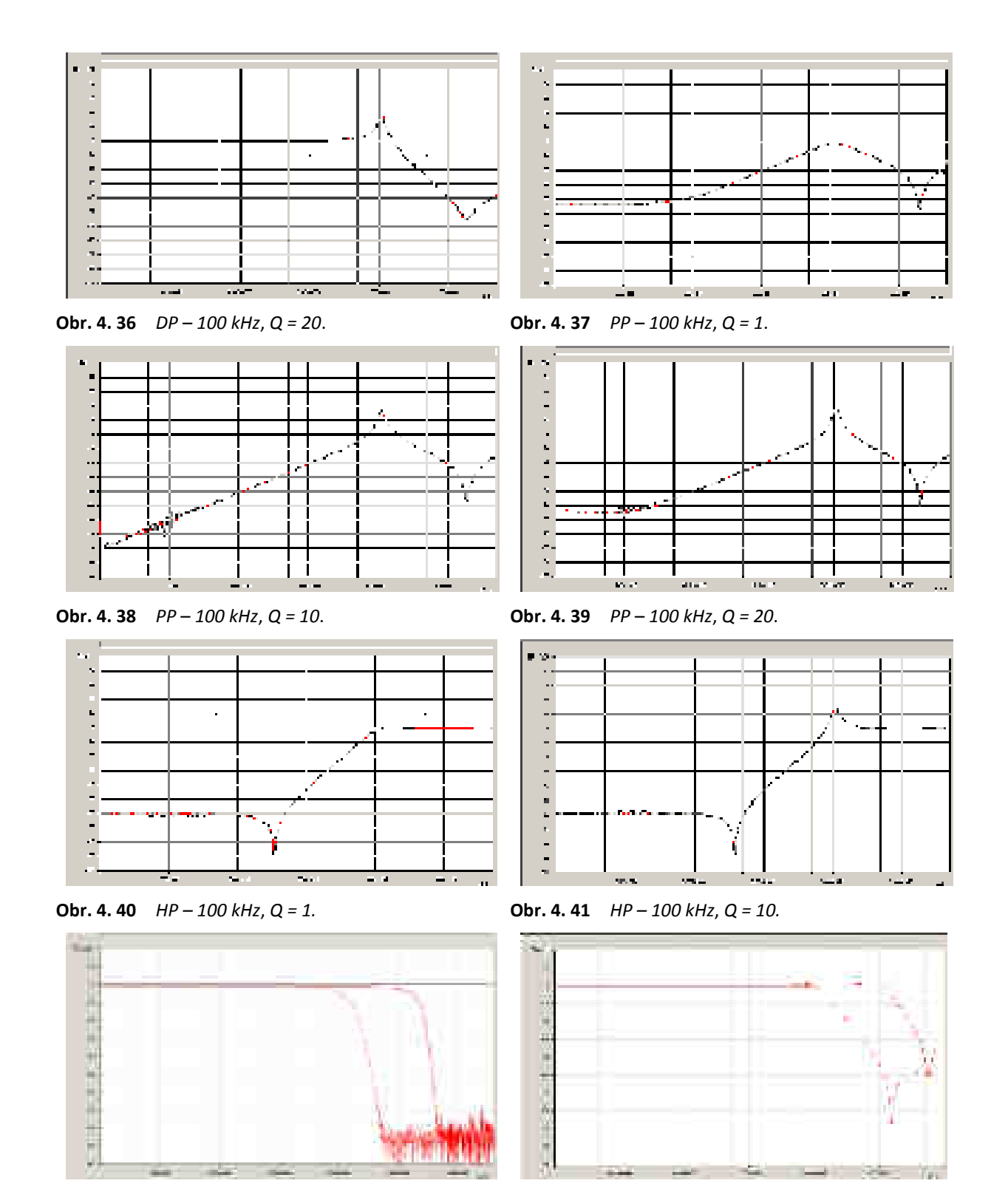

**Obr. 4. 42** *DP* – *100 kHz* až *1 MHz*, *Bessel 10. řádu*. **Obr. 4. 43** *DP* – *100 kHz* až *1 MHz*, *Q = 1*, *2.* řád*.*

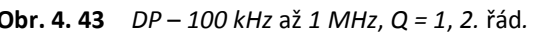

Závěrem můžeme tuto kapitolu shrnout tak, že použití či využívání obou filtru v praktické rovině přináší pro uživatele téměř stejné vlastnosti. Z hlediska větší přesnosti nastavování parametrů se podle výpočtů a počítačových analýz jeví jako lepší univerzální filtr typu *A-M*. Ohledně fyzické realizace jde oba filtry používat s digitálním řízením od oblastí *100 Hz* až do *1 MHz* bez znatelných problémů. Oba obvody byly testovány i na kmitočtech vyšších než *1 MHz*, docházelo k znatelnému zkreslení modulové kmitočtové charakteristiky.

# **5 ZÁVĚR**

Disertační práce je rozdělena na tři hlavní části. První část práce řeší problematiku ohledně nekaskádní *ARC* metody spojování bloků neboli *Leap-Frog* metody. Nejprve byl podrobně popsán postup vytváření *GST* pro prvky vyskytující se v zapojeních *RLC* filtrů. Na základě uvedených definic *GST* pro jednotlivé prvky je možné navrhnout jakýkoliv *ARC LF* filtr vycházející z příčkových *RLC* filtrů s uvedenými výhodami malých citlivostí, dobré dynamiky, malého rozptylu hodnot stavebních součástek a možnosti realizace filtrů *ASC*. Příklady lze využít po drobných modifikacích i pro návrh *ARC* filtrů touto metodou vycházejících z jiných zapojení *RLC* filtrů než právě zmiňovaných příčkových *RLC* filtrů (tedy např. vázaných filtrů).

Posléze byly popsány návrhy konkrétních *Leap-Frog* filtrů pro jednotlivé typy filtrů tak, aby mohly být následně využity při realizaci programu pro konkrétní návrh a výpočet těchto filtrů libovolného řádu, aproximace a typu zakončení. U každého příkladu byly také uvedeny možnosti rozdělení jednotlivých stavebních prvků v obvodech *RLC* na impedanční *Z* a admitanční *Y* složky, které poté dávají představu o použití ztrátových nebo bezeztrátových integrátorů a také vlastností obvodů především z pohledu fáze. Pro každý typ filtru byla vždy vytvořena souhrnná tabulka definující optimalizovaný počet *OZ* v obvodu tak, aby všechny parametry navržených *ARC* obvodů odpovídaly parametrům prototypů *RLC* obvodů. V závěru byla provedena ukázka realizace i pro *ARC LF* filtry vycházející z vázaných filtrů.

Vzhledem k tomu, aby se prokázaly výhody a nevýhody takto navržených *ARC* filtrů, bylo provedeno porovnání těchto typů filtrů s jinými realizacemi. Nejprve s kaskádní metodou, pro kterou jednoznačně hovoří rychlost a jednoduchost návrhu, případně i cena z důvodu použití menšího počtu *OZ* v obvodu a také, protože návrh kaskádní metody se dá najít v mnohé literatuře či lze případně využít již realizované návrhové programy, které dokáží navrhnout dané filtry podle požadovaných vstupních parametrů. Pro metodu *LF* hovoří především velice nízký rozptyl hodnot stavebních součástek, s čímž úzce souvisí citlivosti na hodnoty pasivních součástek. Problematiku návrhu by měl vyřešit program pro kompletní návrh filtrů pomocí metody *LF*, který je součástí této práce. Dále byla metoda *Leap-Frog* porovnána s nekaskádní metodou *PRB*. Obě metody se vyznačují značnou složitostí návrhu. Pro metodu *LF* hovoří především nižší citlivosti na tolerance stavebních součástek.

Na základě získaných poznatků byla navržena a realizována řada vzorků filtrů pomocí metody *Leap-Frog*. Tyto filtry se dají bez větších problémů realizovat a průběhy reálných měření i počítačových analýz se téměř shodují. Také bylo ověřeno, že je možné realizovat modifikaci obvodu, u kterého je optimalizován počet *OZ* za cenu odlišného fázového posunu od *RLC* prototypu. Značnou nevýhodou uvedené metody však může být již výše diskutovaný větší počet *OZ*.

 Pro rozšíření této metody v praktické rovině byl vytvořen program umožňující návrh *RLC*  a *ARC LF* obvodů pro všechny typy filtrů a typy aproximací jak s nulami, tak bez nul přenosu a pro typy zakončení *Π* a *T*. Návrh všech obvodů je možný pro libovolný řád filtru. Program také umožňuje zobrazení modulových a fázových kmitočtových charakteristik navržených filtrů a zobrazení dynamiky přenosů.

 Celá část práce ohledně metody *Leap-Frog* podrobně popisuje nejen návrh jednotlivých filtrů, ale také implementaci této metody do programu *NAF*. Tím se jednoznačně snížila složitost navrhování těchto obvodů a zvýšila možnost využívání těchto typů filtrů v praxi.

Druhá hlavní část práce se zabývá možností širšího využití vázaných *ARC* pásmových propustí pro relativně malé šíře pásma, které využívají ztrátové uzemněné prvky jako jsou *FDNR* a *SI*. Jednotlivé kapitoly popisují návrh těchto obvodů, stanovují pásma jejich použitelnosti a popisují jejich citlivosti. Rozborem vlastností obvodů bylo zjištěno, že nejlepší parametry vykazují *ARC* obvody využívající ztrátové uzeměné *SI* a *FDNR* s paraleními prvky. Jednak se tyto obvody s těmito prvky dají využít až k oblasti *Q = 25*, ale také vykazují výborné citlivosti na tolerance stavebních prvků. Ostatní analyzované obvody se spíše hodí na méně náročné aplikace.

Pro syntézu těchto obvodů *4.* a *6.* řádu s následným zobrazením modulových a fázových kmitočtových charakteristik navržených obvodů byl vytvořen program realizující návrh *ARC PP* využívající jak ztrátové, tak bezeztrátové prvky *SI* a *FDNR*. Za pomocí tohoto programu byly realizovány *ARC* filtry a porovnány jejich vlastnosti s počítačovými realizacemi.

Poslední část práce se zabývá analýzou a porovnáním vlastností méně známých univerzálních přeladitelných obvodů s obvody typu *A-M a K-H-N*, které jsou v praxi velice často používány. Z analýz těchto dvou obvodů bylo zjištěno, že obod *K-H-N* umožňuje přesnější nastavení kmitočtu a obvod *A-M* naopak umožňuje přesnější nastavení činitele jakosti. Kompletní analýza zkoumaných univerzálních obvodů vedla k závěrům, že ani jeden z uvedených obvodů nedosahuje vlastností univerzálních filtrů typu *A-M* a *K-H-N*. Filtry sice vykazují univerzálnost - tedy možnost realizace více přenosových funkcí, ale také značnou vzájemnou závislost jednotlivých parametrů při požadavku digitálního řízení nebo ladění daného filtru, čimž se značně komplikuje řešení. Z tohoto důvodu byly realizovány pouze filtry *A-M* a *K-H-N*, pro které bylo navrženo digitální řízení. Filtr *A-M* byl realizován s aproximací typu *Bessel* až do *10*. řádu pro mezní kmitočet  $F_M = 1$  MHz bez zjevných problémů.

## **LITERATURA**

- [1] SEDLÁČEK, J.; HÁJEK, K. *Kmitočtové filtry*. 1. vydání. Praha: BEN technická literatura, 2002. 535 s. ISBN 80-7300-023-7.
- [2] WAI-KAI CHEN. *The circuits and filters handbook*. Second edition. Florida: CRC Press LLC The electrical engineering handbook series, 2003. 2961 p. ISBN 0-8493-0912-3.
- [3] SCHAUMANN, R.; GHAUSI, M. S.; LAKER, K. R. *Design of analog filters: passive, active RC, and switched capacitor*. New Jersey: Prentice Hall - Series in electrical engineering and computer engineering, 1990. 608 p. ISBN 0-13-200288-4.
- [4] SCHAUMANN, R.; VAN VALKENBURG, M. E. *Design of analog filters*. New York: Oxford University Press, 2001. 737 p. ISBN 0-19-511877-4.
- [5] FRÖHLICH, L.; FRIEDL, M.; SEDLÁČEK, J. *Design of ARC filters by Leap-Frog method*. In Proceedings of PIERS 2012 in Kuala Lumpur. Progress In Electromagnetics. 2012. s. 1212-1215. ISBN: 978-1-934142-20- 2. ISSN: 1559- 9450.
- [6] YICHUANG SUN, *Synthesis of Leap-Frog Multiple-Loop Feedback OTA-C Filters*. IEEE Transactions on Circuits and Systems II: Express Briefs. p. 961-965. ISSN: 1549-7747.
- [7] CHUNYEU WANG; RONG ZHAO, *Continuous-Time Current-Mode Current Mirror Band Pass Filters with Improved Leap-Frog Structure.* Image and Signal Processing, 2008. CISP '08. Congress on. Sanya, Hainan. p. 146-148. ISBN: 978-0-7695-3119-9.
- [8] FRÖHLICH, L. *Design of ARC filters by Leap-Frog method and program for their synthesis*. Electronic devices and systems IMAPS CS international conference 2012, Brno.
- [9] FRÖHLICH, L.; FRIEDL, M.; SEDLÁČEK, J. *Programme for synthesis of ARC Leap-Frog filters*. In Proceedings of PIERS 2012 in Kuala Lumpur. Progress In Electromagnetics. 2012. p. 1216-1219. ISBN: 978-1-934142-20- 2. ISSN: 1559- 9450.
- [10] JURISIC, D.; MIJAT, N.; MOSCHYTZ, G.S. *Dynamic range improvement of new LF filter using numerical optimalization*. Electronics, Circuits and Systems (ICECS), 2012 19th IEEE International Conference on. 2012. Seville. p. 264-267. ISBN: 978-1-4673-1261-5.
- [11] SEDLÁČEK, J.; HÁJEK, K. *Program NAF Návrh analogových filtrů* (*NAFID*). 1993. Dostupné z: http://shop.ben.cz/cz/120911-kmitoctove-filtry.aspx#download.
- [12] *Program FILTERcad 3.00*. Dostupné z: http://www.softpedia.com/get/Science-CAD/FilterCAD.shtml.
- [13] *Program ANALOG FILTER WIZARD*. Dostupné z: http://www.analog.com/designtools/en/filterwizard /#/type.
- [14] *Program FILTER PRO v3.1*. Dostupné z: http://www.ti.com/tool/filterpro.
- [15] JURISIC, D.; MIJAT, N.; RANILOVIC, M. *Novel low-sensitivity, third-order LP active Leap-Frog filters*. **MIPRO**, 2010 Proceedings of the 33rd International Convention. 2010. Croatia. p. 161-164. ISBN: 978-1-4244-7763-0.
- [16] DOSTÁL, J. *Operační zesilovače*. 1. vydání. Praha: BEN technická literatura, 2005. 504 s. ISBN 80-7300-049-0.
- [17] PUNČOCHÁŘ, J. *Operační zesilovače v elektronice*. 5. vydání. Praha: BEN technická literatura, 2002. 495 s. ISBN 80-7300-059-8.
- [18] DOSTÁL, T. *Elektrické filtry*. Brno: skripta VUT FEKT UREL, 2004. s. 1-135. ISBN 80-214-2561-X.
- [19] PACTITIS, S. *Active filters: theory and design*. USA: CRC Press, 2008. 274 str. ISBN 978-1-4200- 5476-7.
- [20] SZABÓ, Z. *Příspěvek k optimální syntéze filtračních obvodů*. Brno, 2012. Disertační práce. VUT BRNO, FEKT, UTEE. Vedoucí práce Jiří Sedláček.
- [21] FRIEDL, M. *Syntéza moderních struktur kmitočtových filtrů*. Brno, 2013. Disertační práce. VUT BRNO, FEKT, UTEE. Vedoucí práce Jiří Sedláček.
- [22] OLIMAN, M. ; RAMY S. *Two New Families of Floating FDNR Circuits.* In: Journal of Electrical and Computer Engineering, 2010. DOI: 10.1155/2010/563761.
- [23] Bruton LT. *RC-Active Circuits Theory and Design*. Prentice-Hall, Inc.: Englewood Cliffs, New Jersey, 1980, ISBN 0-13-753467-1.
- [24] FRIEDL, M.; FROHLICH, L.; SEDLÁČEK, J. *Synthesis of ARC Ladder Filters with Transmission Zeros for Using in the Feed Back of the Phase Lock Loop*. Progress In Electromagnetics, 2011, roč. 2011, č. 2011, s. 977-980. ISSN: 1559-9450.
- [25] FRIEDL, M. *Active band pass coupled filters*. In Proceedings of the 15th conference student eeict 2009 3 volume 3. Brno: NOVPRESS s.r. o, 2009. s. 137-141. ISBN: 978-80-214-3870- 5.
- [26] FRIEDL, M.; SEDLÁČEK, J. *Syntéza aktivních filtrů vázaných pásmových propustí*. Elektrorevue 3 Internetový časopis (http://www.elektrorevue.cz), 2011, roč. 2011, č. 38, s. 1B6. ISSN: 1213- 1539.
- [27] SEDLÁČEK, J.; FRIEDL, M.; FROHLICH, L.; HADINEC, M. *ARC coupled band-pass filters*. In AMTEE 09 proceedings. Plzeň: 2009. s. 3-4. ISBN: 978-80-7043-821- 3.
- [28] SEDLÁČEK, J.; FRIEDL, M.; FROHLICH, L. *Modified Approximation Types for Lossy Building Blocks*. In PIERS 2010 in Xi' an Proceedings. 2010. s. 484-488. ISBN: 978-1-934142-12- 7.
- [29] SZABÓ, Z.; FRIEDL, M.; SEDLÁČEK, J. *A Comparison of the Dynamic Range of FDNR Building Blocks*. In PIERS 2013 TAIPEI. Cambridge: The Electromagnetics Academy, 2013. s. 159-162. ISBN: 978-1-934142-24- 0.
- [30] MURINA, M*. A contribution to the design of the lossy FDNR*. In: KTE3FEL3ZČU v Plzni, 2001. ISBN 80-7082-756-4.
- [31] HÁJEK, K. ; SEDLÁČEK, J. *Lossy LC Ladder Prototypes and their use for ARC Filter Optimization*. WSEAS TRANSACTIONS on ELECTRONICS, Issue3, Volume2, July 2005, p. 94-99, ISSN: 1109- 9445.
- [32] HÁJEK, K. ; MICHAL,V.; SEDLÁČEK, J.; STEINBAUER, M. *A simple method of goal directed lossy synthesis and network optimization*. ADVANCES in Electrical and Electronic Engineering, Žilina, 2006, ISSN 1336-1376, pp.249- 253.
- [33] GALIAMICHEV, I. P.; LANNE, A. A.; LUNDIN, V. Z.; PETRAKOV, V. A. *The synthesis of active RC network*. Moscow, Izdatel'stvo Sviaz', 1975. 296 p. In Russian.
- [34] ŠOTNER, R. *Digitálně elektronicky řízený univerzální filtr 2. řádu využívající transimpedanční zesilovače.* Elektrorevue 3 Internetový časopis (http://www.elektrorevue.cz), 2007. ISSN: 1213- 1539.
- [35] ŠOTNER, R.; PETRŽELA, J. *Možnosti elektronického ladění filtrů KHN struktury s různými komerčně dostupnými aktivními bloky.* Elektrorevue 3 Internetový časopis (http://www.elektrorevue.cz), 2009. ISSN: 1213- 1539.
- [36] FROHLICH, L.; SEDLÁČEK, J.; FRIEDL, M. Universal ARC filters for ARC oscilators with automatic sequential filtration. Progress In Electromagnetics, 2011, roč. 2011, č. 2011, s. 1008-1012. ISSN: 1559- 9450.
- [37] FROHLICH, L. *Adaptivní kmitočtový filtr*. Brno, 2007. Diplomová práce. VUT BRNO, FEKT, UTEE. Vedoucí práce Jiří Sedláček.
- [38] BIOLEK, D.; HÁJEK, K.; BIOLKOVÁ, V. *Elektronické ladění aktivních filtrů typu Ackerberg - Mossberg*. Vojenská akadémia v Liptovskom Mikuláši, 2000, s. 31-37. ISBN: 80-8040-125-X.
- [39] ŠOTNER, R.; PETRŽELA, J; KOVÁŘ, J. *Univerzální elektronicky přeladitelný bikvad s distribuovanou strukturou v proudovém módu využívající MO-CCCII.* Elektrorevue Internetový časopis (http://www.elektrorevue.cz), 2009. ISSN: 1213- 1539.
- [40] JEŘÁBEK, J; ŠOTNER, R; VRBA, K. *Univerzální filtr s proudovými sledovači a transkonduktančními zesilovači (Universal filter with current followers and transconductance amplifiers).* Elektrorevue Internetový časopis (http://www.elektrorevue.cz), 2010. ISSN: 1213- 1539.
- [41] JEŘÁBEK, J; ŠOTNER, R; VRBA, K; KOUDAR, I. *Plně diferenční univerzální a řiditelný filtr s proudovými aktivními prvky (Fully-differential universal and adjustable filter with current active elements)*. Elektrorevue Internetový časopis (http://www.elektrorevue.cz), 2010. ISSN: 1213- 1539.
- [42] ŠOTNER, R. *Univerzální filtr 4. řádu s transkonduktory*. Elektrorevue Internetový časopis (http://www.elektrorevue.cz), 2008. ISSN: 1213- 1539.
- [43] ČAJKA, J.; VRBA, K. *Návrh univerzálního filtru s proudovými výstupy*. Elektrorevue Internetový časopis (http://www.elektrorevue.cz), 2002. ISSN: 1213- 1539.
- [44] Datasheet AD5231 digitální potenciometr. Analog Devices, www.analog.com.
- [45] Datasheet AD7533 D/A převodník. Analog Devices, www.analog.com; TLC7528, Texas Instrument, www.ti.com; LTC2627, Linear Technology, www.linear.com.
- [46] FROHLICH, L. *Synthesis of universal filters*. In Proceedings of the 17 th conference student EEICT 2011 - volume 3. Brno: NOVPRESS s.r. o, 2011. s. 326-330. ISBN: 978-80-214-4273-3.
- [47] Kerwin, William J.; Huelsman, L.P.; Newcomb, R.W. *State-Variable Synthesis for Insensitive Integrated Circuit Transfer Functions*. Solid-State Circuits, IEEE Journal of (Volume:2, Issue:3 ), 1967, p. 87 - 92, ISSN : 0018-9200, 10.1109/JSSC.1967.1049798
- [48] KOTON, J; HERENCSÁR, N; VRBA, K. *KHN-equivalent voltage-mode filters using universal voltage conveyors*. AEU - International Journal of Electronics and Communications, Volume 65, Issue 2, February 2011, Pages 154–160, ISSN: 1434-8411.
- [49] PUNČOCHÁŘ, J.; MOHYLOVÁ, J.; ORSÁG, P. *Řešení obvodů grafy signálových toků*. Ostrava: Investice do rozvoje vzdělávání, 2012. [online]. Dostupné z: www.mi21.vsb.cz.
- [50] BIOLEK, D.; BIOLKOVÁ, V. *Grafy signálových toků vhodné pro výuku analýzy obvodů*. Brno. [online]. Dostupné z: www.academia.edu.
- [51] CADENCE: OrCAD [online]. Dostupné z: www.cadence.com.
- [52] *Omicron-lab* [online]. Vector Network Analyzer Bode 100 Extended frequency range 1 Hz 40 MHz. Dostupné z: www.omicron-lab.com.
- [53] Borland Delphi v.7.0. [online]. Dostupné z: www.borland.com
- [54] SNAP: webpark. [online]. Dostupné z: www.snap.webpark.cz
- [55] FRÖHLICH, L. *Programe Coupled band-pass filters*. Aktivní kmitočtové filtry pro vyšší kmitočty. Brno, 2014. Disertační práce. VUT BRNO, FEKT, UTEE. Vedoucí práce Jiří Sedláček.
- [56] SPEKTRUM SOFTWARE: *MicroCAP* [online]. Dostupné z: www.spectrum-soft.com.
- [57] EAGLE 6.5.0, Kreslení schémat. Dostupné z: www.eagle.cz.
- [58] Datasheet *OPA355*. Texas Instruments, www.ti.com.
- [59] Datasheet *OPA656*, *OPA657*. Texas Instruments, www.ti.com.
- [60] Datasheet *CLC440*. National Semiconductor, www.ti.com.
- [61] Datasheet ATmega16. Atmel, www.atmel.com.
- [62] ATMEL: AVR Studio. Dostupné z: www.atmel.com.
- [63] FRIEDL, M. Vývojový kit s ATmega16. *Praktická elektronika a radio,* 2010, roč. 2010, č. 3, s. 19- 20. ISSN: 1211- 328X.
- [64] FRIEDL, M. Vývojový kit s ATmega16 dokončení. *Praktická elektronika a radio,* 2010, roč. 2010, č. 4, s. 21-24. ISSN: 1211- 328X.
- [65] Borland C++ Builder v.6.0. [online]. Dostupné z: www.borland.com
- [66] Biolek, D. *Řešíme elektronické obvody aneb kniha o jejich analýze*. 1. vydání. Praha: BEN technická literatura, 2004. 519 s. ISBN 80-7300-125-X.
- [67] Knihovna pro Borland Delphi v.7.0. *LU decomposition* [online]. Dostupné z: www.alglib.net/matrixops/lu.php